$\mathbf{r}$ 

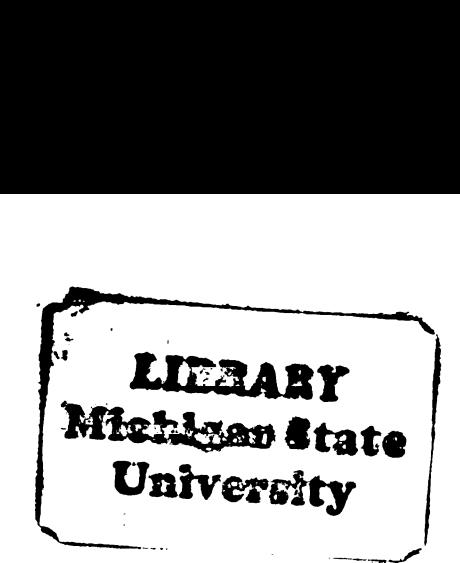

This is to certify that the

thesis entitled

COMPUTER-AIDED DESIGN OF PLANAR MECHANICAL SYSTEMS

presented by

John Douglas Reid

has been accepted towards fulfillment of the requirements for PLANAR MECHANICAL SYSTEMS<br>
presented by<br>
John Douglas Reid<br>
has been accepted towards fulfillment<br>
of the requirements for<br>
<u>Master's <sub>degree</sub> in \_Mechanica</u>l

Mechanical<br>Engineering

Major professor<br>
Major professor<br>
Action/Equal Opportunity Institution L.C. Roenberg Major professor

Date 10 November 1983

0.7639 MSU is an Affirmative Action/Equal Opportunity Institution

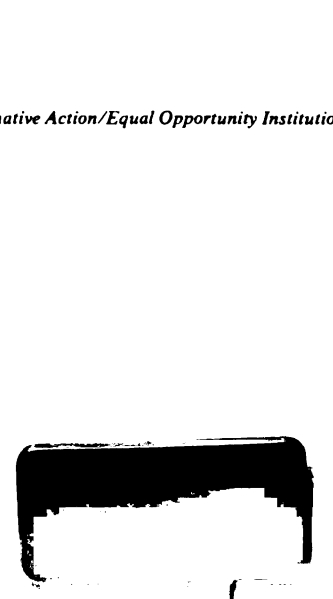

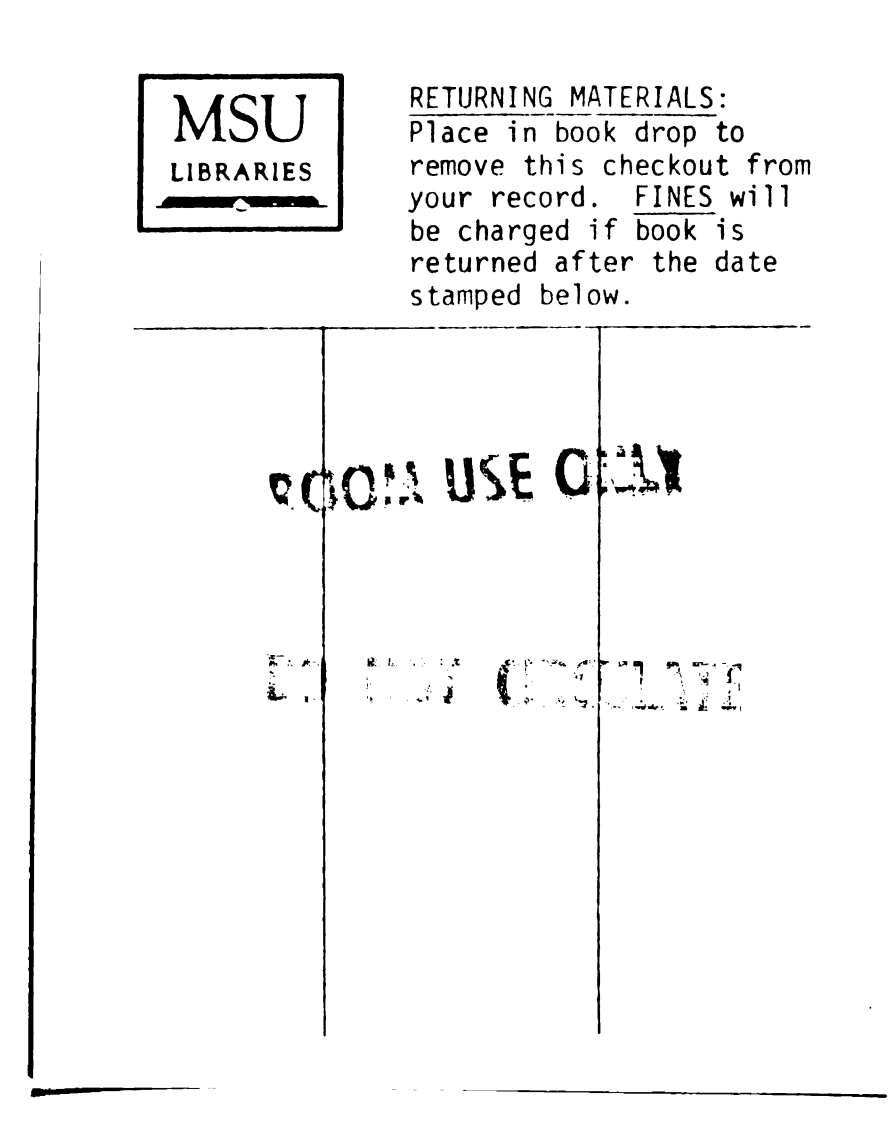

 $\sim$   $\sim$ 

## COMPUTER-AIDED DESIGN OF PLANAR MECHANICAL SYSTEMS

By

John Douglas Reid

### A THESIS

Submitted to Michigan State University in partial fulfillment of the requirements for the degree of

MASTER OF SCIENCE

Department of Mechanical Engineering

 $\mathbf{u}$  $\mathbf{r}$  $\mathbf{u}$  $\overline{\mathfrak{c}}$ 171  $\ddot{e}$ u,  $\overline{1}$  $\frac{1}{2}$  $\vec{u}_k$  $\phi_{24}$ 

ti

### ABSTRACT

### COMPUTER-AIDED DESIGN OF PLANAR MECHANICAL SYSTEMS

By

#### John D. Reid

The designing of mechanical systems has been a problem addressed by many great engineers. In the past few decades the problem has been approached by a method known as computer-aided design (CAD). This thesis presents an interactive, bond graph based approach to the computer-aided design of planar mechanisms, from schematic diagram to system animation. The mechanisms are composed of typical mechanical elements (e.g. springs, masses and dampers). The graphical input of the mechanical system is performed on an Evans and Sutherland P8300 with a PRIME 750 as the host computer. The system is modeled mathematically by a nonlinear Lagrangian bond graph. The model is formulated for simulation of its dynamic response by a bond graph processor. The dynamic response could then be used to animate the system. in order to complete the design process.

### ACKNOWLEDGMENTS

I would like to thank my major professor. Dr. Ronald Rosenberg. His knowledge. guidance and friendship has made this research possible.

A special thanks goes to the DeVlieg Foundation for providing the fellowship that enabled me to attend Michigan State University as a graduate student.

Finally, for her endless love and understanding I would like to thank my best friend and wife. Monica.

# TABLE OF CONTENTS

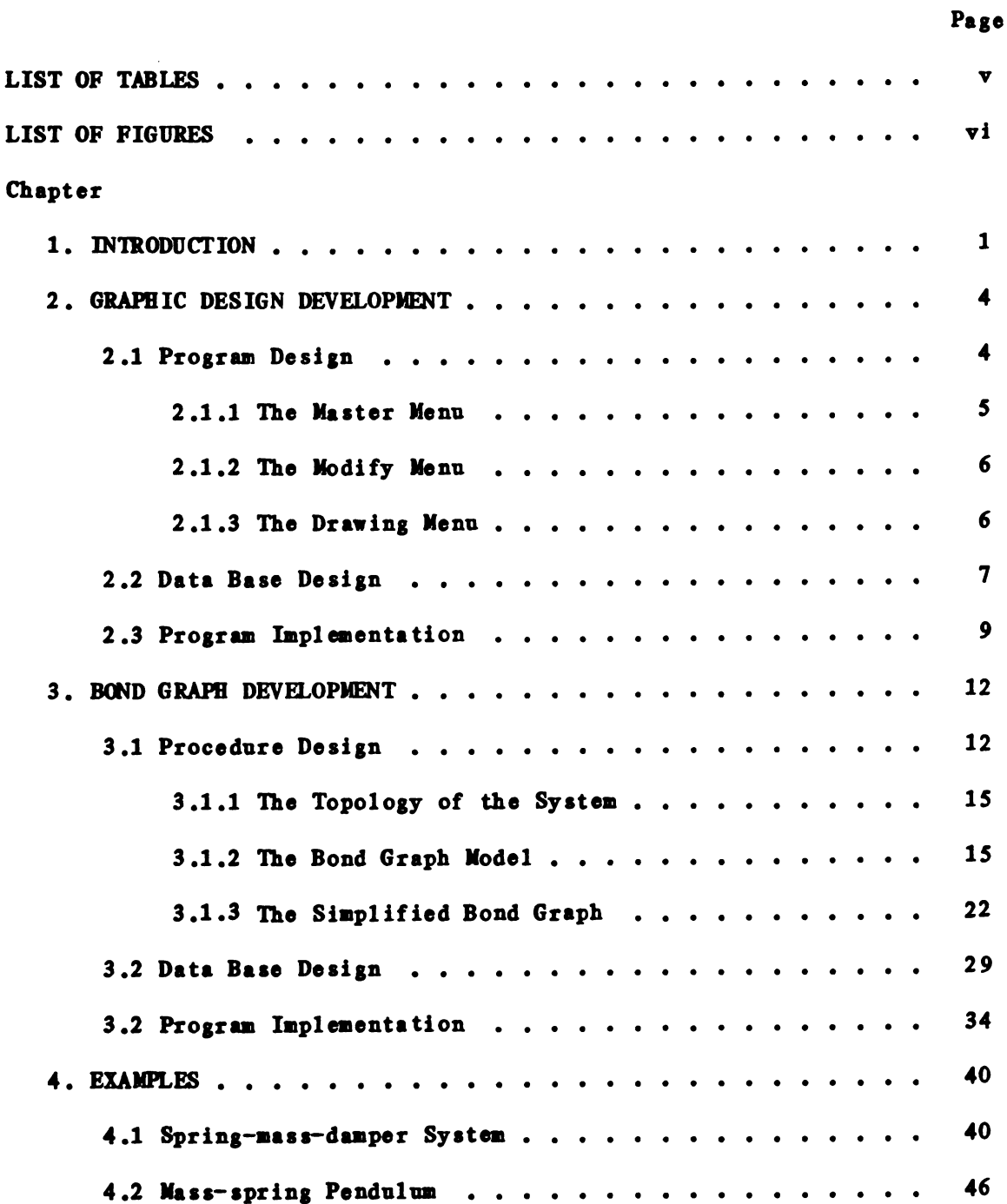

# Page

# Chapter

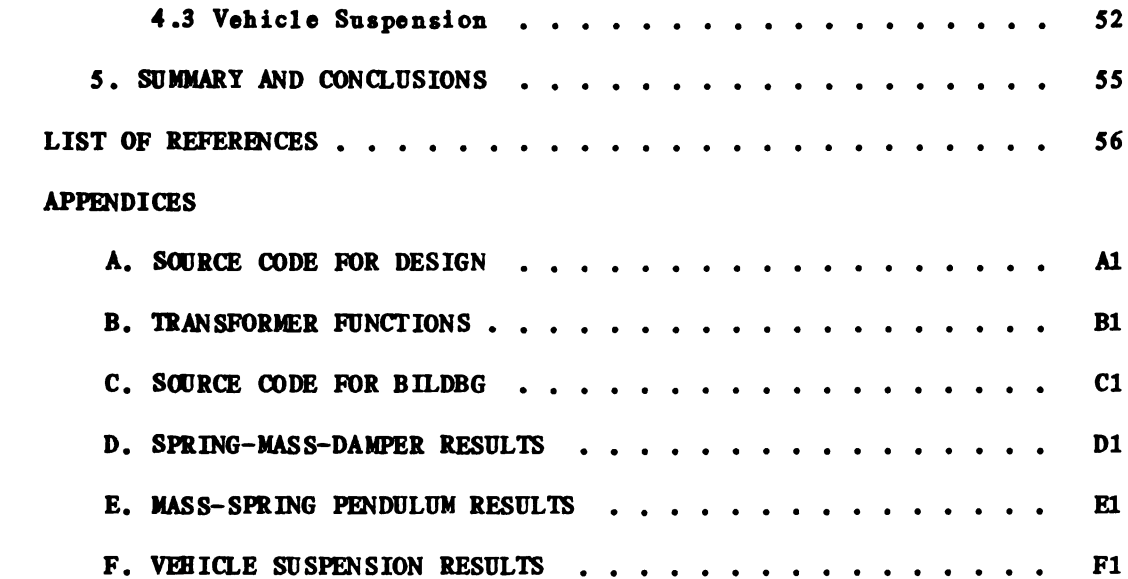

## LIST OF TABLES

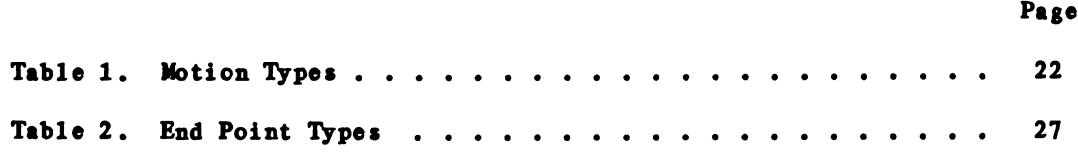

# LIST OF FIGURES

 $\sim 10$ 

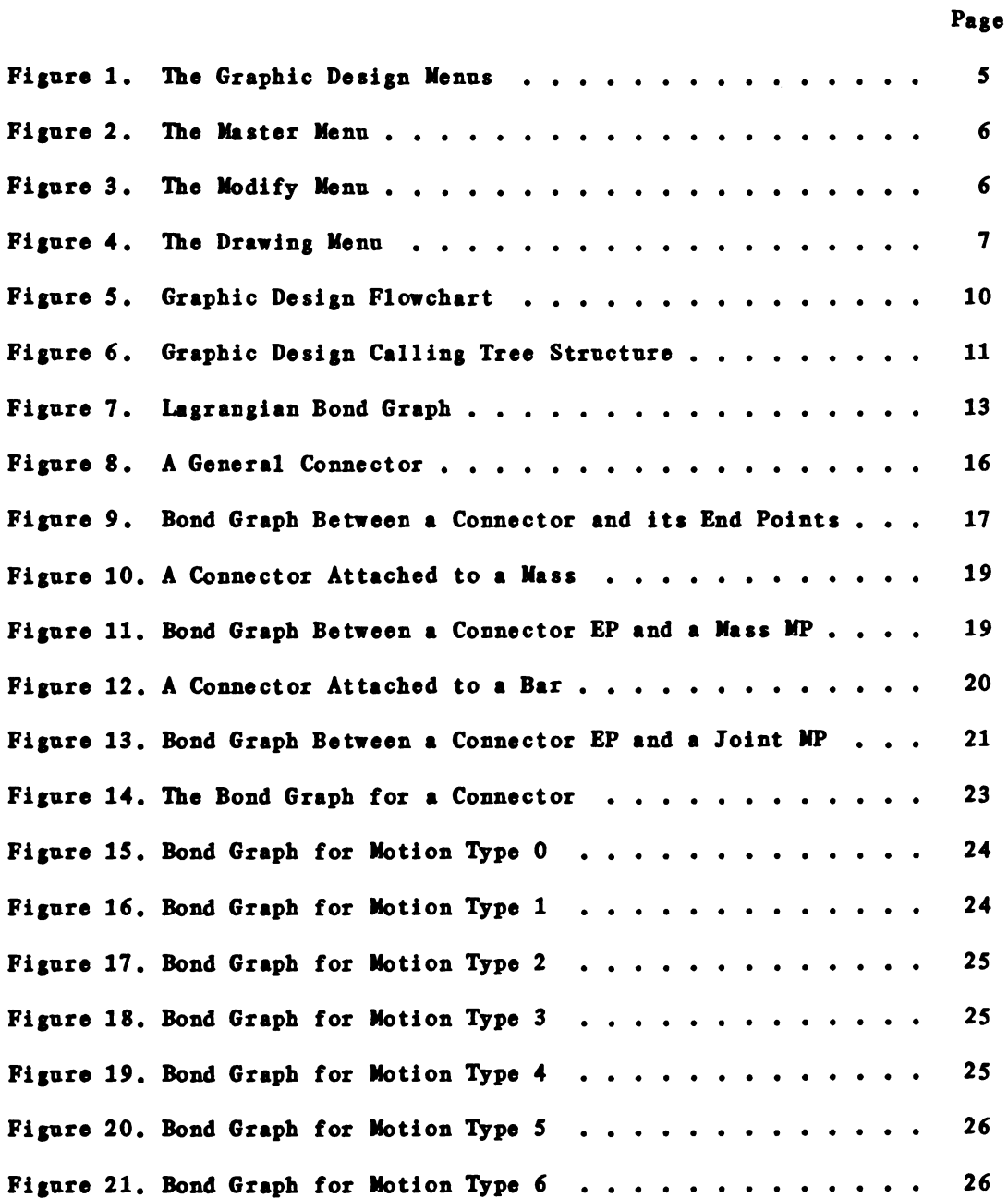

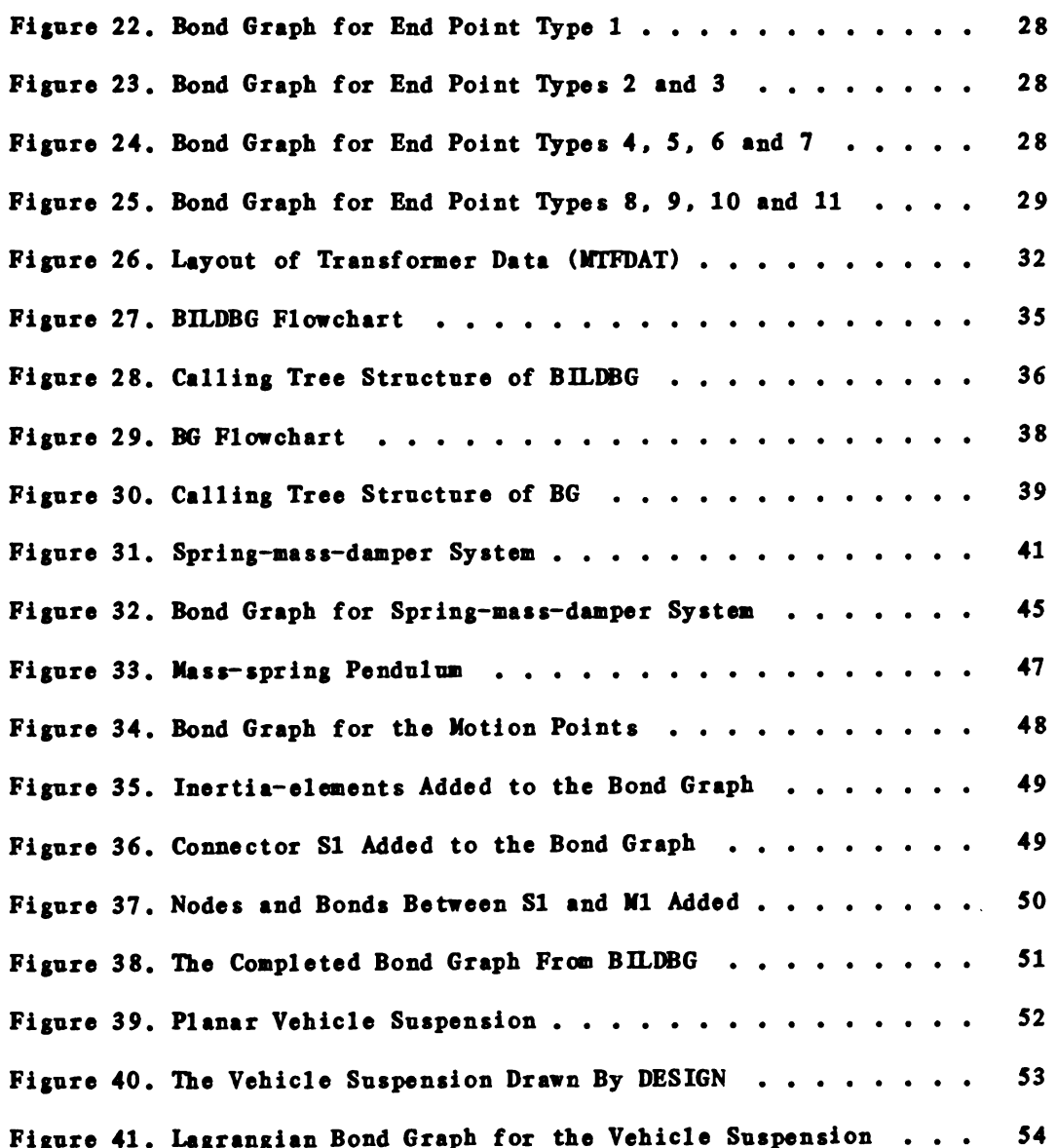

Page

 $\frac{1}{2} \left( \frac{1}{2} \right)$  ,  $\frac{1}{2} \left( \frac{1}{2} \right)$ 

 $\mathbf{d}$  $\mathbf{u}_\mathbf{p}$ deci  $\frac{1}{2}$  $\mathbf{r}_k$  $\overline{\mathfrak{sob}}$  $\mathfrak{st}_3$ typ  $bc$  $\mathbf{e}_\mathbf{c}$ ten  $\mathbf{R}$  $\mathbf{u}_P$  $\vec{r}_{ij}$  $\vec{u}_t$ 

**Antique Community** 

### Chapter 1

# **INTRODUCTION**

The mathematical modeling of mechanical systems has been a problem addressed by many great scientists, including Newton, Hamilton and Lagrange. With the advances in computer technology in the past few decades the problem has been approached by a method known as computer-aided design (CAD). This thesis presents an interactive approach to the computer-aided design of planar mechanical systems. from schematic diagram to system animation.

The crux of the problem consists of modeling the system and studying the dynamic response of the system. One distinction among types of problems depends upon the inertia characteristics: (1) Rigid body inertias and (2) Mass point inertias. Spatially. the range of mechanical design problems extends from simple 1-dimensional systems to generally complex 3-dimensiona1 systems.

Systems containing both rigid bodies and mass points have been studied from two viewpoints. planar (2-D) and 3-dimensional systems. MAP [1], DRAM [2] and VECNET [3] are computer programs that simulate planar mechanisms. while IMP [4] and ADAMS [5] are programs that take the 3-D approach.

 $\mathbf{1}$ 

Mass point and rigid body systems may be studied by the use of bond graphs [6]. [7]. [8]. Bond graphs have generally been classified for processing into two types. linear and nonlinear. There exist today programs to handle both types of bond graphs. ENFORT [9] is a mature program for simulating linear systems. while recently POLSYAS [10]. GEM [11]. and CAMP [12] have been developed to handle nonlinear bond graphs.

Computer-aided design of mechanical systems consists of combining computer-aided drafting and mechanical problem simulation software into a complete mechanical design station. The design process starts with a schematic representation and the required geometry and parameters of the system to be designed. From there it is a five step process to design the mechanism in a CAD environment: namely.

1. Draw the design on the computer using an interactive program. 2. Model the system internally in some pre-determined way. 3. Calculate the dynamic response of the system. 4. Animate the graphic display according to the results from 3. 5. Change desired values and repeat the process until the design objectives are satisfied.

In this work the first step was performed on an Evans and Sutherland P8300 computer using a PRIME 750 as the host computer. The work has been carried out in the A. H. Case Center for Computer-Aided Design. a facility of the College of Engineering.

2 -

The system is modeled by a nonlinear bond graph. Specifically. the Lagrangian bond graph approach [13]. [14] is applied to formulate the desired model. One of the advantages of using bond graphs is that they can handle problems involving several energy types. e.g. mechanical. electrical. hydraulic and so on. Bond graphs also allow one to study the dynamic structure of a problem by using causality. which can be a very useful aid to orginizing equations in nonlinear mechanisms.

It is intended that the dynamic response will be calculated from the bond graph models by a nonlinear bond graph processor. Or the models could be expressed in a form suitable for processing by another simulation program.

The work described in this thesis covers the graphic design portion and the internal modeling of the system such that it will be compatible with a nonlinear bond graph processor. Additional work will be required to use the dynamic response to animate the system. in order to complete the design process.

Chapter 2 describes the interactive program that is used for the graphical input of the mechanical system. Then in Chapter 3 we discuss the bond graph formulation program used to model the mechanical system. Chapter 4 illustrates the use and capabilities of the graphic design program (DESIGN) and the bond graph formulation program (BILDBG). Finally. a summary and some conclusions are discussed in Chapter 5.

#### Chapter 2

### GRAPHIC DESIGN DEVELOPMENT

The objective of this section is to describe in detail an interactive program that can draw a desired mechanism on the computer using a set of standard mechanical elements. For an illustration of its use see Chapter 4. which can be read before this Chapter.

The program is menu driven such that satisfactory drawings can be created easily. saved. restored and modified. Items are added to the drawing one at a time. Each item can be translated. rotated and scaled to achieve its desired orientation. A label is added to each item for ease of identification. Each item, once added to the design, can be re-oriented. deleted or replaced by another item.

### 2.1 Program Design

The graphics program consists of three menus: 1. The Master Menu. 2. The Modify Menu and 3. The Drawing Menu. The three menus appear on the right hand side of the screen as shown in Figure 1. The menu that is in use at any particular time is high-lighted by a surrounding box. The function of each menu will now be examined.

| C                               | <b>CREATE NEW FILE</b>                                                     |           |
|---------------------------------|----------------------------------------------------------------------------|-----------|
| R                               | RESTORE OLD FILE                                                           |           |
| M                               | MODIFY FILE                                                                |           |
| S                               | SAVE FILE                                                                  |           |
| E                               | EXIT PROGRAM                                                               |           |
| A<br>C<br>L<br>D —<br><b>RP</b> | ADD NEW ITEM<br>CHANGE ITEM<br>LOCK IN ITEM<br>DELETE ITEM<br>REPLACE ITEM |           |
| R                               | <b>RETURN</b>                                                              |           |
| G                               |                                                                            | R         |
| B                               |                                                                            | J         |
| S                               |                                                                            | F         |
| D                               |                                                                            | <b>VR</b> |
| P                               |                                                                            | VL        |
| M                               | EXIT                                                                       | E         |

Figure 1. The Graphic Design Menus

2.1.1 The Master Menu

The Master Menu controls the main flow of the graphic design program. There are five Options available within this menu (see Figure 2). The options perform the following tasks:

a. Create a new file. b. Restore an old file. c. Modify the current file in memory. This option causes the program control to go to the Modify Menu. d. Save the current file. e. Exit the program.

Note: Unless specified otherwise. the control of the program stays in the current menu after performing the desired option.

 $\overline{1,1}$ 

 $\mathbf{r}_i$ 

 $\mathfrak{z}_4$ 

 $t_{\rm ej}$ 

 $v_{\rm i_{0}}$ 

 $\mathbb{Q}_\ell$ 

 $\psi_{ij}$ 

 $\ddot{\gamma}$ 

C CREATE NEW FILE R RESTORE OLD FILE M MODIFY FILE S SAVE FILE E EXIT PROGRAM

6

Figure 2. The Master Menu

2.1.2 The Modify Menu

The modify menu controls the six modification options that are available for a given design (see Figure 3). These options are:

a. Add a new item to the design. This option causes the program control to go to the Drawing Menu. b. Change the orientation of an item. c. Lockin the current item to its current orientation. 6. Delete an item from the design. e. Replace an item by another type of item. f. Return to the Master Menu.

> A ADD NEW ITEM C CHANGE ITEM L LOCK IN ITEM D DELETE ITEM RP REPLACE ITEM R RETURN

Figure 3. The Modify Menu

2.1.3 The Drawing Menu

The drawing menu consists of the 11 items that are used to make a design (see Figure 4). Upon entering the Drawing Menu the user is asked which item he/she desires to add to the design. Acting upon this input. the chosen item is added and control of the program goes back to the modification menu (Modify). If no item is to be added there is an exit option that returns the program to the modification menu.

 $\dot{u}_t$ 

 $\mathbf{h}$ 

 $\vec{u}$ 

 $\eta_{\tilde{\mathbf{a}}}$ 

 $\ddot{\gamma}_2$ 

 $\vec{t}_{tij}$ 

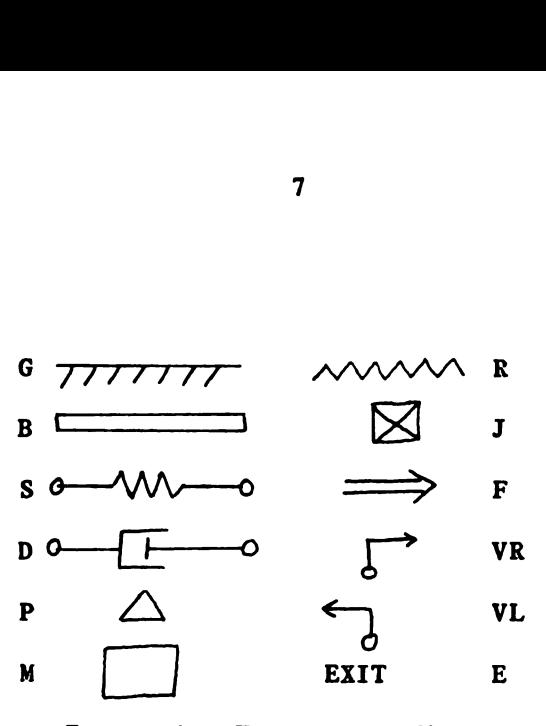

Figure 4. The Drawing Menu

The elements on the left side of Figure 4 consists of a ground (G), a bar (B), a spring (S), a damper (D), a pin (P), and a mass (M). The right side consists of a friction  $(R)$ , a joint  $(J)$ , a force  $(F)$ , and a right (VR) and left (VL) velocity.

2.2 Data Base Design

The data base design incorporates the variable naming conventions and the storage requirements that handle the graphical representation of the \_design. Each drawing is composed of numerous items. Each item has:

1. An individual name. 2. A standard element type associated with it (e.g. spring. mass). 3. An orientation definition consisting of: x-translation x-scaling y-translation y-scaling z-rotation overall scaling 4. A label and its corresponding x and y position.

The naming conventions and storage requirements will be discussed next.

 $The$ of  $el$ previo to ad threa  $\overrightarrow{u}$ **YASSA** there. to th  $\mathbf{f}_{\text{1ch}}$  $\bar{\tau}$ of  $B_{\mathbf{a}}$  $\vec{u}_\mathrm{f}$  $SP_{\rm C}$  $e^{\pm}_{\rm eff}$  $\tau_{\rm{c}}$  $\frac{d_2}{dt}$ 

The individual name given to each item is stored in the array ITMLST. The name of each item is composed of the first few characters of the type of element it is. followed by the number of that type of element previously added to the drawing plus one. For example: suppose you want to add a mass to the drawing and there have been three masses added already. Then, the name of the new item is made by concatenating 'MASS' and the number of masses previously added plus one (i.e. NUMM+1). Thus, MASS4 is the name of the new item and will be stored in ITMLST(ITEMN). where ITEMN is the number given to each item relative to when it is added to the drawing. NUMM stands for the NUMber of Masses added to the design. Each element has its own numbering system starting with NUM and ending with the first character of that type of element (e.g. NUMB is the NUMber of Bars added to the drawing).

The element type of each item is stored in ITMTYP. (e.g. Suppose the fourth item added is a spring. Then, ITEMN=4 and ITMTYP( ITEMN) = SPRING.)

The orientation of an item is given by:

 $x$ -translation = TRANSX (ITEMN) y-translation = TRANSY ( ITEMN )  $z$ -rotation =  $ROZ$  (ITEMN)  $x - scalaring$  = SCLX (ITEMN)  $y - scaling$  = SCLY (ITEMN)  $overall scale = SQL$  ( ITEMN )

The label of an item begins with the first letter of the type of element it is. followed by a user specified number (between 1 and 20). This allows the user freedom in the labelling convention and also provides an easy way to identify each item. No two labels can be identical. The

label name is stored in ITMLBL. The label position is stored in LBLPOS. The x-position is stored in LBLPOS(ITEMN,1), while the y-position is stored in LBLPOS(ITEMN.2).

The origin. which is supplied on all drawings. is stored as item number 39. This allows the user to re-orient the origin to his/her specifications.

2.3 Program Implementation

Because the design program is menu-driven the programming code consists of an initialization section and the three menu handling sections discussed in 2.1. Figure 5 is a general flow chart of the design program. On the left side are the user inputs required by the program. On the right side is the computer output of the program. User input and computer output depend upon the user menu option selection.

The main subroutine calling tree structure is depicted in Figure 6.

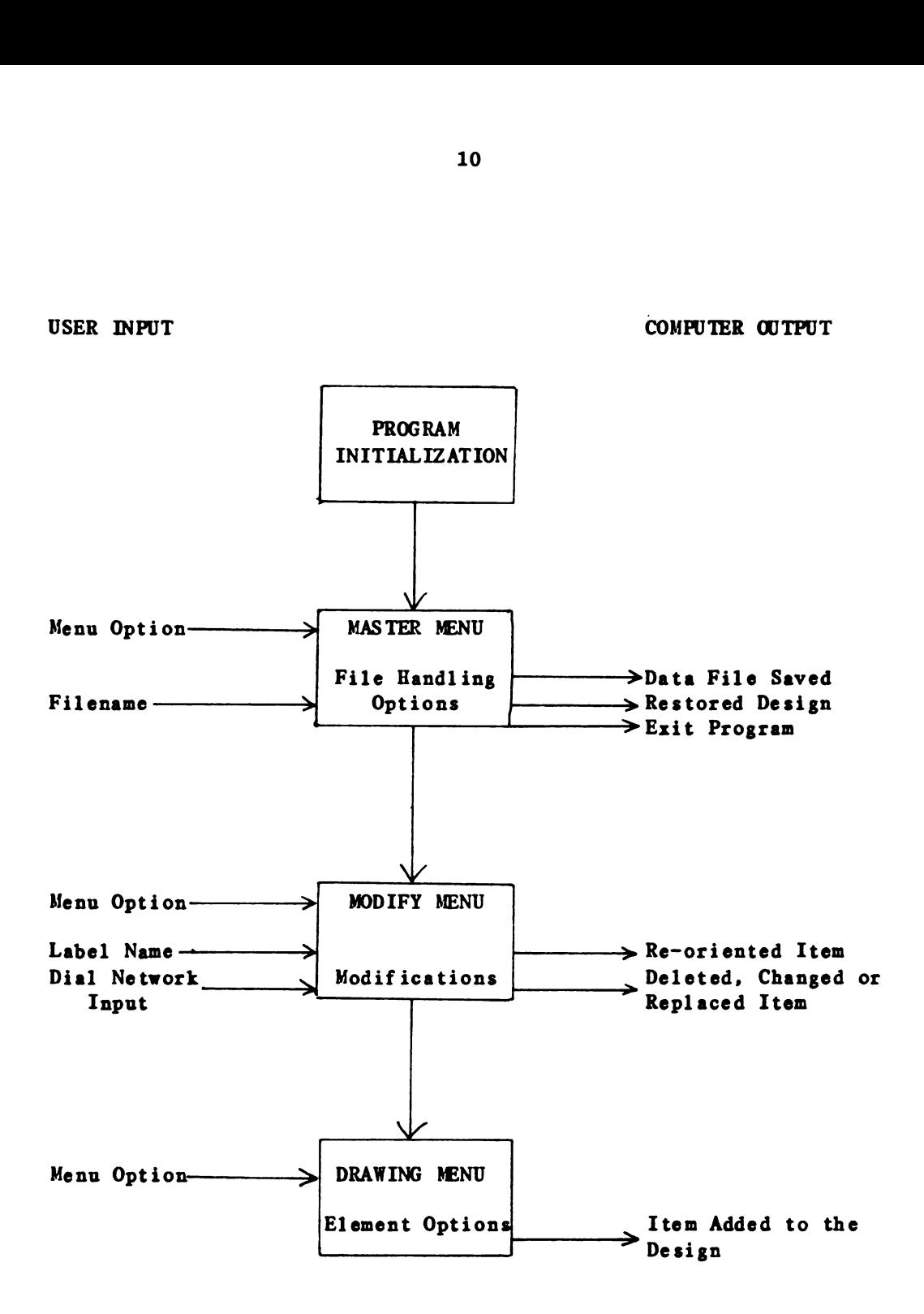

Figure 5. Graphic Design Flowchart

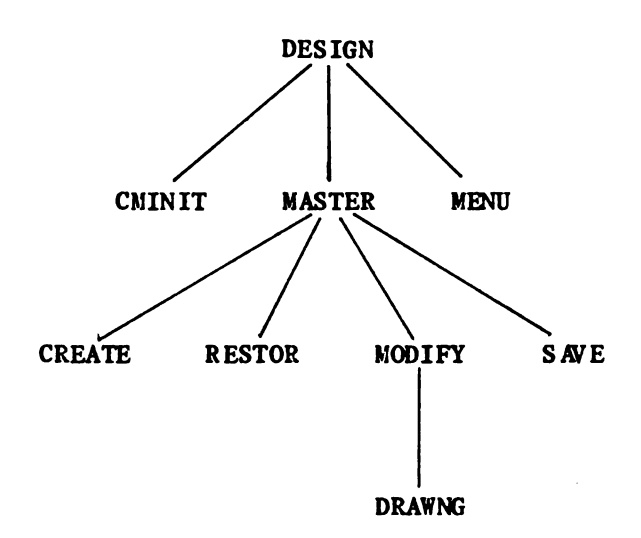

Figure 6. Graphic Design Calling Tree Structure

These main subroutines perform the following functions:

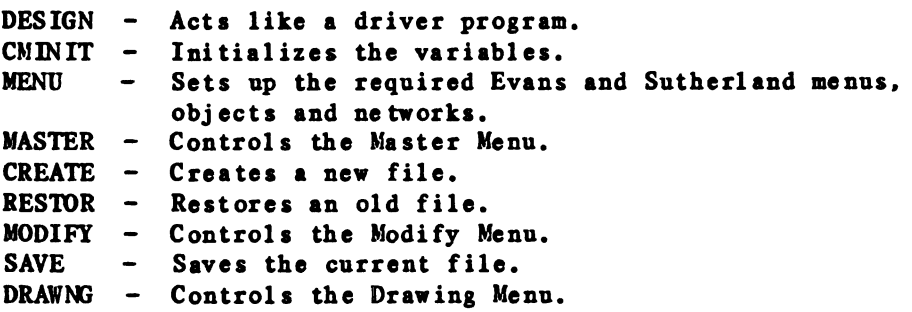

There are 15 utility subroutines that are called from a number of

locations. These subroutines are named:

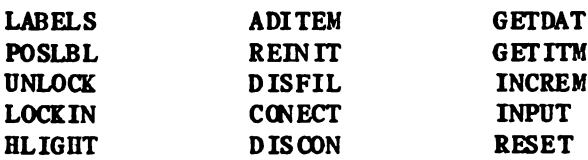

The source code and descriptions of all the graphic design subroutines can be found in Appendix A.

#### Chapter 3

### BOND GRAPH DEVELOPMENT

Once the graphic design is complete. the next step is to construct a bond graph. The objective of this chapter is to describe in detail how this task is accomplished. The program developed for this task will be referred to as BILDBG. An illustration of its use is given in Chapter 4, which can be read before this Chapter.

### 3.1 Procedure Design

The Lagrangian bond graph concept is used to develop the bond graph. The general Lagrangian bond graph is shown in Figure 7. The bond graph is develOped by starting with the generalized coordinate velocities and building out towards the Compliance-field, Inertia-field. Resistive-field and Source-field through multi-port transformers (MTF's). The procedure used by BILDBG employs this concept with the exception that instead of generalized coordinate velocities. BILDBG uses what are to be known as motion point velocities.

Motion points are the elements that describe the motion of the system. The motion point elements are: masses, bars, joints, pins (fulcrums) and grounds. The allowable motions for each motion point

describe the system motion point velocities. The allowable motions for the motion points are:

```
Masses - x, y (translational) and theta (angular) motion.
     - x, y (translational) and theta (angular) motion.
Bars
Joints - x and y (translational) motion.
Pins
       - No motion.
Grounds - No motion.
```
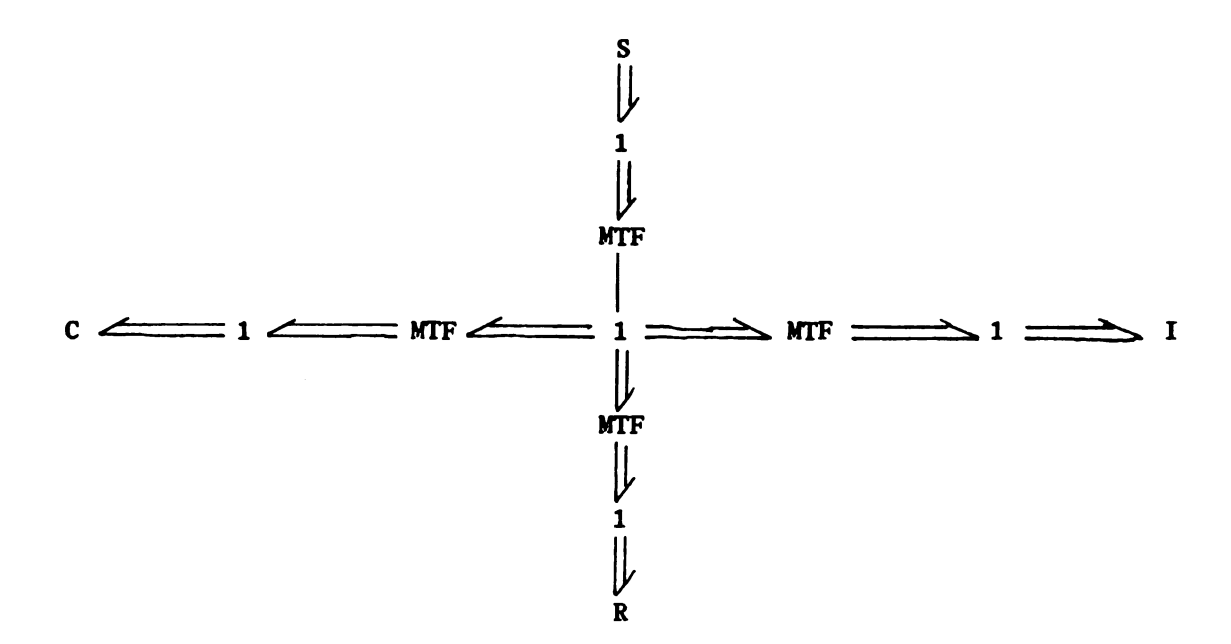

Figure 7. Lagrangian Bond Graph

Note. Nodes are sets of elements. Bonds are vector bonds.

In order for the motion points to be a complete description of the system motion, a design requirement must be imposed upon the drawing:

All elements that are not motion points must be connected to motion points.

For example, a spring and damper in series must be connected through a joint. This will not effect the system solutions.

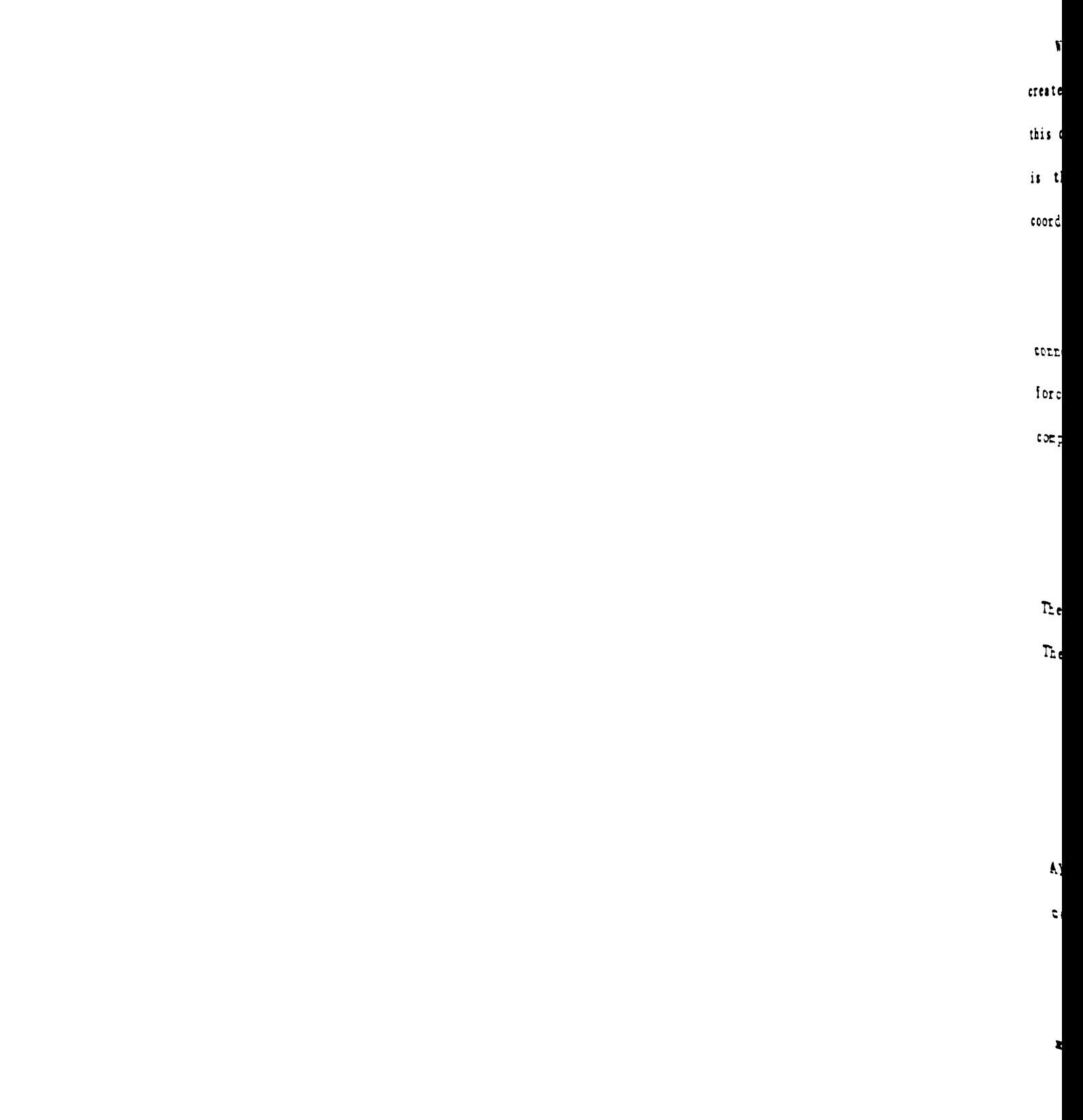

When motion points are connected to other motion points, BILDBG creates an internal rigid connector between the two motion points. If this occurs some of the motion points become dependent. This dependency is the difference between using motion point velocities and generalized coordinate velocities. However. the system results are still equivalent.

All elements that are not motion points are referred to as connectors. The connector elements are: springs. dampers. frictions. forces. velocities and rigid connectors. These elements define the compliance. resistive and source fields in the following way:

Compliance-field : Springs and rigid connectors. Resistive-field : Dampers and frictions. Source-field : Forces and velocities.

Therefore. each connector has an element type that it is associated with. These types are referred to as connector types. The connector types are:

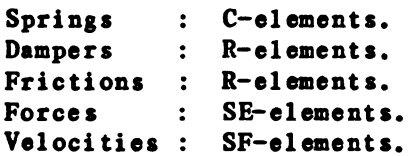

Although the rigid connector has its own unique definition. the rigid connector will be treated like a stiff spring.

The Inertia-field is made by appending  $I$ -elements to the appropriate mass motion point velocities.

In order to construct the bond graph the topology of the system must first be known.

3.1.1 The Topology of the System

There are two methods of obtaining the topology of the system:

1. Inspect the geometric description of each item and check to see if it is within a specified distance from another. 2. Ask the user for the connection network (i.e. topology).

Due to the complexity of implementing the first method. method two is used in this work.

By asking the user which items are connected to each motion point the connection network is obtained in a systematic way. If the user states that a motion point is connected to another motion point a rigid connector is created internally between the two motion points at that time.

3.1.2 The Bond Graph Model

BILDBG develops the bond graph in three steps. they are:

- 1. Create a 1-Junction for each motion point velocity.
- 2. Append I-elements to the mass motion l-Junctions and create the bonds between.
- 3. For each connector. create a node corresponding to the connector type. Then build the bond graph from the connector to the motion point velocities that the connector is attached to.

For step 1. the number of motion point velocities is equal to the sum of the number of allowable motions for each motion point. There are three allowable motions for each mass and bar (x, y and theta). There are two allowable motions for each joint (x and y). Therefore, the number of motion point velocities (NMPVEL) is given by the expression

 $NMPVEL = 3 * NUM + 3 * NUM + 2 * NUM$  (3.1)

Step 2 consists of appending I-elements to each mass motion point velocity. Therefore. there are three times the number of masses I-elements added to the bond graph. A bond is then created between each I-element and its corresponding mass motion point velocity.

The third step starts by creating a node corresponding to each connector. In general, each connector has two end points (EP1 and EP2), and each end point (EP) has an associated x and y motion. See Figure 8.

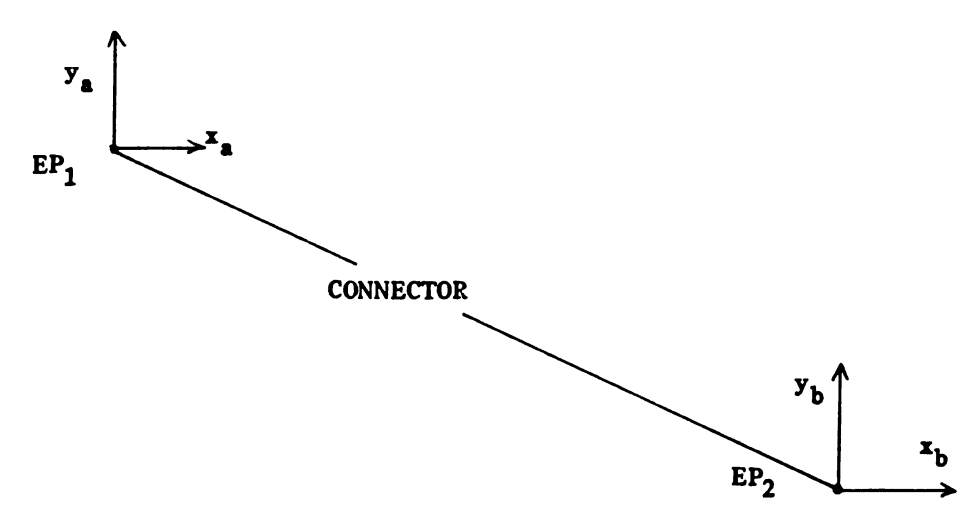

Figure 8. A General Connector

The relative displacement of a connector (L) is given by

$$
L = \left[ (x_a - x_b)^2 + (y_a - y_b)^2 \right]^{1/2}
$$
 (3.2)

where a and b correspond to end points 1 and 2 respectively. The relative velocity is found by differentiating equation (3.2). This is found to be

16

$$
L = r_1 * x_a + r_2 * y_a + r_3 * x_a + r_4 * y_b
$$
 (3.3)

where

$$
r_1 = A^*(x_a - x_b) \tag{3.3a}
$$

$$
r_2 = A^*(y_a - y_b) \tag{3.3b}
$$

$$
r_3 = -A^*(x_a - x_b) \tag{3.3c}
$$

$$
r_{4} = -A^*(y_a - y_b) \tag{3.3d}
$$

$$
A = \left[ (x_a - x_b)^2 + (y_a - y_b)^2 \right]^{-1/2}
$$
 (3.3e)

Note. A super-dot indicates a time-derivative.

A general bond graph can now be constructed between a connector and its associated end points (see Figure 9). Special cases of connector types will be discussed in section 3.1.3 of this chapter. These special cases will allow the bond graph to be simplified in certain systems.

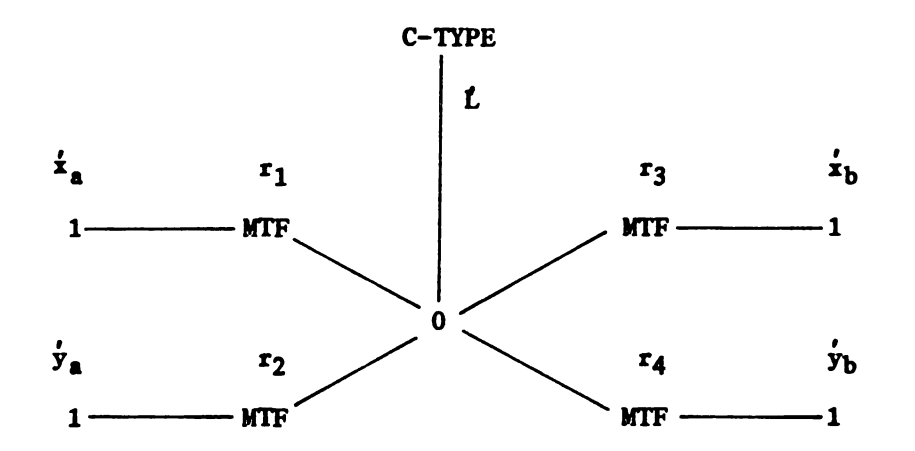

Figure 9. Bond Graph Between a Connector and its End Points

Each connector end point is connected to a motion point. To complete the bond graph. the relationship between the connector end point velocities and the motion point velocities that the connector is connected to. must be determined. This relationship depends upon the type of motion point in question.

Figure 10 shows a connector attached to a mass. In general. the mass motion point has x. y and theta motion. The mass motion point is considered the center of the mass. The connector end point has only x and y motion. The relation between the two is given by

$$
x_{\rm FP} = x_{\rm MP} + a^* \cos(\theta_{\rm MP}) - b^* \sin(\theta_{\rm MP})
$$
 (3.4)

$$
y_{\rm FP} = y_{\rm MP} + a^* \sin(\theta_{\rm MP}) + b^* \cos(\theta_{\rm MP})
$$
 (3.5)

where a and b are the x and y distances between the mass motion point and the connector end point respectively.

Differentiating equations (3.4) and (3.5) gives us the desired velocity relationships: namely.

$$
\dot{\mathbf{x}}_{\text{FP}} = \dot{\mathbf{x}}_{\text{MP}} + \mathbf{r}_1 \cdot \dot{\mathbf{\Theta}} \tag{3.6}
$$

$$
\dot{y}_{EP} = \dot{y}_{MP} + r_2 \dot{+} \dot{\theta} \tag{3.7}
$$

where

 $\sim$ 

$$
r_1 = -\left[ a \ast \sin(\theta_{MP}) + b \ast \cos(\theta_{MP}) \right]
$$
 (3.6a)

$$
r_2 = a^*cos(\theta_{MP}) - b^*sin(\theta_{MP})
$$
 (3.7a)

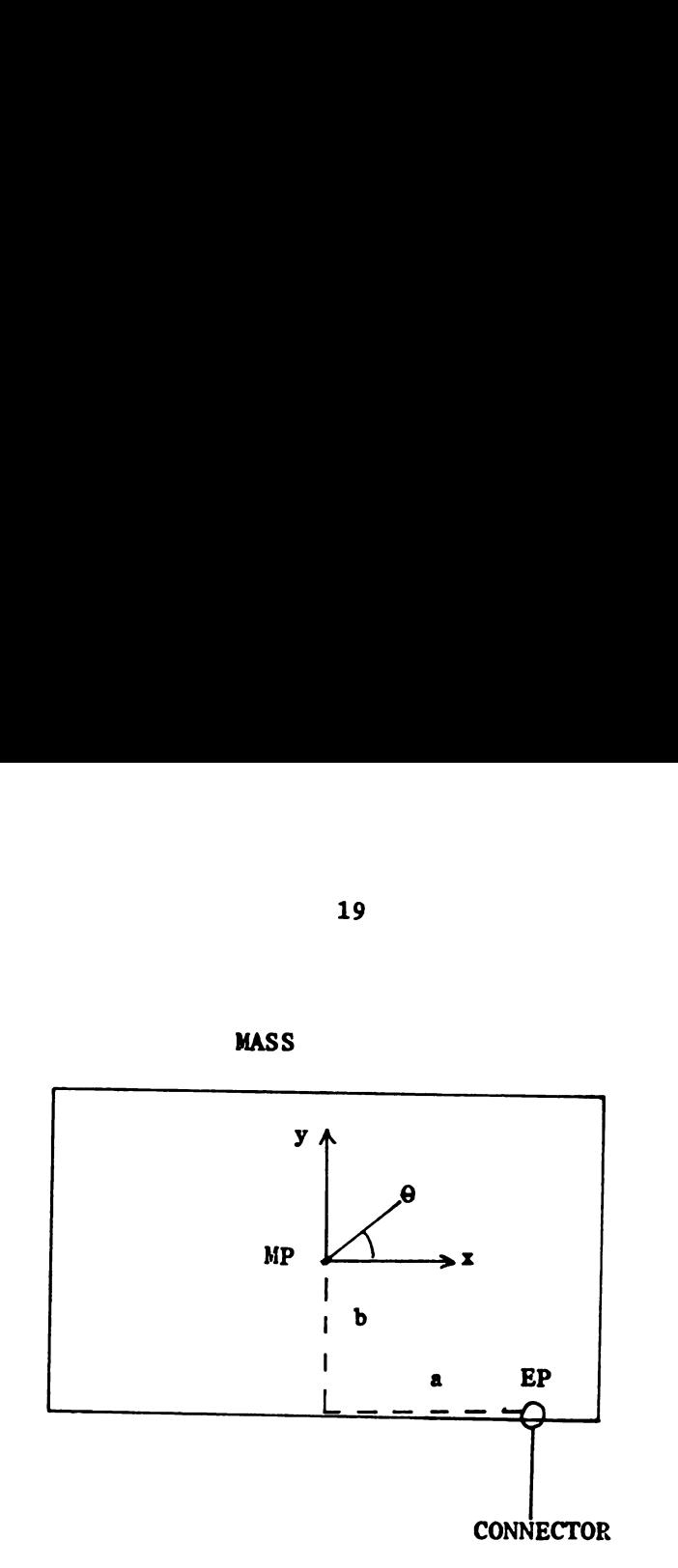

Figure 10. A Connector Attached to a Mass

The bond graph is now defined between a connector end point and a mass motion point (see Figure 11).

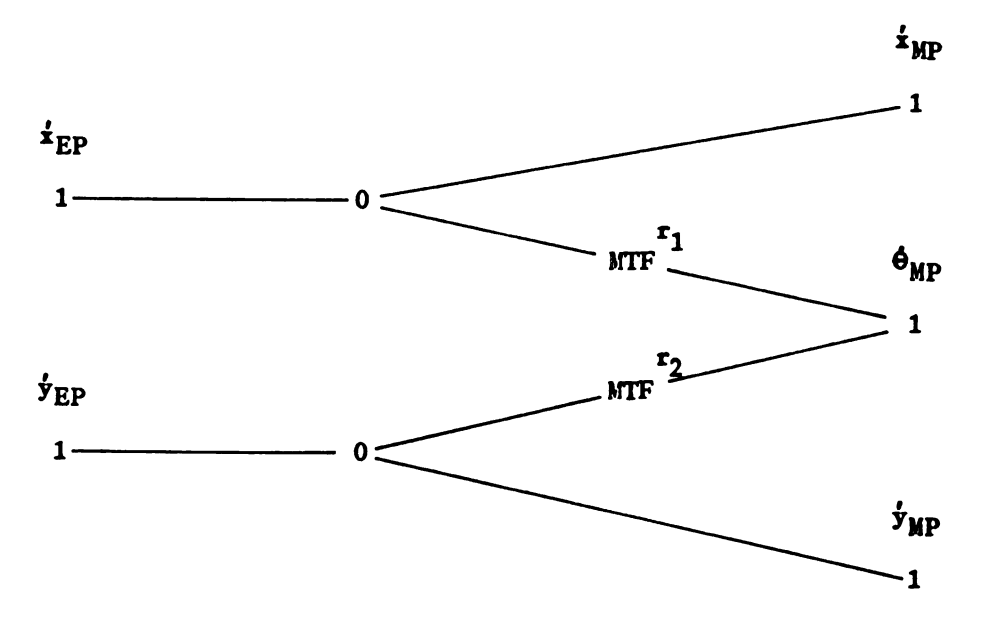

Figure 11. Bond Graph Between a Connector EP and a Mass MP
The bar (massless rod) is similar in motion to the mass element. The difference between the two elements is that the bar has no moment of inertia. Figure 12 shows the required geometry in order to define the relationship between a connector end point and a bar motion point. The bar motion point is defined as the point on the bar that is considered its rotation point. 20<br>
s similar in moti<br>
c elements is tha<br>
required geometr<br>
ctor end point an<br>
s the point on th 20<br>
s similar in moti<br>
c elements is tha<br>
required geometr<br>
ctor end point an<br>
s the point on th c (massless rod) is similar in motion to<br>
note between the two elements is that the b<br>
igure 12 shows the required geometry in or<br>
between a connector end point and a bar<br>
point.<br>
point.<br>
<br>
<br>
<br>
<br>
<br>
<br>
<br>
<br>
<br>
<br>
<br>
<br>
<br>
<br>
<br>
<br>
<br>

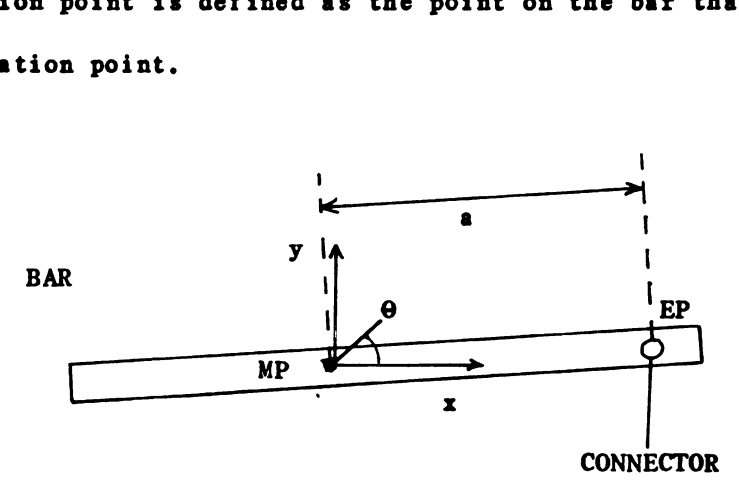

Figure 12. A Connector Attached to a Bar

The corresponding equations between a bar and a connector end point are

$$
x_{EP} = x_{MP} + a \cdot \cos(\theta_{MP})
$$
 (3.8)

 $y_{EP} = y_{MP} + a \cdot \sin(\theta_{MP})$  (3.9)

Differentiating gives

$$
\dot{\mathbf{x}}_{EP} = \dot{\mathbf{x}}_{MP} + \mathbf{r}_1 \cdot \dot{\mathbf{\Theta}} \tag{3.10}
$$

$$
\dot{y}_{EP} = \dot{y}_{MP} + r_2^* \dot{\theta} \tag{3.11}
$$

where

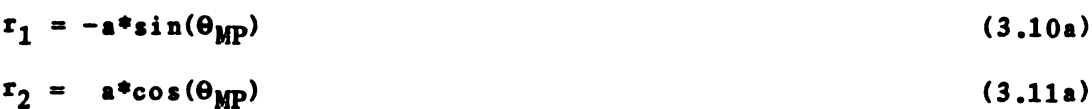

21

The bond graph between a connector end point and a bar motion point is equivalent to the bond graph used for a mass motion point with equations (3.9a) and (3.10s) used in the multi-port transformer equations. (See Figure 11).

When a connector end point is attached to a joint motion point, the end point is considered to move the same as the joint. Figure 13 depicts the required bond graph for this case. However. in general. the bond graph of Figure 13 is equivalent to the bond graph of Figure 11 with the transformer moduli  $(r_1$  and  $r_2)$  equal to zero. between a connector end po<br>the bond graph used fo<br>nd (3.10a) used in the<br>ure 11).<br>T end point is attached to<br>idered to move the sam<br>bond graph for this case.<br>ure 13 is equivalent to ti<br>moduli (r<sub>1</sub> and r<sub>2</sub>) equal<br>P 1

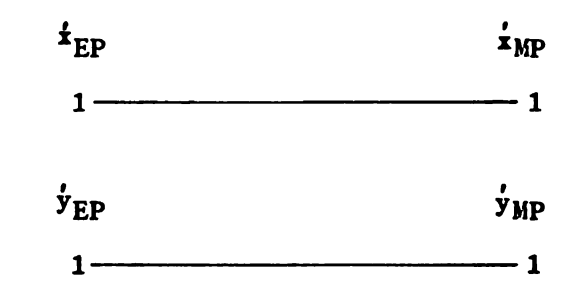

Figure 13. Bond Graph Between a Connector EP and a Joint MP

A connector end point attached to a pin or ground requires no nodes or bonds attached to that particular end point. However. in general. the bond graph is the same as shown in Figure 11. The fact that there is no motion at that particular end point will become apparent because the motion points for pins and grounds have no displacements and zero velocities.

The general bond graph for each connector has now been defined (see Figure 14). It is easy to see from Figure 14 that even the simplest systems would be modelled by a large number of nodes and bonds. The next section of this chapter will discuss some of the reduction techniques available to simplify this general bond graph.

3.1.3 The Simplified Bond Graph

In a given system each motion point has an associated motion type. The motion type defines the allowable motions for a given motion point. There are eight different motion types. see Table 1.

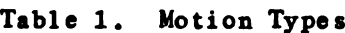

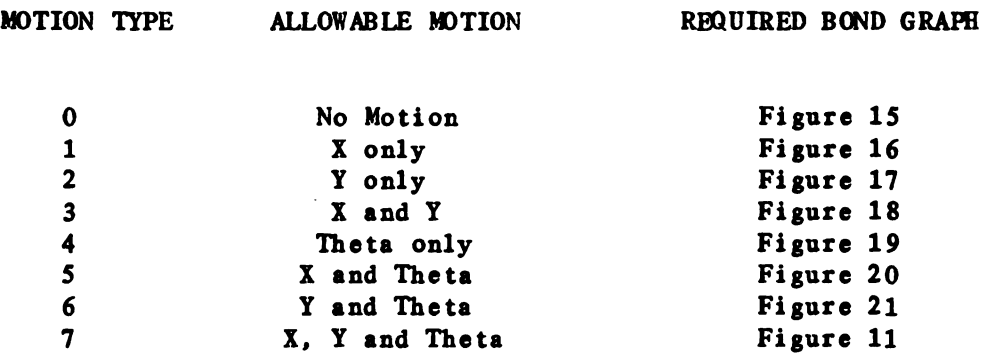

Specifically. the ground and pin motion points have motion type 0. Joints can have motion types 0, 1. 2 or 3. Bars and masses can have any 0f the eight types.

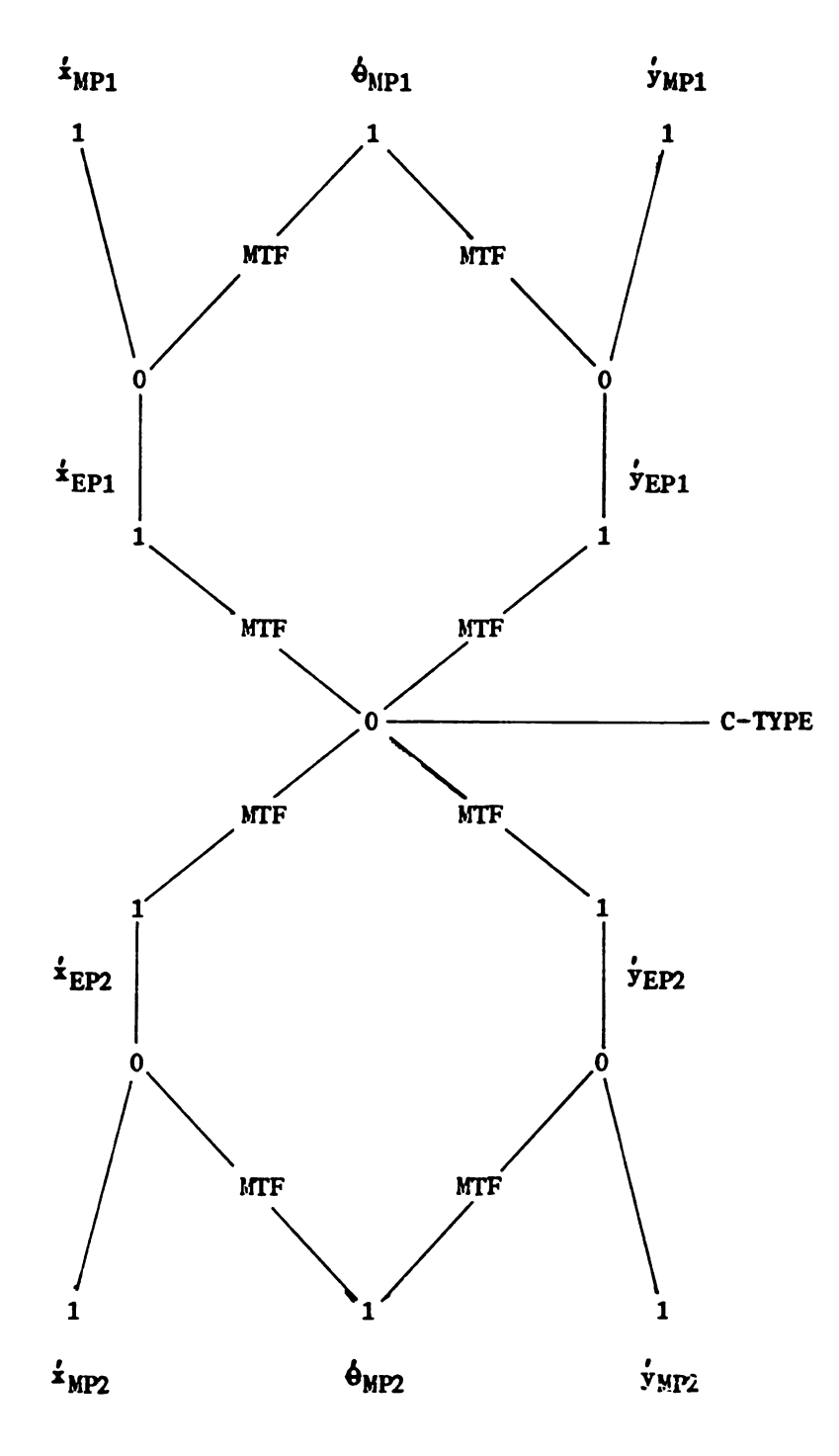

Figure 14. The Bond Graph for a Connector

 $\sim$   $\sim$ 

poi not dev **101** gm

 $\overline{\ }$ 

pn

The bond graph between a motion point and an attached connector end point is constructed in BILDBG according to the motion type for that motion point. Figures 15 through 21 show the bond graphs that are developed for motion types 0 through 6 respectively. The bond graph for motion type 7 is the same as Figure 11. It is noted that the bond graphs for motion types 0 through 6 are simplifications of motion type 7.

The motion types for each motion point are obtained by asking the program operator for the information.

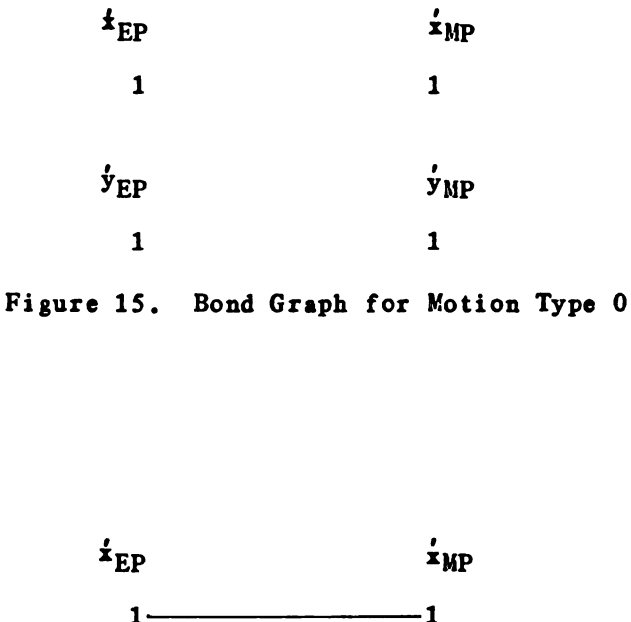

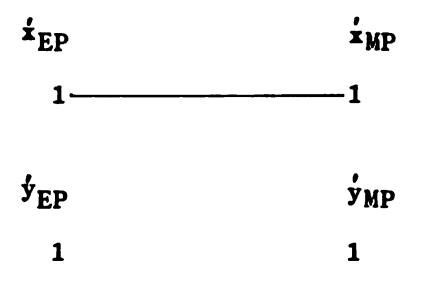

Figure 16. Bond Graph for Motion Type 1

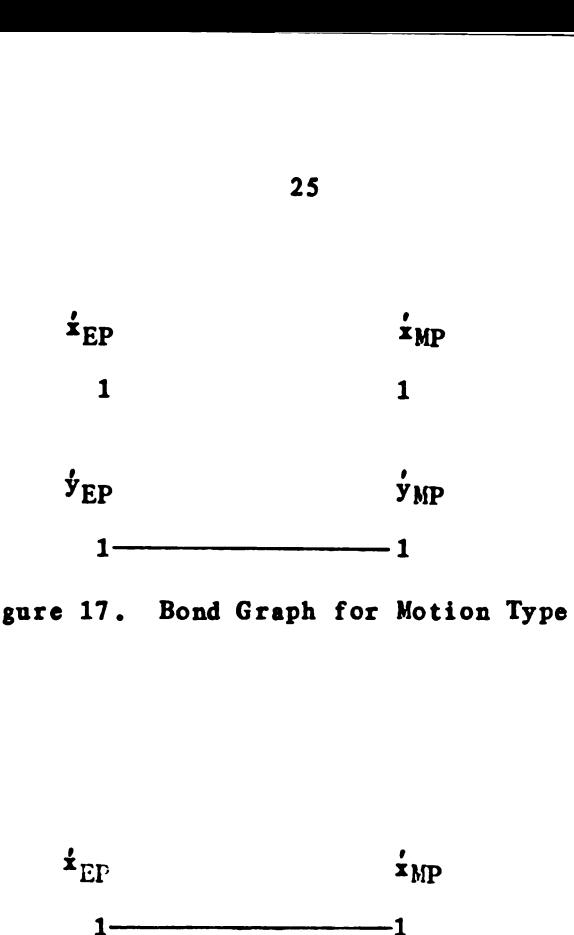

Figure 17. Bond Graph for Motion Type 2

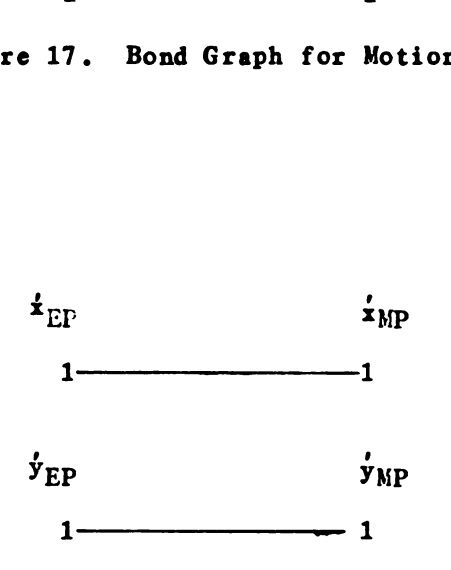

Figure 18. Bond Graph for Motion Type 3

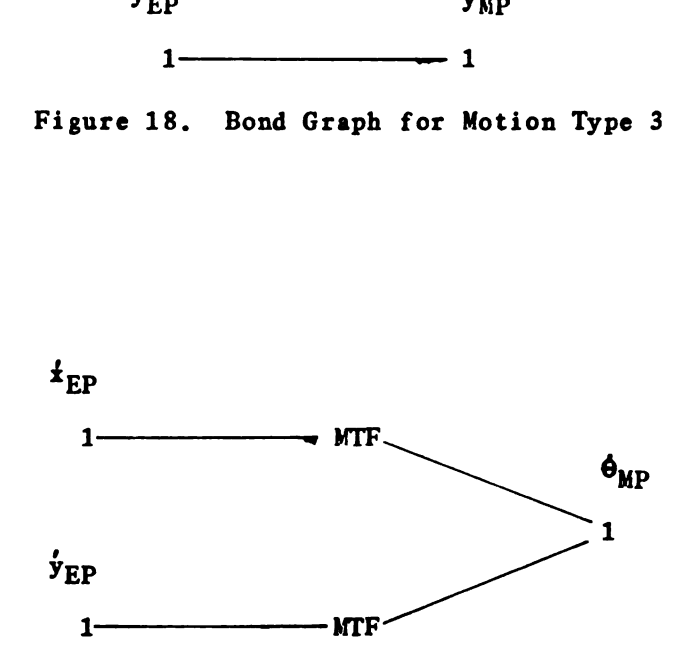

Figure 19. Bond Graph for Motion Type 4

25

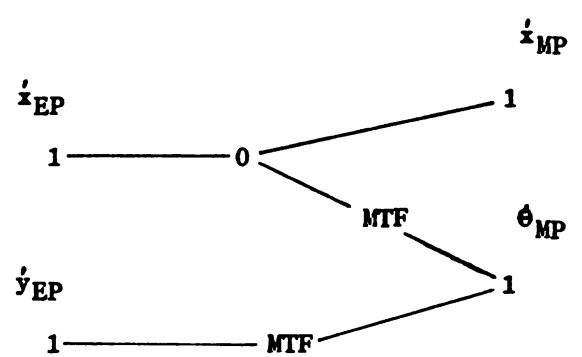

Figure 20. Bond Graph for Motion Type 5

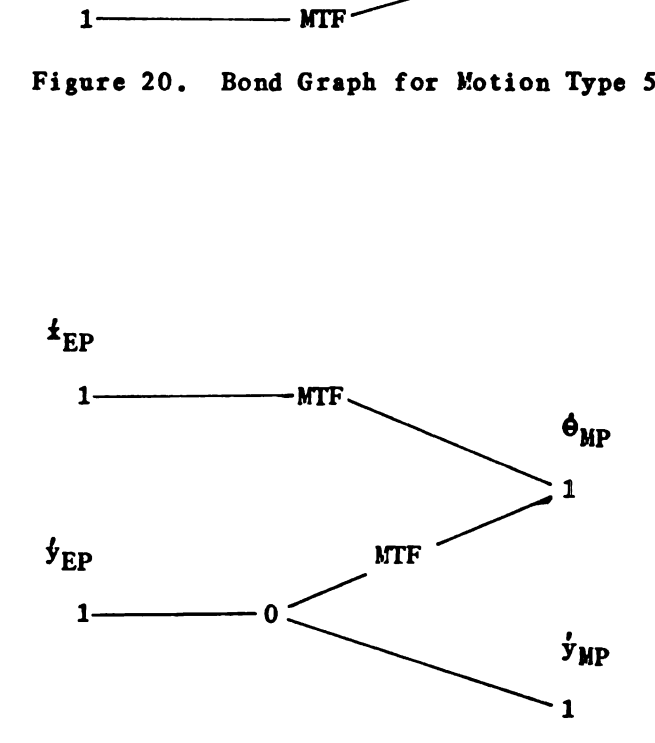

Figure 21. Bond Graph for Motion Type 6

It is apparent from Figures 15 through 21 that certain end point l-Junctions are not required. (i.e. the end points that do not extend to the motion point l-Junctions). This further simplification is performed by studying each connector.

In general. each connector is attached to two motion points. Each of these two motion points has an associated motion type. Because of this, there are twelve different types of bond graphs from the connector node to the connector end point l-Junctions. These different types are referred to as end point types. Table 2 describes each of these end point types. Note that only five bond graphs are required to demonstrate the end point types. but these five bond graphs actually represent twelve different bond graphs when implemented in BILDBG.

Table 2. End Point Types

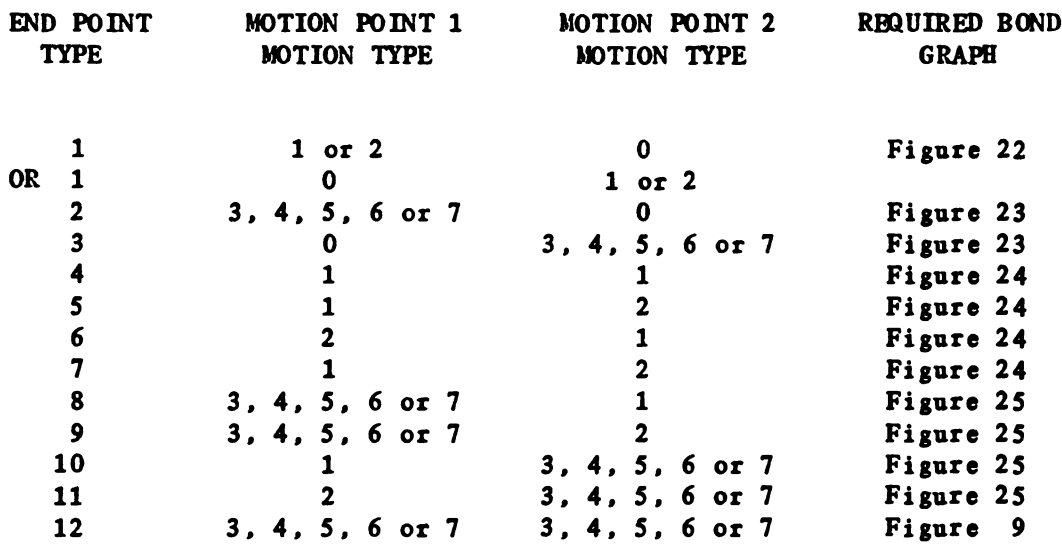

Thus. the bond graph between a connector and the motion points that it is connected to is generated in the following way:

1. Create a node according to the connector type. 2. Determine the end point type of the connector. 3. Develop a portion of the bond graph according to Table 2. 4. Determine the motion type of the motion points attached.

5. Finish the bond graph for this connector according to Table 1.

Examples of this process will be given in Chapter 4.

Certain connectors are shown as having only one end point. Inputs of force and velocity. However. these connectors can be treated as if

they did have two end points with the second end point having motion type 0. 28<br>
points with the second end points  $\frac{1}{2}$ <br>
EP<br>  $\frac{1}{2}$ 

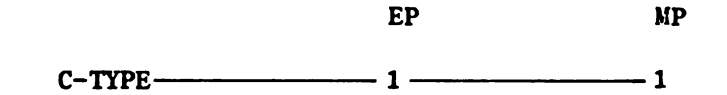

Figure 22. Bond Graph for End Point Type 1

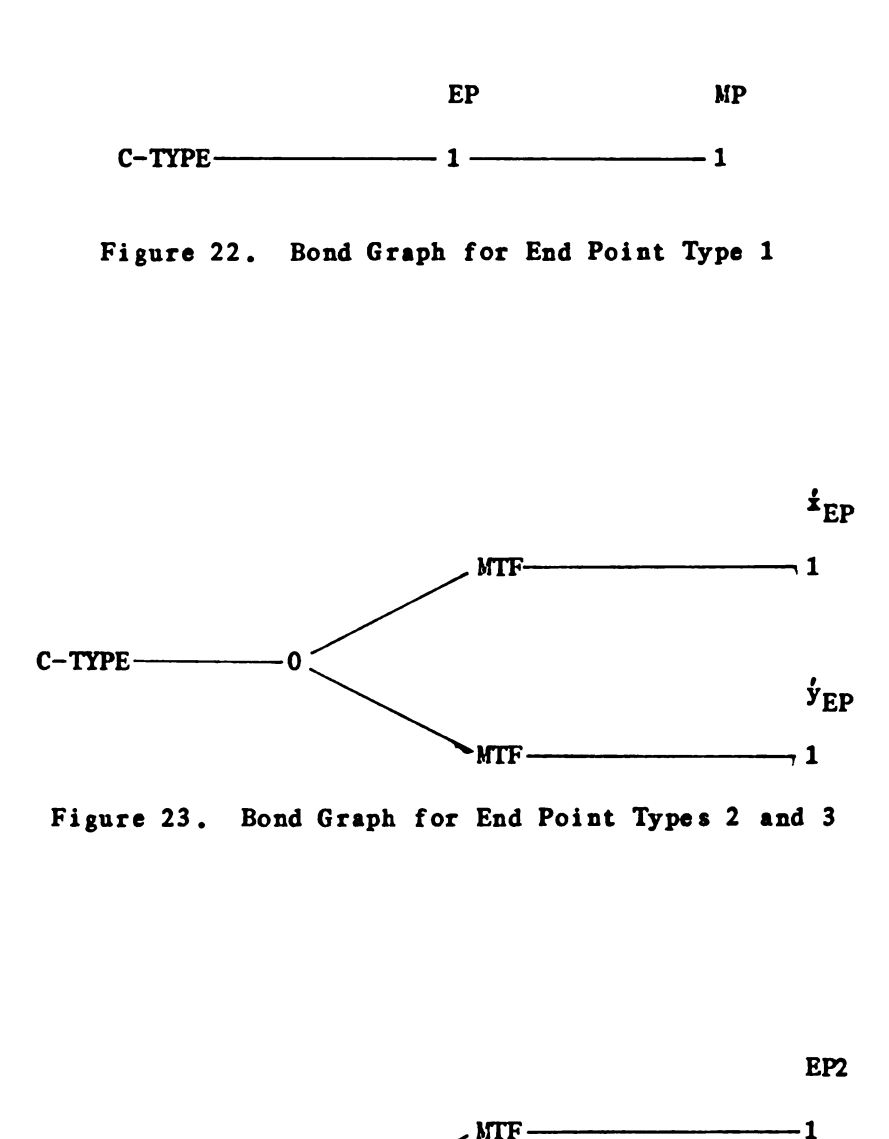

Figure 23. Bond Graph for End Point Types 2 and 3

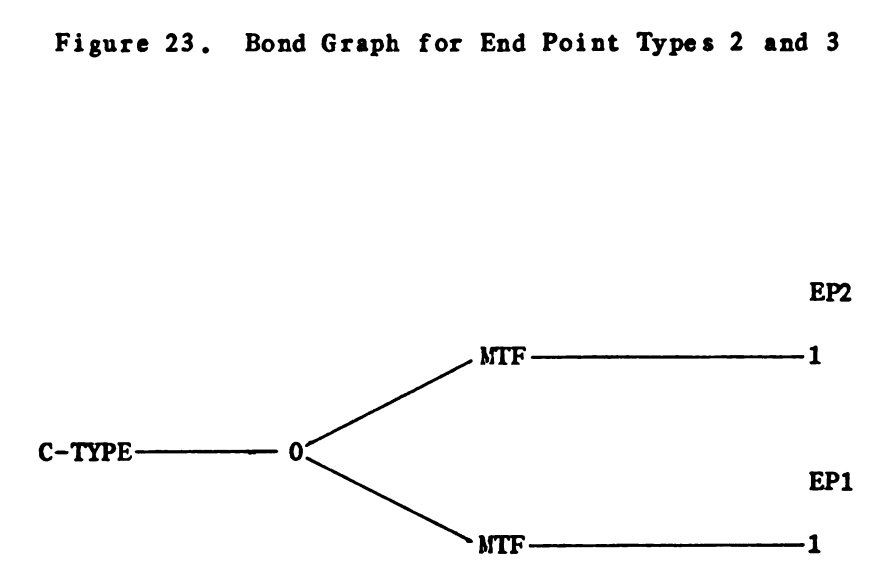

Figure 24. Bond Graph for End Point Types 4. 5. 6 and 7

\_\_\_\_\_\_\_\_\_

--

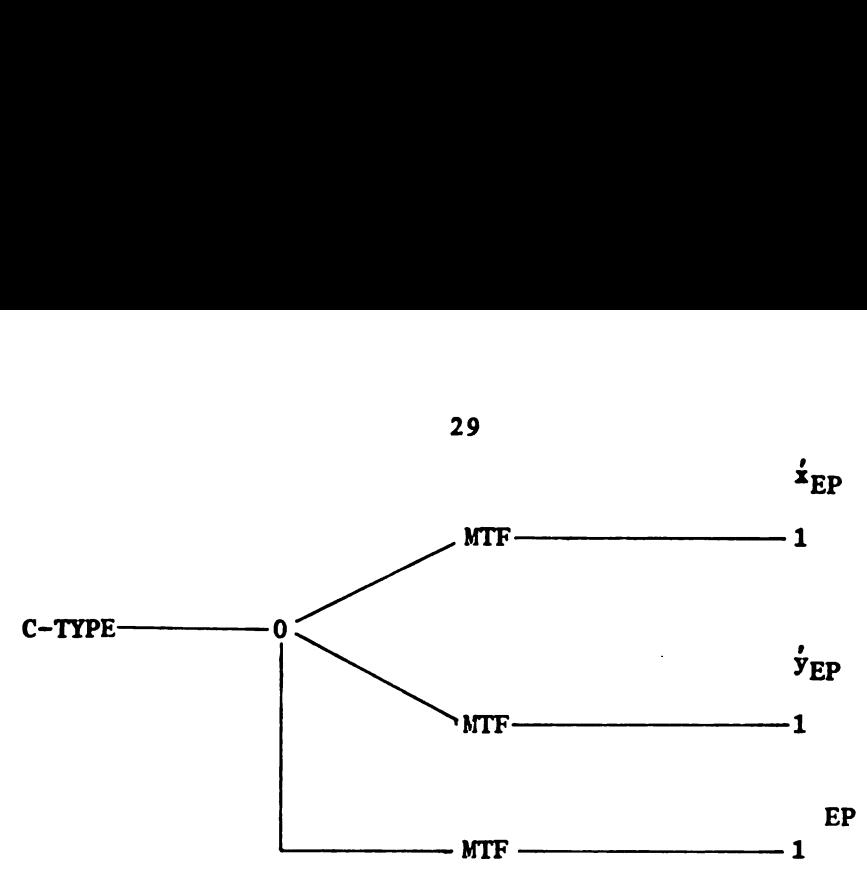

Figure 25. Bond Graph for End Point Types 8. 9. 10 and 11

3.2 Data Base Design

The data base consists of four sections: namely.

1. The item lists. 2. The topology of the system. 3. The geometry of the system. 4. The bond graph.

The item lists separate the motion points and connectors and also store the type of each. The motion points are stored in MPNAM in the following order: masses, bars, joints, grounds and pins. The number of motion points is NMP. The motion type associated with each motion point is stored in MOTTYP. The number of allowable motions for each motion point is stored in NMOT( MOTTYP).

The connectors are stored in CNNAM in the following order: springs, dampers, frictions, forces, velocities and rigid connectors. The number of connectors is NCN. The end point type associated with each connector is stored in IEPTYP.

The topology of the design is stored in two ways. The first way is a list of motion points on a given connector (MPONCN). The motion point attached to end point 1 of connector NCN is stored in MPONCN( $NCR, 1$ ). while the motion point attached to end point 2 is stored in MPONCN( NCN.2 ).

The second method of storing the topology is by a list of connectors incident on a given motion point (CNONMP). CPTR is the pointer that identifies which connectors in CNONMP are attached to a given motion point. For example. the connectors attached to motion point NMP are found in CNONMP( CPTR( NMP ) ) through CNONMP( CPTR( NMP+1  $) - 1$  ).

The required geometry of the system is stored in GEOMAS and GEDBAR. GEOMAS stores the local geometry between a mass center and an attached connector. For example. let connector NCN be attached to the mass NMASS. Then the x-distance from the mass center to the connector end point is stored in GEOMAS( NMASS.NCN.1 ). while the y-distance is stored in GEOMAS( NMASS, NCN, 2 ). GEOBAR stores the local geometry between a bar (point of rotation) and an attached connector. For example. let connector NCN be attached to the bar NBAR. Then the distance between the two is stored in GEOBAR( NBAR.NCN ).

The bond graph is stored in two parts. First, the actual bond graph. consisting of nodes and bonds. is stored in the same manner as in ENFORT: namely.

IELLST - List of nodes by type number. NBIMX - Bonds incident on a given node.

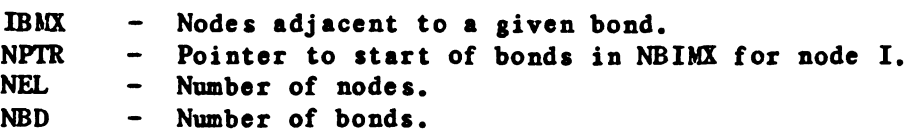

Second. the transformers and the relationship between the bond graph and the graphic design must be maintained.

The relationship between the bond graph and the graphic design consists of maintaining the position and velocity of the motion points. connectors and connector and points. The position and velocity for the motion points are stored in XMP and VMP respectively. Each motion point is considered to have three positions and velocities, namely, x, y and theta. Thus. the position and velocity of motion point NMP is found in:

 $x-position - XMP( NMP*3-2 )$  $y-position$  - XMP( NMP\*3-1 )  $\theta$ -position - XMP(NMP\*3)  $x-velocity$  - VMP( NMP $*3-2$  )  $y-velocity$  - VMP( NMP  $*3-1$  )  $\theta$ -velocity - VMP( NMP\*3 )

IXMPPT points to the location in XMP and VMP for a given node.

The position and velocity of a connector end point are stored in XEP and VEP respectively. Each connector has two end points and each end point has an x and y description. Therefore. each connector requires four locations in XEP and VEP for their end point values. For example. the position and velocity of connector NCN end points are found in:

 $x$ -position of EP1 - XEP( NCN\*4-3)  $y$ -position of EP1 - XEP(  $NCN$ \*4-2)  $x$ -position of EP2 - XEP(  $NCN+4-1$  )  $y$ -position of EP2 - XEP( $NCM*4$ )  $x$ -velocity of EP1 - VEP( NCN\*4-3)

 $y$ -velocity of EP1 - VEP(  $NCN*4-1$  )  $x$ -velocity of EP2 - VEP(  $NCN+4-2$  )  $y$ -velocity of EP2 - VEP( $NCN*4$ )

IXEPPT points to the associated node number of a given end point. For example. the node corresponding to the x-displacement of end point 2 of connector NCN is IXEPPT( $NCN*4-1$ ).

The connectors require a relative displacement and velocity. These values are stored in XCN and VCN. IXCNPT points to the node corresponding to a given connector. The values for a connector are calculated by Function 5. Function 5 is described later in this section.

The transformers are stored in sequential order in MTF. For example. MTF( NTF ) is the node number of transformer NTF. The required information pertaining to a given transformer is stored in MTFDAT. Figure 26 depicts the general layout of MTFDAT. The value of a y-velocity of EP1 - VEP( $NCH4-1$ )<br>
z-velocity of EP2 - VEP( $NCH4-1$ )<br>
y-velocity of EP2 - VEP( $NCH4-2$ )<br>
y-velocity of EP2 - VEP( $NCH4-2$ )<br>
JIEPPT points to the ssucciated node number of a given end point. For<br>
example, the n transformer is stored in MTFVAL.

MTF

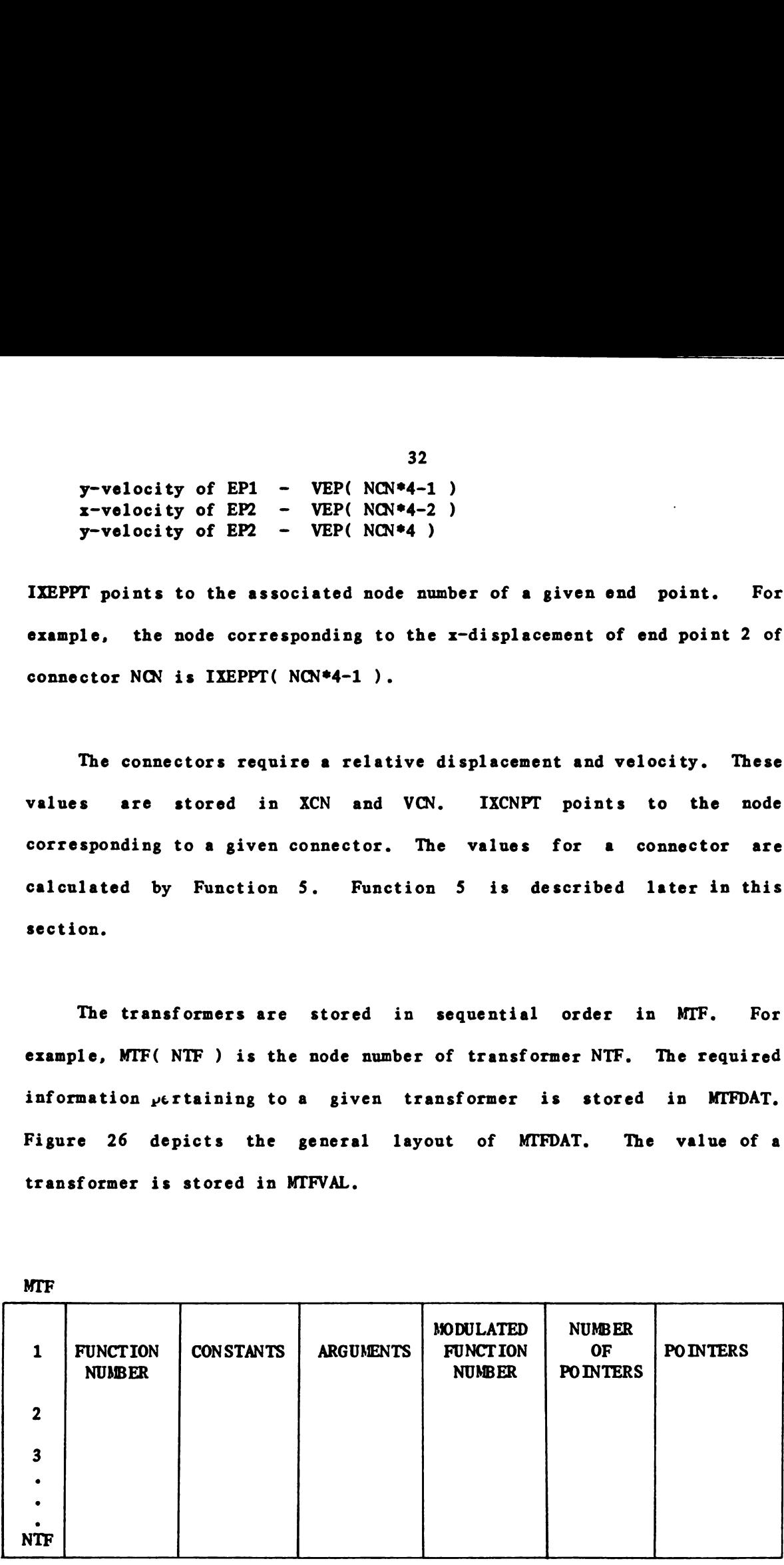

Figure 26. layout of Transformer Data (MTFDAT)

32

<u> 1989 - Andrea Andrew Maria (h. 1989).</u><br>Demografia

Five function types are required to handle the transformers. Function types 1 through 4 handle the transformers between a connector end point and a motion point theta l-Junction. These functions correspond to the following transformers:

Function 1 - Transformer between a connector  $\dot{x}$  1-Junction and a mass motion point  $\theta$  1-Junction. Function 2 - Transformer between a connector  $\frac{1}{Y}$  1-Junction and a mass motion point  $\Theta$  1-Junction. Function 3 - Transformer between a connector *i* 1-Junction and a bar motion point  $\theta$  1-Junction. Function 4 - Transformer between a connector  $\dot{y}$  1-Junction and a bar motion point  $\Theta$  1-Junction.

These four functions require a function number. 1 or 2 constants and 1 argument. The constant(s) is the local geometry between the motion point and the attached connector end point. The argument is a pointer to the location of the value of theta of the motion point involved. This value is stored in XMP( argument ), as mentioned previously.

Function type 5 handles the transformers between a connector and its end point 1-Junctions. There are no constants required. There are four arguments required. These arguments are the pointers to the x and y positions of each end point in XEP. The modulated function number is the number corresponding to the MTF in question of Figure 9. For example. let the modulated function number he 2. Then. from Figure 9 we know the MTF in question is the MTF between the 0-Junction and the  $\dot{y}_a$ l-Junction. This number is used to identify which expression in Function 5 that gives the value for this transformer. Note, Function 5 evaluates multiple expressions. Some of these expressions are the desired values for the other transformers associated with the connector that is associated with this transformer. Next. in MTFDAT. is the

number of pointers that follow. These pointers are used to identify the .other transformers in MTF that have been satisfied due to this transformer calling Function 5.

The transformer functions and descriptions can be found in Appendix **B.** 

## 3.3 Program Implementation

The flow of BILDBG is depicted in Figure 27. The calling tree structure of BILDBG is shown in Figure 28. The main subroutines of BILDBG perform the following functions:

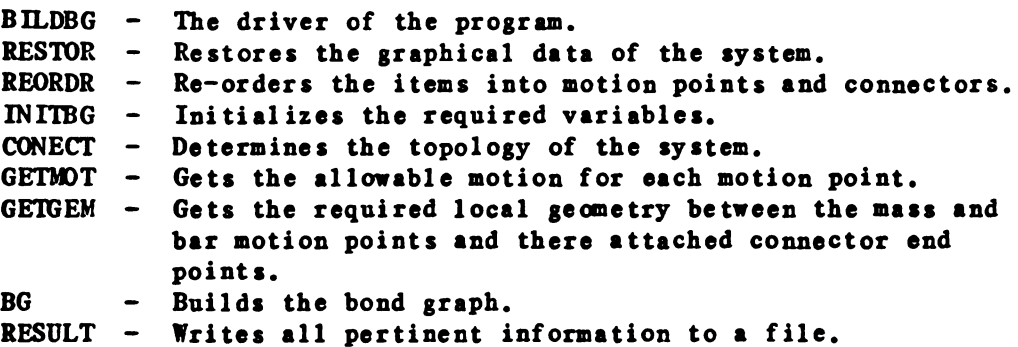

Note: BILDBG calls the above subroutines in the same order as they are listed.

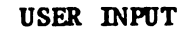

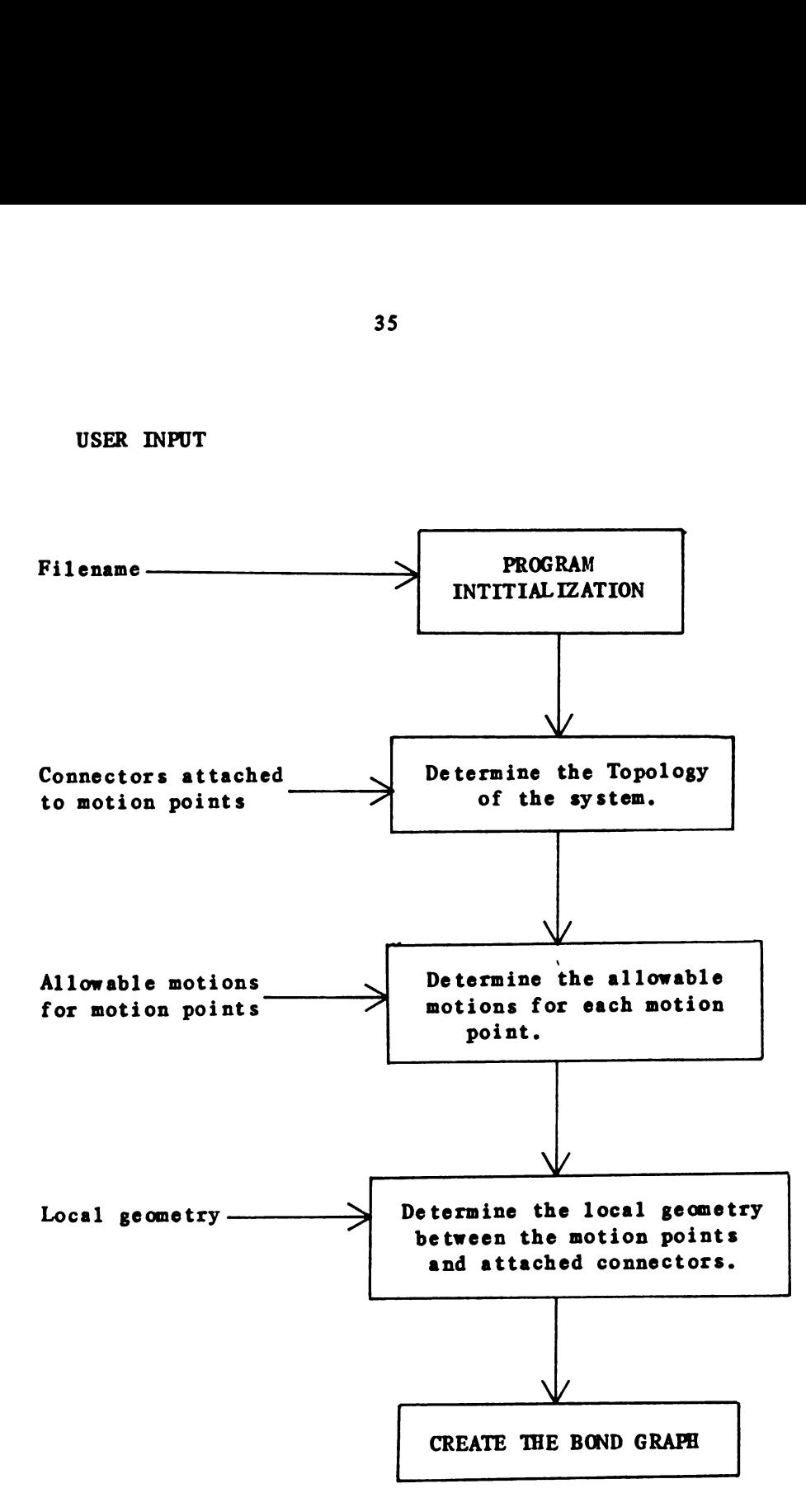

Figure 27. BILDBG Flowchart

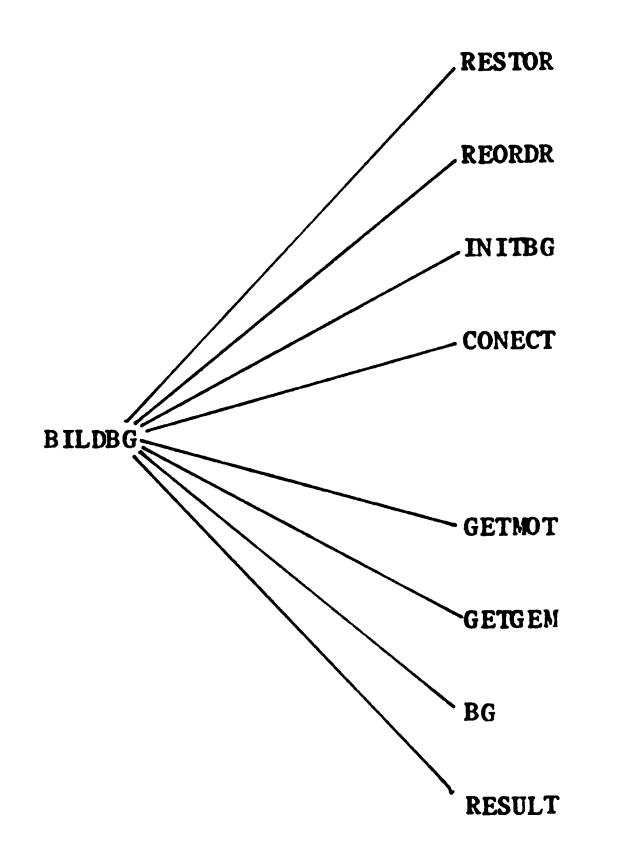

Figure 28. Calling Tree Structure of BILDBG

Subroutine 86 is the subroutine that actually builds the bond graph. The flow of BG is depicted in Figure 29. Figure 30 depicts BG's calling tree structure. The main subroutines of 86 perform the following functions:

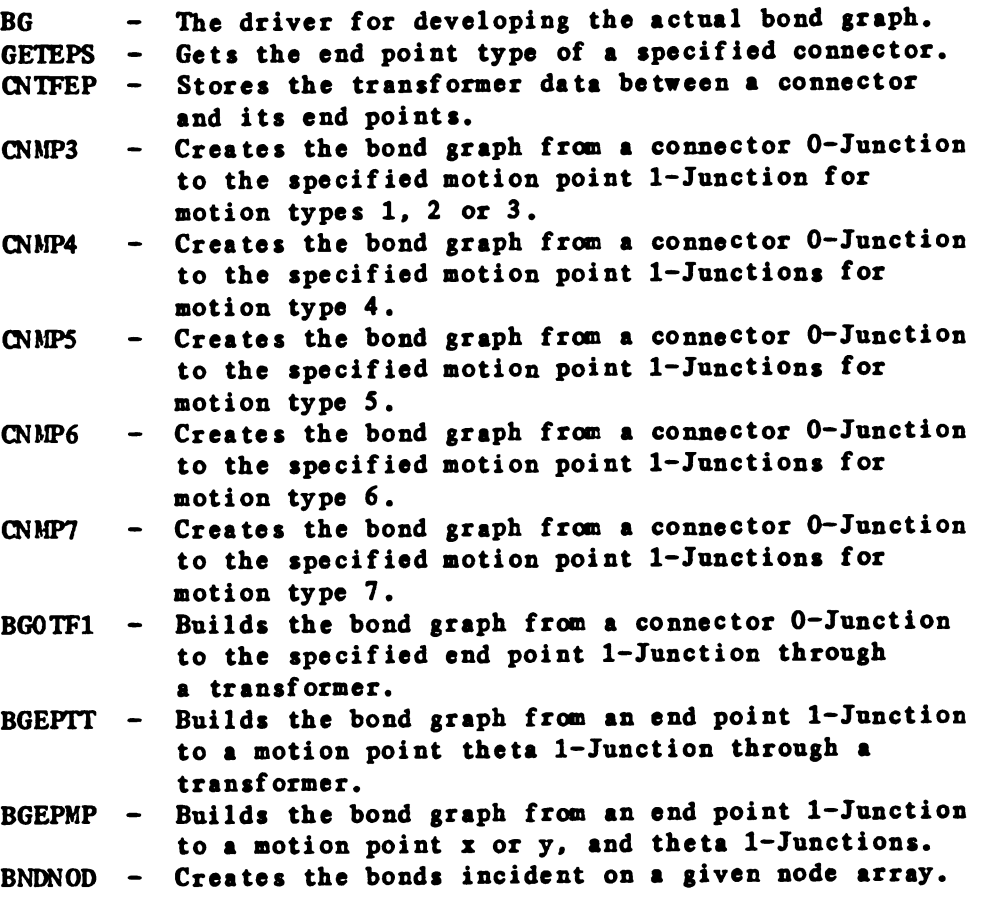

The source code and descriptions of all the bond graph subroutines can be found in Appendix C.

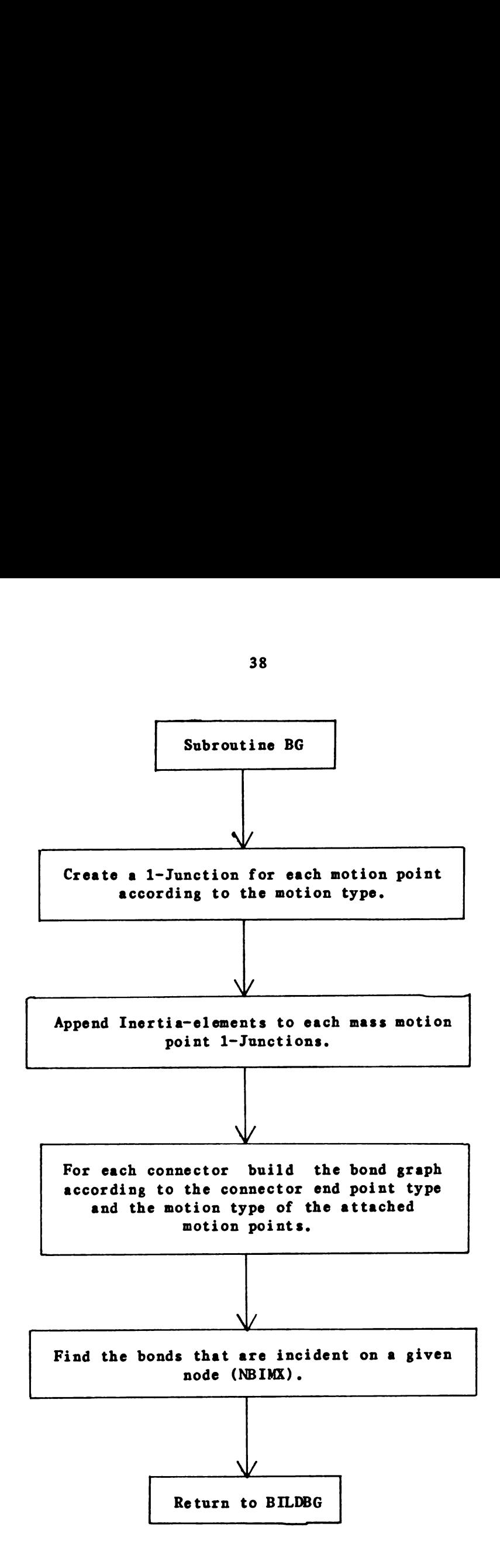

Figure 29. BO Flowchart

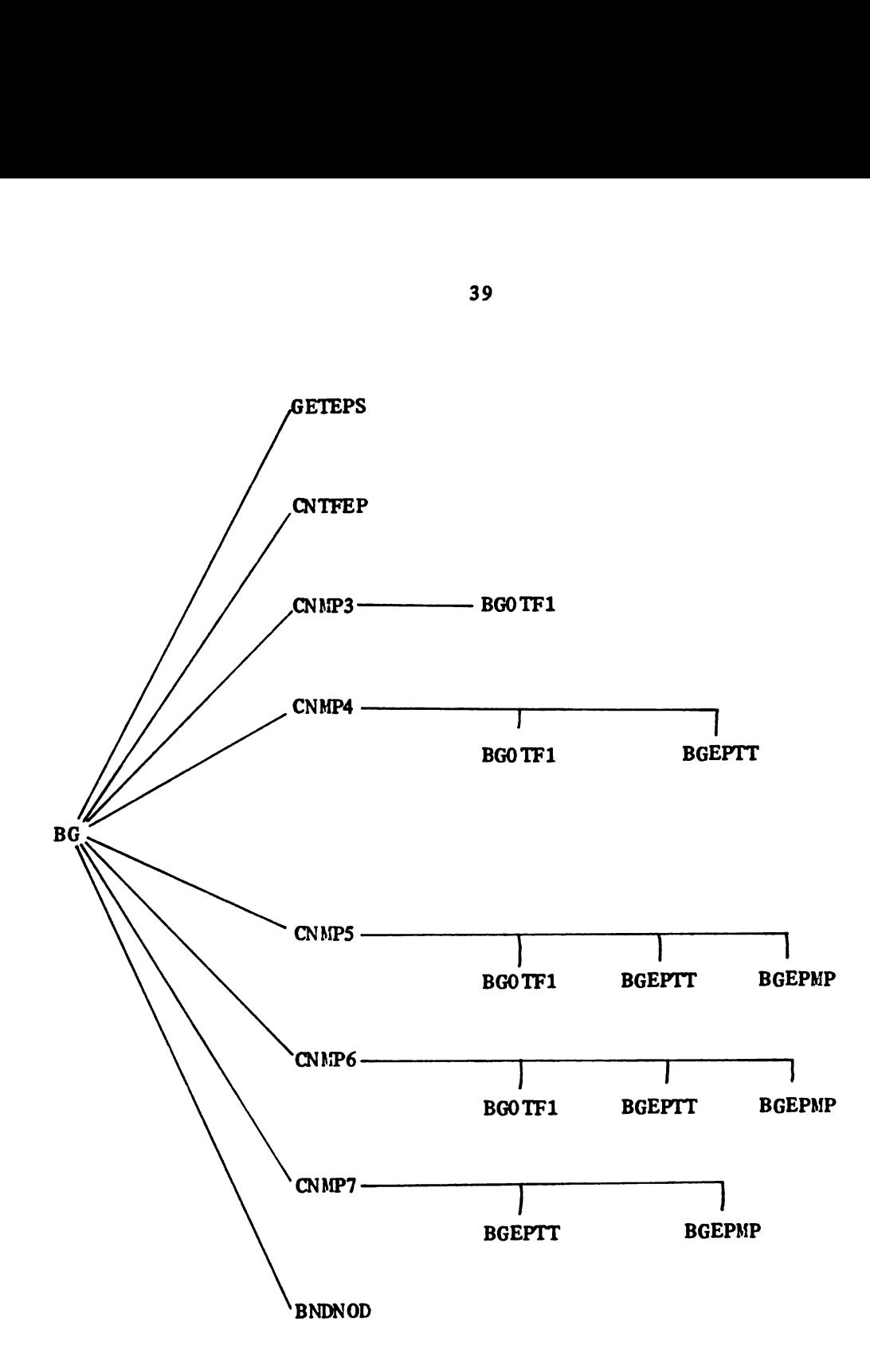

Figure 30. Calling Tree Structure of HG

## Chapter 4

## EXAMPLES

This chapter illustrates the use and capabilities of the two programs described in Chapters 2 and 3. namely. the graphic design pregram (DESIGN) and the bond graph formulation program (BILDBG). Tb run these programs one must be logged into an Evans and Sutherland P8300 terminal. The procedure to accomplish this task is located at the P8300 terminal.

## 4.1 Spring-mass-damper System

The spring-mass-damper system of Figure 31 was drawn on the P8300 using the program DESIGN. The following is an example run on how this system was created. Please note that a description of each command is given in parentheses.

4O

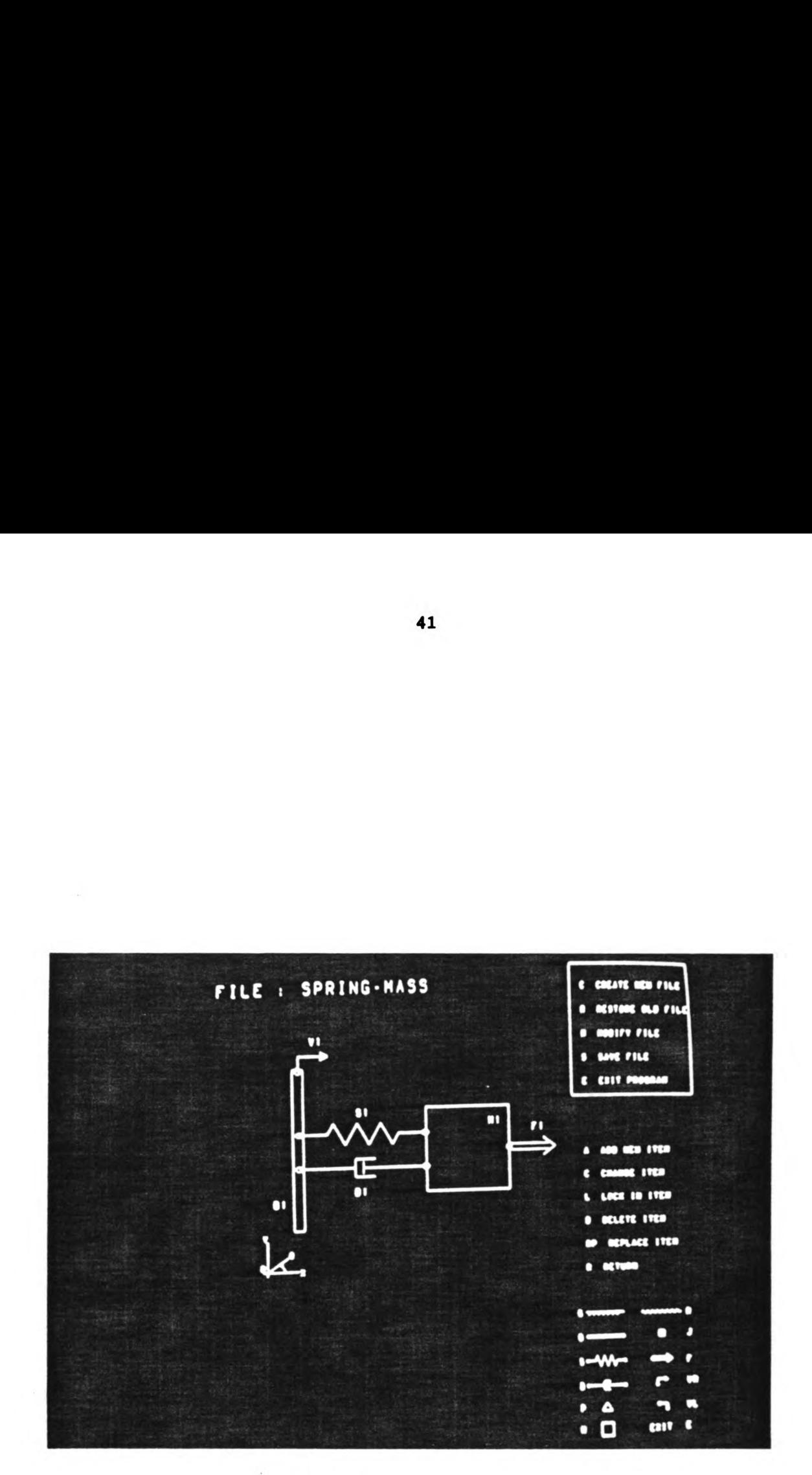

Figure 31. Spring-mass-damper System

 $\Lambda$ 

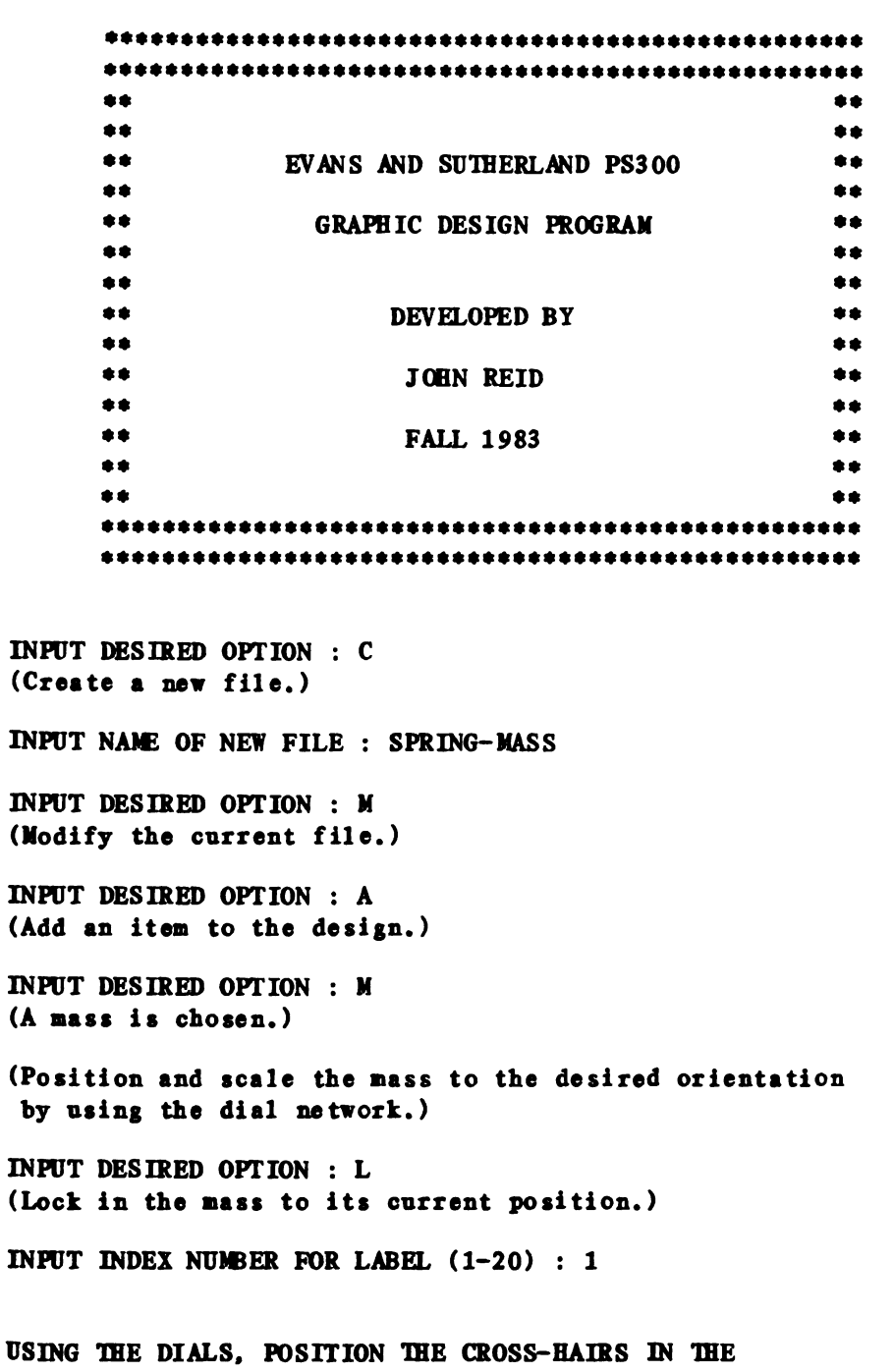

TYPE OR TO CONTINUE: OK (The label M1 has now been placed at the specified position.)

DESIRED LOCATION FOR THE LABEL.

(Continue adding items one at a time in the above manner until the design is complete.)

INPUT DESIRED OPTION : C (Change the position of an item.) INHIT LABEL NAIE : O (The origin is chosen.) (Position and scale the origin with the dial network.) INPUT DESIRED OPTION : L (Lock in the origin to its current position.) INHIT DESIRED OPTION : R (Return to the Master Menu.) INPUT DESIRED OPTION : S (Save the current design.) FILE SPRING-MASS HAS BEEN SAVED. INPUT DESIRED OPTION : E (Exit program.) \*\*\*\*\* YOU ARE NOW LEAVING DESIGN. \*\*\*\*\*

Once the system description is completed by using DESIGN a bond graph can be develOped by running BILDBG. A sample run of BILDBG for our example follows.

OK, SEG BILDBG

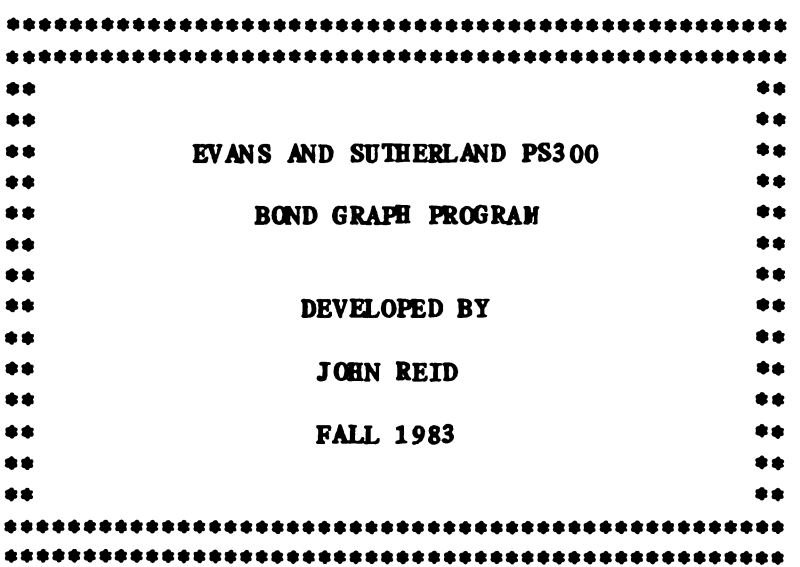

INPUT THE NAME OF THE GRAPHIC FILE TO BE PROCESSED : SPRING-MASS

WHICH ITEMS ARE CONNECTED TO M1 ? : S1, D1, F1 AS I UNDERSTAND IT, THE FOLLOWING ITEMS ARE CONNECTED TO M1.

81 D1 F1

IS THIS CORRECT? (Y OR N) : Y

WHICH ITEMS ARE CONNECTED TO B1 ? : S1, D1, V1

AS I UNDERSTAND IT. THE FOLLOWING ITEMS ARE CONNECTED TO Bl .

81 D1 V1

IS THIS CORRECT? (Y OR N) : Y

WHICH MOTIONS ARE ALLOWABLE FOR  $M_1 \rightarrow X$ , Y AND/OR THETA : X

WHICH MOTIONS ARE ALLOWABLE FOR B1  $-$  X, Y AND/OR THETA : X

LET THE CENTER OF M1 BE THE POINT 0,0.

FROM THIS REFERENCE FOINT WHAT IS THE X.Y DISTANCE BETWEEN M1 AND THE END POINT OF  $S1$  :  $-1.1$ 

LET THE CENTER OF M1 BE THE POINT 0,0.

FROM THIS REFERENCE POINT WHAT IS THE X, Y DISTANCE BETWEEN M1 AND THE END POINT OF  $D1 : -1,-1$ 

LET THE CENTER OF M1 BE THE POINT 0.0.

FROM THIS REFERENCE POINT WHAT IS THE X, Y DISTANCE BETWEEN M1 AND THE END POINT OF F1 : 1.0

ASSUME B1 IS PARALLEL TO THE X-AXIS. LET THE POINT WHERE B1 ROTATES ABOUT BE 0,0.

FROM THIS REFERENCE POINT. WHAT IS THE DISTANCE TO THE ENDPOINT OF S1.  $(INCLUDE + OR - SIGN) : 1$ 

ASSUME B1 IS PARALLEL TO THE X-AXIS. LET THE POINT WHERE B1 ROTATES ABOUT BE 0.0.

FROM THIS REFERENCE POINT. WHAT IS THE DISTANCE TO THE ENDPOINT OF D1.  $(INCLUDE + OR - SIGN)$ : -1

ASSUME B1 IS PARALLEL TO THE X-AXIS. LET THE POINT WHERE B1 ROTATES ABOUT BE 0,0.

FROM THIS REFERENCE POINT. WHAT IS THE DISTANCE TO THE ENDPOINT OF V1.  $(INCLUDE + OR - SIGN) : 2$ 

INSERT NAME OF FILE FOR STORAGE : SPRING.RUN

\*\*\*\*\* YOU ARE NOW LEAVING BILDBG. \*\*\*\*\*

Figure 32 shows a simplified Lagrangian bond graph for the spring-mass-damper system crested by BILDBG. The actual bond graph and the data base results from BILDBG can he found in Appendix D for this system.

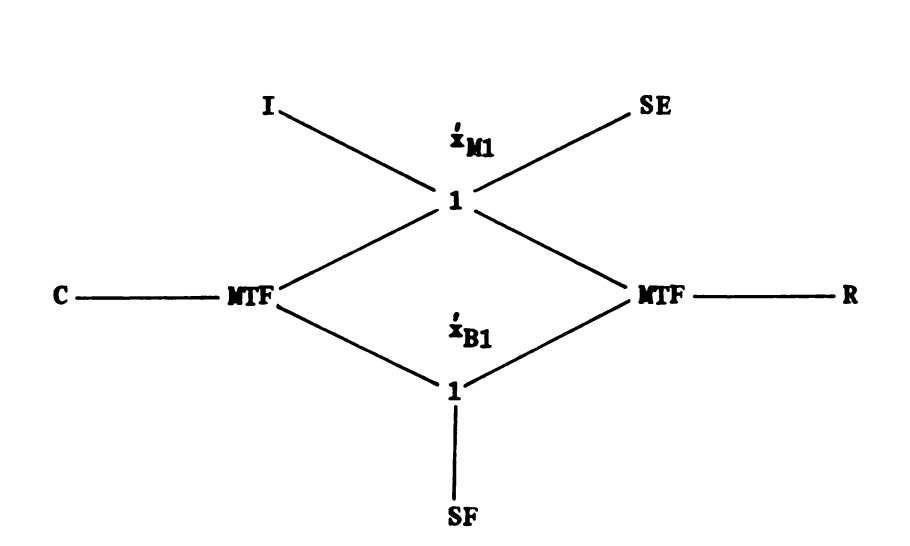

Figure 32. Bond Graph for Spring-mass-damper System

Note. MTF nodes are sets of elements.

4.2 Mass-spring Pendulum

A nonlinear mass-spring pendulum is shown in Figure 33. This example demonstrates the internal procedure of how BILDBG creates the nonlinear bond graph of this system. Interactively. the following information is obtained by BILDBG from DESIGN. as illustrated in example 1 of this chapter:

Motion Points:

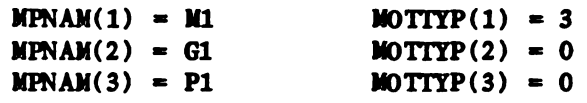

Connectors:

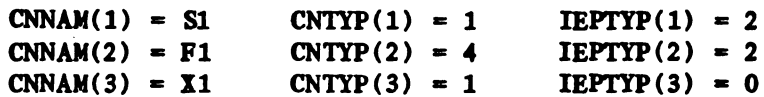

Topology:

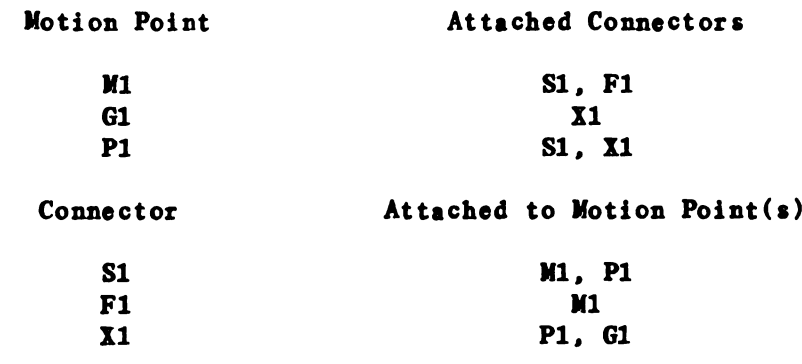

Local Geometry:

On M1: 81 is located at the center (0.0). F1 is located at the center (0.0).

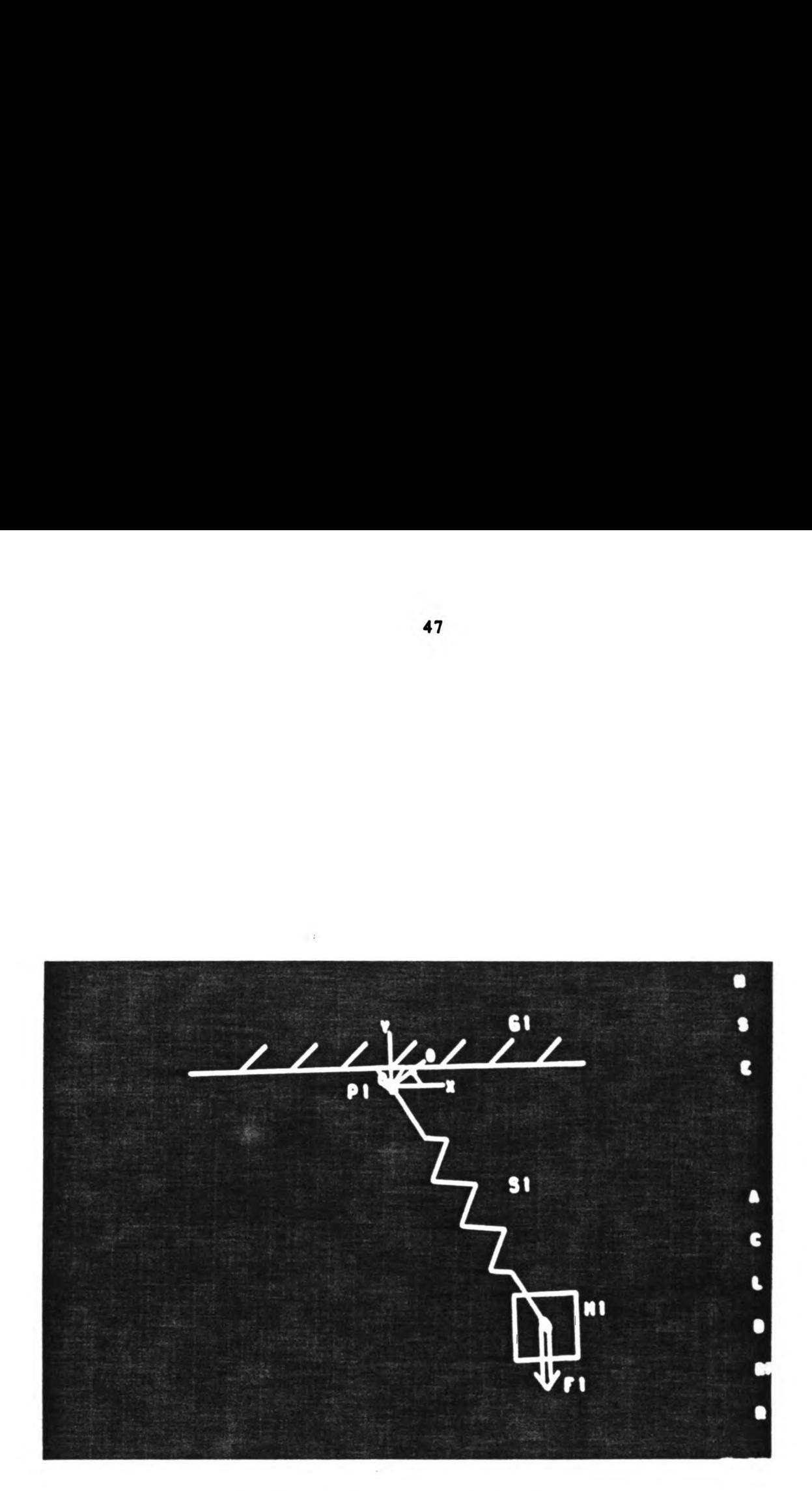

Figure 33. Mass-spring Pendulum

The first step in building the bond graph is to create l-Junctions for each allowable motion for each motion point. For motion point 1 (mass - M1). the number of allowable motions is given by NMDT( MOTTYP(1) ), which is equal to two (i.e.  $MOTTYP(1) = 3$ , this means x and y motion only. which is two allowable motions). Thus. two l-Junctions are created for motion point 1 as in Figure 34. MOtion points 2 and 3. ground  $-$  G1 and pin  $-$  P1 respectively, have motion types of zero. Thus, no l-Junctions are required for their motions.

 $\mathbf{x}_{M1}$  $\mathbf{1}$ ,<br>У<sub>М1</sub> 1

Figure 34. Bond Graph for the Motion Points

The next step is to append Inertia-elements to all mass motion point 1-Junctions as shown in Figure 35.

Next. each connector is studied individually. The first connector is a spring  $(S1)$ . The connector type for S1 is one (i.e. CNTYP(1) = 1). this corresponds to a C-element. Thus. the connector type. O-Junction and the bond between are now added to the bond graph. See Figure 36.

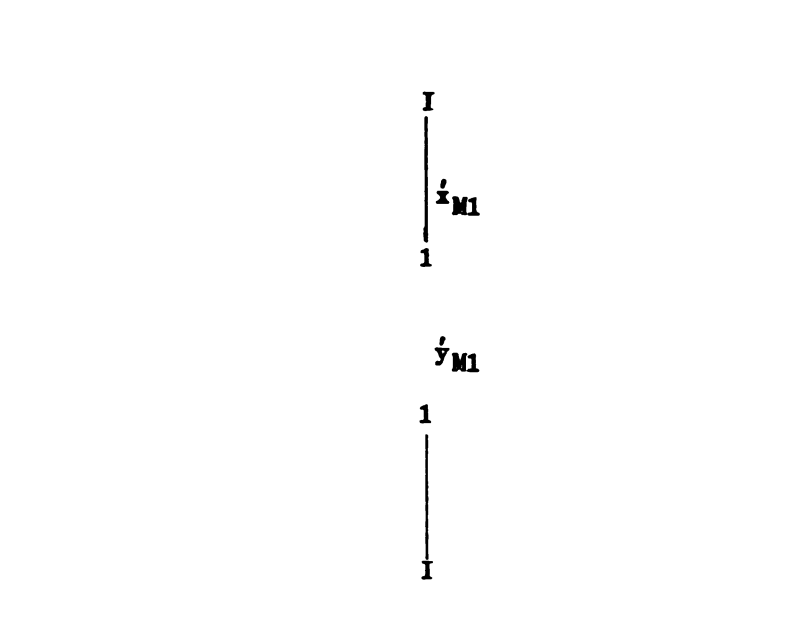

Figure 35. Inertia-elements Added to the Bond Graph

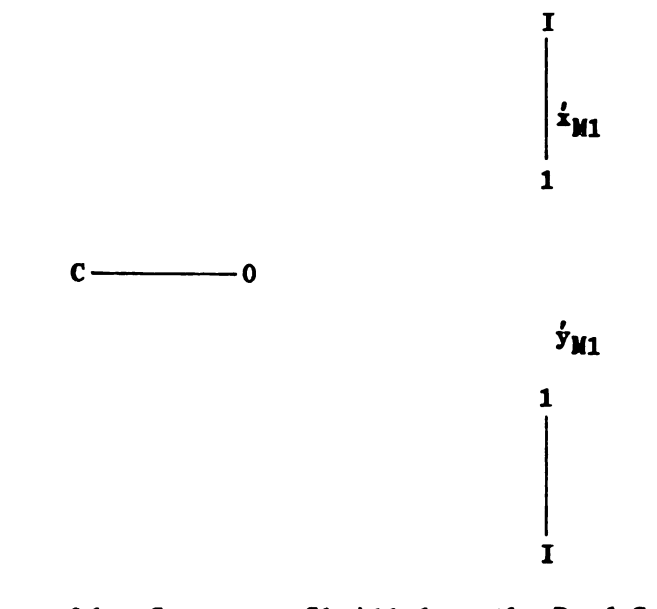

Figure 36. Connector 81 Added to the Bond Graph

The end point type of S1 is noted to be two  $(i.e.$  IEPTYP $(1) = 2)$ . Referring to Table 2. this end point type corresponds to Figure 23. Next, from the topology, we note that the end points of S1 are attached to M1 and P1. P1 has motion type 0. thus. no bonds or nodes are required for the end point attached to motion point P1. M1 has motion type 3. this corresponds to Figure 18 (see Thble 1). Combining this information about the end points of 81. the bond graph is now represented in Figure 37.

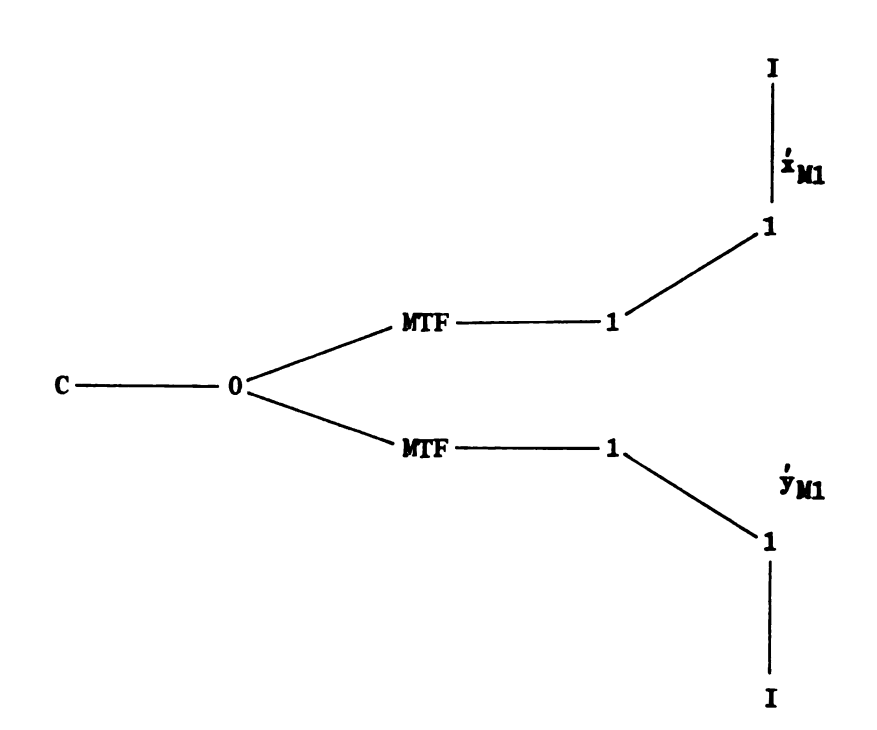

Figure 37. Nodes and Bonds Between 81 and M1 Added

The second connector is a force (F1). F1 has connector type 4. which corresponds to a SE-element. The remaining portion of the bond graph for F1 is deve10ped in the same way as 81 was. described above. The resultant bond graph is shown in Figure 38.

Finally, the remaining connector, rigid connector X1, has an end point type of 0. This means no nodes or bonds are required for connector X1. Thus. the bond graph deve10ped by BILDBG for the mass-spring pendulum of Figure 33 is depicted in Figure 38. The data base results for this system can be found in Appendix E.

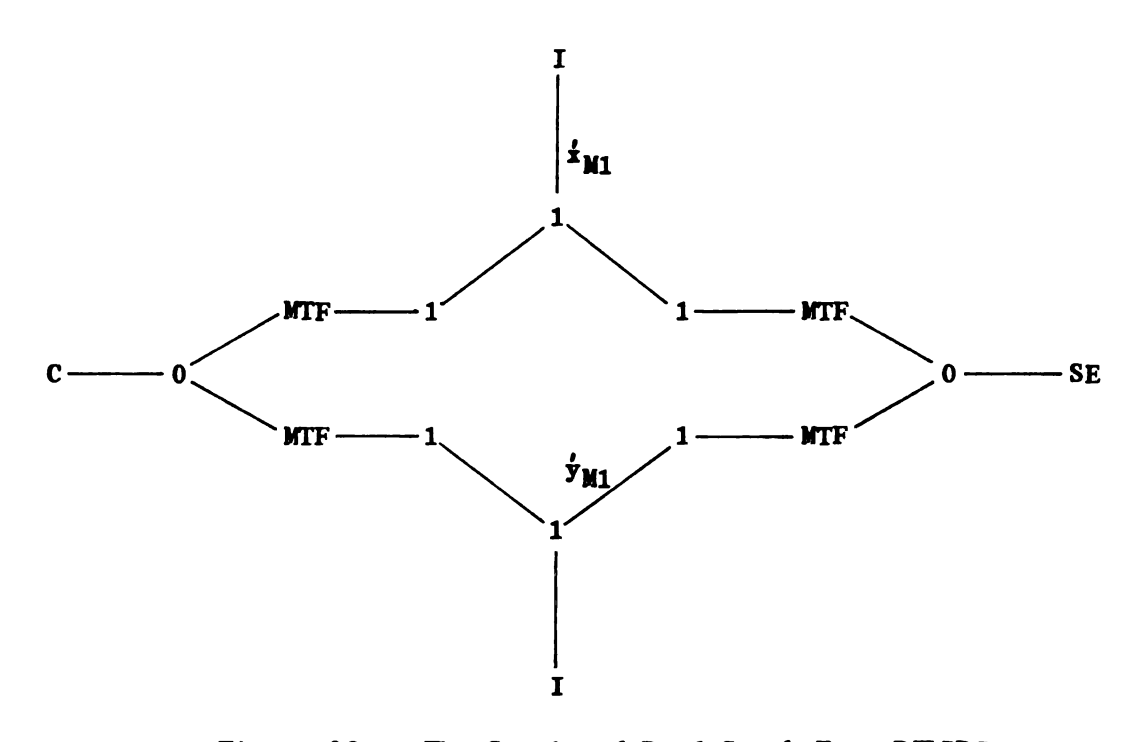

Figure 38. The Completed Bond Graph From BILDBG

4.3 Vehicle Suspension

Consider the planar vehicle suspension of Figure 39. The figure depicts a flatbed trailer traveling along a surface at a constant velocity. The trailer has a mass and a moment of inertia about its center. A load is placed upon the trailer bed.

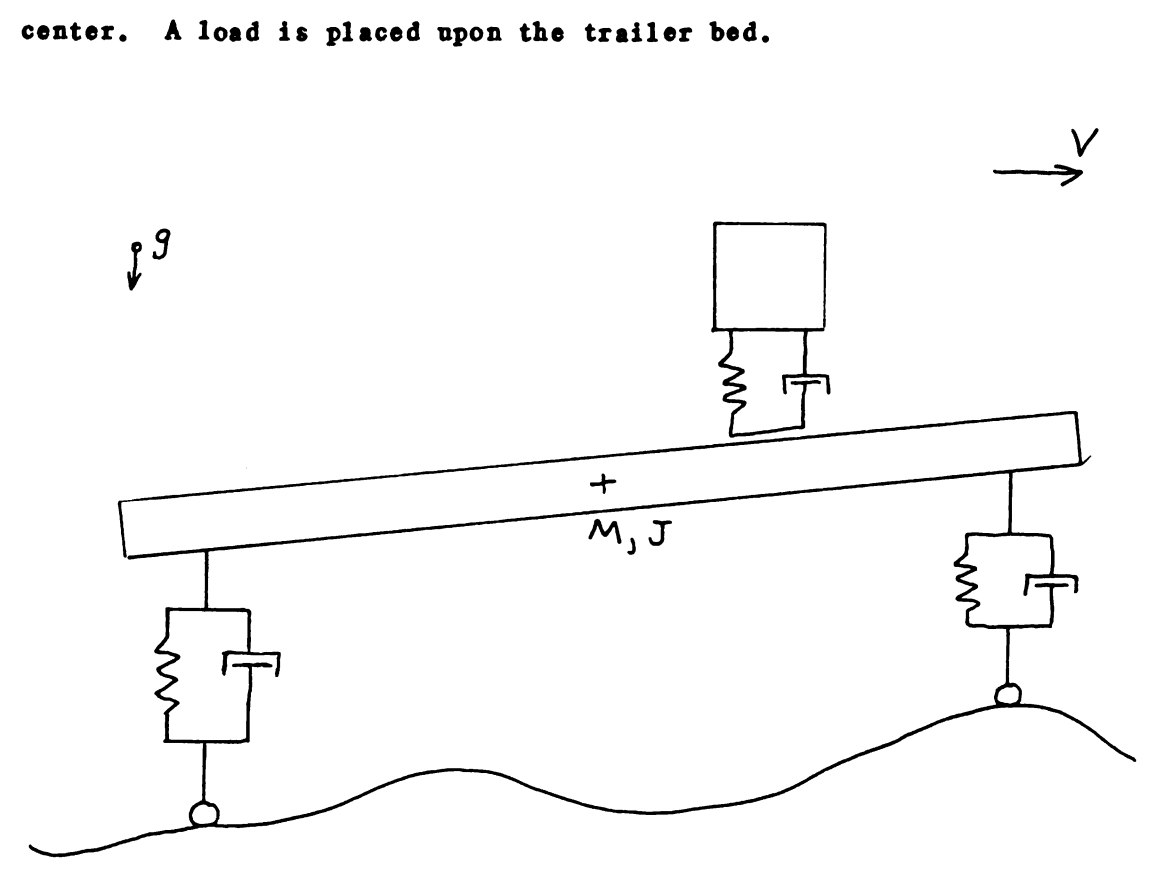

Figure 39. Planar Vehicle Suspension

The flatbed trailer system is drawn on the P8300 as shown in Figure 40 using DESIGN. BILDBG is used to create a nonlinear bond graph for this system. A Lagrangian bond graph for this system is shown in Figure 41. The data base results from BILDBG can be found in Appendix F.

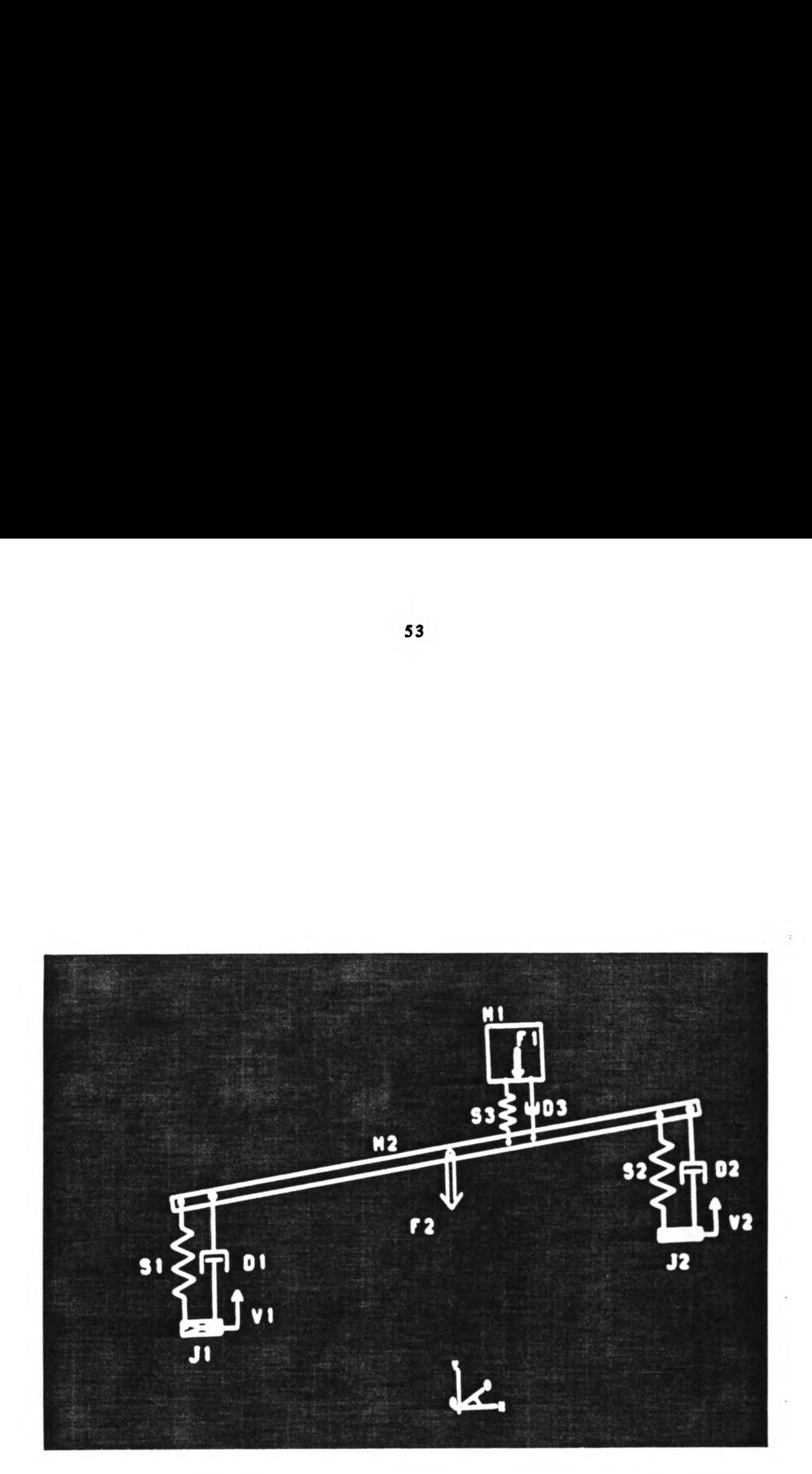

Figure 40. The Vehicle Suspension Drawn By DESIGN

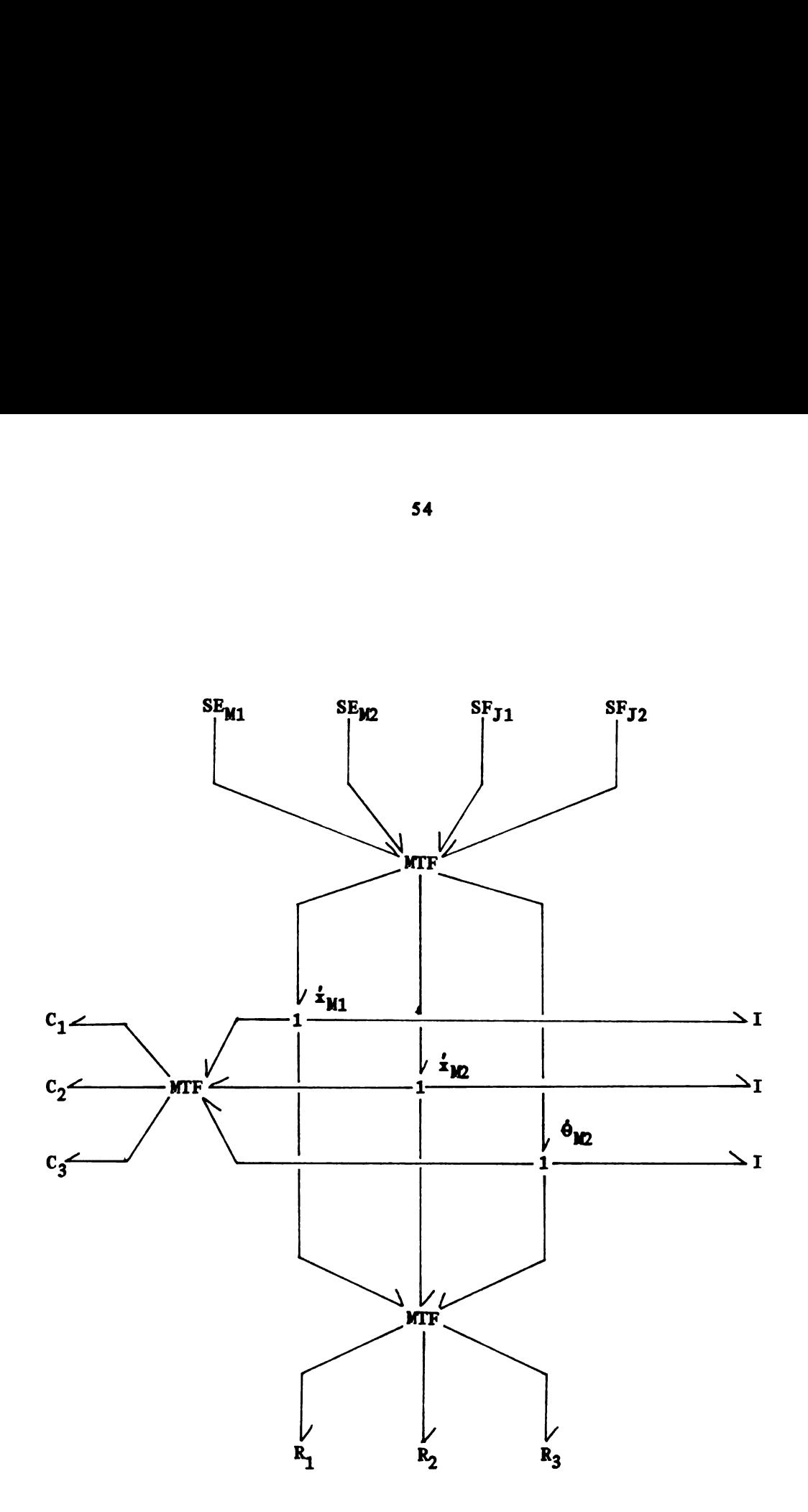

Figure 41. Lagrangian Bond Graph for the Vehicle Suspension
#### Chapter 5

#### SUMMARY AND CONCLUSIONS

A five step process to designing a mechanical system in a computer-aided design environment was described in this thesis: namely.

- 1. Draw the design on the computer using an interactive program.
- And the system internally in some pre-determined way.<br>A Calculate the dynamic response of the system.  $\frac{1}{2}$ <br> $\frac{3}{4}$ <br> $\frac{4}{5}$
- Calculate the dynamic response of the system.
- Animate the graphic display according to the dynamic response.
- Change desired values and repeat the process until the design objectives are satisfied.

A first pass at accomplishing the first two steps was made. A graphic design pregram was described that interactively draws a mechanical system on an Evans and Sutherland P8300 computer. A modeling program was also described that mathematically models the completed graphic design by a nonlinear bond graph.

Future work will be required to calculate the dynamic response by a bond graph processor. The dynamic response could then be used to animate the system. in order to complete the design process.

55

LIST OF REFERENCES

#### LIST OF REFERENCES

- 1. Fallahi, B., 'A New Approach To Planar Analysis of Mechanisms,' Thesis for Doctor of Philosophy. Purdue University. August 1982.
- Chace. M. A. and Angell. J. C.. 'User's Guide to DRAM.' Department of Mechanical Engineering. University of Michigan. Ann Arbor. 1973.
- Andrews. G. C. and Kesavau. H. K.. 'The Vector-Network Model: A New Approach to Vector Dynamics.' Mechanisms and Machine Theory. Volume 10. 1975. pp 57-75.
- Sheth. P. N. and Uicker. Jr.. J. J.. 'IMP (Integrated Mechanisms Program). A Computer Aided Design Analysis System for Mechanisms and Linksges.' Journal of Engineering Industry. Trans. ASME. Volume 94. Series B. No. 2. May 1972. pp. 454-464
- Orlandea. N.. Chace. M. A. and Calahan. D. A.. 'A Sparsity-Oriented Approach to the Dynamic Analysis and Design of Mechanical System - Part 1,' ASME paper no. 76-DET-19, 1976.
- 6. Karnopp. D. C. and Rosenberg. R. C., SYSTEM DYNAMICS: A UNIFIED APPROACH. Wiley. New York. 1975.
- Rosenberg. R. C.. 'Multiport Models in Mechanics.' Journal of DSMS. Trans. ASME. Series G. No. 3. Sept. 1972. pp. 206-212.
- 8. Karnopp, D. C., 'Alternative Bond Graph Causal Patterns and Equation Formulations for Dynamic Systems.' Journal of DSMC. Trans. ASME. Volume 105. June 1983. pp. 58-63.
- 9. Rosenberg, R. C., 'ENPORT-5 User's Manual,' A. H. Case Center, College of Engineering. Michigan State University. 1981.
- 10. Grabowiecki. K.. Zalewski. Z. and Zgorzelski. M.. 'General Machine Dynamics Simulation System With Finite Elements Capabilities.' Bumar Union. Warsaw. Poland.
- 11. Stepniewski. W. and Grabowieeki. X.. 'A.Bond Graph Approach to the Automated Generation of Equations of Motion of Lumped Parameter Systems,' North-Holland Publishing Company, 1978.
- 12. Grands. J. J.. 'Computer Aided Modeling Program (CAMP).' Dissertation for Doctor of Philosophy, University of California Davis, 1983.
- 13. Rosenberg. R. C. and Zhang. S. C.. 'Modelling of Nonlinear Mechanics Problems Using Lagrangian Bondgraph.' Michigan State University. 1982.
- 14. Karnopp, D. C., 'Lagrange's Equations for Complex Bond Graph Systems.' Journal of DSMC. Trans. ASME. Series G. No. 1. Dec. 1977. pp. 300-306.

APPENDI CES

# APPENDIX A

SOURCE CODE FOR DESIGN

## APPENDIX A

## SOURCE CODE FOR DESIGN

Subroutines in this appendix appear in the following sequence:

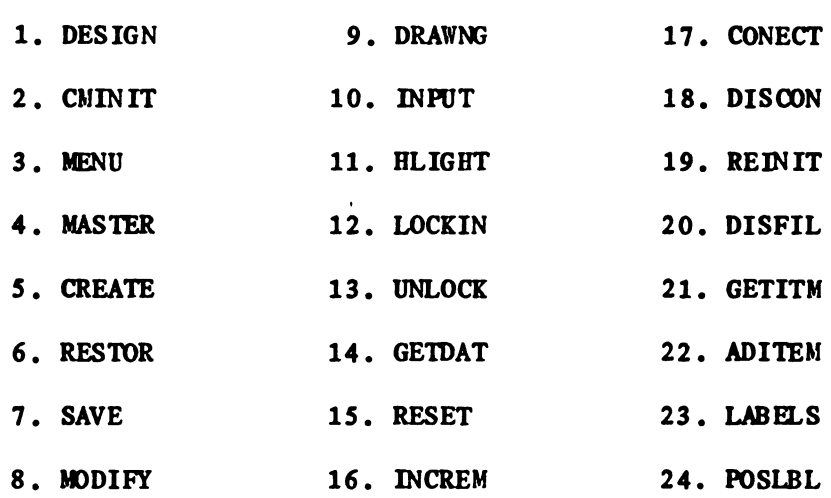

Common files in this appendix appear in the following sequence:

1. COMFIL 2. COMBG 3. SYBGBK

P8300 files in this appendix appear in the following sequence:

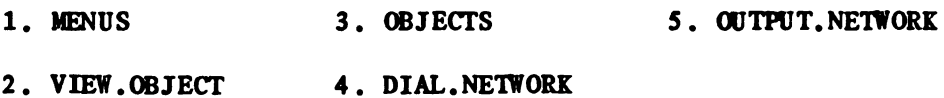

PROGRAM DESIGN

```
\mathbf c c
CCCCCCCCCCCCCCCCCCCCCCCCCCCCCCCCCCCCCCCCCCCCCCCCCCCCCCCCCCCCCCCCCCC
C C
CDCCCCC PROGRAM DESCRIPTION CCCCC
C C
C--- THIS PROGRAM IS USED TO DRAW A 2-DIMENSIONAL MECHANICAL C
C MECHANISM USING THE STANDARD ELEMENTS. (eg. SPRINGS, C
C DAMPERS.) C
C CONTROLLER CONTROL CONTROL CONTROL CONTROL CONTROL CONTROL CONTROL CONTROL CONTROL CONTROL CONTROL CONTROL CONTROL CONTROL CONTROL CONTROL CONTROL CONTROL CONTROL CONTROL CONTROL CONTROL CONTROL CONTROL CONTROL CONTROL C
C<br>C--- TO BE RUN ON THE EVANS AND SUTHERLAND PS300. C<br>C
\overline{c} c \overline{c} c \overline{c}C<br>
C--- PROGRAMMER: JOHN D. REID DATE: FALL 1983 C<br>
C
\overline{c} c \overline{c}C<br>C--- SUBROUTINES CALLED: CMINIT MENU MASTER C
c contractions and contract the contract of the contract of the contract of the contract of the contract of the contract of the contract of the contract of the contract of the contract of the contract of the contract of th
CCCCCCCCCCCCCCCCCCCCCCCCCCCCCCCCCCCCCCCCCCCCCCCCCCCCCCCCCCCCCCCCCCC
c contract the contract of the contract of the contract of the contract of the contract of the contract of the<br>C contract of the contract of the contract of the contract of the contract of the contract of the contract of
CVCCCCCCCC VARIABLE IDENTIFICATION CCCCCCCC
c<br>C
INSERT COMFIL
\overline{c} c
CCCCCCCCCCCCCCCCCCCCCCCCCCCCCCCCCCCCCCCCCCCCCCCCCCCCCCCCCCCCCCCCCCC
C C
CICCCCCCCC INITIALIZATION BLOCK BLOCK OCCC
c contracts of the contract of the contract of the contract of the contract of the contract of the contract of the contract of the contract of the contract of the contract of the contract of the contract of the contract of
C--- INITIALIZE DATA IN COMMON BLOCK
C
      CALL CMINIT
C
C--- INITIALIZE GRAPHICS
C
      CALL PSGRAF
      CALL PSINIT( 'ALL')
\overline{c} c
CCCCCCCCCCCCCCCCCCCCCCCCCCCCCCCCCCCCCCCCCCCCCCCCCCCCCCCCCCCCCCCCCCC
c contract the contract of the contract of the contract of the contract of the contract of the contract of the contract of the contract of the contract of the contract of the contract of the contract of the contract of the
CPCCCCCCCC PROCESS BLOCK BIDCK OCCC
c contracts and contracts of the contracts of the contracts of the contracts of the contracts of the contracts of the contracts of the contracts of the contracts of the contracts of the contracts of the contracts of the co
C-- SUPPRESS WARNINGS.
C
      PRINT *, 'SEND FALSE TO <1>WARNING; '
      CALL PSTERM
C
C--- SET UP P8300 VIEWS. STRUCTURES AND NETWORKS.
C
      CALL MENU
C
C--- TALK TO USER.
C
      WRITE(*,900)WRITE(*, 910)WRITE(*,920)C
C--- CALL MASTER SUBROUTINE THAT RUNS THE SHOW
```

```
\mathbf cCALL MASTER
\mathbf cC--- EXIT PROGRAM.
C
      WRITE(*, 930)\mathbf c\mathbf{C}\mathbf{C}\mathbf{C}CFCCCCCCCC
                      FORMAT STATEMENTS
                                                           BLOCK 9000
\mathbf{C}\mathbf cFORMAT(///,2(/,6X,50('*')),2(/,6X,'**',46X,'**'))
900
910
     FORMAT(6X,'**',10X,'EVANS AND SUTHERLAND PS300',10X,'**',/,
     + 6X, '**',46X, '**',/,6X, '**',12X, 'GRAPHIC DESIGN PROGRAM',
     + 12X.'**'.2(/.6X.'**'.46X.'**'))
920
     FORMAT(6X, '**', 17X, 'DEVELOPED BY', 17X, '**',/,
         6X, '***', 46X, '***',/+6X, '**',18X,'JOHN REID',19X,'**',/,
     \ddot{\phantom{1}}6X, '***', 46X, '***',/6X, '***', 18X, 'FALL 1983', 19X, '***',2(1,6X, '***, 46X, '***),
     \ddotmark2(1,6X,50('*)'))\ddotmarkFORMAT(////, \rightarrow \rightarrow \rightarrow \rightarrow \rightarrow YOU ARE NOW LEAVING',
930
            ' DESIGN. *****',////)
\mathbf c\mathbf{C}\mathbf{c}C
      CALL EXIT
      END
      SUBROUTINE CMINIT
                                                                    C
\mathbf c\mathbf{C}CDCCCCC
                     SUBROUTINE DESCRIPTION
                                                               CCCCC
\mathbf c\mathbf cC--- THIS SUBROUTINE INITIALIZES THE COMMON BLOCK COMFIL.
                                                                   \mathbf c\mathbf c\mathbf cC--- PROGRAMMER: JOHN D. REID
                                       DATE: FALL 1983
                                                                   \mathbf{C}\mathbf cC
                      DESIGN
                                 REINIT
C--- CALLED FROM:
                                                                   \mathbf c\mathbf{C}\mathbf c\mathbf{C}C
CVCCCCCCCCC
                     VARIABLE IDENTIFICATION
                                                            CCCCCCCC
\mathbf{c}C
 INSERT COMFIL
                                                                   C
\mathbf{c}C FOR A DESCRIPTION OF THE VARIABLES IN THIS PROGRAM SEE
                                                                   \mathbf c\mathbf{C}THE COMMON FILE COMFIL.
                                                                   C
\mathbf{C}C
\mathbf{C}C
CPCCCCCCCCC
                     PROCESS BLOCK
                                                          BLOCK OCCC
C
                                                                   \mathbf cNUMG = 0
```
 $A<sub>3</sub>$ 

```
NUMB=0
    NUMS=O
    NUMD=0
    NUMM=0
    NUMT=0NUMF=0
    NUMP=0
    NUMV=0NUML=0NUMR=O
    NITEM=O
    NDEL=0DO 100 I=1.40
      TRANSX(I)=0TRANSY(I)=0ROTZ(1)=0SCLX(I)=1SCLY(I)=1SCL(I)=1LBDPS(I,1)=0LELPOS(I,2)=0100 CONTINUE
    LOCKED=.TRUE.
    FILE=.FALSE.
    OLDFIL=.FALSE.
    NWITEM=.FALSE.
C
C-- ORIGIN DATA
C
    ITMLST(39) = 'ORGIN'SCL(39) = .75\bf c contracts to the contract of \bf cCCCCCCCCCCCCCCCCCCCCCCCCCCCCCCCCCCCCCCCCCCCCCCCCCCCCCCCCCCCCCCCCCCC
\bf c contracts to the contract of \bf cRETURN
    END
    SUBROUTINE MENU
\bf{c} and \bf{c}CCCCCCCCCCCCCCCCCCCCCCCCCCCCCCCCCCCCCCCCCCCCCCCCCCCCCCCCCCCCCCCCCCC
\bf{C} and \bf{C}CDCCCCC SUBROUTINE DESCRIPTION CCCCC
\mathbf c contracts to the contract of \mathbf cC-- THIS SUBROUTINE SETS UP THE REQUIRED EVANS AND SUTHERLAND C
C VIEWS. STRUCTURES AND NETWORKS. C
\bf c contracts to the contract of \bf cC--- PROGRAMMER: JOHN D. REID DATE: FALL 1983 C
\bf c contracts to the contract of \bf cC<br>
C--- CALLED FROM DESIGN. C
\mathbf c contracts to the contract of \mathbf cC<br>C--- FILES ACCESSED: MENUS OBJECTS DIAL.NETWORK C
C VIEW.OBJECT OUTPUT.NETWORK C
\mathbf c contracts to \mathbf cCCCCCCCCCCCCCCCCCCCCCCCCCCCCCCCCCCCCCCCCCCCCCCCCCCCCCCCCCCCCCCCCCCC
\mathbf c contracts to the contract of \mathbf cCPCCCCCCCC PROCESS BLOCK BLOCK OCCC
```
 $\bf{C}$  and  $\bf{C}$ CALL PSGRAF C C--- SET UP MASTER, MODIFY AND DRAWING MENU C CALL PSFILE( ' ID60)SU08>ES.DIR>LIB.DIR>MENUS')  $\mathbf{c}$ C--- DEFINE THE INDIVIDUAL OBJECTS (SPRING.BAR.ETC.) C CALL PSFILE( 'ID60>SU08>ES.DIR)LIB.DIR>OBJECTS') C C--- SET UP THE TRANS., ROT., SCL. NETWORK. C CALL PSFILE( ' ID60) SUO 8)ES . DIR )LIB . DIR )DIAL. NETWORK ') C C--- SET UP THE MAIN VIEW (VIEW) C CALL PSFILE( ' ID60) SU08>ES . DIR)LIB . DIR )VIEW . OBJECT ') C C--- CREATE AN OUTPUT NETWORK C CALL PSFILE( ' ID60>SU08 )ES . DIR >LIB . DIR )OUTWT. NETWORK ' ) PRINT \*, 'DISPLAY VIEW;' CALL PSTERM  $\bf{c}$  and  $\bf{c}$ CCCCCCCCCCCCCCCCCCCCCCCCCCCCCCCCCCCCCCCCCCCCCCCCCCCCCCCCCCCCCCCCCCC  $\mathbf C$ RETURN IND

**\*\*\*\*\*\*** 

SUBROUTINE MASTER

 $\mathbf c$  contact the contact of  $\mathbf c$ CCCCCCCCCCCCCCCCCCCCCCCCCCCCCCCCCCCCCCCCCCCCCCCCCCCCCCCCCCCCCCCCCCC c contract the contract of the contract of the contract of the contract of the contract of the contract of the contract of the contract of the contract of the contract of the contract of the contract of the contract of the CDCCCCC SUBROUTINE DESCRIPTION CCCCC  $\mathbf c$  contact the contact of  $\mathbf c$ C<br>C--- THIS SUBROUTINE CONTROLS THE MASTER MENU. C<br>C  $\mathbf c$ C--- PROGRAMMER: JOHN D. REID DATE: FALL 1983 C  $\overline{\mathbf{c}}$  c C--- CALLED FROM DESGIN.  $\mathbf c$ C<br>C--- SUBROUTINES CALLED: HLIGHT INPUT SAVE C<br>C CEEATE RESTOR MODIFY CREATE RESTOR MODIFY  $\overline{\mathbf{c}}$  c CCCCCCCCCCCCCCCCCCCCCCCCCCCCCCCCCCCCCCCCCCCCCCCCCCCCCCCCCCCCCCCCCCC  $\mathbf c$  contact the contact of  $\mathbf c$ CVCCCCCCCC VARIABLE IDENTIFICATION CCCCCCCC c contract contract contract contract contract contract contract contract contract contract contract contract contract contract contract contract contract contract contract contract contract contract contract contract cont INSERT COMFIL  $\mathbf c$ HLITE='MST'  $\mathbf c$  contact the contact of  $\mathbf c$ CCCCCCCCCCCCCCCCCCCCCCCCCCCCCCCCCCCCCCCCCCCCCCCCCCCCCCCCCCCCCCCCCCC c contract contract contract contract contract contract contract contract contract contract contract contract contract contract contract contract contract contract contract contract contract contract contract contract cont CPCCCCCCCC PROCESS BLOCK BLOCK OCCC c contract contract contract contract contract contract contract contract contract contract contract contract contract contract contract contract contract contract contract contract contract contract contract contract cont C-- HIGHLIGHT'THE MENU THAT IS UNDER CONTROL (MASTER). C CALL HLIGHT C<br>C--- READ OPTION  $\mathbf{C}$ 100 CALL INPUT  $\mathbf{c}$ C--- CREATE NEW FILE  $\mathbf{C}$ IF(WORD.EQ.'C') THEN CALL CREATE  $\mathbf{C}$ C--- RESTORE OLD FILE C<br>ELSEIF(WORD.EQ.'R') THEN CALL RESTOR  $\mathbf{C}$ C--- MODIFY CURRENT FILE C<br>ELSEIF(WORD.EQ.'M') THEN CALL MODIFY C--- SAVE CURRENT FILE C ELSEIF(WORD.EQ.'S') THEN CALL SAVE $\mathbf{C}$ 

C--- EXIT PROGRAM C  $ELSEIF(WORD.BQ. 'E') THEN$ RETURN C C--- BAD OPTION C ELSE  $WRTTE(*.910)$ ENDIF GOTO 100 C  $\mathbf{C}$ CCCCCCCCCCCCCCCCCCCCCCCCCCCCCCCCCCCCCCCCCCCCCCCCCCCCCCCCCCCCCCCCCCC C C CFCCCCCCCC FORMAT STATEMENTS BLOCK 9000 C C 910 FORMAT(/.'BAD OPTION  $---$  TRY AGAIN.',/)  $\mathbf{C}$ C CCCCCCCCCCCCCCCCCCCCCCCCCCCCCCCCCCCCCCCCCCCCCCCCCCCCCCCCCCCCCCCCCCC C  $\mathbf{C}$ END SUBROUTINE CREATE C C CCCCCCCCCCCCCCCCCCCCCCCCCCCCCCCCCCCCCCCCCCCCCCCCCCCCCCCCCCCCCCCCCCC C  $\mathbf{C}$ CDCCCCC SUBROUTINE DESCRIPTION CCCCC C C C--- THIS SUBROUTINE CREATES A NEW FILE. C C C--- PROGRAMMER: JOHN D. REID DATE: FALL 1983 C C C C-- CALLED FROM: MASTER SAVE <sup>C</sup> C C C-- SUBROUTINES CALLED: REINIT DISFIL C  $\mathbf{C}$  $\mathbf{C}$ CCCCCCCCCCCCCCCCCCCCCCCCCCCCCCCCCCCCCCCCCCCCCCCCCCCCCCCCCCCCCCCCCCC C C CVCCCCCCCC VARIABLE IDEJTIFICATION CCCCCCCC  $\mathbf C$ C INSERT COMFIL C C EXTERNAL NCHARS  $\mathbf{C}$  $\mathbf{C}$ CCCCCCCCCCCCCCCCCCCCCCCCCCCCCCCCCCCCCCCCCCCCCCCCCCCCCCCCCCCCCCCCCCC C C CPCCCCCCCC PROCESS BLOCK BLOCK OCCC C C C--- IF FILE IS TRUE THEN THERE IS ALREADY A C FILE UNDER CONSIDERATION. MIST RE-INITIALIZE. C IF(FILE) THEN 100 WRITE(\*,900)  $READ(*)$ , 910) IANS  $IF(IANS, BQ, 'Y')$  THEN CALL REINIT

```
ELSEIF(IANS.EQ.'N') THEN
         RETURN
       ELSE
         GOTO 100
       ENDIF
     ENDIF
C
C-- INSERT NEW FILENAME AND CHECK TO SEE IF IT
C ALREADY EXISTS.
C
200 WRITE(*,920)
     READ(*,930) FNAME
     CALL DISFIL
     OPEN(UNIT=12.FILE=FNAME.STATUS='NEW'.ERR=800)
     CLOSE(UNIT=12)
     OLDFIL=.FALSE.
     FILE=.TRUE.
     GOTO 999
C
                                                               C
CCCCCCCCCCCCCCCCCCCCCCCCCCCCCCCCCCCCCCCCCCCCCCCCCCCCCCCCCCCCCCCCCCC
C
                                                               C
CERCCCCCCC ERROR HANDLING BLOCK 0800
C
                                                               C
800 CALL DBLANK(FNAME)
     WRITE(*, 940) FNAME(1:NCHARS(FNAME))GOTO 200
\mathbf c contact the contact of \mathbf cCCCCCCCCCCCCCCCCCCCCCCCCCCCCCCCCCCCCCCCCCCCCCCCCCCCCCCCCCCCCCCCCCCC
\mathbf cCFCCCCCCCC FORMAT STATEMENTS BLOCK 9000
C
                                                               C
900 FORMAT('FINISHED WITH CURRENT FILE? (Y OR N) : '. )
910 FORMAT(A2)
920 FORMAT('INPUT NAME OF NEW FILE : '. )
930 FORMAT(A12)
940 FORMAT(A.' ALREADY EXISTS. TRY AGAIN.'./)
C C
CCCCCCCCCCCCCCCCCCCCCCCCCCCCCCCCCCCCCCCCCCCCCCCCCCCCCCCCCCCCCCCCCCC
\overline{c} c
999 RETURN
     END
     SUBROUTTNE RESTOR
c c
CCCCCCCCCCCCCCCCCCCCCCCCCCCCCCCCCCCCCCCCCCCCCCCCCCCCCCCCCCCCCCCCCCC
c contract the contract of the contract of the contract of the contract of the contract of the contract of the<br>C contract of the contract of the contract of the contract of the contract of the contract of the contract of
CDCCCCC SUBROUTINE DESCRIPTION CCCCC
change of the contract of the contract of the contract of the contract of the contract of the contract of the c<br>Contract of the contract of the contract of the contract of the contract of the contract of the contract of th
C<br>C--- THIS SUBROUTINE RESTORES GRAPHICAL DATA FROM THE C<br>C SPECIFIED FILE
C SPECIFIED FILE.
c continues the contract of the contract of the contract of the contract of the contract of the contract of the contract of the contract of the contract of the contract of the contract of the contract of the contract of th
C<br>
C--- PROGRAMMER: JOHN D. REID DATE: FALL 1983 C<br>C
C<br>C
C<sup>---</sup> CALLED FROM MASTER.
C<br>C
C--- SUBROUTINES CALLED: REINIT DISFIL ADITEM C
```
C RESET CONECT INCREM C C DISCON DISCON  $\mathbf C$ CCCCCCCCCCCCCCCCCCCCCCCCCCCCCCCCCCCCCCCCCCCCCCCCCCCCCCCCCCCCCCCCCCC  $\mathbf c$  contracts to  $\mathbf c$ CVCCCCCCCC VARIABLE IDENTIFICATION CCCCCCCC  $\bf{c}$  and  $\bf{c}$ INSERT COMFIL  $\mathbf c$ EXTERNAL NCHARS  $\mathbf c$  contracts to  $\mathbf c$ CCCCCCCCCCCCCCCCCCCCCCCCCCCCCCCCCCCCCCCCCCCCCCCCCCCCCCCCCCCCCCCCCCC  $\mathbf C$ CPCCCCCCCC PROCESS BLOCK BLOCK OCCC  $\mathbf C$ C<br>C--- IF FILE IS TRUE THEN THERE IS ALREADY A C FILE UNDER CONSIDERATION. MUST RE-INITIALIZE. C IF(FILE) THEN 100 WRITE(\*,900)  $READ(*, 910)$  IANS  $IF(IMS.BQ. 'Y')$  THEN CALL REINIT ELSEIF(IANS.EQ.'N') THEN RETURN ELSE GOTD 100 ENDIF ENDIF C C--- INPUT OLD FILENAME. C  $WRITE(*, 920)$  $READ$ (\*,930) FNAME CALL DISFIL C C--- OPEN OLD FILENAME C OPEN(UNIT=12 ,FILE=FNAME. STATUS= 'OLD' , ERR=800)  $\mathbf{C}$ C--- READ IN NUIBER OF ITEMS C  $READ(12, *)$  NITEM  $\mathbf{C}$ C--- READ IN THE NITEM'S AND ADD THEM TO THE GRAPHICS. C DO 200 NCITEM=1, NITEM READ(12,940) ITMLST(NCITEM) READ(12.950) ITMTYP(NCITEM) READ(12, \*) TRANSX(NCITEM), TRANSY(NCITEM), ROTZ(NCITEM), + SCL(NCITEM) . SCLX(NCITEM) . SCLY(NCITEM) READ(12.955) ITMLBL(NCITEM).LBLPOS(NCITEM.1). + IBLPOS(NCITEM.2) CITEN= ITMLST(NCITEM) ITEM= ITMTYP(NCITEM)

```
CALL ADITEM
        CALL PSGRAF
C
C-- ADD LABE.
C
          WRITE(*,957) ITMLBL(NCITEM), LBLPOS(NCITEM, 1).
     + LBLPOS( NCITEM.2) . ITMLBL( NCITEM)
          WRITE(*,958) ITMLBL(NCITEM), CITEM
C
C--- HANDLE SCALING IN X AND Y DIRECTION DIFFERENTLY.
C
        IF(SCLX(NCITEM).NE.1.0) THEN
          WRITE(*,960) CITEM
          WRITE(*, 961) SCLX(NCITEM)
          WRITE(*,962)
        ENDIF
        IF(SCLY(NCITEM).NE.1.0) THEN
          WRITE(*, 964) CITEM
          WRITE(*,965) SCLY(NCITEM)
          WRITE(*,966)
        ENDIF
C
C--- DISCONNECT SCALING DIALS. THE DIALS ARE
C DISCONNECTED DOWN HERE BECAUSE THERE MUST
C BE A DELAY FOR THE ABOVE TO BE EFFECTIVE.
C
        IF(SCLX(NCITEM).NE.1.0 .OR. SCLY(NCITEM).NE.1.0) THEN
          DO 150 IJK=1.400000
150 CONTINUE
          WRITE(*, 963) CITEM
          WRITE(*, 967) CITEM
          CALL RESET
        ENDIF
        CALL PSTERM
200 CONTINUE
C
C--~ READ IN ORIGIN TRANSFORMATIONS
C
      READ(12, \bullet) TRANSX(39), TRANSY(39), SCL(39)
      CITEM='ORGIN'
      CALL PSGRAF
        CALL CONECT
        WRITE(*,980) TRANSX(39)
        WRITE(*,985) TRANSY(39)
        WRITE(*,990) SCL(39)
        CALL INCREM
        D0 300 IJK=1.300000
300 CONTINUE
        CALL RESET
        CALL DISCON
      CALL PSTERM
C
C--- READ IN NUMBER OF EACH ITEM (ie. SPRINGS, MASSES...)
C
      READ(12, *) NUMG, NUMB, NUMS, NUMD
```

```
A10
```
 $READ(12, *)$  NUMP, NUMM, NUMR, NUMJ READ(12,\*) NUMF, NUML, NUMV  $CLOSE$ (UNIT=12) OLDFIL=.TRUE. FILE=.TRUE. GOTO 999  $\mathbf c$  contracts to  $\mathbf c$ CCCCCCCCCCCCCCCCCCCCCCCCCCCCCCCCCCCCCCCCCCCCCCCCCCCCCCCCCCCCCCCCCCC  $\mathbf C$ CERCCCCCCC ERROR HANDLING BLOCK 0800  $\mathbf c$  contracts to  $\mathbf c$ C--- FILE DOES NOT EXIST. C  $\mathbf c$  contracts to the contract of  $\mathbf c$ 800 CALL DBLANK(FNAME)  $WRITE(*, 995)$   $FNAME(1:NCHARS(FNAME))$  $\mathbf c$  contracts to  $\mathbf c$ CCCCCCCCCCCCCCCCCCCCCCCCCCCCCCCCCCCCCCCCCCCCCCCCCCCCCCCCCCCCCCCCCCC  $\mathbf c$  contracts to the contract of  $\mathbf c$ CFCCCCCCCC FORMAT STATEMENTS BLOCK 9000  $\mathbf c$  contracts to the contract of  $\mathbf c$ 900 FORMAT('FINISHED WITH CURRENT FILE? (Y OR N) : '. ) 910 FORMAT(A2) 920 FORMAT('INPUT NAME OF OLD FILE : '. ) 930 FORMAT(A12) 940 FORMAT(A5) 950 FORMAT(A6) 955 FORMAT(3X,A4,4X,F7.3,4X,F7.3) 957 FORMAT(A3,':=CHARACTERS ',F7.3,',',F7.3,' ''',A3,''';') 958 FORMAT('INCLUDE ',A3.' IN ',A5.';') 960 FORMAT('CONN SCXMAT(1):(1)',A5,',SCLX;') 961 FORMAT('SEND '.F7.3.' TO <2)SCALEX;') 962 FORMAT('SEND .00001 TO (1)8CALLX3') 963 FORMAT('DISC SCXMAT(1):(1)',A5,'.SCLX;') 964 FORMAT('CONN SCYMAT(1):(1)',A5,',SCLY;') 965 FORMAT('SEND '.F7.3.' TO <2>SCALEY;') 966 FORMAT('SEND .00001 TO (1)8CALEY3') 967 FORMAT('DISC SCYMAT<1>:<1>',A5,',SCLY;') 980 FORMAT('SEND ',F7.3.' TO <2>XVALUE;') 985 FORMAT('SEND '.F7.3.' T0 <2>YVALUE;') 990 FORMAT('SEND ',F7.3.' TO (2)8CLVAL3') 995 FORMAT(A.' DOES NOT EXIST. CAN NOT RESTORE.'./)  $\mathbf C$ CCCCCCCCCCCCCCCCCCCCCCCCCCCCCCCCCCCCCCCCCCCCCCCCCCCCCCCCCCCCCCCCCCC  $\mathbf C$ 999 RETURN END SUBROUTINE SAVE  $\mathbf C$ CCCCCCCCCCCCCCCCCCCCCCCCCCCCCCCCCCCCCCCCCCCCCCCCCCCCCCCCCCCCCCCCCCC  $\mathbf c$ CDCCCCC SUBROUTINE DESCRIPTION CCCCC  $\mathbf c$ C--- THIS SUBROUTINE SAVES THE CURRENT WORKFILE. C  $\mathbf c$  contracts to the contract of  $\mathbf c$ C--- PROGRAMMER: JOHN D. REID DATE: FALL 1983 C

 $\mathbf{C}$ C--- CALLED FROM MASTER. C C--- SUBROUTINES CALLED: **CREATE DISFIL** C  $\mathbf c$ **CVCCCCCCCCC CCCCCCCC** VARIABLE IDENTIFICATION C INSERT CONFIL  $\mathbf{C}$ EXTERNAL NCHARS  $\mathbf c$  $\mathbf c$ **CPCCCCCCCC** PROCESS BLOCK **BLOCK OCCC**  $\mathbf c$ C--- CHECK TO SEE IF FILENAME HAS BEEN SPECIFIED.  $\mathbf{c}$ IF(.NOT.FILE) THEN  $WRITE(*,900)$ CALL CREATE **ENDIF**  $\mathbf c$ C--- IF FILE TO BE SAVED IS OLD ASK USER IF IT IS  $\mathbf{C}$ OK TO OVERWRITE.  $\mathbf{C}$ IF(OLDFIL) THEN 50  $WRITE$ (\*,905) FNAME(1:NCHARS(FNAME))  $READ(*, 910)$  IANS IF(IANS. EQ. 'OK') GOTO 60  $WRITE(*, 920)$ READ(\*, 930) FNAME CALL DISFIL OPEN (UNIT=12, FILE=FNAME, STATUS='NEW', ERR=50)  $CLOSE$ (UNIT=12) **ENDIF** 60 OLDFIL=.TRUE.  $\mathbf{C}$ C--- OPEN THE STORAGE FILE  $\mathbf{C}$ OPEN (UNIT=12, FILE=FNAME)  $\mathbf{c}$ C--- LOAD THE NUMBER OF ITEMS THAT ARE TO BE SAVED.  $\mathbf{c}$ ITOTAL=NITEM-NDEL WRITE $(12,*)$  ITOTAL  $\mathbf{C}$ C--- LOAD EACH ITEM INTO THE FILE.

 $A<sub>12</sub>$ 

 $\mathbf{C}$  $\mathbf c$ 

 $\mathbf c$ 

 $\mathbf c$  $\mathbf c$ 

C

 $\mathbf c$ 

 $\mathbf c$ 

 $\mathbf{C}$ 

 $\mathbf{C}$ 

```
IF(ITMLST(I).EQ.'DELETE') GOTO 100
```
DO 100 I=1, NITEM

C--- DO NOT ADD DELETED ITEMS.

 $\mathbf c$ 

 $\mathbf{C}$ 

 $\mathbf{c}$ 

```
WRITE(12.940) ITMLST(I)
      WRITE(12,950) ITMTYP(I)WRITE(12,960) TRANSX(I), TRANSY(I), ROTZ(I), SCL(I),
    + \text{SCLX}(I), \text{SCLY}(I)WRITE(12.965) ITMLBL(I).IBLPOS(I.1).LBLPOS(I.2)
100 CONTINUE
C
C-- LOAD THE ORIGIN TRANSFORMATIONS
C
    WRITE(12,970) TRANSX(39), TRANSY(39), SCL(39)
C
C--- LOAD THE COUNTS OF EACH ITEM (ie. SPRINGS.MASSES...)
\mathbf{C}WRITE(12, *) NUMG, NUMB, NUMS, NUMD
    WRITE(12,*) NUMP, NUMM, NUMR, NUMJ
    WRITE(12, *) NUMF, NUML, NUMV
    CLOSE(UNIT=12)
    WRITE(*.980) FNAME(1:NCHARS(FNAME))\mathbf c contracts to the contract of \mathbf cCCCCCCCCCCCCCCCCCCCCCCCCCCCCCCCCCCCCCCCCCCCCCCCCCCCCCCCCCCCCCCCCCCC
\mathbf c contracts to the contract of \mathbf cCFCCCCCCCC FORMAT STATEMENTS BLOCK 9000
\mathbf c contracts to the contract of \mathbf c900 FORMAT(/,'NO FILE IN MEMORY. PLEASE')
905 FORMAT(A.' ALREADY EXISTS.'./.
   + 'TYPE OK TO OVERWRITE : ', )
910 FORMAT(AZ)
920 FORMAT(/,'INPUT FILENAME TO BE STORED IN : ', )
930 FORMAT(A12)
940 FORMAT(AS)
950 FORMAT(A6)
960 FORMAT(3X.F7 .3 .4X.F7 .3 .4X.F8 .3 .4X.F7 .3 .4X.F7 .3 .4X. F7 .3)
965 FORMAT(3X.A4.4X.F7.3 .4X.F7 .3)
970 FORMAT(3X.F7 .3 .4X.F7 .3.4X.F7.3)
980 FORMAT(, 'FILE ', A, ' HAS BEEN SAVED.',/)
\mathbf CCCCCCCCCCCCCCCCCCCCCCCCCCCCCCCCCCCCCCCCCCCCCCCCCCCCCCCCCCCCCCCCCCCC
\mathbf c contracts to \mathbf cRETURN
    END
    SUBROUTINE mDIFY
\mathbf CCCCCCCCCCCCCCCCCCCCCCCCCCCCCCCCCCCCCCCCCCCCCCCCCCCCCCCCCCCCCCCCCCCC
\mathbf c contracts to \mathbf cCDCCCCC SUBROUTINE DESCRIPTION CCCCC
\mathbf c contracts to \mathbf cC<br>
C--- THIS SUBROUTINE CONTROLS THE MODIFY MENU. C
\mathbf CC--- PROGRAMMER: JOHN D. REID DATE: FALL 1983 C
\mathbf CC<br>
C--- CALLED FROM MASTER.
\mathbf cC--- SUBROUTINES CALLED: HLIGHT INPUT LOCKIN C
C LABELS DRAWNG GETITM C
C UNLOCK C
```
 $\mathbf c$  contracts to the contract of  $\mathbf c$ CCCCCCCCCCCCCCCCCCCCCCCCCCCCCCCCCCCCCCCCCCCCCCCCCCCCCCCCCCCCCCCCCCC c contract the contract of the contract of the contract of the contract of the contract of the contract of the contract of the contract of the contract of the contract of the contract of the contract of the contract of the CVCCCCCCCC VARIABLE IDDJTIFICATION CCCCCCCC C INSERT COMFIL C HLITE='mD' C CCCCCCCCCCCCCCCCCCCCCCCCCCCCCCCCCCCCCCCCCCCCCCCCCCCCCCCCCCCCCCCCCCC C CPCCCCCCCC PROCESS BLOCK BIOCK OCCC C C--- HIGHLIGHT THE MODIFY MENU C CALL HLIGHT C C--- READ OPTION C 100 CALL INPUT C C--- ADD TO CURRENT FILE C IF(WORD.EQ.'A') THEN C C--- CHECK TO SEE IF PREVIOUS ITEM IS LOCKED IN. C IF(.NOT.LOCKED) THEN CALL LOCKIN CALL LABELS EVDIF CALL DRAWNG C C--- CHANGE CURRENT FILE C ELSEIF(WORD. BQ. 'C') THEN  $IF(NITEM, BQ.0)$  GOTO 200 IF(.NOT.LOCKED) THEN CALL LOCKIN CALL LABELS ENDIF C C--- GET THE ITEM (CITEM) AND THE NUBBER OF THE C ITEM (NCITEM) TO BE CHANGED. C CALL GETITM IF(NCITEM.EQ.0) THEN C C-- PICKED ITEM DOES NOT EXIST IN IEIDRY. C  $WRITE(*, 910)$ GOTD 100 WDIF CALL UNLOCK

A14

C

C

C

C

```
C--- LOCKIN CURRENT ITEM (DISABLE TRANS., ROT., SCL)
C
      ELSEIF(WORD, BQ, 'L') THEN
        IF(.NOT.LOCKED) THEN
          CALL LOCKIN
          CALL LABELS
        ENDIF
C
C--- DELETE AN ITEM FROM THE OBJECT
C
     ELSEIF(WORD, BQ, 'D') THEN
        IF( .NOT.LOCKED) THEN
          CALL LOCKIN
          CALL LABELS
        ENDIF
C
C--- GET THE ITEM (CITEM) AND THE NUBBER OF THE
C ITEM (NCITEM) TO BE DELETED.
C
        CALL GETITM
        IF(NCITEM.EQ.0) THEN
C
C--- PICKED ITEM DOES NOT EXIST IN MELDRY.
C
          WRITE(*, 910)ELSEIF(NCITEM.EQ.39) THEN
C
C--- DO NOT DELETE ORIGIN
C
          WRITE(*,920)
        ELSE
          ITMLST( NCITEM) = ' DELETE '
          ITMLBL( NCITEM) = ' NCN '
          CALL PSGRAF
            WRITE(*,9000) CITEM
          CALL PSTERM
C
C--- INCREMENT THE NUBBER OF DELETED ITEMS COUNT
C AND STORE THE NAME OF THE DELETED ITEM.
C
          NDEL=NDEL+1
          ITMDEL( NDEL) =CITEM
        ENDIF
C
C--- REPLACE AN ITEM IN THE OBJECT WITH ANOTHER
C
     ELSEIF(WORD.EQ.'RP') THEN
        IF(.NOT.LOCKED) THEN
          CALL LOCKIN
        EVDIF
        WRITE(*,900)
C
C--- RETURN AND HLIGHT MASTER MENU.
C
     ELSEIF(WORD. BQ. 'R') THEN
```

```
IF ( .NOT. LOCKED) THEN!
            CALL LOCKIN
            CALL LABELS
         ENDIF
         HLITE= ' MST'
         CALL HLIGHT
         RETURN
C
C--- BAD OPTION
C
       ELSE
         WRITE(*, 910)ENDIF
200 GOTO 100
c contract the contract of the contract of the contract of the contract of the contract of the contract of the contract of the contract of the contract of the contract of the contract of the contract of the contract of the
CCCCCCCCCCCCCCCCCCCCCCCCCCCCCCCCCCCCCCCCCCCCCCCCCCCCCCCCCCCCCCCCCCC
\mathbf c contracts to \mathbf cCFCCCCCCCC FORMAT STATEMENTS BLOCK 9000
C C
C<br>900 FORMAT(//,'OPTION NOT AVAILABLE AT THIS TIME.',//)
910 FORMAT\mathcal{U}/\mathcal{U}, 'BAD OPTION --- TRY AGAIN.',\mathcal{U}/\mathcal{U}920 FORMAT(//, 'CAN NOT DELETE ORIGIN.',//)
9000 FORMAT( 'DELETE ' ,A5 . ': ')
\bf c contracts to the contract of \bf cCCCCCCCCCCCCCCCCCCCCCCCCCCCCCCCCCCCCCCCCCCCCCCCCCCCCCCCCCCCCCCCCCCC
\mathbf cEND
       SUBROUTINE DRAWNG
\mathbf c contracts to \mathbf cCCCCCCCCCCCCCCCCCCCCCCCCCCCCCCCCCCCCCCCCCCCCCCCCCCCCCCCCCCCCCCCCCCC
C
                                                                               C
CDCCCCC SUBROUTINE DESCRIPTION CCCCC
c contract contract contract contract contract contract contract contract contract contract contract contract contract contract contract contract contract contract contract contract contract contract contract contract cont
C<br>C--- THIS SUBROUTINE CONTROLS THE DRAWING MENU WHICH IS C
C USED TO ADD ITEMS TO THE DESIGN. C
c complete the contract of the contract of the contract of the contract of the contract of the contract of the contract of the contract of the contract of the contract of the contract of the contract of the contract of the
C<br>
C--- PROGRAMMER: JOHN D. REID DATE: FALL 1983 C
C C
C--- CALLED FROM DDDIFY. C
C CONTROL CONTROL CONTROL CONTROL CONTROL CONTROL CONTROL CONTROL CONTROL CONTROL CONTROL CONTROL CONTROL CONTROL CONTROL CONTROL CONTROL CONTROL CONTROL CONTROL CONTROL CONTROL CONTROL CONTROL CONTROL CONTROL CONTROL CONT
C--- SUBROUTINES CALLED: HLIGHT INPUT ADITEM C
C CONTROLLED CONTROLLED A CONTROLLED CONTROLLED A CONTROLLED CONTROLLED CONTROLLED CONTROLLED CONTROLLED CONTROLLED CONTROLLED CONTROLLED A CONTROLLED A CONTROLLED A CONTROLLED A CONTROLLED A CONTROLLED A CONTROLLED A CONT
C
                                                                               C
CCCCCCCCCCCCCCCCCCCCCCCCCCCCCCCCCCCCCCCCCCCCCCCCCCCCCCCCCCCCCCCCCCC
C
                                                                               C
CVCCCCCCCC VARIABLE IDENTIFICATION CCCCCCCC
c contract contract contract contract contract contract contract contract contract contract contract contract contract contract contract contract contract contract contract contract contract contract contract contract cont
 INSERT COMFIL
C
       CHARACTER'l NUM
       CHARACTER*2 NUM2
C
                                                                               C
CCCCCCCCCCCCCCCCCCCCCCCCCCCCCCCCCCCCCCCCCCCCCCCCCCCCCCCCCCCCCCCCCCC
C C
CPCCCCCCCC PROCESS BLOCK BLOCK OCCC
```

```
C
C--- HIGHLIGHT THE DRAWING MENU
C
      HLITE= 'DRW '
      CALL HLIGHT
C
C--- READ OPTION
C
100 CALL INPUT
C
C--- GROUND
C
      IF(WORD.BQ. 'G') THEN
        ITEM= 'GROUND'
        NUB = NUM + 1IF(NUNG, LT,10) THEN
          WRITE(NUN, '(I1)') NUNGCITEM= ' GRND ' I / NUM
        ELSE
          WRITE(NU), '(12)') NUNG
          CITEM= 'GRN'l/NUMZ
        ENDIF
C
C--- BAR
C
      ELSEIF(WORD, BQ, 'B') THEN
        ITEM= 'BAR'
        NUMB=NUBB+1
        IF(NUMB.LT.10) THEN
          WRITE(NUM, '(I1)') NUMB
          CITEM= ' BARR' / INUM
        ELSE
          WRITE(NUM2, '(I2)') NNBBCITEM='BAR'//NUM2
        ENDIF
C
C--- SPRING
C
      ELSEIF(WORD, BQ, 'S') THENITEM= ' SPRING '
        NUMS=NUMS+1
        IF(NUMS.LT.10) THEN
          WRITE(NUM, '(I1)') NUMS
          CITEM='SPRG'//NUM
        ELSE
          WRITE(NUNG, ' (I2)') NNMSCITEM= ' SPR' //NULQ
        ENDIF
C
C-- DAMPER
C
      ELSEIF(WORD. BQ. 'D') THEN
        ITEM='DAMPER'
        NUMD=NUMD+1
        IF(NUMD.LT.10) THEN
```

```
WRITE(NUM, '(I1)') NUNDCITEM='DAMP'//NUM
         ELSE
            WRITE(NUM2, '(I2)') NUNDCITEM='DAM'//NUM2
         ENDIF
\mathbf cC--- PIN
\mathbf{c}ELSEIF(WORD.BQ.'P') THEN
         ITEM 'PIN'
         NUMP=NUMP+1
         IF(NUMP.LT.10) THEN
            WRITE(NUM, '(11)') NUMP
            CITEM='PINN'//NUM
         ELSE
            \texttt{WRITE}(\texttt{NUM2}, \texttt{'}(\texttt{I2})') NUMP
            CITEM='PIN'//NUM2
         ENDIF
\mathbf cC--- MASS
\mathbf cELSEIF(WORD.EQ.'M') THEN
         ITEN='MASS'
         NUMI-NUMM+1
         IF(NUMM.LT.10) THEN
            WRITE(NUM. '(I1)') NUMM
            CITEM='MASS'//NUM
         ELSE
            WRITE(NUN2, '(12)') NUMMCITEM='MAS'//NUM2
         ENDIF
\mathbf cC--- ROUGH
\mathbf cELSEIF(WORD.EQ.'R') THEN
         ITEN='ROUGH'
         NUMR=NUMR+1
         IF(NUMR.LT.10) THEN
            \texttt{WRITE}(\texttt{NUM}, '(I1)') \texttt{NUM}CITEM='RUFF'//NUM
         ELSE
            WRITE(NUM2, '(12)') NUMR
            CITEM='RUF'//NUM2
         ENDIF
\mathbf cC--- JOINT
\mathbf cELSEIF(WORD. BQ. 'J') THEN
         ITEM-'JOINT'
         NUMJ = NUM + 1IF(NUMJ.LT.10) THEN
            WRITE(NUN. '(I1)') NUMCITEM='JONT'//NUM
         ELSE
```

```
WRITE(NUN2, '(12)') NUMCITEM='JON'//NUM2
         ENDIF
\mathbf cC--- FORCE
\mathbf cELSEIF(WORD. BQ.'F') THEN
         ITEI⊨'FORCE'
         NUMF=NUMF+1
         IF(NUMF.LT.10) THEN
           WRITE(NUM, '(I1)') NUMFCITEM='FORC'//NUM
         ELSE
           WRITE (NUM2, '(12)') NUMF
           CITEM='FOR'//NUM2
         ENDIF
\mathbf cC--- LEFT VELOCITY
\mathbf cELSEIF(WORD. EQ. 'VL') THEN
         ITEM='VLEFT'
         NUML=NUML+1
         IF(NUML.LT.10) THEN
           WRITE(NUM, '(11)') NUML
           CITEN='VLFT'//NUM
         ELSE
           WRITE(NUM2, '(12)') NUML
           CITEM='VLF'//NUM2
         ENDIF
\mathbf cC--- RIGHT VELOCITY
\mathbf CELSEIF(WORD.EQ.'VR') THEN
         ITEM-'VRIGHT'
         NUMV = NUMBER + 1IF(NUMV.LT.10) THEN
           WRITE(NUN, '(I1)') NUMCITEM='VRGT'//NUM
         ELSE
           WRITE(NUM2, '(12)') NUMV
           CITEM='VRG'//NUM2
         ENDIF
\mathbf{c}C--- EXIT
\mathbf cELSEIF(WORD.EQ.'E') THEN
         GOTO 799
\mathbf cC--- BAD OPTION
\mathbf cELSE
         WRITE(*, 910)GOTO 100
       ENDIF
\mathbf c
```

```
A 19
```

```
C--- STORE ITEM NAME. TYPE AND INCREMENT ITEM COUNT.
C
    NITEM=NITEM+1
    NCITEM=NITEM
    ITMLST(NITEM)=CITEM
    ITMTYP (N ITEM) = ITEM
C
C--- ADD ITEM TO MAIN OBJECT AND ALLOW
C FOR ROTATIONS, TRANLATIONS. SCALING.
C
    CALL ADITEM
    NWITEM=.'IRUE.
    CALL UNLOCK
C
C--- HIGHLIGHT WDIFY MENU AND RETURN.
C
799 HLITE='MOD'
    CALL HLIGHT
\mathbf c contracts to \mathbf cCCCCCCCCCCCCCCCCCCCCCCCCCCCCCCCCCCCCCCCCCCCCCCCCCCCCCCCCCCCCCCCCCCC
C C
CFCCCCCCCC FORMAT STATEMENTS BLOCK 9000
\mathbf c910 FORMAT\left(\frac{1}{1}, 'BAD OPTION --- TRY AGAIN.',\left(\frac{1}{1}\right)\mathbf CCCCCCCCCCCCCCCCCCCCCCCCCCCCCCCCCCCCCCCCCCCCCCCCCCCCCCCCCCCCCCCCCCCC
\mathbf cRETURN
    END
```
SUBROUTINE INPUT

```
C
\mathbf c contracts to \mathbf cCCCCCCCCCCCCCCCCCCCCCCCCCCCCCCCCCCCCCCCCCCCCCCCCCCCCCCCCCCCCCCCCCCC
\mathbf c contracts to \mathbf cCDCCCCC SUBROUTINE DESCRIPTION CCCCC
c contract contract contract contract contract contract contract contract contract contract contract contract contract contract contract contract contract contract contract contract contract contract contract contract cont
C-- THIS SUBROUTINE GETS THE USERS INPUT C
\mathbf c contracts to \mathbf cC--- PROGRAMMER: JOHN D. REID DATE: FALL 1983 C
\mathbf c can be a set of \mathbf c can be a set of \mathbf cC-- CALLED FROM: MASTER MODIFY DRAING C
\mathbf c contracts to \mathbf cCCCCCCCCCCCCCCCCCCCCCCCCCCCCCCCCCCCCCCCCCCCCCCCCCCCCCCCCCCCCCCCCCCC
\mathbf c contracts to \mathbf cCVCCCCCCCC VARIABLE IDENTIFICATION CCCCCCCC
\mathbf c contracts to \mathbf cINSERT COMFIL
\mathbf cCCCCCCCCCCCCCCCCCCCCCCCCCCCCCCCCCCCCCCCCCCCCCCCCCCCCCCCCCCCCCCCCCCC
\mathbf c contracts to \mathbf cCPCCCCCCCC PROCESS BLOCK BLOCK OCCC
\mathbf c contracts to \mathbf cC<br>C--- READ OPTION
C
     WORD='DUMMY'
     CALL PROMPT('INPUT DESIRED OPTION : ')
     READ<sup>(*</sup>,900) WORD
     WRITE(*,*) ' '
\mathbf cCCCCCCCCCCCCCCCCCCCCCCCCCCCCCCCCCCCCCCCCCCCCCCCCCCCCCCCCCCCCCCCCCCC
c continuous contract of the contract of the contract of the contract of the contract of the contract of the contract of the contract of the contract of the contract of the contract of the contract of the contract of the c
CFCCCCCCCC FORMAT STATEMENTS BLOCK 9000
c contract contract contract contract contract contract contract contract contract contract contract contract contract contract contract contract contract contract contract contract contract contract contract contract cont
900 FORMAT(A32)
c contact that the contact of the contact of the contact of the contact of the contact of the contact of the contact of the contact of the contact of the contact of the contact of the contact of the contact of the contact 
CCCCCCCCCCCCCCCCCCCCCCCCCCCCCCCCCCCCCCCCCCCCCCCCCCCCCCCCCCCCCCCCCCC
C C
     RETURN
     END
     SUBROUTINE HLIGHT
\mathbf cCCCCCCCCCCCCCCCCCCCCCCCCCCCCCCCCCCCCCCCCCCCCCCCCCCCCCCCCCCCCCCCCCCC
C
                                                             C
CDCCCCC SUBROUTINE DESCRIPTION CCCCC
C
                                                             C
C--- THIS SUBROUTINE DRAWS A BOX AROUND THE C C CURRENTLY ACTIVE MENT.
C CURRENTLY ACTIVE MENU.
C
                                                             C
C--- PROGRAMMER: JOHN D. REID DATE: FALL 1983 C
C
                                                             C
C--- CALLED FROM: NASTER NODIFY DRAWNG C
C
                                                             C
CCCCCCCCCCCCCCCCCCCCCCCCCCCCCCCCCCCCCCCCCCCCCCCCCCCCCCCCCCCCCCCCCCC
C C
```

```
VARIABLE IDENTIFICATION
                                                            CCCCCCCC
\mathbf cC
 INSERT COMFIL
                                                                   C
C
C
C
                                                          BLOCK OCCC
                     PROCESS BLOCK
CPCCCCCCCCC
                                                                   \mathbf cC
C--- BEGIN STRUCTURE OF THE BOX.
\mathbf{C}CALL PSGRAF
      PRINT *, 'HLIGHT: = BEGINS'
      PRINT *.' VEC ITEMIZED Z=0 N=5'
\mathbf cC--- CHECK TO SEE WHICH MENU IS THE ACTIVE ONE.
\mathbf{C}C--- MASTER MENU.
\mathbf{C}IF(HLITE. BQ. 'MST') THEN
        PRINT *, 'P .5,.45 L 1.0,.45 L 1.0,1.0'
        PRINT \bullet, 'L.5, 1.0 L.5, .45;'
\mathbf{c}C--- MODIFY MENU.
\mathbf{C}ELSEIF(HLITE.EQ.'MOD') THEN
       PRINT *,'P.5,-.33 L 1.0,-.33 L 1.0,.28'
       PRINT *.'L.5..28 L.5.-.33;'
\mathbf{C}C--- DRAWING MENU
\mathbf{C}ELSEIF(HLITE.EQ.'DRW') THEN
        PRINT *,'P.46,-1.0 L 1.0,-1.0 L 1.0,-.42'
       PRINT \bullet, 'L.46, -.42 L.46, -1.0;'
      ENDIF
C
C--- COMPLETE STRUCTURE AND DISPLAY BLIGHT.
\mathbf{C}PRINT *. 'ENDS:'
      PRINT *, 'DISPLAY HLIGHT; '
      CALL PSTERM
                                                                   \mathbf{C}\mathbf{C}\mathbf c\mathbf{C}RETURN
      END
      SUBROUTINE LOCKIN
                                                                   \mathbf{C}\mathbf{c}C
\mathbf{c}CCCCC
CDCCCCC
                     SUBROUTINE DESCRIPTION
                                                                   \mathbf{C}C
                                                                   \mathbf cC--- THIS SUBROUTINE DISCONNECTS TRANSLATIONS,
                                                                   \mathbf cROTATIONS AND SCALING FROM THE SPECIFIED
\mathbf{C}\mathbf c\mathbf{c}OBJECT (CITEM).
                                                                   \mathbf{c}\mathbf{c}
```
C--- PROGRAMMER: JOHN D. REID DATE: FALL 1983 C  $\bf c$  contract to the contract of  $\bf c$ C-- CALLED FROM: MODIFY POSLBL C  $\mathbf c$  contracts to the contract of  $\mathbf c$ C--- SUBROUTINES CALLED: GETDAT DISCON RESET C  $\mathbf c$  contracts to the contract of  $\mathbf c$ CCCCCCCCCCCCCCCCCCCCCCCCCCCCCCCCCCCCCCCCCCCCCCCCCCCCCCCCCCCCCCCCCCC  $\bf c$  contact the contact of  $\bf c$ CVCCCCCCCC VARIABLE IDEJTIFICATION CCCCCCCC  $\mathbf c$  can be a set of  $\mathbf c$  can be a set of  $\mathbf c$ INSERT COMFIL  $\mathbf c$  contracts to the contract of  $\mathbf c$ CCCCCCCCCCCCCCCCCCCCCCCCCCCCCCCCCCCCCCCCCCCCCCCCCCCCCCCCCCCCCCCCCCC  $\mathbf c$  contracts to the contract of  $\mathbf c$ CPCCCCCCCC PROCESS BLOCK BLOCK OCCC  $\mathbf c$  contracts to  $\mathbf c$ C--- STORE THE TRANS..ROT..AND SCALING FACTORS. C CALL GETDAT C CALL PSGRAF C C-- DISCONNECT IDVEMENT CAPIBILITIES. C CALL DISCON C C-- RESET ACCUMULATURS (N TRANS.. ROT. AND SCALING C CALL RESET CALL PSTERM LOCKED=.TRUE.  $\mathbf c$  contracts to  $\mathbf c$ CCCCCCCCCCCCCCCCCCCCCCCCCCCCCCCCCCCCCCCCCCCCCCCCCCCCCCCCCCCCCCCCCCC  $\mathbf c$  contact the contact of  $\mathbf c$ RETURN **END** SUBROUTINE UNLOCK  $\mathbf c$  contracts to  $\mathbf c$ CCCCCCCCCCCCCCCCCCCCCCCCCCCCCCCCCCCCCCCCCCCCCCCCCCCCCCCCCCCCCCCCCCC  $\mathbf c$  contact the contact of  $\mathbf c$ CDCCCCC SUBROUTINE DESCRIPTION CCCCC  $\mathbf c$  contact the contact of  $\mathbf c$ C—— THIS SUBROUTINE CONNECTS TRANSLATIONS. C<br>C BOTATIONS AND SCALING FOR THE SPECIFIED C C ROTATIONS AND SCALING FOR THE SPECIFIED C CONTRACT CONTROL. C OBJECT (CITEM). C C C  $\mathbf c$ C--- PROGRAMMER: JOHN D. REID DATE: FALL 1983 C C  $\mathbf c$ C—- CALLED FROM: MODIFY DRAWNG POSLBL C<br>C  $\mathbf c$  contracts to the contract of  $\mathbf c$ C--- SUBROUTINES CALLED: CONECT INCREM C  $\mathbf c$  can be a set of  $\mathbf c$  can be a set of  $\mathbf c$ CCCCCCCCCCCCCCCCCCCCCCCCCCCCCCCCCCCCCCCCCCCCCCCCCCCCCCCCCCCCCCCCCCC  $\mathbf c$  contact the contact of  $\mathbf c$ 

CVCCCCCCCC VARIABLE IDEVTIFICATION CCCCCCCC

 $\bf c$  contact the contact of  $\bf c$ INSERT COMFIL  $\mathbf c$  contact the contact of  $\mathbf c$ CCCCCCCCCCCCCCCCCCCCCCCCCCCCCCCCCCCCCCCCCCCCCCCCCCCCCCCCCCCCCCCCCCC  $\mathbf c$  contact the contact of  $\mathbf c$ CPCCCCCCCC PROCESS BLOCK BLOCK OCCC  $\bf c$  contact the contact of  $\bf c$ CALL PSGRAF C C-- CONNECT ROT.,TRANS. .SCL. NETWORK. C CALL CONECT C C--- INCREMENT TRANS..ROT. AND SALING BY NEGLIGABLE AMOUNTS. C THIS'PUTS THE OBJECT IN THE POSITION THE P8300 "THINKS" C IT IS IN. C CALL INCREM CALL PSTERM LOCKED=.FALSE.  $\overline{c}$   $\overline{c}$   $\overline{c}$ CCCCCCCCCCCCCCCCCCCCCCCCCCCCCCCCCCCCCCCCCCCCCCCCCCCCCCCCCCCCCCCCCCC C  $\mathbf{C}$ RETURN END SUBROUTINE GETDAT  $\mathbf c$  contact the contact of  $\mathbf c$ CCCCCCCCCCCCCCCCCCCCCCCCCCCCCCCCCCCCCCCCCCCCCCCCCCCCCCCCCCCCCCCCCCC C C CDCCCCC SUBROUTINE DESCRIPTION CCCCC C C C--- THIS SUBROUTINE GETS THE TRANSLATIONS, ROTATION C<br>C. AND SCALING EACTORS OF THE CURRENT UNLOCKED ORIECT. C AND SCALING FACTORS OF THE CURRENT UNLOCKED OBJECT. C C - C C<br>C--- PROGRAMMER: JOHN D. REID DATE: FALL 1983 C C C C--- CALLED FROM LOCKIN. C C C--- SUBROUTmES CALLED: INCREM C C  $\mathbf C$ CCCCCCCCCCCCCCCCCCCCCCCCCCCCCCCCCCCCCCCCCCCCCCCCCCCCCCCCCCCCCCCCCCC C C CVCCCCCCCC VARIABLE IDE'ITIFICATION CCCCCCCC C C INSERT COMFIL C  $\mathbf{C}$ CCCCCCCCCCCCCCCCCCCCCCCCCCCCCCCCCCCCCCCCCCCCCCCCCCCCCCCCCCCCCCCCCCC C C CPCCCCCCCC PROCESS BLOCK BLOCK OCCC C C C-- CONNECT FACTOR WT'PUTS TO THE REQUIRED NETWORK.  $\mathbf{C}$ CALL PSGRAF PRINT \*, 'CONN XVALUE<1>: <1>DATA; ' PRINT \*, 'CONN YVALUE<1>: <2>DATA; '

```
PRINT *, 'CONN ZDIAL(2): (3)DATA; '
      PRINT *, 'CONN SCLVAL<2>: <4>DATA; '
      PRINT *. 'CONN SCALEX(1): (5)DATA; '
      PRINT *, 'CONN SCALEY<1>: <6>DATA; '
\mathbf{c}C-- INCREMENT THE I AND Y TRANSLATIONS. Z ROTATION AND
C THE SCALING FACTORS BY A NEGLIGABLE VALUE.
C
      CALL INCREM
C
C--- TRIGGER SYNCRANIZED DATA FOR OUTPUTS.
C
      PRINT \bullet, 'SEND 1 TO \langle 7 \rangleDATA; '
C
C-- READ IN FACTORS.
C
      CALL PSTERM
      READ(*) TRANSX(NCITEM)
      READ(*.*) TRANSY(NCITEM)
      READ(*) ROTZ(NCITEM)
      READ(*) SCL(NCITEM)
      READ (*,*) SCLX(NCITEM)
      READ (*,*) SCLY (NCITEM)
      CALL PSGRAF
C
C-- DISCONNECT TRANSFORMATION DATA NETWORK.
C
      PRINT *. 'DISC XVALUE<1>: <1>DATA; '
      PRINT *, 'DISC YVALUE(1): <2>DATA; '
      PRINT *. 'DISC ZDIAL<2>: <3>DATA; '
      PRINT *. 'DISC SCLVAL<2>: <4>DATA; '
      PRINT *, 'DISC SCALEX<1>: <5>DATA; '
      PRINT . 'DISC SCALEY(1): (6) DATA; '
      CALL PSTERM
                                                                 \mathbf{C}C
CCCCCCCCCCCCCCCCCCCCCCCCCCCCCCCCCCCCCCCCCCCCCCCCCCCCCCCCCCCCCCCCCCC
                                                                 C
C
     RETURN
      END
      SUBROUTINE RESET
                                                                 \mathbf{C}C
CCCCCCCCCCCCCCCCCCCCCCCCCCCCCCCCCCCCCCCCCCCCCCCCCCCCCCCCCCCCCCCCCCC
                                                                 C
C
CDCCCCC SUBROUTINE DESCRIPTION CCCCC
                                                                 C
C
C--- RESET ACCUMULATORS ON TRANS., ROT. AND SCALING C C EUNICTIONS ON THE PS3.00
C FUNCTIONS ON THE PS300.
                                                                 C
C
C--- PROGRAMMER: JOHN D. REID DATE: FALL 1983 C
                                                                 C
C.
C-- CALLED FROM: RESTOR LOCKIN C
                                                                 C
C
CCCCCCCCCCCCCCCCCCCCCCCCCCCCCCCCCCCCCCCCCCCCCCCCCCCCCCCCCCCCCCCCCCC
                                                                  C
C
CPCCCCCCCC PROCESS BLOCK BLOCK OCCC
```
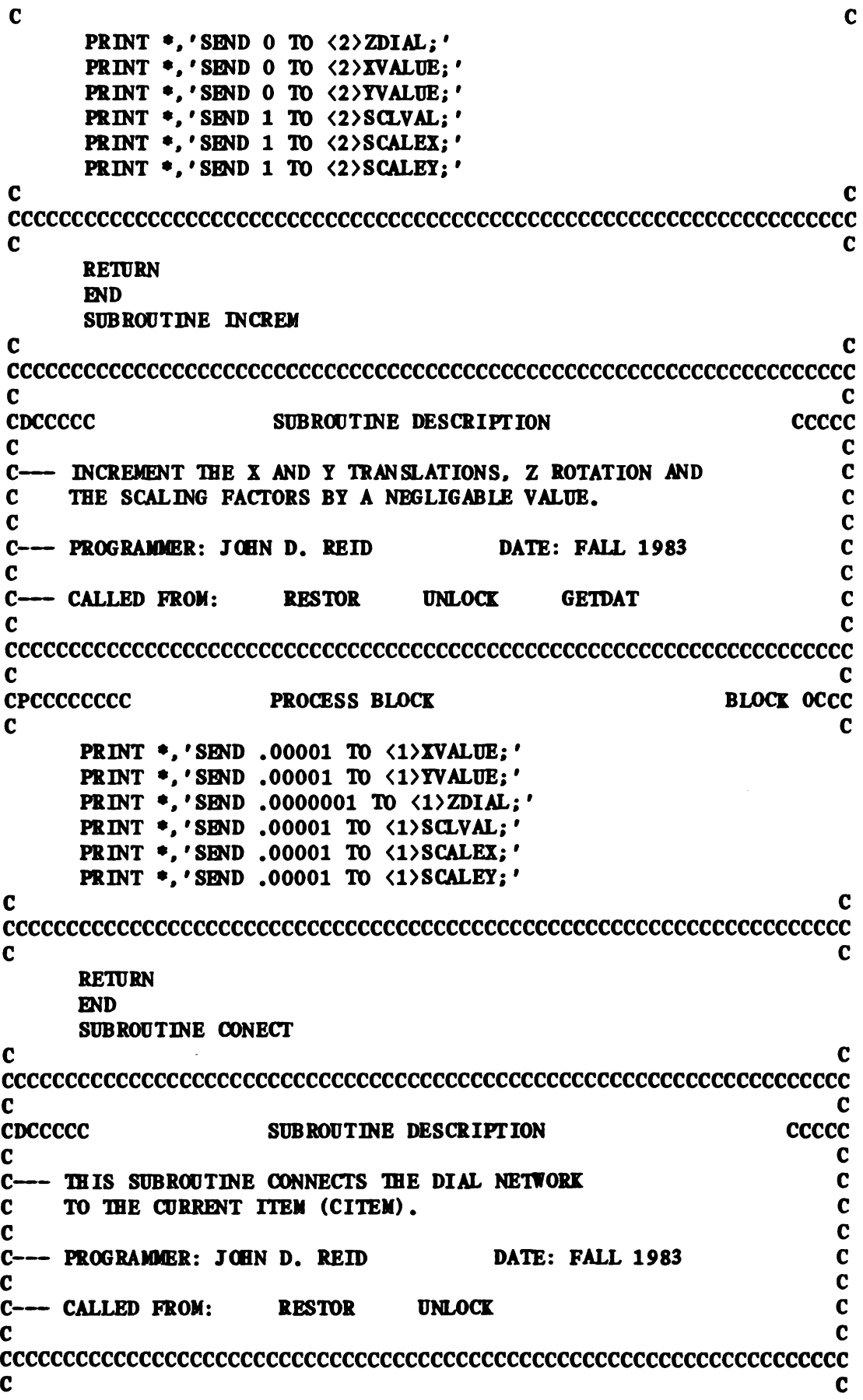

CVCCCCCCCC VARIABLE IDENITIFICATION CCCCCCCC  $\mathbf c$ C<br>INSERT COMFIL  $\mathbf c$ ' CCCCCCCCCCCCCCCCCCCCCCCCCCCCCCCCCCCCCCCCCCCCCCCCCCCCCCCCCCCCCCCCCCC  $\mathbf c$ CPCCCCCCCC PROCESS BLOCK BLOCK OCCC  $\mathbf c$  $WRITE(*,900)$  CITEM  $WRITE(*, 910)$  CITEM  $WRITE(*, 920)$  CITEM  $WRITE(*, 930)$  CITEM  $WRITE(*, 940)$  CITEM  $WRITE(*,950)$  CITEM  $\mathbf c$ CCCCCCCCCCCCCCCCCCCCCCCCCCCCCCCCCCCCCCCCCCCCCCCCCCCCCCCCCCCCCCCCCCC  $\mathbf c$ CFCCCCCCCC FORMAT STAT'EIENTS BLOCK 9000  $\mathbf c$ 900 FORMAT( 'CONN XVECT<1): (1) '.A5. ' .TRANSX; ') 910 FORMAT('CONN YVECT $\langle 1 \rangle$ : $\langle 1 \rangle'$ , A5,', TRANSY;') 920 FORMAT('CONN ZDIAL $\langle 1 \rangle$ : $\langle 1 \rangle'$ , AS,', ROTZ;') 930 FORMAT('CONN SCLVAL $\langle 1 \rangle$ : $\langle 1 \rangle$ ',A5,'.SCL;') 940 FORMAT('CONN SCXMAT $\langle 1 \rangle$ : $\langle 1 \rangle$ ',A5,'.SCLX;') 950 FORMAT('CONN SCYMAT $\langle 1 \rangle$ : $\langle 1 \rangle'$ , A5,', SCLY;')  $\mathbf c$ CCCCCCCCCCCCCCCCCCCCCCCCCCCCCCCCCCCCCCCCCCCCCCCCCCCCCCCCCCCCCCCCCCC  $\mathbf c$ RETURN DID SUBROUTINE DISCON  $\mathbf c$ CCCCCCCCCCCCCCCCCCCCCCCCCCCCCCCCCCCCCCCCCCCCCCCCCCCCCCCCCCCCCCCCCCC  $\mathbf c$ CDCCCCC SUBRGJTINE DESCRIPTION CCCCC  $\mathbf c$ C<br>C--- THIS SUBROUTINE DISCONNECTS THE DIAL NETWORK C C FROM THE CURRENT ITEM (CITEM). C  $\mathbf c$  c C<br>C--- PROGRAMMER: JOHN D. REID DATE: FALL 1983 C  $\mathbf c$ C--- CALLED FROM: RESTUR LOCKIN C  $\mathbf c$ CCCCCCCCCCCCCCCCCCCCCCCCCCCCCCCCCCCCCCCCCCCCCCCCCCCCCCCCCCCCCCCCCCC  $\mathbf c$ CVCCCCCCCC VARIABLE IDEJTIFICATION CCCCCCCC  $\mathbf c$ INSERT COMFIL  $\mathbf c$ CCCCCCCCCCCCCCCCCCCCCCCCCCCCCCCCCCCCCCCCCCCCCCCCCCCCCCCCCCCCCCCCCCC  $\mathbf c$ CPCCCCCCCC PROCESS BLOCK BLOCK OCCC  $\mathbf c$  contracts to  $\mathbf c$  $WRITE$ (\*.900) CITEM WRITE $(*, 910)$  CITEM

WRITE $(*,920)$  CITEM WRITE(\*.930) CITEM  $WRITE(*.940)$  CITEM  $WRITE(*,950)$  CITEM  $\mathbf c$ CCCCCCCCCCCCCCCCCCCCCCCCCCCCCCCCCCCCCCCCCCCCCCCCCCCCCCCCCCCCCCCCCCC  $\mathbf c$ CFCCCCCCCC FORMAT STATEMENTS BLOCK 9000  $\mathbf c$  contracts to the contract of  $\mathbf c$ 900 FORMAT('DISC XVECT<1>:<1>'.A5.'.TRANSX;') 910 FORMAT('DISC YVECT $\langle 1 \rangle$ : $\langle 1 \rangle'$ , A5,'.TRANSY;') 920 FORMAT('DISC ZDIAL $\langle 1 \rangle$ : $\langle 1 \rangle'$ ,A5,'.ROTZ;') 930 FORMAT('DISC SCLVAL $\langle 1 \rangle$ : $\langle 1 \rangle'$ .A5.'.SCL;') 940 FORMAT('DISC SCXMAT(1):(1)',A5,',SCLX;') 950 FORMAT('DISC SCYMAT $\langle 1 \rangle$ : $\langle 1 \rangle'$ , A5,', SCLY;')  $\mathbf C$ CCCCCCCCCCCCCCCCCCCCCCCCCCCCCCCCCCCCCCCCCCCCCCCCCCCCCCCCCCCCCCCCCCC  $\mathbf c$  contracts to  $\mathbf c$ RETURN **END** SUBROUTINE REINIT  $\mathbf c$  contracts to  $\mathbf c$ CCCCCCCCCCCCCCCCCCCCCCCCCCCCCCCCCCCCCCCCCCCCCCCCCCCCCCCCCCCCCCCCCCC  $\mathbf c$ CDCCCCC SUBROUTINE DESCRIPTION CCCCC  $\mathbf C$ C<br>
C--- THIS SUBROUTINE RE-INITIALIZES GRAPHICS C C AND REQUIRED VARIABLES. C  $\mathbf C$ C<br>C--- PROGRAMMER: JOHN D. REID DATE: FALL 1983 C  $\mathbf c$ C-- CALLED FROM: CREATE RESTOR <sup>C</sup>  $\mathbf C$ C<br>C--- SUBROUTINES CALLED: CMINIT COMIT  $\mathbf c$ CCCCCCCCCCCCCCCCCCCCCCCCCCCCCCCCCCCCCCCCCCCCCCCCCCCCCCCCCCCCCCCCCCC  $\mathbf c$  contracts to  $\mathbf c$ CVCCCCCCCC VARIABLE IDENTIFICATION CCCCCCCC  $\mathbf c$ INSERT COMFIL  $\mathbf c$ CCCCCCCCCCCCCCCCCCCCCCCCCCCCCCCCCCCCCCCCCCCCCCCCCCCCCCCCCCCCCCCCCCC  $\mathbf c$ CPCCCCCCCC PROCESS BLOCK BIDCK OCCC  $\mathbf c$ C<br>C--- REMOVE OBJECTS FROM PS300 MEMORY. C CALL PSGRAF DO 100 I=1.NITEM  $W$ RITE $(*,900)$  ITMLST $(I)$  $WRITE(*, 910)$  ITMLBL $(I)$ 100 CONTINUE CALL PSTERM C C--- RE-INIT VARIABLES.

CALL CMINIT  $\mathbf{C}$ CCCCCCCCCCCCCCCCCCCCCCCCCCCCCCCCCCCCCCCCCCCCCCCCCCCCCCCCCCCCCCCCCCC C C CFCCCCCCCC FORMAT STATEMENTS BLOCK 9000 C C 900 FORMAT('DELETE '.A5.';') 910 FORMAT('DELETE',  $A$ 4,';') C C CCCCCCCCCCCCCCCCCCCCCCCCCCCCCCCCCCCCCCCCCCCCCCCCCCCCCCCCCCCCCCCCCCC c contract contract contract contract contract contract contract contract contract contract contract contract contract contract contract contract contract contract contract contract contract contract contract contract cont RETURN **END** SUBROUTINE DISFIL  $\mathbf c$ CCCCCCCCCCCCCCCCCCCCCCCCCCCCCCCCCCCCCCCCCCCCCCCCCCCCCCCCCCCCCCCCCCC C C CDCCCCC SUBRWTINE DESCRIPTION CCCCC C C C-- THIS SUBROUTINE DISPLAYS THE FILENAME ON THE P8300. C  $\overline{c}$  c C—— PROGRAMMER: JOHN D. REID DATE: FALL 1983 C C C C C<br>
C---- CALLED FROM: CREATE RESTOR SAVE C<br>
C  $\overline{c}$  c  $\overline{c}$ CCCCCCCCCCCCCCCCCCCCCCCCCCCCCCCCCCCCCCCCCCCCCCCCCCCCCCCCCCCCCCCCCCC c contract the contract of the contract of the contract of the contract of the contract of the contract of the contract of the contract of the contract of the contract of the contract of the contract of the contract of the CVCCCCCCCC VARIABLE IDEQTIFICATION CCCCCCCC c<br>C INSERT COMFIL  $\overline{c}$  c c CCCCCCCCCCCCCCCCCCCCCCCCCCCCCCCCCCCCCCCCCCCCCCCCCCCCCCCCCCCCCCCCCCC c continuous contract contract of the contract of the contract of the contract of the contract of the contract of the contract of the contract of the contract of the contract of the contract of the contract of the contract CPCCCCCCCC PROCESS BLOCK BLOCK OCCC c contract contract the contract of the contract of the contract of the contract of the contract of the contract of the contract of the contract of the contract of the contract of the contract of the contract of the contra CALL PSGRAF  $WRITE(*,900)$  FNAME CALL PSTERM 900 FORMAT( 'SMD ' 'FILE : ',A12. ' ' ' TD (1>VIEW.ID; ') RETURN ETD SUBROUTINE GETITM C C CCCCCCCCCCCCCCCCCCCCCCCCCCCCCCCCCCCCCCCCCCCCCCCCCCCCCCCCCCCCCCCCCCC C C CDCCCCC SUBWTINE DESCRIPTION CCCCC c contract the contract of the contract of the contract of the contract of the contract of the contract of the<br>C contract of the contract of the contract of the contract of the contract of the contract of the contract of C<br>
C--- THIS SUBROUTINE DOES THE FOLLOWING:<br>
C<br>
C<br>
C C ASKS THE USER FOR A LABEL NAME. C C FINDS THE STORAGE LOCATION NUMBER OF THE LABEL. C<br>C (in GIVEN LABEL AND ITMERL(NCITEM)=LABEL. C C (ie. GIVEN LABEL AND ITMLBL(NCITEM)=LABEL. C<br>C EIND NCITEM ) C<br>C FIND NCITEM.) C FIND NOTES TO THE TRAT NUMBER. C FINDS THE ITEM ASSOCIATED WITH THAT NUIBER. C  $\overline{c}$  c

C
```
C--- PROGRAMMER: JOHN D. REID
                                      DATE: FALL 1983
                                                                 \mathbf c\mathbf{c}\mathbf{c}-- CALLED FROM MODIFY.
                                                                 \mathbf cC-\mathbf{c}\mathbf c\mathbf{C}C
                    VARIABLE IDENTIFICATION
CVCCCCCCCCCC
                                                          CCCCCCCC
\mathbf c\mathbf cINSERT COMFIL
                                                                 \mathbf c\mathbf cCHARACTER*4 LABEL
                                                                 \mathbf c\mathbf{C}\mathbf c\mathbf{C}CPCCCCCCCCC
                    PROCESS BLOCK
                                                        BLOCK OCCC
                                                                 \mathbf c\mathbf{C}C--- INPUT LABEL.
\mathbf{C}CALL PROMPT ('INPUT LABEL NAME : ')
      READ(*,900) LABEL
\mathbf{c}C--- IF LABEL CAN NOT BE FOUND NCITEM IS RETURNED 0.
\mathbf cNCITEM=0
      DO 100 I=1, NITEM
        IF(ITMLBL(I). BQ. LABEL) THEN
          NCITEM-I
          CITEM=ITMLST(NCITEM)
\mathbf{C}C--- IF ITEM HAS BEEN DELETED BEFORE THEN LET
\mathbf cNCITEM=0.
\mathbf cIF(CITEM.EQ.'DELETE') NCITEM=0
          GOTO 999
       ENDIF
100
    CONTINUE
\mathbf cC--- CHECK FOR ORIGIN
\mathbf{C}IF(LABEL. BQ. 'O') THEN
       NCITEM-39
       CITEM-'ORGIN'
     ENDIF
\mathbf c\mathbf{C}C
                                                       BLOCK 9000
CFCCCCCCCCC
                    FORMAT STATEMENTS
                                                                \mathbf cC
900 FORMAT(A4)
\mathbf{C}C
\mathbf cC
999
     RETURN
     END
     SUBROUTINE ADITEM
```
 $\mathbf c$  contracts to  $\mathbf c$ CCCCCCCCCCCCCCCCCCCCCCCCCCCCCCCCCCCCCCCCCCCCCCCCCCCCCCCCCCCCCCCCCCC  $\mathbf c$  contracts to  $\mathbf c$ CDCCCCC SUBROUTINE DESCRIPTION CCCCC  $\mathbf c$  contracts to  $\mathbf c$ C<br>C--- THIS SUBROUTINE CREATES A STRUCTURE (CITEM) C C THAT CONSISTS OF THE DESIRED OBJECT (ITEM) . C C THE STRUCTURE IS ADDED TO THE MAIN PICTURE. C  $\mathbf C$ C-- PRWRAMMER: J(EN D . REID DATE: FALL <sup>1</sup> <sup>983</sup> C  $\mathbf c$  contracts to  $\mathbf c$ C<br>C--- CALLED FROM: RESTOR DRAWNG C  $\mathbf C$ CCCCCCCCCCCCCCCCCCCCCCCCCCCCCCCCCCCCCCCCCCCCCCCCCCCCCCCCCCCCCCCCCCC  $\mathbf C$ CVCCCCCCCC VARIABLE IDENTIFICATION CCCCCCCC  $\mathbf C$ INSERT COMFIL  $\mathbf C$ CALL PSGRAF C C-- CREATE THE DES IRED STRUCTURE C WRITE(\*,900) CITEM  $WRITE(*, 920)$  TRANSX(NCITEM)  $WRITE$  (\*,930) TRANSY (NCITEM)  $WRITE$  (\*, 940) ROTZ (NCITEM)  $WRITE$  ( $\bullet$ , 950)  $WRITE$  ( $\bullet$ , 960)  $WRITE$ (\*,970) SCL(NCITEM) WRITE $($ \*, 980) ITEM PRINT  $\bullet$ , 'ENDS;' C C—- ADD STRUCTURE TO MAIN OBJECT C  $W$ RITE $(*,990)$  CITEM CALL PSTERM  $\mathbf c$ CCCCCCCCCCCCCCCCCCCCCCCCCCCCCCCCCCCCCCCCCCCCCCCCCCCCCCCCCCCCCCCCCCC  $\mathbf c$ CFCCCCCCCC FORMAT STATEMENTS BLOCK 9000  $\mathbf c$  contracts to  $\mathbf c$  $900$  FORMAT(A5,  $\prime$ :=BEGINS') 920 FORMAT('TRANSX:=TRANSLATE BY ',  $F8.4$ , ',  $0.0;$ ') 930 FORMAT('RANSY:=TRANSLATE BY 0,',F8.4.'.0:') 940 FORMAT( 'ROTZ:=ROT Z ' .F9.4. '3 ') 950 FORMAT( 'SCLX:=8CALE BY 1: ') 960 FORMAT( 'SCLY:=SCALE BY 1; ') 970 FORMAT( 'SCL:=8CALE BY ' ,F7.4. '3 ') 980 FORMAT('INSTANCE OF ', A6,';') 990 FORMAT('INCLUDE '.AS, ' IN VIEW.(BJECT: ')  $\mathbf C$ CCCCCCCCCCCCCCCCCCCCCCCCCCCCCCCCCCCCCCCCCCCCCCCCCCCCCCCCCCCCCCCCCCC  $\mathbf c$  contracts to  $\mathbf c$ RETURN

**END** 

SUBROUTINE LABELS

C C CCCCCCCCCCCCCCCCCCCCCCCCCCCCCCCCCCCCCCCCCCCCCCCCCCCCCCCCCCCCCCCCCCC C C CDCCCCC SUBROUTINE DESCRIPTION CCCCC C C C--- THIS SECTION LABELS A NEWLY ADDED ITEM.<br>C AND ALSO UPDATES A CHANGED ITEM'S LABEL POSITION. C C AND ALSO UPDATES A CHANGED ITEM'S LABEL POSITION. C C C--- PROGRAMMER: JOHN D. REID DATE: FALL 1983 C C C C--- CALLED FROM MODIFY. C C C--- SUBROUTINES CALLED: POSLBL C C C CCCCCCCCCCCCCCCCCCCCCCCCCCCCCCCCCCCCCCCCCCCCCCCCCCCCCCCCCCCCCCCCCCC C C CVCCCCCCCC VARIABLE IDETIFICATION CCCCCCCC C C INSERT COMFIL INSERT INPTBK  $\mathbf c$ C--- LOCAL VARIABLES C LOGICAL NEWLIN, ENDLIN CHARACTER'I INTEMP CHARACTER'Z INTMPZ C  $\mathbf{r}$ CCCCCCCCCCCCCCCCCCCCCCCCCCCCCCCCCCCCCCCCCCCCCCCCCCCCCCCCCCCCCCCCCCC C C CICCCCCCCC INITIALIZATION BLOCK BLOCK OCCC C C MARGIN=80  $ILO=1$  $III = 20$ IVAL=0 C C CCCCCCCCCCCCCCCCCCCCCCCCCCCCCCCCCCCCCCCCCCCCCCCCCCCCCCCCCCCCCCCCCCC C C CPCCCCCCCC PROCESS BLOCK BLOCK OCCC C C C--- DO NOT LABEL ORIGIN C IF(NCITEM. BQ.39) THEN RETURN EDIF C C-- IF THIS IS A NEW ITEM A LABH. HIST BE CREATED. C IF(NWITEM) THE C C-- CONSTRUCT THE LABEL C 50 CALL PROMPT('INPUT INDEX NUIBER FOR LABEL (1-20) : ')

```
NEWLIN=.TRUE.
       CALL GETIN (IVAL, ILO, IHI, NEWLIN, ENDLIN)
         IF(IVAL.BQ.0) GOTO 50
        IF(IVAL.LT.10) THEN
         WRITE(INTEMP, '(I1)') IVAL
          ITMLBL(NCITÈM) = ITEM(1:1) // INTEMPELSE
         WRITE(INTMP2, '(I2)') IVAL
         ITMLBL(NCITER) = ITEM(1:1) // INTMP2ENDIF
\mathbf cC--- CHECK TO SEE IF NEW LABEL ALREADY EXISTS.
\mathbf{C}ITMP1=NITEM-1
        IF(ITMP1.BQ.0) GOTO 70
       DO 60 J=1, ITMP1
          IF(ITMLBL(J). BQ. ITMLBL(NCITEM)) THEN
           WRITE(*, 910)GOTO 50
         ENDIF
60
       CONTINUE
70
     ENDIF
\mathbf{c}C--- GET THE X AND Y POSTION OF THE LABEL
\mathbf{c}CALL POSLBL
\mathbf{C}C--- ADD THE LABEL TO THE ITEM IT REPRESENTS.
\mathbf{c}CALL PSGRAF
       WRITE(*,920) ITMLBL(NCITEM), IBLPOS(NCITEM, 1),
                    LBLPOS(NCITEM, 2), ITMLBL(NCITEM)
     \ddot{\bullet}WRITE(*,930) ITMLBL(NCITEM), CITEM
        CALL PROMPT ('REMOVE CROSS:')
     CALL PSTERM
     NWITEM .FALSE.
                                                                 \mathbf c\mathbf{C}C
C
                                                        BLOCK 9000
                    FORMAT STATEMENTS
CFCCCCCCCC
                                                                 \mathbf c\mathbf{C}FORMAT(//,'LABEL ALREADY EXISTS, TRY AGAIN.',//)
910
     FORMAT(A3,':=CHARACTERS', F7.3,',',F7.3,'''',A3,''';')
920
     FORMAT('INCLUDE ',A3,' IN ',A5,';')
930
                                                                 C
\mathbf{c}\mathbf{C}\mathbf{c}RETURN
      END
      SUBROUTINE POSLBL
                                                                 \mathbf{r}C
C
\mathbf{c}CCCCC
                    SUBROUTINE DESCRIPTION
CDCCCCC
                                                                 \mathbf c\mathbf{c}
```
C--- THIS SUB. FINDS A DESIRED X AND Y POSITION C<br>C RISING THE DIAL NETWORK WITH CROSS-HATRS ON THE SCREEN. C USING THE DIAL NETWORK WITH CROSS-HATRS ON THE SCREEN.  $\begin{array}{cc} \text{C} \end{array}$  $\bf c$  contact the contact of  $\bf c$ C--- PROGRAMMER: JOHN D. REID DATE: FALL 1983 C C  $\bf c$  contact the contact of  $\bf c$ C<sub>---</sub> CALLED FROM LABELS. C C C  $\bf c$  contact the contact of  $\bf c$ C-- SUBROUTINES CALLED: UNLOCK LOCKIN C  $\bf c$  contact the contact of  $\bf c$ CCCCCCCCCCCCCCCCCCCCCCCCCCCCCCCCCCCCCCCCCCCCCCCCCCCCCCCCCCCCCCCCCCC  $\mathbf c$ CVCCCCCCCC VARIABLE IDETIFICATION CCCCCCCC  $\bf c$ INSERT COMFIL  $\mathbf c$ CCCCCCCCCCCCCCCCCCCCCCCCCCCCCCCCCCCCCCCCCCCCCCCCCCCCCCCCCCCCCCCCCCC  $\mathbf c$ CICCCCCCCC INITIALIZATION BLOCK BLOCK OCCC c contract contract contract contract contract contract contract contract contract contract contract contract contract contract contract contract contract contract contract contract contract contract contract contract cont CITEM='CR088' NTEMP=NCITEM NCITEM=40  $\mathbf c$  contact the contact of  $\mathbf c$ CCCCCCCCCCCCCCCCCCCCCCCCCCCCCCCCCCCCCCCCCCCCCCCCCCCCCCCCCCCCCCCCCCC c contract the contract of  $\sim$  contract of  $\sim$  contract of  $\sim$  contract of  $\sim$  contract of  $\sim$ CPCCCCCCCC PROCESS BLOCK BLOCK OCCC  $\mathbf c$  contains the contact of  $\mathbf c$ C--- DISPLAY CROSS-HAIRS AND ALLOW FOR I AND Y TRANEATION C CALL PSGRAF CALL PROMPT('DISPLAY CROSS; ') CALL PSTERM CALL UNLOCK C C--- ASK USER TO TYPE OK AFTER HE POSITIONS THE C CROSS-HAIRS. C  $W$ RITE $(*,900)$ 100 CALL PROMPT('TYPE OK TO CONTINUE : ')  $READ(*, 920)$  IANS IF(IANS.NE.'OK') GOTO 100 C C--- LOCKIN AND GET POSITION OF mE CROSS-HATES.  $\mathbf{C}$ CALL LOCKIN LBLPOS(NTEMP.1)=TRAN8X(40) LBLPOS(NTEMP.2)=TRANSY(40) C C-- RESET VARIABLES C NCITEM-NTEMP CITEM=ITMLST(NCITEM)  $\mathbf c$ CCCCCCCCCCCCCCCCCCCCCCCCCCCCCCCCCCCCCCCCCCCCCCCCCCCCCCCCCCCCCCCCCCC C<br>C

CFCCCCCCCC FORMAT STATEMENTS BLOCK 9000  $\mathbf c$  contact the contact of  $\mathbf c$ 900 FORMAT(//,'USING THE DIALS, POSITION THE CROSS-HAIRS IN THE' + ,I, 'DESIRED LOCATION FOR THE LABR. './) 920 FORMAT(A2)  $\mathbf c$  contracts to  $\mathbf c$ CCCCCCCCCCCCCCCCCCCCCCCCCCCCCCCCCCCCCCCCCCCCCCCCCCCCCCCCCCCCCCCCCCC  $\mathbf C$ RETURN

**END** 

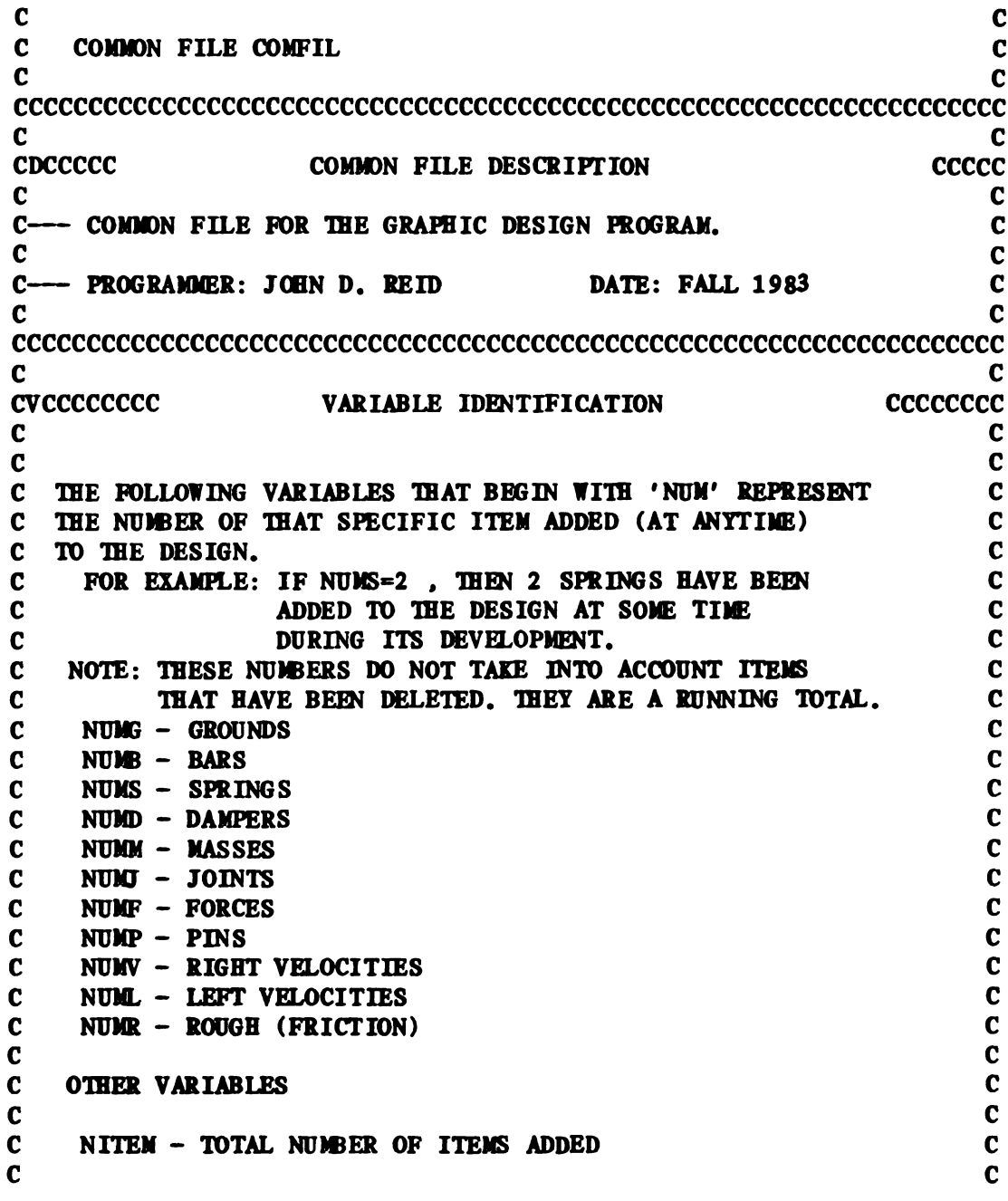

A36

 $\mathbf c$ NDEL - NUIBER OF ITEMS DELETED  $\mathbf c$ ' OOOOOOOOGOOOGOOOOOO 06006000OOOOOOOOOOOOOOOOOOOOCOOOGGGOOOOOOOOOO $\mathbf{C}$  $\mathbf{C}$ C<br>C-- LOGICAL VARIABLES  $\mathbf c$  $\mathbf c$  $\mathbf c$  $\mathbf c$  $\mathbf{C}$ LOCKED - TRUE: N0 TRANSLATION.ROTATIONS OR SCALING  $\mathbf c$  $\mathbf c$ CAPABILITIES ON ANY ITEM.  $\mathbf c$  $\mathbf c$ FALSE: TRANS., ROT., AND SCALING CAPABILITIES  $\mathbf c$  $\overline{c}$ ON THE CURRENT ITEM (CITEM).  $\mathbf c$  $\mathbf c$  $\mathbf c$  $\mathbf c$ FILE - FALSE: NO FILE NAME HAS BEEN SPECIFIED AS OF YET.  $\mathbf c$  $\mathbf c$  $\mathbf c$  $\mathbf c$ OLDFIL - TRUE: THE FILE THAT IS BEING WORKED (N IS  $\mathbf c$  $\mathbf c$ OLD. (IT WOULD HAVE TO BE OVERWRITTEN  $\mathbf c$  $\mathbf c$ TO BE SAVED) C.  $\mathbf{c}$  $\mathbf c$  $\mathbf c$  $NW$ ITEM - TRUE: A NEW ITEM HAS BEEN ADDED AND DOES  $\mathbf c$  $\mathbf c$ NOT HAVE A LABEL AS OF YET.  $\mathbf{C}$ FALSE: ITEM UNDER CONSIDERATION ALREADY HAS  $\mathbf{c}$  $\mathbf c$  $\mathbf c$  $\mathbf{c}$ BEEN LABELLED. 000006000  $\mathbf c$  $\mathbf{C}$  $\mathbf{C}$  $\mathbf c$ --- ARRAYS  $\mathbf c$  $\mathbf{C}$  $\mathbf{c}$ ITMLST(40) - THE PS300 STRUCTURE NAME OF EACH ITEM IN  $\mathbf c$  $\mathbf{C}$  $\mathbf c$  $\mathbf{C}$ THE DESIGN.  $\mathbf c$  $\mathbf c$  $\mathbf c$ ITMITP $(i)$  - THE TYPE OF ELEMENT ITMLST $(i)$  IS.  $\mathbf C$  $\mathbf c$  $\mathbf c$ (SPRING.BAR.ETC.) C C C C C C C C C C C C C C C C  $\mathbf c$  $\mathbf c$  $\mathbf c$  $\mathbf c$ ITMLBL $(i)$  - THE LABEL NAME ASSOCIATED WITH ITMLST $(i)$ .  $\mathbf c$  $\mathbf{c}$  $\mathbf c$  $\mathbf{C}$ LBLPOS(i,2) - THE X AND Y POSITION OF ITMLBL(i).  $\mathbf{C}$  $\mathbf{C}$  $\mathbf c$  $\mathbf c$ WORK VARIABLES  $\mathbf C$  $\mathbf c$  $\mathbf{c}$  $\mathbf c$  $\mathbf c$ CITEM - CURRENT ITEM NAME UNDER CONSIDERATION.  $\mathbf c$  $\mathbf{c}$ (CITEN= ITMLST(NCITEM))  $\mathbf c$  $\mathbf{c}$  $\mathbf{C}$ NCITEM - THE NUIBER OF THE CURRET ITEM BEING WORKED ON.  $\mathbf c$  $\mathbf c$  $\mathbf c$  $\mathbf C$  $\mathbf{C}$ ITEM - TYPE OF CURRET ITEM UNDER CONSIDERATION.  $\mathbf{C}$  $\mathbf c$ (ITEM-=ITM1'YP(NCITEM) )  $\mathbf c$  $\mathbf{C}$ CHARACTER\*32 WORD CHARACTER\*12 FNAME CHARACTER\*6 CITEM. ITEM. ITMLST(40). ITMDEL(40). ITMTYP(40) CHARACTER'4 ELITE. ITILBL( 40) CHARACTER\*2 IANS LOGICAL LOCKED, FILE, OLDFIL, NWITEM REAL IBLPOS(40.2)  $\mathbf c$ COMIDN/ BKI/ NUDE. NUDE. NUIB , NUMM. NUDE, NUMP. + NUML.NUMV.NUMF,NUIU.NUMD

```
COMMON/ BK2/ WORD, CITEM, ITEM, HLITE, ITMTYP, ITMLBL.
              NITEM. ITMLST. NDEL. ITMDEL. NCITEM. FNAME
     COMMON/BK3/TRAN SX(40), TRAN SY(40), ROIZ(40), SCL(40),
              SCLX(40). SCLY(40). LBLPOS
     COMIDN/ BK4/ LOCKED. FILE, (LDFIL. NWITEM. IANS
\mathbf cC ED OF COMFIL CCCCCCCCCCCCCCCCCCCCCCCCCCCCCCCCCCCCCCCCCCCCCCCCCCC
\mathbf c contracts to \mathbf c
```

```
\mathbf c contracts to \mathbf cC COMDDN FILE COMBG C
\mathbf c contact the contact of \mathbf cCCCCCCCCCCCCCCCCCCCCCCCCCCCCCCCCCCCCCCCCCCCCCCCCCCCCCCCCCCCCCCCCCCC
\mathbf CCDCCCCC COMIDN FILE DESCRIPTION CCCCC
\mathbf c contracts to \mathbf cC<br>C--- COMMON FILE FOR THE BOND GRAPH PROGRAM (BILDBG). C
\mathbf c contact the contact of \mathbf cC-- PRCERAMMER: JCBN D. REID DATE: FALL 1983 C
\mathbf c contact the contact of \mathbf cCCCCCCCCCCCCCCCCCCCCCCCCCCCCCCCCCCCCCCCCCCCCCCCCCCCCCCCCCCCCCCCCCCC
\mathbf c contracts to \mathbf cCVCCCCCCCC VARIABLE IDETIFICATION CCCCCCCC
\mathbf c contracts to \mathbf cC-- CHARACTERS
C
C CNNAM - THE CONNECTOR NAME LIST. (S. D. F. V. R. X)
C MEAM - THE IDTION POINT NAME LIST. ( M. B. I. G, P )
C NEWLBL - THE RE-ORDERED ITEM LIST. THE NEW ORDER IS:
C M.B. J.G.P. S.D.F.V,R
C
C- LOGICAL VARIABLES
C
C NEWLIN. EDLIN - USED TO HELP READ INPUT IN SUBROUTINES
C GETWD, GETRL AND GETIN.
C
C-- REAL AND INTEGER VARIABLES.
\mathbf c00000006000000
\mathbf cMOTTYP - THE TYPE OF ALLOWABLE IDTION FOR
\mathbf cTHE SPECIFIED MOTION POINT.
\mathbf cMOTTYP(MP I) = 0 NO MOTION
\mathbf{c}MOTType(MP I) = 1 X MOTION\mathbf cMOTITP(MP I) = 2 Y MOTION
\mathbf cMOTTYP(MP I) = 3 X AND Y MOTION
\mathbf cMOTTYP(MP I) = 4 THETA MOTION
\mathbf cMOTTYP(MP I) = 5 I AND THETA MOTION
\mathbf cMOTTYP(MP I) = 6 Y AND THETA MOTION
\mathbf{C}MOTType(MP I) = 7 X, Y AND THETA MOTION
```

```
\mathbf cNIOT - THE NUMBER OF MOTIONS FOR EACH MOTITP.
\mathbf{c}ex. MP I CAN MOVE IN X AND THETA. THEN
```
 $\mathbf c$ 

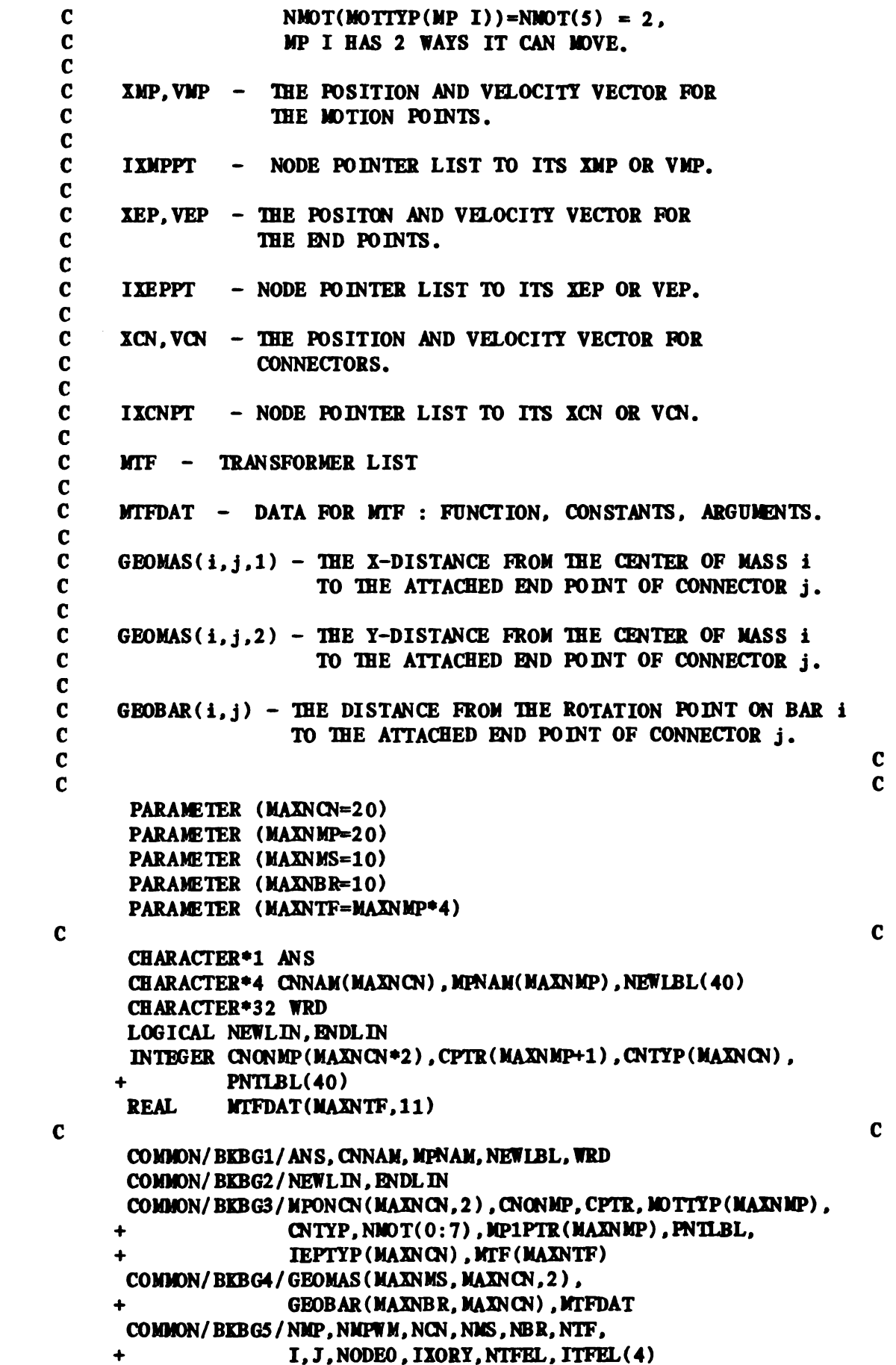

A38

```
COMMON/ BKBG6/XMP(MAXNMP*3). VMP(MAXNMP*3).
     + XEP(MAXNCN*4), VEP(MAXNCN*4).
     + XCN(MAXNCN), VCN(MAXNCN)
      COMMON/BKBG7/IXMPPT(MAXNMP*3), IXEPPT(MAXNCN*4),
                  IXCNPT (MAXNCN)
C
                                                                \mathbf cC ED OF COLBG CCCCCCCCCCCCCCCCCCCCCCCCCCCCCCCCCCCCCCCCCCCCCCCCCCCC
C
                                                                C
```

```
\mathbf c contracts to \mathbf cC COMIDN FILE SYBGBK C
\mathbf cCCCCCCCCCCCCCCCCCCCCCCCCCCCCCCCCCCCCCCCCCCCCCCCCCCCCCCCCCCCCCCCCCCC
\mathbf CCDCCCCC COMIDN FILE DESCRIPTION CCCCC
\mathbf CC<br>C--- COMMON FILE SYBGBK: SYSTEM BONDGRAPH BLOCK C
\mathbf c contract to \mathbf cC<br>C--- SUPPORTS GRAPDR. BOND GRAPH DATA STRUCTURE C
\mathbf c contracts to the contract of \mathbf cCCCCCCCCCCCCCCCCCCCCCCCCCCCCCCCCCCCCCCCCCCCCCCCCCCCCCCCCCCCCCCCCCCC
\mathbf CCVCCCCCCCC _ VARIABLE IDETIFICATION CCCCCCCC
\mathbf CC--- VARIABLES:
C IELLST LIST OF NODES BY TYPE NUDBER
C NBIMX BONDS INCIDENT ON A GIVEN NODE
C IBMX NODES ADJACENT TO A GIVEN BOND
C NPTR POINTER TO START OF BONDS IN NBIMX FOR NODE I
C IELNAM NADES OF NODES
C IBNAM NAMES OF BONDS
C
C--- NOTE. THIS BLOCK SHOULD BE COORDINATED WITH GREDBK, SINCE
C THE ARRAYS MATCH AND THE DIMENSIONS SET BY PARAMETER
C DECLARATIONS SHOULD TOO.
\mathbf CPARAMETER (MNEL=110)
   PARADETER (MNBD=120)
C
   CHARACTER*4 NTYP(9)
   CHARACTER*32 IELNAM(MNEL), IBNAM(MNBD)
\mathbf CCOMMON / SYBGB1/ NEL, NBD, IELLST(MNEL), NBIMX(MNBD*2),
             + IBMX(MNBD.2) .NPTR(MNE.+1) .NMCR
   COMWN / SYBGBZ/ IELNAM, IBNAM. NTYP
\mathbf CC ED OF SYBGBK CCCCCCCCCCCCCCCCCCCCCCCCCCCCCCCCCCCCCCCCCCCCCCCCCCC
\mathbf C
```
{ PS300 FILE: MENUS } { THIS FILE DOES THE FOLLOWING: } 1. DEFINES THE 3 MENUS: MASTER, MODIFY AND DRAWNG.  $\mathbf{f}$ 2. POSITIONS THEM TO THE DESIRED LOCATION ON THE SCREEN. I  $\mathbf{f}$ 3. DISPLAYS THE MENUS ON THE PS300.  $\mathbf{f}$ **MASTER: = BEGINS** CONTRAST:=SET CONTRAST.5; **CHARACTER SCALE .024; TRANSLATE BY .55,.9,0;** CHAR 0,0 'C CREATE NEW FILE'; CHAR  $0, -0.1$  'R RESTORE OLD FILE'; CHAR  $0, -.2$  'M MODIFY FILE'; CHAR  $0, -.3$  'S SAVE FILE'; CHAR 0,-.4 'E EXIT PROGRAM'; **ENDS;** DISPLAY MASTER;  $MODIFY: = BEGINS$ CONTRAST:=SET CONTRAST.5; **CHARACTER SCALE .024;** TRANSLATE BY .55,.2,0; CHAR 0,0 'A ADD NEW ITEM'; CHAR 0,-.1 'C CHANGE ITEM'; CHAR  $0, -.2$  'L LOCK IN ITEM'; CHAR  $0, -.3$  'D DELETE ITEM'; CHAR 0.-.4 'RP REPLACE ITEM'; CHAR  $0, -.5$  'R RETURN'; **ENDS;** DISPLAY MODIFY; **DRAWNG: = BEG INS** SET CONTRAST TO .1; CHAR SCALE .06;  $SCALE BY.4$ TRANSLATE BY .525, -. 7, 0; TRANSLATE BY .74, -. 5, 0; CHAR  $0. -0.3$  'G'; CHAR  $0, -.28$  'B'; CHAR  $0, -.53$  'S'; CHAR  $0, -.78$  'D'; CHAR  $0, -1$ . 'P'; CHAR  $0, -1.21$  'N'; **TRANSLATE BY .08,0,0; INSTANCE GROUND;** TRANSLATE BY .2, -. 25, 0; **INSTANCE BAR: TRANSLATE BY -.2, -.25,0; INSTANCE SPRING;** TRANSLATE BY 0, -. 25, 0; **INSTANCE DAMPER:** 

 $\mathbf{I}$ 

 $\mathbf{I}$ 

```
TRANSLATE BY .15, -. 25, 0;
     INSTANCE PIN;
    TRANSLATE BY .05,-.1875,0;
     INSTANCE MASS:
  TRANSLATE BY .8475,1.1775,0;
    CHARACTER 0, -.03 'R';
    CHARACTER 0, -. 25 'J':
    CHARACTER 0, -.53 'F';
    CHAR 0, -.75 'VR';
    CHAR 0,-1.0 'VL';
    CHAR 0, -1, 21 'E';
  TRANSLATE BY -0.46, 0.0;
  INSTANCE ROUGH:
  TRANSLATE BY .2, -. 225, 0;
  INSTANCE JOINT:
  TRANSLATE BY -.1, -.275, 0;INSTANCE FORCE;
  TRANSLATE BY .05, -. 25, 0;
  INSTANCE VRIGHT;
  TRANSLATE BY .1, -. 25, 0;
  INSTANCE VLEFT:
    CHARACTER -.17, -.21 'EXIT';
ENDS;
DISPLAY DRAWNG;
{ PS300 FILE: VIEW.OBJECT }
{ THIS FILE DOES THE FOLLOWING: }
                                                                     \mathbf{I}1. DEFINES THE MAIN GRAPHICS VIEW.
\mathbf{f}2. DEFINES THE ORIGIN COORDINATE SYSTEM.
                                                                     \mathbf{I}\mathbf{f}3. DEFINES THE CROSS-HAIRS USED TO POSITION LABELS.
                                                                     }
\mathbf{f}VIEW := BEGINSCONTRAST:=SET CONTRAST.5;
  CHAR SCALE .05;
  ID:=CHAR -1.... FILE :
                                          ^{\prime} :
  CHAR SCALE .6;
  OBJECT:= INSTANCE OF ORGIN;
ENDS;
ORG IN : = BEG INS\Box{ ALLOW FOR TRANSLATION AND SCALING. }
\{\quad\}TRANSX: = TRANSLATE BY 0,0,0;
 TRANSY:=TRANSLATE BY 0,0,0;
 SCL := SCALE BY .75
```
VEC SEPARATE  $Z=0$  N=12

 $\sim$   $\sim$ 

```
-.025,0 .2,0
   0,-.025 0,.20.0 .13..09
    .115.0 .08..055
    .08..055 .083..04
    .08..055 .095..045:
  CHAR SCALE 1.33;
  CHAR .21.-.025 'X':
  CHAR -.025...2 'Y';
  CHAR .14..09 '0':
  CHAR .14.09 '-';
  CHAR -.04, .01 '0';
ENDS;
CROSS:=BEGINS
\left\{ \right. \left. \right\}I ALLOW FOR X AND Y TRANSLATIONS. }
\{\quad}TRANSX:-TRANSLATE BY 0.0.0;
 TRANSY:=TRANSLATE BY 0.0.0:
 VEC SEPARATE Z=0 N=2
   -.05,0 .05.0
   .0,-.05 .0..05;
ENDS:
I P8300 FILE: OBJECTS 1
I THIS FILE DOES THE FOLLOWING: }
I 1. DEFINES A CIRCLE TO BE USED AS AN 81D POINT FOR THE
I CONECTORS.
I 2. DEFINES THE INDIVIDUAL IT'EIB (03. SPRING, DAHPER)
CIRCLE:=BEGINS
  RATI POLY
    .020,0.0.2
    -.020, -.020, 0, -20,.010,0.1
  CHORDS=25:
  RATI POLY
    .020.0,0.-2
    -.020, -.020, 0, 20..010.0.-1
  CHORDS=25:
ENDS:
GROUND:=BEGINS
   VEC ITEMIZED Z=0 N=16
                                                                     \mathbf{I}\left\{ \begin{array}{c} 1 \\ 1 \end{array} \right\}
```

```
P 0.0
             L, 4, 0P.025,-.025 L.05.0P.075,-.025 L.1,0P, 125, -, 025 L, 15, 0
     P, 175, -, 025 L, 2, 0
     P, 225, -.025 L.25, 0
     P, 275, -, 025 L, 3, 0
     P, 325, -, 025 L, 35, 0;
ENDS:
BAR : = BEGINSVEC Z=0 N=5 .2,.00625 -.2,.00625 -.2,-.00625
      .2,-.00625 . 2, .00625;
ENDS;
SPRING : = BEGINSINSTANCE CIRCLE;
    VEC Z=0 N=10
      0.0 .0875.0 .10625..05 .14375.-05
      .18125, .05 .21875, -.05 .25625, .05.29375,-.05 .3125.0 .4.0;TRANSLATE BY .4,0,0;
  INSTANCE CIRCLE;
ENDS;
DAMPER: = BEG INS
  INSTANCE CIRCLE;
   VEC ITEMIZED Z=0 N=10
    P 0.0
           L.175.0
     P.2375. -0375 L.175. 0375 L.175. -0375 L.2375. -0375
     P, 2, 025 L, 2, -, 025
     P, 2, 0L, 4, 0;TRANSLATE BY .4,0,0;
  INSTANCE CIRCLE;
ENDS;
PIN : = BEGINSVEC Z=0 N=4 0.0 .1.0 .05..07071 0.0;
ENDS;
MASS := BEGINSVEC Z=0 N=5 .0625,.0625 .0625,-.0625 -.0625,-.0625
     -.0625, .0625 .0625, .0625;ENDS:
ROUGH := BEGINSVEC Z=0 N=18 0,0 .0125,.0125 .0375,-.0125 .0625,.0125
       .0875, -.0125 .1125, .0125 .1375, -.0125 .1625, .0125.1875, -.0125 .2125, .0125 .2375, -.0125 .2625, .0125
```
.2875. .0125. .3375. .0125. .3375. .0125. .2875. .0125  $.3875,-.0125$  .4.0; **ENDS:**  $JOINT: = BEGINS$ VEC ITEMIZED Z=0  $N=8$  P -.025,.025 L .025,-.025 P.025..025 L.025.-.025 L-.025.-.025  $L - 0.025...025$  L.025..025 L-025.-025: **ENDS:**  $\textbf{FORCE}$ : = BEG IN S VEC ITEM Z=0  $N=7$  P 0,0 L,175,0  $P_0, .025 L.175, .025$  $P$ , 15, 05 L, 2, 0125 L, 15, -, 025; TRANSLATE BY 0,.0125,0; **INSTANCE CIRCLE; ENDS:** VRIGHT: = BEGINS **INSTANCE CIRCLE:** VEC ITEM Z=0 N=6 P 0,0 L 0,.05 L .1,.05 P.075,.0625 L.1,.05 L.075,.0375; **ENDS;** VLEFT: = BEG INS **INSTANCE CIRCLE:** VEC ITEM Z=0 N=6 P 0.0 L 0..05 L -.1..05  $P - .075, .0625$  L  $- .1, .05$  L  $- .075, .0375;$ **ENDS:** { PS300 FILE: DIAL. NETWORK } { THIS FILE CREATES A DIAL NETWORK THAT IS USED TO TRANSLATE, } { ROTATE AND SCALE THE ITEM THAT THE NETWORK IS ATTACHED TO. }  $\left\{ \right.$   $\left. \right\}$ { CREATE THE Z-ROTATION FUNCTION AND SEND OR CONNECT ITS  $\mathbf{1}$  $\mathbf{I}$ { INPUTS.  $ZDIAL := F : DZROTATE$ SEND 0 TO <2>ZDIAL; SEND 32 TO <3>ZDIAL; CONN DIALS(7): (1)ZDIAL:  $\{\quad\}$ { CREATE THE X-TRANSLATION FUNCTION AND SEND OR CONNECT ITS  $\mathbf{1}$  $\mathbf{I}$ { INPUTS. XVALUE: = F: ACCUMULATE: SEND 0 TO <2>XVALUE;

A 45

```
SEND 1 TO <4>XVALUE;
CONN DIALS<5>: <1>XVALUE;
\left\{ \right. \left. \right\}{ CREATE THE Y-TRANSLATION FUNCTION AND SEND OR CONNECT ITS
                                                                          \mathbf{1}\mathbf{I}{ INPUTS.
YVALUE: = F: ACCUMULATE;
SEND 0 TO <2>YVALUE;
SEND 1 TO <4>YVALUE:
CONN DIALS<6>: <1>YVALUE;
\{\quad\}{ CREATE THE SCALING FUNCTION AND SEND OR CONNECT ITS INPUTS. }
\{\quad\}SCLVAL:=F:DSCALE;
SEND 1 TO <2>SCLVAL;
SEND 1 TO <3>SCLVAL;
SEND 0.1 TO <5>SCLVAL;
CONN DIALS(8): (1)SCLVAL;
\{\quad\}{ CREATE THE X AND Y TRANSLATION VECTOR AND CONNECT ITS
                                                                          -1
                                                                          \mathbf{1}{ INPUTS.
XVEC: = F : XVECTOR:\text{YVECT}: =F: \text{YVECTOR};
CONN XVALUE<1>: <1>XVECT;
CONN YVALUE(1): (1)YVECT;
\left\{ \quad \right\}\mathbf{I}{ CREATE THE X-SCALING NETWORK.
\{\quad\}SCALEX : = F : ACCUMULATE;
SEND 1 TO <2>SCALEX;
SEND 1 TO <4>SCALEX;
SEND .01 TO <6>SCALEX;
 SX2VEC: = F:VECC;SEND 1 TO <2>SX2VEC;
 SX3VEC: = F:VECC:SEND 1 TO <2>SX3VEC;
SCXMAT := F : SCALE:CONN SX3VEC<1>: <1>SCXMAT;
 CONN SX2VEC<1>: <1>SX3VEC;
 CONN SCALEX<1>: <1>SX2VEC;
CONN DIALS<3>: <1>SCALEX;
\{\quad\}\mathbf{I}{ CREATE THE Y-SCALING NETWORK.
\{\quad\}SCALEY: = F:ACCUMULATE;SEND 1 TO <2>SCALEY;
SEND 1 TO <4>SCALEY;
SEND .01 TO <6>SCALEY;
 SY2VEC := F : CYEC;SEND 1 TO <1>SY2VEC;
 SY3VEC := F : VECC;SEND 1 TO <2>SY3VEC;
```

```
SCYHAT: =F : SCALE:
 CONN SY3VEC(1):(1)SCYMAT;
 CONN SY2VEC<1>:<1>SY3VEC;
 CONN SCALEY(1):(2)SY2VEC;
CONN DIALS<4>: <1>SCALEY;
\blacksquareI SWD A LABEL TO THE APPROPRIATE DIAL.
                                                                   \mathbf{I}\{\quad\}SEND 'SCALE X' TO <1>DLABEL3:
SEND 'SCALE Y' TO <1>DLABEL4;
SEND 'TRANS X' TO <1>DLABEL5;
SEND 'TRANS Y' TO <1>DLABEL6;
SEND 'ROTATE Z' TO <1>DLABEL7;
SEND 'SCALE' TO <1>DLABEL8;
I P8300 FILE: OUTPUT.NETWORK I
I THIS FILE CREATES A NETWORK THAT WILL SEND PS300 OUTPUT
                                                                   }
I TO THE TERMINAL SCREEN (HOSTOUT).
                                                                   \mathbf{I}OUTPUT:=F:PRINT;
BLANKPAD: =F: CONCATENATEC:
SEND ' TO <2>BLANKPAD;
CONN OUTPUT<1>: <1>BLANKPAD;
TOHOST: = F: CONCATENATEC;
SEND CHAR(141) TO <2>TOHOST;
CONN TOHOST<1>: <1>HOSTOUT;
CONN BLANKPAD<1>: <1>TOHOST;
\BoxI DATA IS A FUNCTION THAT WILL SIMULTANEOUSLY SEND THE
                                                                   <sup>1</sup>
                                                                   \mathbf{1}I SIX VALUES STORED IN IT TO THE TERMINAL SCREEN.
\BoxDATA: = F: SNC(7);
CONN DATA<1>: <1>OUTPUT;
CONN DATA<2>: <1>OUTPUT;
CONN DATA<3>: <1>OUTPUT;
CONN DATA<4>: <1>OUTPUT;
CONN DATA<5>: <1>OUTPUT;
CONN DATA(6):(1)OUTPUT;
```
A46

### APPENDIX B

# TRANSFORMER FUNCTIONS

### APPENDIX B

#### TRANSFORMER FUNCTIONS

The functions in this appendix appear in the following sequence:

- 1. FUNCTION 1
- 2. FUNCTION 2
- 3. FUNCTION 3
- 4. FUNCTION 4
- 5. FUNCTION 5

FUNCTION 1

 $\mathbf c$  contracts to  $\mathbf c$ CDCCCCC FUNCTION DESCRIPTION CCCCC  $\mathbf c$  contracts to  $\mathbf c$ C<br>C--- THIS FUNCTION EVALUATES THE TRANSFORMER BETWEEN A C C CONNECTOR BID POINT X-VELOCITY 1-JUNCI'ION AND THE C C THETA-VELOCITY 1-JUNCTION OF THE MASS ADTION POINT IT C C IS ATTACHED TO.  $\qquad \qquad \mathbb{C}$  $\mathbf c$ C--- PROGRAMMER: JCHN D. REID DATE: FALL 1983 C  $\mathbf c$  contracts to  $\mathbf c$ CCCCCCCCCCCCCCCCCCCCCCCCCCCCCCCCCCCCCCCCCCCCCCCCCCCCCCCCCCCCCCCCCCC  $\mathbf c$ CVCCCCCCCC VARIABLE IDENTIFICATION CCCCCCCC C<sub>c</sub> contract the contract of  $\sim$  contract to  $\sim$  contract to  $\sim$  contract to  $\sim$ C TFN - TRANSFORMER NUIBER C  $\mathbf c$ C<br>C 2 CONSTANTS: a - X-DISTANCE BETWEEN MASS CENTER AND EP. C C b - Y-DISTANCE BETWEBI MASS CENTER AND EP. C  $\mathbf c$ C<br>C 1 ARGUMENT: MPPTR - POINTER TO THE THETA MOTION POINT C C VALUE IN XMP. C  $\mathbf C$ C MTFVAL(TFN) – VALUE OF TRANSFORMER TFN. C  $\mathbf C$ CCCCCCCCCCCCCCCCCCCCCCCCCCCCCCCCCCCCCCCCCCCCCCCCCCCCCCCCCCCCCCCCCCC  $\mathbf c$ CICCCCCCCC INITIALIZATION BLOCK BLOCK CCCC  $\mathbf c$  $a = MTFDAT(1,2)$  $b = MTFDATA(1,3)$  $MPPTR = MTFDAT(1,4)$  $\mathbf C$ CCCCCCCCCCCCCCCCCCCCCCCCCCCCCCCCCCCCCCCCCCCCCCCCCCCCCCCCCCCCCCCCCCC  $\mathbf c$ CPCCCCCCCC PROCESS BLOCK BLOCK CCCC  $\mathbf c$  $MTFVAL$ (TFN) = -( a\*SIN( XMP(MPPTR) ) + b\*COS( XMP(MPPTR) ) )  $\mathbf c$ CCCCCCCCCCCCCCCCCCCCCCCCCCCCCCCCCCCCCCCCCCCCCCCCCCCCCCCCCCCCCCCCCCC C RETURN **END** FUNCTION 2  $\mathbf c$  contact the contact of  $\mathbf c$ CDCCCCC FUNCTION DESCRIPTION CCCCCC  $\mathbf c$  contracts to  $\mathbf c$ C<br>C--- THIS FUNCTION EVALUATES THE TRANSFORMER BETWEEN A C C CONNECTOR BID POINT Y-VELOCITY 1-JUNCTION AND THE C C THETA-VELOCITY 1-JUNCTION OF THE MASS DDTION POINT IT C C IS ATTACHED TO. C  $\mathbf c$ C<br>C<del>---</del> PROGRAMMER: JOHN D. REID DATE: FALL 1983 C  $\mathbf c$ CCCCCCCCCCCCCCCCCCCCCCCCCCCCCCCCCCCCCCCCCCCCCCCCCCCCCCCCCCCCCCCCCCC

 $\mathbf C$ CVCCCCCCCC VARIABLE IDENTIFICATION CCCCCCCC  $\mathbf c$  contact the contact of  $\mathbf c$ C TFN - TRANSFORMER NUIBER C  $\mathbf c$  contact the contact of  $\mathbf c$ C 2 CONSTANTS: a - X-DISTANCE BETWEEN MASS CENTER AND EP. C C b - Y-DISTANCE BETWEEN MASS CENTER AND LH. C  $\mathbf c$  contracts to  $\mathbf c$ C 1 ARGUMENT: MPPTR - POINTER TO THE THETA IDTION POINT C C VALUE IN XMP. C  $\mathbf c$ C MTFVALI TFN ) - VALUE OF TRANSFORMER T'FN. C  $\mathbf c$  contracts to  $\mathbf c$ CCCCCCCCCCCCCCCCCCCCCCCCCCCCCCCCCCCCCCCCCCCCCCCCCCCCCCCCCCCCCCCCCCC  $\mathbf C$ CICCCCCCCC INITIALIZATION BLOCK BLOCK CCCC  $\mathbf c$  contracts to the contract of  $\mathbf c$  $a = MFPAT(1,2)$  $b = MFPAT(1,3)$  $MPPTR = MTFDATA(1.4)$  $\mathbf C$ CCCCCCCCCCCCCCCCCCCCCCCCCCCCCCCCCCCCCCCCCCCCCCCCCCCCCCCCCCCCCCCCCCC  $\mathbf C$ CPCCCCCCCC PROCESS BLOCK BLOCK CCCC  $\mathbf c$  $MTFVAL(TFN) = a*COS( XMP(MPPTR) ) - b*SIN( XMP(MPPTR) )$  $\mathbf c$ CCCCCCCCCCCCCCCCCCCCCCCCCCCCCCCCCCCCCCCCCCCCCCCCCCCCCCCCCCCCCCCCCCC C RETURN **END** FUNCTION 3  $\mathbf C$ CDCCCCC FUNCTION DESCRIPTION CCCCCC  $\mathbf C$ C-- THIS FUNCTION EVALUATES THE TRANSFORMER BETWEEN A C C CONNECTOR BID POINT K-VELOCITY 1-JUNCTION AND THE C C THETA-VELOCITY 1-JUNCTION OF THE BAR IDTION POINT IT C C IS ATTACHED TO. C  $\mathbf C$ C<br>C--- PROGRAMMER: JOHN D. REID DATE: FALL 1983 C  $\mathbf c$ CCCCCCCCCCCCCCCCCCCCCCCCCCCCCCCCCCCCCCCCCCCCCCCCCCCCCCCCCCCCCCCCCCC  $\mathbf c$ CVCCCCCCCC VARIABLE IDENITIFICATION CCCCCCCC  $\mathbf C$ C TFN - TRANSFORMER NUABER C  $\mathbf C$ C 1 CONSTANTS: a - DISTANCE BETWEEN BAR ROTATION C C POINT AND THE CONNECTOR BID POINT. C  $\mathbf c$ C<br>
C 1 ARGUMENT: MPPTR – POINTER TO THE THETA MOTION POINT C C VALUE IN XMP. C  $\mathbf c$ C MTFVAL(TFN) - VALUE OF TRANSFORMER TFN.

```
\mathbf c contracts to \mathbf cCCCCCCCCCCCCCCCCCCCCCCCCCCCCCCCCCCCCCCCCCCCCCCCCCCCCCCCCCCCCCCCCCCC
\mathbf c contact the contact of \mathbf cCICCCCCCCC INITIALIZATION BLOCK BLOCK CCCC
\mathbf c contracts to \mathbf ca = MTFDAT(1,2)MPPTR = MTFDATA(1.3)\mathbf CCCCCCCCCCCCCCCCCCCCCCCCCCCCCCCCCCCCCCCCCCCCCCCCCCCCCCCCCCCCCCCCCCCC
c contract \sim contract \sim contract \sim contract \sim contract \sim contract \sim contract \sim contract \sim contract \sim contract \sim contract \sim contract \sim contract \sim contract \sim contract \sim contract CPCCCCCCCC PROCESS BLOCK BLOCK CCCC
\mathbf c contracts to \mathbf cMTFVAL(TFN) = -a * SIN(XMP(NPPTR))C C
CCCCCCCCCCCCCCCCCCCCCCCCCCCCCCCCCCCCCCCCCCCCCCCCCCCCCCCCCCCCCCCCCCC
C
   RETURN
   END
   FUNCTION 4
\mathbf cCDCCCCC FUNCTION DESCRIPTION CCCCCC
\mathbf c contracts to the contract of \mathbf cC<br>C--- THIS FUNCTION EVALUATES THE TRANSFORMER BETWEEN A C
C CONNECTOR BID POINT Y-VEOCITY 1-JUNCTION AND THE C
C THETA-VELOCITY 1-JUNCTION OF THE BAR MOTION POINT IT C
C IS ATTACHED TO. C
\mathbf cC--- PROGRAMMER: JOHN D. REID DATE: FALL 1983 C
\mathbf c contact the contact of \mathbf cCCCCCCCCCCCCCCCCCCCCCCCCCCCCCCCCCCCCCCCCCCCCCCCCCCCCCCCCCCCCCCCCCCC
\mathbf cCVCCCCCCCC VARIABLE IDENTIFICATION CCCCCCCC
\mathbf CC TFN - TRANSFORMER NUMBER C
\mathbf CC 1 CONSTANTS: a - DISTANCE BETWEEN BAR ROTATION C
C POINT AND THE CONNECTOR BID POINT. C
\mathbf c contracts to \mathbf cC 1 ARGUMENT: MPPTR - POINTER TO THE THETA IDTION POINT C
C VALUE IN KMP. C
\mathbf cC MTFVAL( TFN ) - VALUE OF TRANSFORMER TFN. C
\mathbf cCCCCCCCCCCCCCCCCCCCCCCCCCCCCCCCCCCCCCCCCCCCCCCCCCCCCCCCCCCCCCCCCCCC
\mathbf CCICCCCCCCC INITIALIZATION BLOCK BLOCK CCCC
C<sub>c</sub> contract the contract of \sim contract to \sim contract to \sim contract to \sima = \text{MTFDATA}(1,2)MPPTR = MTFDAT(1,3)\mathbf CCCCCCCCCCCCCCCCCCCCCCCCCCCCCCCCCCCCCCCCCCCCCCCCCCCCCCCCCCCCCCCCCCCC
C<sub>c</sub> contract the contract of \sim contract to \sim contract to \sim contract to \simCPCCCCCCCC PROCESS BLOCK BIDCK CCCC
\mathbf c contracts to \mathbf cMTFVAL(TFN) = a \cdot COS( XMP(NPPTR) )
```
 $\mathbf C$ CCCCCCCCCCCCCCCCCCCCCCCCCCCCCCCCCCCCCCCCCCCCCCCCCCCCCCCCCCCCCCCCCCC C RETURN **END** FUNCTION 5  $\mathbf c$ CDCCCCC FUNCTION DESCRIPTION CCCCC  $\mathbf C$ C-- THIS FUNCTION CALCULATES THE TRANSFORMERS BETWEEN A C C CONNECTOR AND ITS TWO END POINTS. C ALSO CALCULATED ARE THE CONNECTOR DISPLACEMENT AND C C VELOCITY VALUES. C  $\mathbf c$  contracts to  $\mathbf c$ C<br>C--- PROGRAMMER: JOHN D. REID DATE: FALL 1983 C  $\mathbf c$ CCCCCCCCCCCCCCCCCCCCCCCCCCCCCCCCCCCCCCCCCCCCCCCCCCCCCCCCCCCCCCCCCCC C C CVCCCCCCCC VARIABLE IDNTIFICATION CCCCCCCC C  $\mathbf c$ OOGOOOCOOOOOOOOOOOOOO"06000060000000GOOOOOOOOOOOOOOOOOOOOOOOOOOOOOOOOOOO  $\mathbf{c}$ TFN - TRANSFORMER NUDBER THAT CALLED THIS FUNCTION.  $\mathbf{c}$ C  $\mathbf{C}$ XCN - RELATIVE DISPLACEMENT OF THE CONNECTOR.  $\mathbf c$  $\mathbf{C}$  $\mathbf C$  $\mathbf C$  $\mathbf C$ VCN - RELATIVE VELOCITY OF THE CONNECTOR. C  $\mathbf c$  $\mathbf{C}$ RIl) - TRANSFORMER TOWARDS THE X-VEOCITY OF ND POINT 1.  $\mathbf c$  $\mathbf c$ C R(2) - TRANSFORMER TOWARDS THE Y-VELOCITY OF END POINT 1.  $\mathbf c$  $\mathbf C$  $\mathbf c$  $\mathbf c$ R(3) - TRANSFORMER TOWARDS THE X-VELOCITY OF END POINT 2.  $\mathbf c$  $\mathbf c$ C C R(4) - TRANSFORMER TOWARDS THE Y-VELOCITY OF END POINT 2.  $\mathbf c$  $\mathbf c$  $\mathbf{r}$ C 4 ARGUMENTS:  $X1 = \text{VALUE}$  OF X-POSITION OF END POINT 1.  $\mathbf c$  $\mathbf c$  $\mathbf{r}$  $\mathbf c$  $Y1 =$  VALUE OF Y-POSITION OF END POINT 1.  $\mathbf c$  $\mathbf c$  $\mathbf c$  $\mathbf{r}$  $\mathbf C$  $X2 =$  VALUE OF X-POSITION OF END POINT 2.  $\mathbf c$  $\mathbf c$  $\mathbf c$  $Y2 = VALUE$  OF Y-POSITION OF END POINT 2.  $\mathbf c$ C  $\mathbf c$  $\mathbf c$ SIMILARLY. VX1 THROUGH VY2 ARE THE VELOCITIES.  $\mathbf c$  $\mathbf C$ C C  $\overline{c}$ 1 MODULATED FUNCTION NUMBER = MTFDAT(TFN.6)  $\mathbf c$  $\mathbf C$  $\mathbf c$  $\mathbf c$ THE NUMBER CORRESPONDING TO  $R(n)$  ABOVE THAT IS  $\mathbf c$ ASSOCIATED WITH TRANSFORMER TFN.  $\mathbf c$  $\mathbf c$ C C 1 POINTER =  $MTPDAT$  (TFN, 7 ) - NUMBER OF POINTERS TO FOLLOW.  $\mathbf c$  $\mathbf c$  $\mathbf c$  $\mathbf c$  $\mathbf c$  $\mathbf{C}$ CONNECTOR NUMBER =  $MTFDATA$  TFN, 8)  $\mathbf c$ POINTERS - THE TRANSFORMERS THAT ARE EVALUATED WHEN  $\mathbf c$ THIS TRANSFORMER (TFN) IS CALCULATED.  $\mathbf c$  $\mathbf c$  $\mathbf c$  $\mathbf c$ 

C MFTVAL - THE VALUE OF THE TRANSFORMERS. C  $\mathbf C$ CCCCCCCCCCCCCCCCCCCCCCCCCCCCCCCCCCCCCCCCCCCCCCCCCCCCCCCCCCCCCCCCCCC  $\mathbf c$  contracts to the contract of  $\mathbf c$ CICCCCCCCC NITIALIZATION BLOCK BLOCK CCCC  $\mathbf c$  contracts to  $\mathbf c$  $X1 = XEP(MTFDATA(TFN, 2))$  $Y1 = XEP( MTFDATA(TFN, 3))$  $X2 = XEP(MTFDAT(TFN, 4))$  $Y2 = XEP(MTFDAT(TFN, 5))$  $VX1 = VEP( MTFDAT( THN, 2))$  $VY1 = VEP( MTFDAT( TFN, 3 ) )$  $VX2 = VEP( MTFDAT( TH, 4))$  $VY2 = VEP(MTFDAT(TFN, 5))$  $\mathbf C$ CCCCCCCCCCCCCCCCCCCCCCCCCCCCCCCCCCCCCCCCCCCCCCCCCCCCCCCCCCCCCCCCCCC  $\mathbf c$ CPCCCCCCCC PROCESS BLOCK BLOCK CCCC  $\mathbf c$ C<br>C--- CONNECTOR DISPLACEMENT. C  $XCN($  MTFDAT( TFN, 8 ) ) = SQRT(  $(X1-X2)*2 + (Y1-Y2)*2$  ) C C--- TRANSFORMER MODULI. C  $TMP = 1/L$  $R(1) = TMP*(X1-X2)$  $R(2) = TMP*(Y1-Y2)$  $R(3) = -TMP*(X1-X2)$  $R(4) = -TMP*(Y1-Y2)$ C C--- CONNECTOR VELOCITY. C VCN(MTFDAT(TFN.8)) =R(1)\*VX1 + R(2)\*VY1 + R(3)\*VX2 + R(4)\*VY2 C C--- STORE THE TRANSFORMER VALUES. C  $MTFVAL$  (TFN) = R( $MTFDAT$  (TFN, 6)) C C-- STORE THE TRANSFORMERS BY PONTERS. C DO 100 I=1.MTFDAT(TFN.7)-1 C C- INTF - TF NUMBER OF POINTER I. C  $INTER = MFPDAT( TFN, I+8 )$  $MTFVAL$ (INTF) = R( MTFDAT( INTF, 6)) 100 CONTNUE  $\mathbf c$ CCCCCCCCCCCCCCCCCCCCCCCCCCCCCCCCCCCCCCCCCCCCCCCCCCCCCCCCCCCCCCCCCCC C RETURN **END** 

APPENDIX C

SOURCE CODE FOR BILDBG

 $\sim$   $\alpha$ 

## APPENDIX C

## SOURCE CODE FOR BILDBG

Subroutines in this appendix appear in the following sequence:

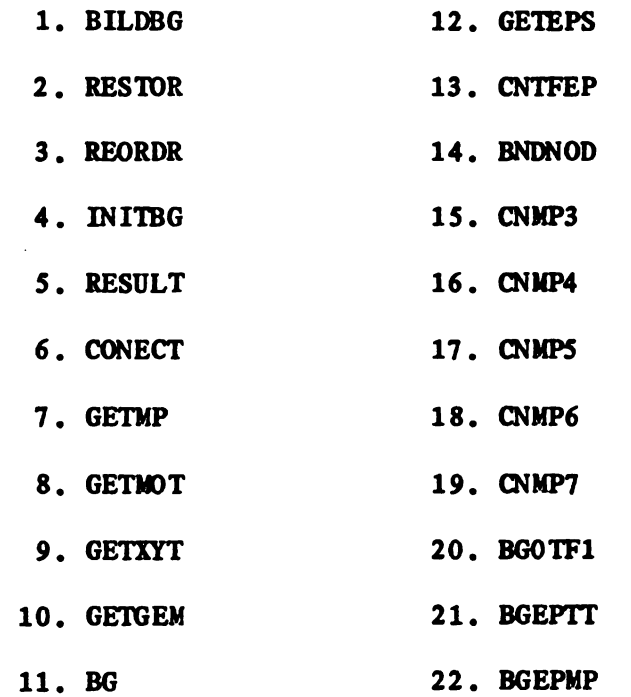

 $\sim$  .

PROGRAM BILDBG

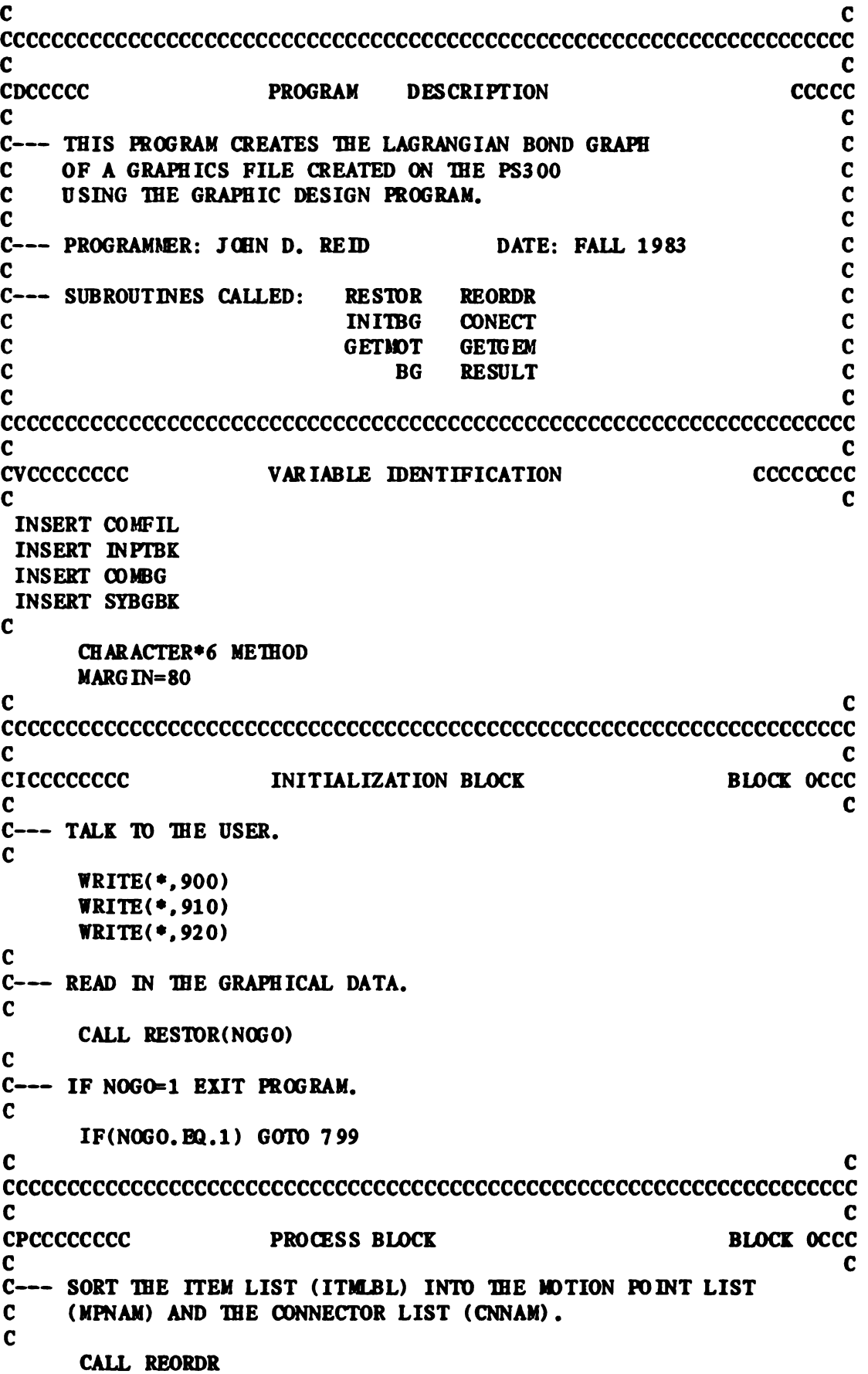

```
C
C--- INITIALIZE VARIABLES. THESE VARIABLES DEPEND UPON THE
C NUMBER OF ITEMS FOUND IN RESTOR AND REORDR ABOVE.
C
    CALL INITBG
C
C--- GET THE CONNECTION NETWORK ( MATRIX ) OF THE
C SYSTEM.
C
C-- THERE ARE TWO METHODS:
C
C 1. SUBROUTINE CONALT - GETS THE MOTION POINTS
C ATTACHED TO THE CONNECTORS.
C
C THE CONALT METHOD IS NOT USED AT THIS TIME
C BECAUSE IT DOES NOT HANDLE MOTION POINTS
C CONNECTED TO MOTION POINTS.
C
C
C 2. SUBROUTINE CONECT - GETS THE CONNECTORS ATTACHED
C TO THE MOTION POINTS.
C
     METHOD='CONECT'
     CALL CONECT
C
C--- GET THE ALLOWABLE DDTION FOR EACH DDTION FONT.
C
     CALL GETMOT
C
C--- GET THE LOCAL GEOMETRY FOR THE MASSES AND BARS.
C (i.e. DISTANCE FROM MP TO THE ND PONT OF ITS CONNECTORS.)
C

    CALL GETGEM
\mathbf{C}C--- BUILD THE BOND GRAPH.
C
     CALL BG
C
C---------- WRITE RESULTS TO A FILE.
C
     CALL RESULT
C
C--- EXIT PROGRAM<br>C
799 WRITE(*,930)
\mathbf cCCCCCCCCCCCCCCCCCCCCCCCCCCCCCCCCCCCCCCCCCCCCCCCCCCCCCCCCCCCCCCCCCCC
\mathbf cCFCCCCCCCC FORMAT STATEMENTS BLOCK 9000
c contract contract contract \sim\mathbf cC<br>900 FORMAT(///,2(/,6X,50('*')),2(/,6X,'**',46X,'**'))
910 FORMAT(6X,'**',1OX,'EVANS AND SUTHERLAND PS300',1OX,'**',/,
    + 6X, '**',46X, '**',',6X, '**',12X, ' BOND GRAPH PROGRAM ',<br>+ 12X, '**',2(/,6X, '**',46X, '**'))
```

```
920 FORMAT(6X, \cdot \cdot \cdot, 17X, 'DEVELOPED BY', 17X, \cdot \cdot \cdot,/.
   + 6X, ***, 46X, ***, /,
   + 6X. '**'.18X. 'JOHN REID'.19X. '**'./.
   + 6X, ***, 46X, ***, /,
      6X, ''**',18X,'FALL 1983',19X,'**',
   + 2(1.6X, '***', 46X, '***').
      2(1.6X, 50('*)')930 FORMAT(////, ****** YOU ARE NOW LEAVING'.
   + ' BILDBG. *****',////)
\mathbf c contact the contact of \mathbf cCCCCCCCCCCCCCCCCCCCCCCCCCCCCCCCCCCCCCCCCCCCCCCCCCCCCCCCCCCCCCCCCCCC
\mathbf c contracts to \mathbf cCALL EXIT
    END
    SUBROUTNE RESTOR
\mathbf cCCCCCCCCCCCCCCCCCCCCCCCCCCCCCCCCCCCCCCCCCCCCCCCCCCCCCCCCCCCCCCCCCCC
C<sub>c</sub> contract contract contract contract contract contract contract contract contract contract contract contract contract contract contract contract contract contract contract contract contract contract contract contract c
CDCCCCC SUB ROUTNE DESCRIPTION CCCCC
\mathbf CC--- THIS SUBROUTNE RESTORES THE GRAPHICAL DATA C
C FROM THE FILE SPECIFIED. C
\mathbf CC<br>C--- NOTE:   THE FILE MUST FIRST BE CREATED BY THE GRAPHIC C
C--- NOTE: THE FILE MUST FIRST BE CREATED BY THE GRAPHIC CONDUCT.<br>C CDESIGN PROGRAM ON THE PS300.
\mathbf CC<br>
C--- PROGRAMMER: JOHN D. REID DATE: FALL 1983 C
\mathbf c contracts to \mathbf cC--- CALLED PROM BILDBG. C
\mathbf CCCCCCCCCCCCCCCCCCCCCCCCCCCCCCCCCCCCCCCCCCCCCCCCCCCCCCCCCCCCCCCCCCCC
\mathbf cCVCCCCCCCC VARIABLE IDNTIFICATION CCCCCCCC
\mathbf c contracts to \mathbf cC<br>INSERT COMFIL
\bf c and \bf c and \bf c and \bf c and \bf c and \bf c and \bf c and \bf c and \bf cEXTERNAL NCHARS
\mathbf cC<br>C--- IF NOGO = 1 EXIT PROGRAM UPON RETURNING TO BILDBG. C
\mathbf cNOGO=0\mathbf CCCCCCCCCCCCCCCCCCCCCCCCCCCCCCCCCCCCCCCCCCCCCCCCCCCCCCCCCCCCCCCCCCCC
\mathbf CCPCCCCCCCC PROCESS BLOCK BLOCK OCCC
\mathbf cC--- INPUT OLD FILENAME.
C
100 WRITE(*,910)
    READ(*), 920) FNAME
C
C--- OPEN OLD FILENAME
C
    OPEN(UNIT=12, FILE=FNAME, STATUS='OLD', ERR=800)
C
```

```
C--- READ IN NUMBER OF ITEMS
\mathbf cREAD(12, *) NITEM
\mathbf cC--- READ IN THE NITEM'S
\mathbf{C}DO 200 NCITEM=1.NITEM
        READ(12,930) ITMLST(NCITEM)
        READ(12,940) ITMTYP(NCITEM)
        READ(12.*) TRANSX(NCITEM), TRANSY(NCITEM), ROTZ(NCITEM),
                  SCL(NCITEM), SCLX(NCITEM), SCLY(NCITEM)
        READ(12,950) ITMLBL(NCITEM), LBLPOS(NCITEM, 1),
                      LBLPOS(NCITEM.2)
200
      CONTINUE
\mathbf{C}C--- READ IN ORIGIN TRANSFORMATIONS
\mathbf cREAD(12,*) TRANSX(39), TRANSY(39), SCL(39)
\mathbf{C}C--- READ IN NUMBER OF EACH ITEM (ie. SPRINGS, MASSES...)
\mathbf cREAD(12, *) NUMG, NUMB, NUMS, NUMD
      READ(12,*) NUMP, NUMM, NUMR, NUMC
      READ(12,*) NUMF, NUML, NUMV
      CLOSE(UNIT=12)
      OLDFIL=.TRUE.
      FILE=.TRUE.
      GOTO 999
\mathbf cC
                                                                      C
CERCCCCCCC
                                                            BLOCK 0800
                      ERROR HANDLING
\mathbf{C}\mathbf{c}C--- ERROR - OLDFILE DOES NOT EXIST.
                                                                      \mathbf c\mathbf c\mathbf{c}800
      CALL DBLANK (FNAME)
      WRITE(*), 960) FNAME(1:NCHARS(FNAME))
      READ(*, 970) IANS
      IF(IANS.EQ.'Y') THEN
        GOTO 100
      ELSEIF(IANS. EQ. 'N') THEN
        NOGO=1ELSE
        WRITE(*, 980)GOTO 800
      ENDIF
\mathbf cC
\mathbf c\mathbf{C}CFCCCCCCCC
                      FORMAT STATEMENTS
                                                            BLOCK 9000
\mathbf c\mathbf c910
      FORMAT(//, 'INPUT THE NAME OF THE GRAPHIC FILE ',
          'TO BE PROCESSED : ',')\ddot{\bullet}920
      FORMAT(A12)
930
      FORMAT(15)
```
 $940$  FORMAT(A6) 950 FORMAT(3X, A4, 4X, F7, 3, 4X, F7, 3)  $960$  FORMAT $\mathcal{N}, A, \prime$  DOES NOT EXIST, CAN NOT RESTORE.'.  $\frac{U}{L}$ , 'THE FILE MUST FIRST BE CREATED USING THE GRAPHIC',  $L$ , 'DESIGN PROGRAM (DESIGN).',  $I/$ , 'WOULD YOU LIKE TO',  $\frac{1}{1}$   $\frac{1}{1}$  TRY AGAIN? (Y OR N) : '  $\frac{1}{1}$   $\frac{1}{2}$ , 'THE FILE MUST FIRST BE CRE<br>  $\frac{1}{1}$   $\frac{1}{2}$ , 'DES IGN PROGRAM (DESIGN).',/<br>
970 FORMAT(A1)<br>
980 FORMAT(//, 'I DO NOT UNDERSTAND.',//)  $\mathbf c$  contracts to the contract of  $\mathbf c$ CCCCCCCCCCCCCCCCCCCCCCCCCCCCCCCCCCCCCCCCCCCCCCCCCCCCCCCCCCCCCCCCCCC  $\mathbf c$  contracts to  $\mathbf c$ 999 RETURN END SUBROUTINE REORDR  $\mathbf c$ CCCCCCCCCCCCCCCCCCCCCCCCCCCCCCCCCCCCCCCCCCCCCCCCCCCCCCCCCCCCCCCCCCC  $\mathbf c$ CDCCCCC SUBROUTINE DESCRIPTION CCCCC  $\mathbf c$ C--- THIS SUBROUTINE RE-ORDERS THE ITILBL LIST C C TO A DESIRED ORDER. WHICH IS: C  $\mathbf c$  contracts to the contract of  $\mathbf c$ C M. B. J. G. P. S. D. F. V. R C  $\mathbf c$  contracts to  $\mathbf c$ C PN'TLBL IS A PONTER BETWEEN THE NEW ORDER (NEWLBL) C C AND THE (LD ORDER (ITMLBL) . C  $\mathbf C$ C--- THE IDTION POINT VECTOR ( MPNAM ) AND THE C C C(NNECTION VECTOR ( CNNAM ) ARE ALSO POUND. C  $\mathbf C$ C MOTION POINTS ARE : M. B. J. 6 AND P C C<sub>c</sub> contract the contract of  $\sim$  contract to  $\sim$  contract to  $\sim$  contract to  $\sim$ C C(NNECTORS ARE : S. D. F. V AND R C  $\mathbf C$ C--- PROGRAMMER: JOHN D. REID DATE: FALL 1983 C  $\mathbf c$  contact the contact of  $\mathbf c$ C--- CALLED FROM BILDBG. C  $\mathbf C$ CCCCCCCCCCCCCCCCCCCCCCCCCCCCCCCCCCCCCCCCCCCCCCCCCCCCCCCCCCCCCCCCCCC  $\mathbf c$  contact the contact of  $\mathbf c$ CVCCCCCCCC VARIABLE IDENTIFICATION CCCCCCCC  $\mathbf c$ INSERT OOMFIL INSERT COMBG  $\mathbf c$  contracts to the contract of  $\mathbf c$ C--- LOCAL VARIABLES. C  $\mathbf C$ CHARACTER'l IBLLET( 10) DATA LBLLET/'N','B','J','G','P','S','D','F','V','R'/ ITEMP=0  $\mathbf C$ CCCCCCCCCCCCCCCCCCCCCCCCCCCCCCCCCCCCCCCCCCCCCCCCCCCCCCCCCCCCCCCCCCC

 $\mathbf c$ CPCCCCCCCC PROCESS BLOCK BLOCK OCCC  $\mathbf C$ 

```
C--- BEGIN LOOP TO PUT IN ORDER OF LELLET.
\mathbf{C}DO 200 I=1.10\mathbf{C}C--- FIND THE NUMBER OF MOTION POINTS (NMP)
C--- AND THE NUMBER OF M.P.'S WITH MOTION (NMPWM).
\mathbf{C}IF(I.BQ.6) THENNMP=ITEMP
         ELSEIF(I.BQ.4) THENNMPW M= ITEMP
         ENDIF
\mathbf cC--- INNER LOOP TO FIND THE ITMLBL'S THAT CORRESPOND
\mathbf{C}TO LBLLET ( STORE IN NEWLBL ).
\mathbf{C}DO 100 J=1, NITEM
           IF(ITMLBL(J) (1:1) .EQ. LBLLET(I)) THEN
              ITEMP=ITEMP+1
              NEM LBL(ITEMP) = ITMLBL(J)PNTLBL(TEMP) = J\mathbf cC-GET THE CONNECTOR TYPE.
\mathbf{C}IF(I.EQ.6) THENNCN=NCN+1CNTYP(NQ) = 1ELSEIF(I.EQ.7.0R. I.EQ.10) THENNCN=NCN+1
                CNTYP(NON) = 3ELSEIF(I.BQ.8) THENNCN=NCN+1CNTYP(NO) = 4ELSEIF(I.BQ.9) THEN
                NON=NCN+1CNTYP(NCN) = 5ENDIF
           ENDIF
100
         CONTINUE
200
      CONTINUE
\mathbf{C}C--- CALCULATE THE NUMBER OF CONNECTIONS (NON)
\mathbf{c}NCN=NITEM-NMP
\mathbf cC--- FIND THE MOTION POINT VECTOR ( MPNAM ) AND THE
\mathbf{C}CONNECTION VECTOR (CNNAM).
\mathbf cDO 250 I=1, NITEM
\mathbf{c}C--- MOTION POINTS.
\mathbf{C}IF(I.LE.NMP) THEN
           MPNAM(I) = NEWLBL(I)\mathbf c
```
 $C<sub>7</sub>$ 

 $\mathbb{R}^2$ 

C--- CONNECTIONS.  $\mathbf c$ **ELSE**  $J = I - NMP$  $CNNAM(J) = NBWLBL(I)$ **ENDIF** 250 **CONTINUE**  $\mathbf c$ C  $\mathbf{C}$ C **RETURN END** SUBROUTINE INITEG  $\mathbf c$  $\mathbf c$  $\mathbf c$  $\mathbf c$ **CDCCCCC** SUB ROUTINE DESCRIPTION **CCCCC**  $\mathbf{c}$ C  $\mathbf c$ C C--- THIS SUBROUTINE INITIALIZES THE VARIABLES FOR BILDBG.  $\mathbf C$  $\mathbf c$  $\mathbf c$  $\mathbf c$ C--- PROGRAMMER: JOHN D. REID DATE: FALL 1983  $\mathbf{c}$  $\mathbf c$ C--- CALLED FROM BILDBG.  $\mathbf c$  $\mathbf c$  $\mathbf c$  $\mathbf c$ C **CVCCCCCCCCC** VAR IABLE IDENTIFICATION **CCCCCCCC**  $\mathbf c$  $\mathbf c$ **INSERT COMBG INSERT SYBGBK**  $\mathbf c$  $\mathbf c$  $\mathbf c$ C **CPCCCCCCCC** PROCESS BLOCK **BLOCK OCCC**  $\mathbf{C}$  $\mathbf c$ DO 100 I=1, NMP  $MOTTYP(I) = 0$  $MP1PTR(I) = 0$  $CPTR(I)=0$ 100 **CONTINUE**  $ITI=I+1$  $CPTR(IT1)=0$ DO 150 I=1, NMP \*3  $IXMPPT(I)=0$  $IMP(I) = 0$  $VMP(I)=0$ 150 **CONTINUE** DO 200 I=1, MAXNCN  $IEPTYP(I)=0$  $MPONCN(I,1)=0$  $MPONCN(1,2)=0$  $XCN(I)=0$  $VCN(I)=0$  $IXCNPT(I)=0$ 

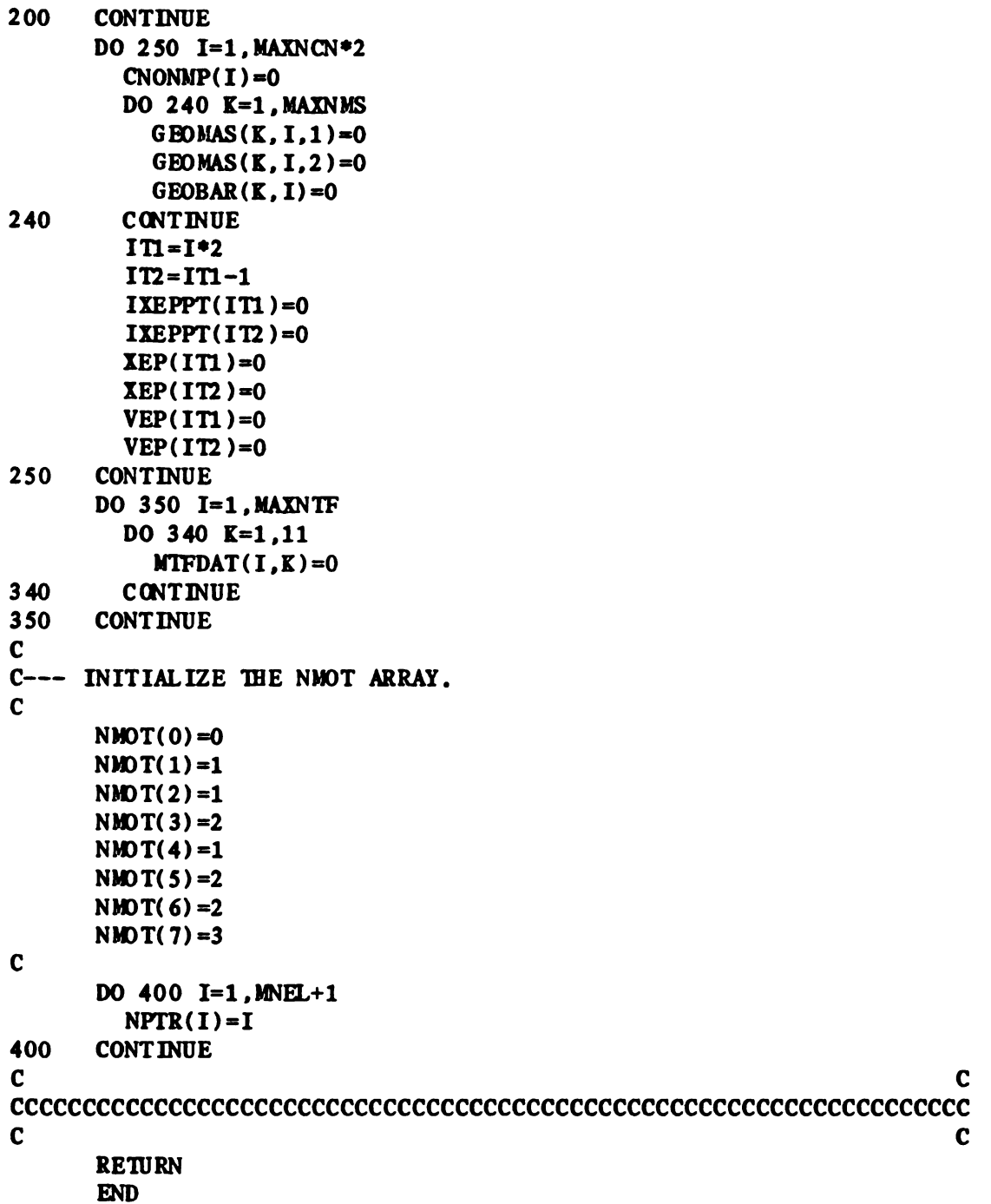

SUBROUTNE RESULT

C10

```
SUBRO<br>CCCCCCCCCCC<br>DCCCCC<br>-----------
                                                        \mathbf{C}gCCCCCCCCCCCCCCCCCCCCCCCCCCCCCCCCCCCCCCCCCCCCCCCCCCCCCCCCCCCCCCCCC:
                                                        \mathbf{C}CDCCCCC SUBROUTNE DESCRIPTION CCCCC
                                                        \mathbf cC--------- WRITES RESULTS TO A FILE. \blacksquareC<br>
532-- PROGRAMMER: JOHN D. REID DATE: FALL 1983
                                                        \mathbf c\mathbf{C}C--- CALLED FROM BILDBG.
\mathbf{c}CCCCCCCCCCCCCCCCCCCCCCCCCCCCCCCCCCCCCCCCCCCCCCCCCCCCCCCCCCCCCCCCCC:
                                                        \mathbf{C}(CIVCCCCCCCC VARIABLE IDNTIFICATION cmCCCCg
\mathbf{C}\mathbf cINSERT COMBG
INSERT COMFIL
INSERT SYBGBK
\mathbf cCHARACTER*15 FILNAM
\mathbf c contact the contact of \mathbf cCCCCCCCCCCCCCCCCCCCCCCCCCCCCCCCCCCCCCCCCCCCCCCCCCCCCCCCCCCCCCCCCCCC
\mathbf CCPCCCCCCCC PRO(38 S BLOCK BLOCK OCCC
\mathbf cWRITE(*) (1X)')
     CALL PROMPT('INSERT NAME OF FILE FOR STORAGE :')
     READ(*,900) FILNAM
     WRITE(*), '(1X)')
     0PEN( UNIT=12 .FILE=F ILNAM)
     WRITE(12. '(1X)')WRITE(12.910) FNAME
     WRITE(12, \prime(//)\prime)
C
C-- WRITE THE RE-ORDER LISTS (FROM SUB. REORDR) .
C
     DO 50 I=1.NITERWRITE(12,920) ITMLBL(I), NEWLBL(I)50 CONTINUE
C
C--- THE MPNAM LIST
C
     WRITE(12,'(//)')
     WRITE(12,*) 'THE MPNAM LIST'
     WRITE(12, '(1X)')DO 100 I=l.NMP
      WRITE(12,930) I, WENAM(I), I, MOTTYPE(I)100 CONTNUE
     WRITE(12,'(//)')
C
C-- THE CNNAM LIST.
C
     WRITE(12.\bullet) 'THE CNNAM LIST'
     WRITE(12, '(1X))
```

```
c<sub>11</sub>
```

```
DO 150 I=1, NCN
         WRITE(12,940) I, CNNAM(I), I, CNTYP(I), I, IEPTYP(I)
150
      CONTINUE
      WRITE(12, '///)')\mathbf{C}C--- WRITE OUT MPONCN.
\mathbf cWRITE(12,*) 'MOTION POINTS ON CONNECTORS :'
      WRITE(12, '(1X)')DO 200 I=1, NCN
         \texttt{WRITE}(12,950) I, \texttt{MPONCN}(I,1), I, \texttt{MPONCN}(I,2)200
      CONTINUE
\mathbf cC- WRITE OUT CNONMP
\mathbf{C}WRITE(12,'(//)')
      WRITE(12,*) 'THE CPTR LIST'
      WRITE(12, '(1X)')WRITE(12,990) (CPTR(I), I=1, NMP+1)
      WRITE(12,'(//)')
      WRITE(12,*) 'THE CNONMP ARRAY'
      WRITE(12, '(1X)')WRITE(12,990) (CNONMP(I), I=1,2*NCN)
      WRTTE(12, '(\frac{1}{1})')\mathbf cC--- LOCAL GEOMETRY FOR THE MASSES.
\mathbf{C}WRITE(12, '///)'WRITE(12,*) 'LOCAL GEOMETRY FOR THE MASSES.'
      DO 600 I=1, NMS
         IBEGIN=CPTR(I)IEND=CPTR(I+1)-1WRITE(12,975) MPNAM(I)
         DO 550 J=IBEGIN, IEND
           ITEMP=CNONMP(J)
           WRITE(12,980) CNNAM(ITEMP), GEOMAS(I, ITEMP.1),
     \ddotmarkGEOMAS(I, ITEMP, 2)
550
         CONTINUE
600
      CONTINUE
C
C--- LOCAL GEOMETRY FOR THE BARS.
\mathbf cWRITE(12, '///)')WRITE(12,*) 'LOCAL GEOMETRY FOR THE BARS.'
      DO 700 I=1, NBR
         IBEG IN=CPTR (I+NMS)
         IEND=CPTR(I+NMS+1)-1WRITE(12,975) MPNAM(I+NMS)DO 650 J=IBEGIN, IEND
           ITEMP=CNONMP(J)
           WRITE(12,985) CNNAM(ITEMP), GEOBAR(I, ITEMP)
650
         CONTINUE
700
      CONTINUE
C
C--- THE BOND GRAPH
```
```
WRITE(12, '///)'WRITE(12.*) 'THE BOND GRAPH.'
      WRITE(12, '(1X)')DO 750 I=1, NBD
         WRITE(12,9000) I, IBMX(I, 1), IBMX(I, 2)
750
      CONTINUE
      WRITE(12, '(1X)')DO 800 I=1, NEL
         WRITE(12,9010) I, IELLST(I)
800
      CONTINUE
\mathbf cC- WRITE OUT NBIMX.
\mathbf{C}WRITE(12, '///)'WRITE(12.*) 'THE NPTR LIST'
      WRITE(12. '(1X)')WRITE(12,990) (NPTR(I), I=1, NEL+1)WRITE(12, '///)')
      WRITE(12,*) 'THE NBIMX ARRAY'
      WRITE(12, '(1X)')WRITE(12,990) (NBIMX(I), I=1,2 *NBD+1)
\mathbf cC--- POINTER LIST FROM MP 1-JUNCTION NODES TO IMP.
\mathbf{C}WRITE(12, '(\frac{1}{})')WRITE(12,*) 'POINTER FROM MP NODES TO XMP.'
      WRITE(12, '(1X)')DO 810 I=1,100IF(IXMPPT(I).EQ.0) GOTO 820
         WRITE(12,9020) I, IXMPPT(I)
810
      CONTINUE
820
      CONTINUE
\mathbf{C}C--- POINTER LIST EP 1-JUNCTION'S TO XEP.
\mathbf{C}WRITE(12, '('/')')WRITE(12.*) 'POINTER FROM EP XMP TO NODE NUMBER'
      WRITE(12, '(1X)')DO 830 I=1. NCN *4WRITE(12,9030) I, I, I XEPPT(I)830
      CONTINUE
C
C--- POINTER LIST FROM CONNECTOR TO ITS NODE.
\mathbf{C}WRITE(12, '///)')WRITE(12,*) 'POINTER FROM CONNECTOR TO ITS NODE NUMBER'
      WRITE(12, ' (1X)')DO 840 I=1, NCN
        WRITE(12,9040) I, I, IXCNPT(I)840
      CONTINUE
C
C--- TRANSFORMERS AND DATA.
\mathbf{C}WRITE(12. '(11)')
```
 $\mathbf c$ 

```
WRITE(12, *) 'TRANSFORMERS AND ASSOCIATED DATA.'
     WRITE(12, ' (1X)')DO 850 I=1. NTF
       WRITE(12,9050) I, MTF(1), MTFDATA(1,1)IF(MTFDAT(I,1),EQ.5) THEN
         WRITE(12,9052) MTFDAT(I,2), MTFDAT(I,3).
    + MTFDAT(I,4), MTFDAT(I,5), MTFDAT(I,6)
         WRITE( 12, 9054) \quad MTFDAT(1,7), MTFDAT(1,8), MTFDAT(1,9),
    + MTFDAT(I, 10), MTFDAT(I, 11)
       ELSE
         IF(MTFDAT(I,1),EQ,1,OR,MTFDAT(I,1),EQ,2) THEN
           WRITE(12,9060) WTFDAT(1,2), WTFDAT(1,3), WTFDAT(1,4)ELSE
           WRITE(12,9062) MTFDAT(I,2), MTFDAT(I,3)
         ENDIF
       ENDIF
850 CONTNUE
     CLOSE( UNIT=12)
CCCCCCCCCCCCCCCCCCCCCCCCCCCCCCCCCCCCCCCCCCCCCCCCCCCCCCCCCCCCCCCCCCC
\mathbf CCFCCCCCCCC FOR MAT STATEIENTS BLOCK 9000
900 FORMAT(AIS)
910 FORMAT('FILE = ', A12)920 FORMAT('ITHL: ', A6,' NPWLBL : ', A6)930 FORMAT('MPNAM(', I2,') = ', A3, 6X.
           'MOTTYP(', I2.'') = 'I2')940 FORMAT('CNNAM(', I2,') = ', A3, 5X, 'CNTYP(', I2,') = ', I2,
            5X.' IEPTYP(', I2,') = ', I2)
950 FORMAT('MPONCN(', 12, ', 1) = ', 12, '+ 'MPONCN(', 12, ', 2) = ', 12)
975 FORMAT(//, 'MOTION POINT : ', A3)
980 FORMAT(/,' CONNECTOR : ',A3,3X,'X-DISTANCE = ',F6.2,
    + 4X.'Y-DISTANCE = '.F6.2)
985 FORMAT(\ell, 'CONNECTOR : ',A3,3X,'DISTANCE = ',F6.2)
990 FORMAT( 10 ( 4X. I3) )
9000 FORMAT('NODES ATTACHED TO BOND ', I3, ' ARE ',
            3X, I3, 5X, I3)
9010 FORMAT('IELLST(', I3,') = ', I3)
9020 FORMAT('IXMPPT(', I2,') = ', I3)
9030 FORMAT('NODE ASSOCIATED WITH EP ', I2, ' = IXEPPT(', I2,
    + ') = ',13)
9040 FORMAT('NODE NUMBER FOR CONNECTOR ', I2,<br>
+ \cdot = IXCNPT(', I2, ') = ', I3)
9050 FORMAT(/,'MTF(',I2,') = ',I3,6X,'FUNCTION NUMBER = ',F2.0)
9052 FORMAT(' ARGUMENTS : '.F3.0.3X.F3.0.31.F3 .0.3X.F3.0./.
    + WODULATOR FUNCTION : ',F2.0)
9054 FORMAT(' NUMBER OF POINTERS = ',F2.0,/,
    + 5X, 'CONNECTOR POINTER = ',F3.0,/,
           5X. 'MTF POINTERS : ', F4.0, 3X, F4.0, 3X, F4.0)
9060 FORMAT(' CONSTANTS : '.F3.0.3X.F3.0.
    + 4X.'ARGUMENT : '.F3.0)
9062 FORMAT( ' CONSTNT : '.F3.0.4X. 'ARGUMENT : ' .F3 .0)
CCCCCCCCCCCCCCCCCCCCCCCCCCCCCCCCCCCCCCCCCCCCCCCCCCCCCCCCCCCCCCCCCCC
\mathbf cRETURN
     END
```
SUB ROUTINE CONECT

 $\mathbf c$  contracts to the contract of  $\mathbf c$ CCCCCCCCCCCCCCCCCCCCCCCCCCCCCCCCCCCCCCCCCCCCCCCCCCCCCCCCCCCCCCCCCCC  $\mathbf c$  contracts to  $\mathbf c$ CDCCCCC SUBROUTNE DESCRIPTION CCCCC  $\mathbf c$  contracts to the contract of  $\mathbf c$ C<br>C--- THIS SUBROUTINE GETS THE CONNECTION NETWORK OF THE C C SYSTEM USING THE CONNECTORS ON MOTION POINT METHOD. C  $\mathbf C$ C--- PROGRAMMER: JOHN D. REID DATE: FALL 1983 C  $\mathbf c$  contracts to the contract of  $\mathbf c$ C--- CALLED FROM BILDBG. C  $\mathbf c$ C<br>C--- SUBROUTINES CALLED: GETMP C  $\mathbf C$ CCCCCCCCCCCCCCCCCCCCCCCCCCCCCCCCCCCCCCCCCCCCCCCCCCCCCCCCCCCCCCCCCCC  $\mathbf C$ CVCCCCCCCC VARIABLE IDENTIFICATION CCCCCCCC  $\mathbf c$ C<br>INSERT COMBG  $\mathbf c$  contracts to the contract of  $\mathbf c$ C--- LOCAL VARIABLES C  $\mathbf C$ CEARACTER'l TEMP  $CHARACTER*4$  TMPWRD $(15)$  $\mathbf C$ CCCCCCCCCCCCCCCCCCCCCCCCCCCCCCCCCCCCCCCCCCCCCCCCCCCCCCCCCCCCCCCCCCC  $\mathbf C$ CPCCCCCCCC PROCESS BLOCK BLOCK OCCC  $\mathbf c$ C<br>C--- LOOP THROUGH THE MOTION POINTS (NMP) C TO FIND THE CONNECTORS THAT ARE ATTACHED TO HEM. C  $CPTR(1)=1$  $NRC=0$ DO 300 I=1.NMP 50 NNPTS=0 NWRDS=0  $II=I+1$ C C-- ASK THE USER FOR THE ITEMS ATTACHED  $C--$  TO THE MOTION POINT MPNAM(I). C  $WRITE(*, 900)$   $MPNAM(I)$ NEWLN=.TRUE. 100 WRD='DEFAULT' CALL GETWD(WRD, NEWLIN, ENDLIN) C C- SORT THE INPUT AND STORE IN TMPWRD. C IF(WRD.EQ. 'DEFAULT') THEN C C- BAD INPUT. C  $W$ RITE $(*, 910)$ 

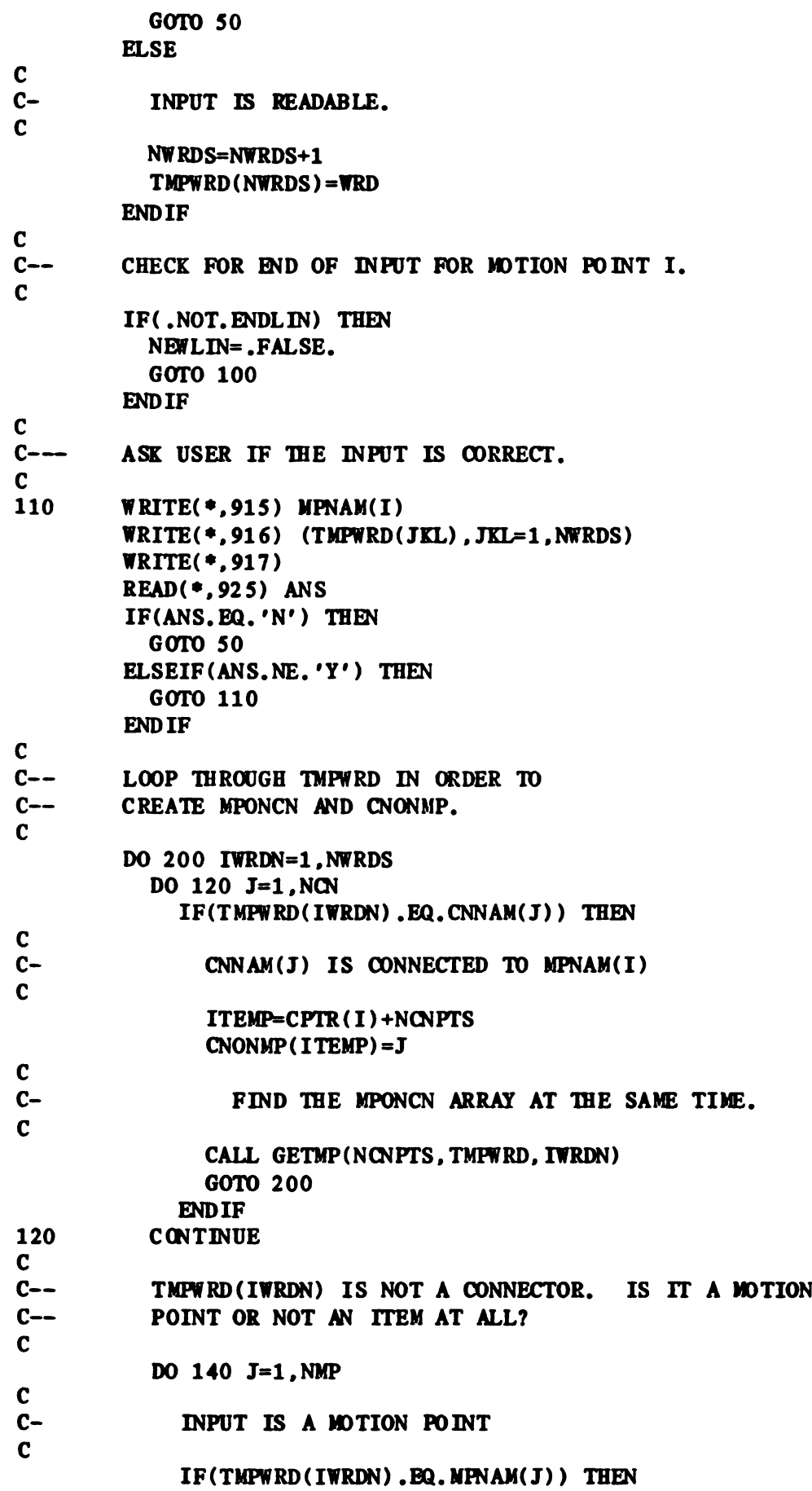

C C- ITEM IS CONNECTED TO ITSELF. C  $IF(TMPWRD(TWRDN)$ .EQ.MPNAM $(I)$ ) THEN ELSE C C- A RIGID CONNECTOR IS REQUIRED BETWEEN C  $MPNAM(I)$  AND MPNAM $(J)$  (= TMPWRD(IWRDN)). C C- CHECK TO SEE IF A RIGID CONNECTOR HAS C ALREADY BEEN CREATED. C DO 130 K=1.NRC ITEMP=NCN+K IF(MPONCN(ITEMP, 1).EQ. I.AND. + MPONCN(ITEMP, 2). EQ. J) THEN GOTO 135 **ENDIF** 130 CONTNUE C C- CREATE A RIGID CONNECTOR. C NRC=NRC+1 ITEMP=NCN+NRC  $WRITE(TEMP, '(I1)') NRC$  $CNNAM(TTEMP)='X'/TEMP$ C C- STORE THE CONNECTOR AS A SPRING TYPE ELEMENT. C  $CNTYP(ITERP)=1$ C C- A RIGID CONNECTOR HAS NOW BEEN MADE - CNNAM(ITEMP) C TELL THE USER ABOUT IT. C  $WRITE(*, 920)$  CNNAM(ITEMP), MPNAM(I), MPNAM(J)  $READ(*, 925)$  ANS C C- UPDATE MPONCN. C  $MPONCN($  I TEMP,  $1$ ) = J  $M$ PONCN(ITEMP, 2)=I C C- UPDATE CNONMP. C 135 **ITEMP2=CPTR(I)+NCNPTS**  $CNONMP(IFEMP2) = ITEMP$ NNPTS=NNPTS+1 **ENDIF** GOTO 200 **ENDIF** 140 CONTINUE C C-- INPUT IS NOT RECOGNIZED - IGNORE. C

 $WRITE$ (\*,930) TMPWRD(IWRDN)

 $READ(*, 925)$  ANS C<br>200 CONTINUE C<br>C-- FIND CPTR FOR THE NEXT MOTION FOINT (MFNAM(I))..  $\mathbf{C}$  $CPTR(II)=CPTR(I)+NCNPTS$ c<br>c-- LOOP FOR NEXT MOTION FOINT. C<br>300 CONTINUE C<br>C--- THE NUMBER OF CONNECTORS HAS INCREASED BY NRC. C NCN=NCN+NRC  $\mathbf C$ CCCCCCCCCCCCCCCCCCCCCCCCCCCCCCCCCCCCCCCCCCCCCCCCCCCCCCCCCCCCCCCCCCC  $\mathbf c$  contracts to  $\mathbf c$ CFCCCCCCCC FORMAT STATEDENTS BLOCK 9000  $\mathbf c$  contracts to  $\mathbf c$ 900 FORMAT(//,'WHICH ITEMS ARE CONNECTED TO ', A3,'? : ', ) 910 FORMAT(//, $\cdot$ \*\*\* BAD INPUT. TRY AGAIN. \*\*\*') 915 FORMAT(/.'AS I UNDERSTAND IT. THE FOLLOWING ITEMS ARE '.  $+$  'CONNECTED TO ', A3,',',',') 916 FORMAT(5(4X.A3)) 917 FORMAT(/,'IS THIS CORRECT? (Y OR N) : ', ) 920 FORMAT(//, 'A RIGID CONNECTOR ', A2, ' HAS BEEN CREATED', /, + 'BETWEEN '.A3.' AND '.A3./l.'HIT (RETURN) '. 'TO CONTINUE.'. ) 925 FORMAT(Al) 930 FORMAT(//.'I DO NOT RECOGNIZE '.A32./. + ' IT WILL BE IBNORED. ' .// . 'EIT (RETURN) ' .  $+$   $'$  TO CONTINUE.'. )  $\mathbf c$ CCCCCCCCCCCCCCCCCCCCCCCCCCCCCCCCCCCCCCCCCCCCCCCCCCCCCCCCCCCCCCCCCCC  $\mathbf C$ RETURN **END** SUBROUTINE GETMP(NONPTS, TMPWRD, IWRDN)  $\mathbf C$ CCCCCCCCCCCCCCCCCCCCCCCCCCCCCCCCCCCCCCCCCCCCCCCCCCCCCCCCCCCCCCCCCCC  $\mathbf c$  contact the contact of  $\mathbf c$ CDCCCCC SIBROUTNE DESCRIPTION CCCCC  $\mathbf c$ C<br>C--- THIS SUBROUTINE IS USED TO FIND THE MOTION POINTS C C ON CONNECTORS ARRAY ( MPONCN ). C  $\mathbf C$ C<br>
C--- PROGRAMMER: JOHN D. REID DATE: FALL 1983 C  $\mathbf C$ C<br>C--- CALLED FROM CONECT.  $\mathbf c$  contracts to the contract of  $\mathbf c$ CCCCCCCCCCCCCCCCCCCCCCCCCCCCCCCCCCCCCCCCCCCCCCCCCCCCCCCCCCCCCCCCCCC  $\mathbf c$  contracts to the contract of  $\mathbf c$ CVCCCCCCCC VARIABLE ENTIFICATION CCCCCCCC  $\mathbf c$ 

 $\mathbf c$ AT THIS POINT WE KNOW:  $\mathbf c$  $\mathbf C$  $\mathbf c$  $\mathbf{C}$ 1. MOTION POINT IS MPNAM(I).  $\mathbf c$  $\mathbf{C}$ 2. CONNECTOR IS CNNAM(J)  $\mathbf c$  $\mathbf c$  $\mathbf c$ **INSERT COMBG**  $\mathbf c$  $\mathbf c$ CHARACTER\*4 TMPWRD(15)  $\mathbf c$  $\mathbf c$ **CPCCCCCCCCC** PROCESS BLOCK **BLOCK OCCC**  $\mathbf{C}$ C C--- THIS IS THE FIRST MP ON THIS CONNECTOR.  $\mathbf{C}$ IF(MPONCN(J,1).EQ.0) THEN NONPTS=NONPTS+1  $MPONCN(J,1)=I$  $\mathbf C$ C--- THIS IS THE SECOND MP ON THIS CONNETOR.  $\mathbf c$  $ELSEIF(MPONCN(J,2),EQ.0)$  THEN NONPTS=NONPTS+1  $MPONCN(J,2)=I$  $\mathbf{c}$ C--- THIS IS THE THIRD MP ON THIS CONNECTOR.  $\mathbf c$  $C-$ \*\*\* ERROR. CAN NOT HAVE MORE THAN 2.  $\mathbf c$ **ELSE**  $WRITE(*)$ , 900) TMPWRD(IWRDN) READ(\*, 910) ANS **ENDIF**  $\mathbf{C}$  $\mathbf{C}$ C **CFCCCCCCCC** FOR MAT STATEMENTS **BLOCK 9000**  $\mathbf{C}$  $\mathbf c$ 900 FORMAT(//, 'ALREADY HAVE 2 MOTION POINTS ATTACHED',  $'$  TO  $'$ , A3,  $'$ ,  $'$ ,  $/$ ,  $'$ IT WILL BE IGNORED.  $'$ ,  $/$   $/$ , 'HIT <RETURN> TO CONTINUE.', ) 910 FORMAT(A1)  $\mathbf c$ C  $\mathbf{C}$ **RETURN END** SUBROUTINE GETMOT C  $\mathbf{C}$ C **CDCCCCC** SUB ROUTINE DESCRIPTION **CCCCC**  $\mathbf c$ C C--- THIS SUBROUTINE GETS THE ALLOWABLE MOTIONS (X, Y, OR THETA)  $\mathbf c$  $\mathbf{C}$ FOR EACH MOTION POINT.  $\mathbf c$   $\mathbf c$  $\mathbf c$  $\mathbf c$ C--- PROGRAMMER: JOHN D. REID DATE: FALL 1983  $\overline{\mathbf{C}}$ C  $\mathbf c$ C--- CALLED FROM BILDBG.  $\mathbf c$ C C--- SUBROUTINES CALLED: GETXYT  $\mathbf c$  $\mathbf{c}$  $\mathbf{C}$  $\mathbf{c}$ C **CCCCCCCC CVCCCCCCCCC** VARIABLE IDENTIFICATION  $\mathbf{c}$  $\mathbf c$ **INSERT COMBG**  $\mathbf{c}$  $RLO=-1$ .  $E25$  $RHI=1.E25$  $\mathbf C$  $\mathbf{C}$  $\mathbf{C}$  $\mathbf c$ **CPCCCCCCCCC** PROCESS BLOCK **BLOCK OCCC**  $\mathbf C$  $\mathbf{C}$ C--- LOOP THROUGH THE MOTION POINTS TO FIND MOTIONS.  $\mathbf{C}$ DO 300 I=1, NMPWM  $\mathbf{C}$  $C \rightarrow$ MOTION POINT IS A MASS  $\mathbf c$ IF(MPNAM(I)(1:1). EQ. 'M') THEN NMS=NMS+1  $\mathbf c$  $C-$ GET X.Y AND/OR THETA ALLOWABLE MOTIONS.  $\mathbf c$ CALL GETXYT  $\mathbf{C}$  $C--$ MOTION POINT IS A BAR.  $\mathbf{C}$ ELSEIF(MPNAM(I)(1:1). EQ. 'B') THEN  $NBR = NBR + 1$  $\mathbf{C}$  $C-$ GET X.Y AND/OR THETA ALLOWABLE MOTIONS.  $\mathbf{C}$ CALL GETXYT  $\mathbf{c}$  $C--$ MOTION POINT IS A JOINT.  $\mathbf{C}$ ELSEIF(MPNAM(I)(1:1). EQ. 'J') THEN CALL GETXYT **ENDIF** 300 **CONTINUE**  $\mathbf{C}$ C  $\mathbf{c}$  $\mathbf c$ **RETURN END** SUBROUTINE GETXYT

 $\mathbf c$ 

 $\mathbf c$ 

CCCCCCCCCCCCCCCCCCCCCCCCCCCCCCCCCCCCCCCCCCCCCCCCCCCCCCCCCCCCCCCCCCC  $\mathbf c$  contracts to  $\mathbf c$ CDCCCCC SUBROUTINE DESCRIPTION CCCCC  $\mathbf c$  contracts to  $\mathbf c$ C--- THIS SUBROUTINE FINDS GIT IF THERE IS IDTION C C IN THE X, Y AND/OR THETA DIRECTION FOR MPNAM(I). C  $\mathbf c$  contracts to  $\mathbf c$ C--- PROGRAMMER: JGIN D. REID DATE: FALL 1983 C  $\mathbf C$ C--- CALLED FROM GETMOT.  $\mathbf c$  contracts to  $\mathbf c$ CCCCCCCCCCCCCCCCCCCCCCCCCCCCCCCCCCCCCCCCCCCCCCCCCCCCCCCCCCCCCCCCCCC  $\mathbf c$  contracts to  $\mathbf c$ CVCCCCCCCC VARIABLE IDENTIFICATION CCCCCCCC  $\mathbf C$ INSERT COIBG  $\mathbf C$ CCCCCCCCCCCCCCCCCCCCCCCCCCCCCCCCCCCCCCCCCCCCCCCCCCCCCCCCCCCCCCCCCCC  $\mathbf c$  contracts to  $\mathbf c$ CPCCCCCCCC PROCESS BLOCK BLOCK OCCC  $\mathbf c$ C<br>C--- JOINTS CAN ONLY MOVE IN X AND Y. C 50 IF(MPNAM(I)(1:1).EQ.'J') THEN  $WRITE(*, 905)$  MPNAM(I) ELSE  $WRITE(*, 900)$  MPNAM(I) ENDIF NWLIN=.TRUE. 1 00 WRD= ' DEFAULT' CALL GETWD(WRD, NEWLIN, ENDLIN) C C- X-MOTION C IF(WRD.EQ. 'X') THEN  $MOTTYP(I)=MOTTYP(I)+1$ C C- Y-MOTION C ELSEIF(WRD.EQ. 'Y') THEN  $MOTTYP(I) = MOTTYP(I) + 2$ C C- THETA-MOTION C  $ELSEIF(WRD.BQ. 'T'.OR.WRD.BQ. 'THETA') THE$ C C- JOINTS CAN NOT MOVE IN THETA. C  $IF(MPNAM(I)(1:1)$ , EQ. ' $J'$ ) THEN  $WRITE(*, 910)$ GOTO 50 ENDIF  $MOTType(I) = MOTTP(I) + 4$ C C- BAD INPUT

```
C
   ELSE
     WRITE(*, 910)GOTO 50
   ENDIF
C
C-—- LOOK FOR END OF INPUT.
C
   IF(.NOT.ENDLIN) TEEN
     NEWLIN=.FALSE.
     GOTO 100
   NDIF
\mathbf CCCCCCCCCCCCCCCCCCCCCCCCCCCCCCCCCCCCCCCCCCCCCCCCCCCCCCCCCCCCCCCCCCCC
C<sub>c</sub> contract the contract of \sim contract to \sim contract to \sim contract to \simCFCCCCCCCC FWMAT STATEMDJTS BLOCK 9000
\mathbf C900 FORMAT(//, 'WHICH MOTIONS ARE ALLOWABLE FOR ', A3,
   + ' - X, Y AND/OR THETA : ', )
905 FORMAT(//, 'WHICH MOTIONS ARE ALLOWABLE FOR ', A3.
       ' - X AND/OR Y : ', )
910 FORMAT(//.'l!! BAD INPUT. TRY AGAIN 111')
\mathbf c contracts to the contract of \mathbf cCCCCCCCCCCCCCCCCCCCCCCCCCCCCCCCCCCCCCCCCCCCCCCCCCCCCCCCCCCCCCCCCCCC
\mathbf cRETURN
   END
   SUBROUTINE GETGEM
\mathbf c contracts to the contract of \mathbf cCCCCCCCCCCCCCCCCCCCCCCCCCCCCCCCCCCCCCCCCCCCCCCCCCCCCCCCCCCCCCCCCCCC
\mathbf c contracts to \mathbf cCDCCCCC SUBROUTINE DESCRIPTION CCCCC
\mathbf c contracts to \mathbf cC--- THIS SUBROUTINE GETS THE LOCAL GEOMETRY C
C BETWEEN IDTION POINTS (MASSES AND BARS (NLY) C
C AND THE BID POINTS OF THE (DNNECTORS THAT C
C ARE ATTAGIED TO THEM. C
\mathbf CC--- PROGRAMMER: JGIN D. REID DATE: FALL 1983 C
\mathbf c contracts to the contract of \mathbf cC--- CALLED FROM BILDBG. C
\mathbf cCCCCCCCCCCCCCCCCCCCCCCCCCCCCCCCCCCCCCCCCCCCCCCCCCCCCCCCCCCCCCCCCCCC
\mathbf c contracts to the contract of \mathbf cCVCCCCCCCC VARIABLE IDENTIFICATION CCCCCCCC
\mathbf c contact the contact of \mathbf cINSERT COMBG
\mathbf c contracts to the contract of \mathbf cRLO=-1.E25RHI = 1. E25\mathbf cCCCCCCCCCCCCCCCCCCCCCCCCCCCCCCCCCCCCCCCCCCCCCCCCCCCCCCCCCCCCCCCCCCC
\mathbf CCPCCCCCCCC PROCESS BLOCK BLOCK OCCC
\mathbf c contact the contact of \mathbf c
```

```
C21
```

```
C--- LOCAL GEOMETRY FOR THE MASSES.
\mathbf{c}DO 300 I=1. NMS
         IBEGIN=CPIR(I)
         IEND=CPTR(I+1)-1DO 200 J = IBEGIN, IEND
            ITEMP=CNONMP(J)
50
            N IN PUT=0
            WRITE(*, 900) MPNAM(I)
            WRITE(*, 910) MPNAM(I), CNNAM(ITEMP)
            NEWLIN=.TRUE.
100
            RVAL=-1234.5CALL GETRL (RVAL, RLO, RHI, NEWLIN, ENDLIN)
\mathbf{C}C-THERE ARE NO DEFAULT VALUES.
\mathbf{C}IF(RVAL.EQ.-1234.5) THEN
              WRITE(*, 920)
              GOTO 50
            ENDIF
\mathbf cC-INPUT IS GOOD.
\mathbf{C}NINPUT=NINPUT+1
\mathbf cC -THERE MUST BE ONLY TWO INPUTS.
\mathbf cIF(NINPUT.EQ.3) THEN
              WRITE(*, 930)READ(*, 940) ANS
              GOTO 200
            ENDIF
\mathbf{C}C-STORE THE INPUT IN GEOMAS.
\mathbf{C}GEOMAS(I, ITEMP, NINPUT) = RVAL
\mathbf{C}C-CHECK FOR END OF INPUT.
\mathbf cIF(.NOT.ENDLIN) THEN
              NEWLIN=.FALSE.
              GOTO 100
            ENDIF
\mathbf{C}c-MUST HAVE TWO INPUTS.
\mathbf cIF(NINPUT.LT.2) THEN
              WRITE(*, 950)GOTO 50
            ENDIF
200
         CONTINUE
300
       CONTINUE
\mathbf cC--- LOCAL GEOMETRY FOR THE BARS.
\mathbf c
```
DO 600 I=1.NBR IBEGIN=CPTR(I+NMS)  $IEND=CPTR(I+NMS+1)-1$ DO  $500$  J=IBEGIN. IEND ITEMP=CNONMP(J) 350  $N$  INPUT=0  $WRITE(*, 960)$   $MPNAM(I+NMS)$ ,  $MPNAM(I+NMS)$ WRITE(\*,970) CNNAM(ITEMP) NEWLIN=.TRUE.  $RVAL=-1234.5$ CALL GETRL (RVAL, RLO, RHI, NEWLIN, ENDLIN)  $\mathbf c$  $C-$ THERE ARE NO DEFAULT VALUES.  $\mathbf{C}$ IF(RVAL.EQ.-1234.5) THEN  $WRITE(*, 920)$ GOTO 350 **ENDIF**  $\mathbf C$  $C-$ INPUT IS GOOD.  $\mathbf{C}$ GEOBAR (I. ITEMP) = RVAL  $\mathbf{C}$  $C-$ ONLY ONE INPUT ALLOWED.  $\mathbf{C}$ IF(, NOT, ENDLIN) THEN  $WRITE(*, 980)$ **READ(\*.940) ANS ENDIF** 500 **CONTINUE** 600 **CONTINUE**  $\mathbf c$  $\mathbf{C}$  $\mathbf c$ **CFCCCCCCCC** FOR MAT STATEMENTS **BLOCK 9000**  $\mathbf c$  $\mathbf c$ 900 FORMAT( $\left\frac{1}{1}, \left\{ \right. \right.$  LET THE CENTER OF ', A3, ' BE THE POINT 0,0.') 910 FORMAT(/, 'FROM THIS REFERENCE POINT WHAT IS THE ',  $\ddotmark$ 'X.Y DISTANCE BETWEEN', /, A3, ' AND THE END POINT',  $'$  OF  $',$  A3,  $'$  :  $',$  )  $\ddot{\bullet}$ 920 FORMAT(//, 'THERE ARE NO DEFAULT VALUES. TRY AGAIN.') 930 FORMAT(//, 'ONLY TWO INPUTS ALLOWED. THE FIRST TWO WILL', ' BE THE ONES USED.',//,'HIT <RETURN> TO ',  $\ddot{\phantom{1}}$  $'CONTINUE.$  ', )  $\ddotmark$ 940 **FORMAT(A1)** FORMAT(//,'YOU MUST ENTER TWO VALUES -- X, Y. TRY AGAIN.') 950 960 FORMAT(////,'ASSUME ',A3,' IS PARALLEL TO THE X-AXIS.',/, 'LET THE POINT WHERE ', A3, ' ROTATES ABOUT BE 0,0.') 970 FORMAT(/, 'FROM THIS REFERENCE POINT, WHAT IS THE ', 'DISTANCE TO THE ENDPOINT OF ',A3,'.',/,  $\ddot{\phantom{1}}$ '( INCLUDE + OR - SIGN ) : ', ) 980 FORMAT(//, 'ONLY ONE INPUT ALLOWED. THE FIRST',  $\ddot{\phantom{1}}$ 'INPUT WILL BE USED.',//,'HIT <RETURN> ', 'TO CONTINUE.  $\prime$ . )  $\ddotmark$ 

 $\mathbf c$ 

 $\mathbf c$ 

 $\mathbf{C}$  $\mathbf{C}$ **RETURN END** SUBROUTINE BG  $\mathbf c$  $\mathbf{c}$  $\mathbf{C}$  $\mathbf{c}$ **CCCCC CDCCCCC** SUB ROUTINE DESCRIPTION  $\mathbf c$  $\mathbf c$ C--- THIS SUBROUTINE BUILDS THE BOND GRAPH.  $\mathbf{C}$  $\mathbf c$  $\mathbf C$  $\overline{c}$ C--- PROGRAMMER: JOHN D. REID DATE: FALL 1983  $\overline{c}$  $\mathbf c$  $\mathbf c$ C--- CALLED FROM BILDBG.  $\mathbf c$  $\mathbf{C}$  $\mathbf{C}$ C--- SUBROUTINES CALLED: GETEPS **CNTFEP**  $\mathbf c$  $\mathbf{C}$ CNMP3 CNMP4  $\mathbf c$ CNMP5 CNMP6  $\mathbf c$  $\mathbf c$  $\mathbf C$ CNMP7 **ENDNOD**  $\overline{c}$  $\mathbf{C}$  $\mathbf c$  $\mathbf c$ **CCCCCCCC CVCCCCCCCCC** VARIABLE IDENTIFICATION  $\mathbf{C}$  $\mathbf c$ **INSERT COMBG INSERT SYBGBK**  $\mathbf{c}$  $\mathbf c$  $\mathbf c$  $\mathbf c$ **CPCCCCCCCC BLOCK OCCC PROCESS BLOCK**  $\mathbf{C}$  $\mathbf c$  $\mathbf c$ C--- CREATE NODES FOR EACH MOTION POINT WITH MOTION.  $C-- (1-JUNCTIONS)$  $\mathbf{C}$  $MP1PTR(1)=1$ DO  $100$  I=1, NMPWM DO 50  $J=1$ , NMOT(MOTTYP(I))  $NEL = NEL + 1$  $IELST(NEL) = 7$  $ITEMP=I+1$  $MP1PTR (ITERP) = NEL + 1$ 50 **CONTINUE**  $\mathbf{C}$  $C-$ FIND THE POINTER TO XMP AND VMP.  $\mathbf{C}$  $IELN=MP1PTR(I)$  $IF(MOTType(I),EQ,1)$  THEN  $IMPPT(IELN) = I*3-2$ ELSEIF(MOTTYP $(I)$ .EQ.2) THEN  $IXMPPT(IELN) = I*3-1$ ELSEIF(MOTTYP(I).EQ.3) THEN  $IMPPT(IELN) = I*3-2$ IELN=IELN+1

```
IXMPPT(IELN)=I*3-1ELSEIF(MOTTYP(I), EQ.4) THEN
           IXMPPT(IELN) = I*3ELSEIF(MOTTYP(I).EQ.5) THEN
           IXMPPT(IELN)=I*3-2IELN=IELN+1
           IXMPPT(IELN)=I*3ELSEIF(MOTTYP(I).EQ.6) THEN
           IXMPPT(IELN) = I*3-1IELN=IELN+1
           IXMPPT(IELN)=I*3ELSEIF(MOTTYP(I).EQ.7) THEN
           IMPPT(IELN)=I*3-2IELN=IELN+1
           IXMPPT(IELN)=I*3-1IELN=IELN+1
           IXMPPT(IELN)=I*3ENDIF
100
      CONTINUE
\mathbf{C}C--- ADD THE INERTIA TO EACH MASS.
\mathbf{C}C-INRTPT = POINTER TO FIRST INERTIA NODE.
\mathbf{C}INRTPT=NEL+1
      DO 200 I=1, NMS
        DO 150 J=1, NMOT(MOTTYP(I))
           NEL = NEL + 1NBD = NBD + 1IELST(NEL) = 2IBMX (NBD, 1)=MP1PTR(I)+J-1
           IBMX(NBD, 2) = NEL150
        CONTINUE
200
      CONTINUE
\mathbf{C}C-C--- LOOK AT EACH CONNECTOR AND THE MOTION POINTS
C--- THAT ARE ATTACHED TO THEM.
C-\mathbf{C}DO 500 I=1, NCN
        NTFEL=0
\mathbf{C}LOOK AT THE END POINTS OF CNNAM(I).
C -\mathbf{C}CALL GETEPS
\mathbf{C}NOTE: IF THE CONNECTOR IS A RIGID CONNECTOR THE BG
C---COULD BE SIMPLIFIED FURTHER. BUT, FOR NOW,
C--C \rightarrowWE WILL TREAT THE RIGID CON. LIKE A SPRING.
\mathbf{c}IF(CNNAM(I)(1:1). EQ. 'X') THEN
           IF(IEPTYP(I) .LE.3) THEN
\mathbf{C}C-NO NODES OR BONDS REQUIRED.
```
 $C<sub>25</sub>$ 

GOTO SOO **ENDIF** ENDIF  $\mathbf{C}$  $C--$ ONE EP IS FIXED AND THE OTHER EP CAN MOVE IN THE X OR Y DIRECTION ONLY.  $\mathbf{C}$  $IF(IEPTYP(I),EQ.1)$  THEN  $\frac{C}{C}$ CREATE BG FROM (DNNECTOR TO MP. C<br>C<br>C CONNECTOR NODE AND POINTER. NEL=NEL+1  $IELST(NEL) = CNTYP(I)$  $IXCNPT(I) = NEL$ C<br>C<br>C EP OF CONNECTOR 1-JUNCTION AND POINTER. NEL=NEL+1 IELLST(NEL)=7  $IF(MOTTYP(MPONCN(I,1))$ . EQ.1) THEN  $III = I*4-3$ ELSEIF(MOTTYP(MPONCN(1.1)).EQ.2) THEN  $IT1 = I*4-2$ ELSEIF(MOTTYP(MPONCN(1.2)).EQ.1) THEN  $IT1 = I*4-1$ ELSEIF(MOTTYP(MPONCN(1.2)).EQ.2) THEN  $IT1=I*4$ ENDIF IXEPPT(IT1)=NEL  $\mathbf c$  $\mathbf c$ BOND BETWEEN THE CONNECTOR AND ITS EP.  $\mathbf{C}$ NBD=NBD+1 IBMX(NBD.1)=NEL  $IBMX(NBD,2)=NEL-1$  $\mathbf c$  $\mathbf{C}$ BOND BETWEEN END POINT AND MP 1-JUNCTIONS.  $\mathbf c$ NBD=NBD+1 IF(MOTTYP(MPONCN( $I,1$ )).NE.O) THEN  $IBMX(NBD,1)=MP1PTR(MPONCN(I,1))$ ELSE  $IBMX(NBD, 1) = MP1PTR(MPONCN(I, 2))$ ENDIF  $IBMX(NBD, 2) = NEL$  $\mathbf{C}$  $C-$ THE BG BETWEEN CONNECTOR I AND ITS ATTACHED  $C-$ MOTION POINTS IS NOT SO SIMPLE.  $\mathbf{C}$ ELSE  $\mathbf{C}$  $C-$ BUILD BG FROM ON TO 0-JUNCTION.  $\mathbf{C}$ 

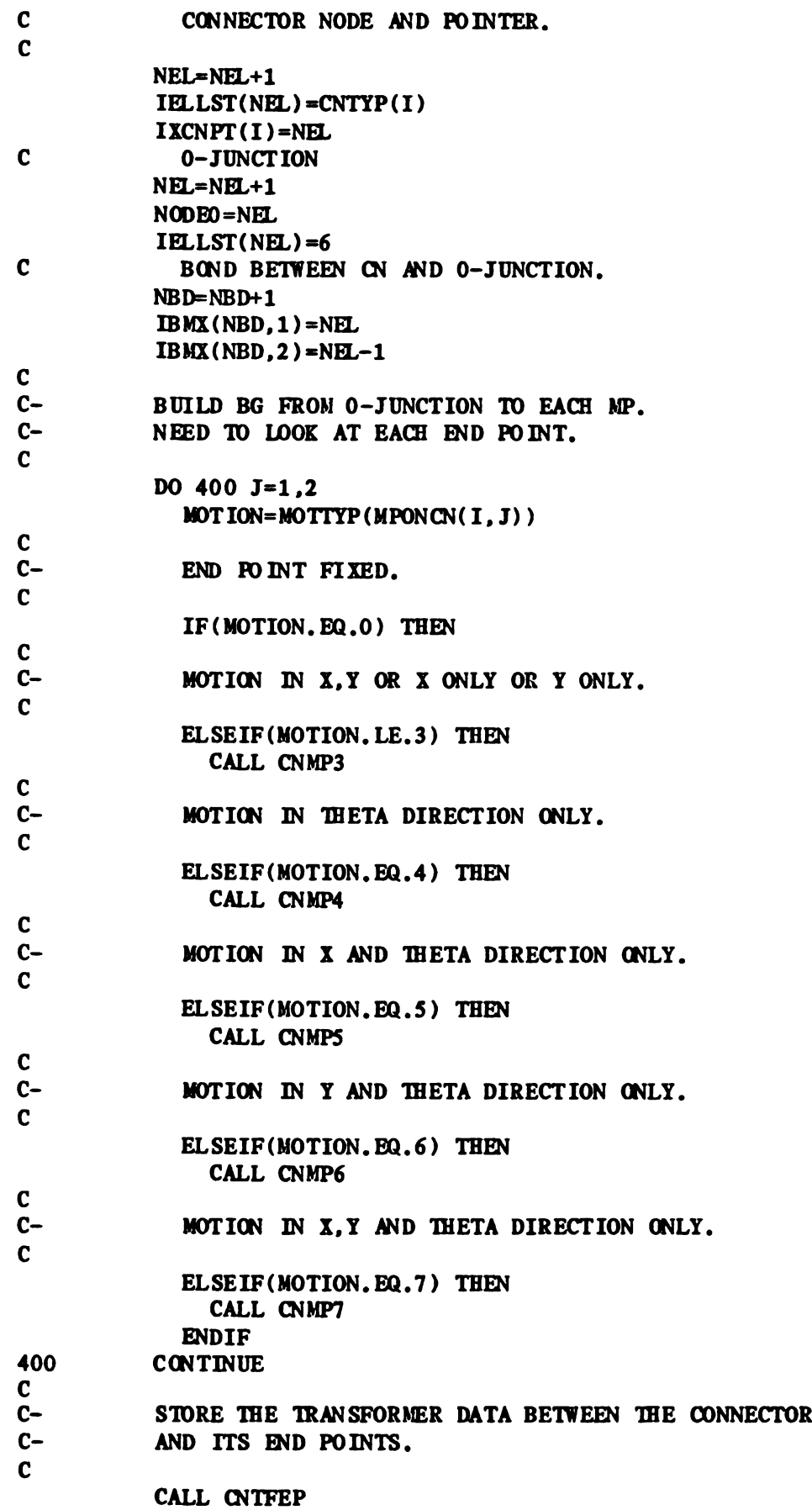

ENDIF 500 CONTINUE C C--- CREATE THE NBIMX AND NPTR ARRAYS. C CALL BNDNOD  $\mathbf c$  contracts to  $\mathbf c$ CCCCCCCCCCCCCCCCCCCCCCCCCCCCCCCCCCCCCCCCCCCCCCCCCCCCCCCCCCCCCCCCCCC  $\mathbf c$  contracts to  $\mathbf c$ **RETURN** END SUBROUTINE GETEPS  $\mathbf c$  contracts to the contract of  $\mathbf c$ CCCCCCCCCCCCCCCCCCCCCCCCCCCCCCCCCCCCCCCCCCCCCCCCCCCCCCCCCCCCCCCCCCC  $\mathbf c$  , and  $\mathbf c$  , and  $\mathbf c$  , and  $\mathbf c$  , and  $\mathbf c$  , and  $\mathbf c$  , and  $\mathbf c$  , and  $\mathbf c$ CDCCCCC SUB ROUTINE DESCRIPTION CCCCC  $\mathbf C$ C--- THIS SUBROUTINE PRE-PROCESSES THE BID POINTS THAT C C ARE ASSOCIATED WITH CONNECTOR CNNAM(I).  $\mathbf C$ C--- PROGRAMMER: JCHN D. REID DATE: FALL 1983 C  $\mathbf C$ C--- CALLED FROM BG. C  $\mathbf C$ CCCCCCCCCCCCCCCCCCCCCCCCCCCCCCCCCCCCCCCCCCCCCCCCCCCCCCCCCCCCCCCCCCC  $\mathbf C$ CVCCCCCCCC VARIABLE IDENTIFICATION CCCCCCCC  $\mathbf C$  $C$ --- STORES THE END POINT TYPE IN IEPTYP $(I)$ .  $\mathbf C$ INSERT COMBG INSERT SYBGBK  $\mathbf C$ CCCCCCCCCCCCCCCCCCCCCCCCCCCCCCCCCCCCCCCCCCCCCCCCCCCCCCCCCCCCCCCCCCC  $\mathbf C$ CPCCCCCCCC PROCESS BLOCK BLOCK OCCC  $\mathbf C$ MOTI=MOTTYP(MPONCN( 1.1))  $MOT2 = MOTTYP(MPONCN(I, 2))$  $\mathbf{C}$  $C---$  MOTI = 0 - NO MOTION FOR END POINT 1. C IF(MOTI.EQ.0) THEN  $IF(MOT2, EQ.0)$  THEN  $I$ EPTYP $(I)$ =0 ELSEIF(MOT2.EQ.1.OR.MOT2.EQ.2) THEN  $IEPTYP(I)=1$ ELSE  $IEPTYP(I)=3$ ENDIF C  $C---$  MOTI = 1 - X-MOTION ONLY FOR EP 1. C  $ELSEIF(MOT1, . . .1)$  THEN  $IF(MOT2, BQ, 0)$  THEN

```
IEPTYP(I)=1ELSEIF(MOT2 .EQ.1) THEN
        IEPTYP(I)=4ELSEIF(MOT2.EQ.2) THEN
        IEPTYP(I)=5ELSE
        IEPTYP(I)=10
      ENDIF
C
C--- MOTI = 2 - Y-MOTION ONLY FOR EP 1.
C
     ELSEIF(MOT1.EQ.2) THEN
      IF(MOT2, BQ.0) THEN
        IEPTYP(I)=1ELSEIF(MOT2,EQ.1) THEN
        IEPTYP(I)=6ELSEIF(MOT2.EQ.2) THEN
        IEPTYP(I)=7ELSE
        IEPTYP(I)=11ENDIF
C
C--- MOT1 = 3,4,5,6,7 - MOTION FOR END POINT 1:
C<br>C<br>C<br>C
                         X AND Y
                          THETA
                         X AND/OR Y. AND THETA
     ELSE
       IF(MOT2 .EQ.0) THEN
        IEPTYP(I)=2ELSEIF(MOT2 .EQ.1) THEN
        IEPTYP(I)=8ELSEIF(MOT2.EQ.2) THEN
        IEPTYP(I)=9
      ELSE
        IEPTYP(I)=12ENDIF
     ENDIF
\mathbf cCCCCCCCCCCCCCCCCCCCCCCCCCCCCCCCCCCCCCCCCCCCCCCCCCCCCCCCCCCCCCCCCCCC
\mathbf cRETURN
     END
     SUBROUTINE CNTFEP
\mathbf cCCCCCCCCCCCCCCCCCCCCCCCCCCCCCCCCCCCCCCCCCCCCCCCCCCCCCCCCCCCCCCCCCCC
\mathbf cCDCCCCC SUB ROUTINE DESCRIPTION CCCCC
C
                                                         \mathbf cC<br>C<br>C<br>C<br>C
C--- THIS SUBROUTINE STORES THE TRANSFORMER DATA
                                                         \mathbf cC BETWEEN CONNECTOR I AND ITS ASSOCIATED END POINTS.
                                                         \mathbf cC IEPTYP(I) DETERMINES THE TYPE OF DATA REQUIRED TO
                                                         \mathbf cC BE STORED.
                                                         \mathbf c\mathbf cC
                                                         \mathbf cC--- THE VALUES FOR THE TRANSFORMERS AND CONNECTOR IN TH IS
```
C SUBRGJTINE ARE CALCULATED BY FUNCTION 5. C  $\mathbf c$  contracts to  $\mathbf c$ C—-- PROGRAMMER: JOIN D. REID DATE: FALL 1983 C  $\mathbf c$  contracts to  $\mathbf c$ C--- CALLED FROM BG. C  $\mathbf c$  contracts to  $\mathbf c$ CCCCCCCCCCCCCCCCCCCCCCCCCCCCCCCCCCCCCCCCCCCCCCCCCCCCCCCCCCCCCCCCCCC  $\bf{c}$  and  $\bf{c}$ CVCCCCCCCC VARIABLE IDENTIFICATION CCCCCCCC  $\mathbf c$  contracts to  $\mathbf c$ C NTFEL - NUMBER OF TRANSFORMER NODES TD HANDLE. C C ITFEL - THE TRANSFORMER NUMBER FOR EACH NODE. C INSERT COMBG  $\mathbf C$ CCCCCCCCCCCCCCCCCCCCCCCCCCCCCCCCCCCCCCCCCCCCCCCCCCCCCCCCCCCCCCCCCCC  $\mathbf C$ CPCCCCCCCC PROCESS BLOCK BLOCK OCCC  $\mathbf c$  contracts to  $\mathbf c$ C C--- SET FUNCTION NUMBER, REQUIRED ARGUMENTS, NUMBER C--- OF POINTERS TO FOLLOW. AND CONNECTOR POINTER. C DO  $100$  L=1. NTFEL  $MTFDAT(TFEL(L), 1)=5$  $MTFDATA(ITFEL(L), 2)=I*4-3$  $MTFDATA$  (ITFEL(L), 3)=I\*4-2  $MTFDAT(TTEL(L), 4)=I*4-1$  $MTFDAT$ (ITFEL(L), 5)=I\*4 MTFDAT(ITFEL(L) .7)=NTFEL  $MTFDAT(ITFEL(L), 8) = I$ 100 CONTINUE C C---—- THE STORAGE DEPENDS (N IEPTYP(I). C C  $C---$  IEPTYP $(I) = 2$ C IF(IEPTYP(I).EQ.2) THEN C C- MODULATOR FUNCTION NUMBER. C  $MTFDATA(TTEL(1), 6)=1$  $MTFDATA(TTFEL(2), 6) = 2$ C C- POINTERS TO OTHER TRANSFORMERS. C  $MTFDATA(TTEL(1), 9) = ITFEL(2)$  $MTFDAT(TTFEL(2), 9) = TTFEL(1)$  $C---$  IEPTYP $(I) = 3$ C  $ELSEIF(IEPTYP(I),EQ.3)$  THEN C

```
C-MODULATOR FUNCTION NUMBER.
\mathbf{C}NTFDAT(ITFEL(1), 6) = 3MTFDAT(ITFEL(2), 6) = 4\mathbf{C}C -POINTERS TO OTHER TRANSFORMERS.
\mathbf{C}MTFDAT(ITFEL(1), 9) = ITFEL(2)MTFDAT(ITFEL(2), 9) = ITFEL(1)\mathbf cC--- <b>IEPTYP(I) = 4</b>\mathbf{C}ELSEIF(IEPTYP(I), EQ.4) THEN
\mathbf CC-MODULATOR FUNCTION NUMBER.
\mathbf{C}MTFDAT(ITFEL(1), 6) = 1MTFDAT (ITFEL(2), 6) = 3\mathbf{C}C-POINTERS TO OTHER TRANSFORMERS.
\mathbf{C}MTFDAT(ITFEL(1), 9) = ITFEL(2)MTFDAT(TTEL(2), 9) = ITFEL(1)\mathbf cC--- <b>IEPTYP(I) = 5</b>\mathbf{C}ELSEIF(IEPTYP(I).EQ.5) THEN
\mathbf{C}C-MODULATOR FUNCTION NUMBER.
\mathbf{C}MTFDAT(ITFEL(1), 6) = 1MTFDAT(ITFEL(2), 6) = 4\mathbf cC-POINTERS TO OTHER TRANSFORMERS.
\mathbf CMTFDAT(ITFEL(1), 9) = ITFEL(2)MTFDAT(ITFEL(2), 9) = ITFEL(1)\mathbf cC--- <b>IEPTYP(I)</b> = 6\mathbf cELSEIF(IEPTYP(I).EQ.6) THEN\mathbf cC-MODULATOR FUNCTION NUMBER.
\mathbf cMTFDAT(ITFEL(1), 6) = 2MTFDAT(IFEL(2), 6) = 3\mathbf cC-POINTERS TO OTHER TRANSFORMERS.
\mathbf cMTFDAT(ITFEL(1), 9) = ITFEL(2)MTFDAT (ITFEL(2), 9) = ITFEL(1)\mathbf{C}C--- \text{IEPTYP}(I) = 7\mathbf cELSEIF(IEPTYP(I), BQ, 7) THEN
```
 $C<sub>31</sub>$ 

```
C
C- MODULATOR FUNCTION NUMBER.
C
        MTFDATA(TFEL(1), 6) = 2MTFDAT(ITFEL(2), 6) = 4C
C- POINTERS TO OTHER TRANSFORMERS.
C
        MTFDAT(ITFEL(1), 9) = ITFEL(2)MTFDATA(TFEL(2), 9) = ITFEL(1)C
C--- IEPTYP(I) = 8
C
      ELSEIF(IEPTYP(I),EQ.8) THEN
C
C- MODULATOR FUNCTION NUMBER.
C
        MTFDATA(TFEL(1), 6) = 1MTFDAT(ITFEL(2), 6) = 2MTFDAT(ITFEL(3), 6) = 3C
C- POINTERS TO OTHER TRANSFORMERS.
C
        MTFDATA(TFEL(1), 9) = ITFEL(2)MTFDAT(TTEL(1), 10) = ITFEL(3)MTFDAT(ITFEL(2).9)=ITFEL(1)
        MTFDAT(ITFEL(2), 10) = ITFEL(3)MTFDAT(ITFEL(3), 9) = ITFEL(1)MTFDATA(TTEL(3), 10)=ITEL(2)C
C--- IEPTYP(I) = 9
C
      ELSEIF(IEPTYP(I).EQ.9) THEN
C
C- MODULATOR FUNCTION NUMBER.
C
        MTFDAT(ITFEL(1), 6) = 1MTFDATA(TFEL(2), 6) = 2MTFDATA(TFEL(3), 6) = 4C
C- POINTERS TO OTHER TRANSFORMERS.
C
        MTFDATA(TFEL(1), 9) = ITFEL(2)MTFDAT(ITFEL(1), 10) = ITFEL(3)MTFDATA(TTEL(2), 9) = ITFEL(1)MTFDAT(ITFEL(2), 10) = ITFEL(3)MTFDATA(TTEL(3), 9) = ITFEL(1)MTFDAT(ITFEL(3), 10)=ITFEL(2)C
C--- IEPTYP(I) = 10C
      ELSEIF(IEPTYP(I),EQ.10) THEN
C
C- MODULATOR FUNCTION NUMBER.
C
```

```
MTFDATA(TFEL(1).6) = 1MTFDATA(TFEL(2), 6) = 3MTFDATA(ITFEL(3), 6) = 4C
C- POINTERS TO OTHER TRANSFORMERS.
C
        MTFDAT(ITFEL(1), 9)=ITFEL(2)MTFDAT(ITFEL(1).10)=ITFEL(3)
        MTFDAT(TFEL(2), 9) = ITFEL(1)MTFDAT(ITFEL(2).10)=ITFEL(3)
        MTFDAT(ITFEL(3).9)=ITFEL(1)
        MTFDATA(ITFEL(3), 10) = ITFEL(2)C
C--- IEPTYP(I) = 11C
      ELSEIF(IEPTYP(I), EQ, 11) THEN
C
C- MODULATOR FUNCTION NUMBER.
C
        MTFDATA(TFEL(1), 6) = 2MTFDATA(TTEL(2), 6) = 3MTFDATA(TTEL(3), 6) = 4C
C- POINTERS TO OTHER TRANSFORMERS.
C
        MTFDATA(TTEL(1), 9) = ITFEL(2)NTFDAT(ITFEL(1).10)=ITFEL(3)
        MTFDATA(TTEL(2), 9) = ITFEL(1)MTFDATA(TTEL(2), 10) = ITFEL(3)MTFDAT(ITFEL(3).9)=ITFEL(1)
        MTFDAT(ITFEL(3).10)=ITFEL(2)
C
C--- IEPTYP(I) = 12C
      ELSEIF(IEPTYP(I).EQ.12) THEN
\mathbf{C}C- MODULATOR FUNCTION NUMBER.
C
        MTFDAT(ITFEL(1), 6)=1MTFDATA(TTFEL(2), 6) = 2MTFDATA(TFEL(3), 6) = 3MTFDATA(1TFEL(4), 6) = 4C
C- POINTERS TO OTHER TRANSFORMERS.
C
        MTFDATA(TFEL(1), 9) = ITFEL(2)\text{MTFDAT}(\text{ITFEL}(1), 10) = \text{ITFEL}(3)MTFDAT(ITFEL(1), 11)=ITFEL(4)MTFDATA(TTFEL(2), 9) = ITFEL(1)MTFDAT(ITFEL(2).10)=ITFEL(3)
        MTFDAT(TTFEL(2), 11)=ITFEL(4)<br>MTFDAT(TFFEL(3), 9)=ITFEL(1)MTFDAT(ITFEL(3).10)=ITFEL(2)
        NTFDAT(ITFEL(3).11)=ITFEL(4)
        MTFDAT(TTFEL(4), 9) = ITFEL(1)
```
 $MTFDATA(TTEL(4), 10) = ITFEL(2)$  $MTFDAT(ITFEL(4), 11)=ITFEL(3)$ ENDIF C  $\mathbf{C}$ CCCCCCCCCCCCCCCCCCCCCCCCCCCCCCCCCCCCCCCCCCCCCCCCCCCCCCCCCCCCCCCCCCC  $\mathbf C$  and  $\mathbf C$  -contract the contract of  $\mathbf C$  -contract to  $\mathbf C$  -contract to  $\mathbf C$  -contract to  $\mathbf C$  -contract to  $\mathbf C$  -contract to  $\mathbf C$  -contract to  $\mathbf C$  -contract to  $\mathbf C$  -contract to  $\mathbf C$  -contract **RETURN** END SUBROUTINE BNDNOD C C CCCCCCCCCCCCCCCCCCCCCCCCCCCCCCCCCCCCCCCCCCCCCCCCCCCCCCCCCCCCCCCCCCC  $\bf c$  contract to the contract of  $\bf c$ CDCCCCC SUBROUTINE DESCRIPTION CCCCC  $\mathbf c$  contracts to  $\mathbf c$ C--- THIS SUBROUTINE CREATES THE BONDS ATTACHED C C TO A GIVEN NODE ARRAY ( NBIMX ) AND ITS C C POINTER (NPTR). C  $\mathbf{C}$ C C C--- PROGRAMMER: JOHN D. REID DATE: FALL 1983 C C C-- CALLED FROM BG. C C C CCCCCCCCCCCCCCCCCCCCCCCCCCCCCCCCCCCCCCCCCCCCCCCCCCCCCCCCCCCCCCCCCCC C<sub>c</sub> contract the contract of  $\sim$  contract to  $\sim$  contract to  $\sim$  contract to  $\sim$ CVCCCCCCCC ' VARIABLE IDENTIFICATION CCCCCCCC  $\bf c$  and  $\bf c$  and  $\bf c$  and  $\bf c$  and  $\bf c$  and  $\bf c$  and  $\bf c$  and  $\bf c$ INSERT SYBGBK C C CCCCCCCCCCCCCCCCCCCCCCCCCCCCCCCCCCCCCCCCCCCCCCCCCCCCCCCCCCCCCCCCCCC  $\mathbf C$ CPCCCCCCCC PROCESS BLOCK BLOCK OCCC  $\mathbf c$  contracts to the contract of  $\mathbf c$ C--- LOOP THROUGH THE BONDS TO LOOK AT ATTACHED NODES. C DO 3 OO IBND=1 ,NBD C C-- LOOK AT EACH NODE. C DO 200 INOD=1.2 NODE= IBMX(IBND. INOD) IPT=NPTR(NODE)  $IF(NBIMX(IPT).EQ.0) THEN$ NBIMX(IPT)=IBND ELSE C C- INCREMENT NBIMX. C  $IBEGIN=NPIR(NEL+1)$ IEND=IPT+1 DO 100  $K = IBEGIN$ ,  $IEND$ ,  $-1$  $NBIMX(K)=NBIMX(K-1)$ 100 CONTINUE C C- STORE THE BOND.  $\mathbf{C}$ 

C34

سي

NBIMX(IPT)=IBND C C- INCREMENT POINTER - NPTR. C DO 150 K=NODE+1.NEL+1  $NPTR(K)=NPTR(K)+1$ 150 CONTINUE ENDIF 200 CCNTTNUE 300 CONTINUE  $\mathbf c$  contracts to the contract of  $\mathbf c$ CCCCCCCCCCCCCCCCCCCCCCCCCCCCCCCCCCCCCCCCCCCCCCCCCCCCCCCCCCCCCCCCCCC  $\mathbf c$  contracts to  $\mathbf c$ RETURN END SUBROUTINE CNMP3  $\mathbf C$ CCCCCCCCCCCCCCCCCCCCCCCCCCCCCCCCCCCCCCCCCCCCCCCCCCCCCCCCCCCCCCCCCCC  $\bf{C}$  and  $\bf{C}$ CDCCCCC SUBROUTINE DESCRIPTION CCCCC  $\mathbf c$ C--- THIS SUBROUTINE DOES THE FOLLOWING: C  $\bf{c}$  and  $\bf{c}$ C KNOWN: CONNECTOR ( CNNAM(I) ) IS CONNECTED TO MOTION C C POINT ( MPONCN(I.J) ). C C THIS MOTION POINT IS OF MDTTYP 1. 2 OR 3. C  $\bf{C}$  and  $\bf{C}$ C CREATE THE BG FROM THE,CONNECTOR O-JUNCTION ( NODEO ) C C TO THIS DDTION POINT'S l-J'UNCTION. C  $\bf c$  and  $\bf c$  and  $\bf c$  and  $\bf c$  and  $\bf c$  and  $\bf c$  and  $\bf c$  and  $\bf c$ C--- PROGRAMMER: JOHN D. REID DATE: FALL 1983 C  $\mathbf c$ C--- CALLED FROM BG. C  $\bf{c}$  and  $\bf{c}$ C--- SUBROUTINES CALLED: BGOTF1 C  $\bf{c}$  and  $\bf{c}$ CCCCCCCCCCCCCCCCCCCCCCCCCCCCCCCCCCCCCCCCCCCCCCCCCCCCCCCCCCCCCCCCCCC  $\mathbf C$ CVCCCCCCCC VARIABLE IDENTIFICATION CCCCCCCC  $\bf{c}$  and  $\bf{c}$ INSERT COMBG INSERT SYBGBK  $\bf{c}$  and  $\bf{c}$  $IT1=0$  $\bf c$  contracts to the contract of  $\bf c$ CCCCCCCCCCCCCCCCCCCCCCCCCCCCCCCCCCCCCCCCCCCCCCCCCCCCCCCCCCCCCCCCCCC  $\mathbf C$ CPCCCCCCCC PROCESS BLOCK BLOCK OCCC  $\mathbf c$ C<br>C--- IXORY WILL TELL US WHICH EP 1-JUNCTION IS C BEING CREATED. ( X OR Y ) C 50 IF(HOTTYP(MPONCN(I.J)).EQ.1) THEN IXORY=1 ELSEIF(MOTTYP(MPONCN(1.1)).EO.2) THEN

```
IXORY=2
   ELSE
    IF(IT1, BQ.0) THEN
     IXORY=1
    ELSE
      IXORY=2
    NDIF
   ENDIF
C
C--- BUILD BG FROM CONNECTOR 0-JUNCTION TO END POINT.
C
   CALL BGOTF1
C
C--- BUILD BG FROM END POINT TO MOTION POINT.
C
   NBD=NBD+1
   IF(J.BQ.1) THEN
     IBMX(NBD, 1) = MP1PTR(MPONCN(I, J)) + IT1IBMX(NBD, 2) = NELELSE
     IBMX(NBD, 1) = NELIBMX(NBD, 2) = MP1PTR(MPONCN(I, J)) + IT1ENDIF
C
C--- FOR MOTTYP 3 THERE ARE TWO MP'S.
C
   IF(MOTTYP(MPONCN(I,J)). EQ.3) THEN
     IF(IT1, EQ. 1) GOTO 999
     IM=1GOTO 50
   ENDIF
\mathbf CCCCCCCCCCCCCCCCCCCCCCCCCCCCCCCCCCCCCCCCCCCCCCCCCCCCCCCCCCCCCCCCCCCC
C C
999 RETURN
   END
   SUBROUTINE (NMP4
\mathbf CCCCCCCCCCCCCCCCCCCCCCCCCCCCCCCCCCCCCCCCCCCCCCCCCCCCCCCCCCCCCCCCCCCC
\mathbf c contracts to \mathbf cCDCCCCC SUB ROUTINE DESCRIPTION CCCCC
\mathbf cC<br>C--- THIS SUBROUTINE DOES THE FOLLOWING: C
\mathbf cC KNOWN: CONNECTOR ( CNNAM(I) ) IS CONNECTED TO IDTION C
C POINT ( MPONCN(I.J) ). C
C THIS MOTION POINT IS OF MOTITP 4.
\mathbf CC<br>C CREATE THE BG FROM THE CONNECTOR 0-JUNCTION (NODEO) C
C TO THIS MOTION POINT'S 1-JUNCTION.
\mathbf CC<br>C--- PROGRAMMER: JOHN D. REID DATE: FALL 1983 C
\mathbf c contracts to \mathbf cC--- CALLED FROM BG. C
\mathbf C
```
 $C<sub>36</sub>$ 

C--- SUBROUTINES CALLED: BGOTF1 Hi EPTT C  $\mathbf c$  contracts to  $\mathbf c$ CCCCCCCCCCCCCCCCCCCCCCCCCCCCCCCCCCCCCCCCCCCCCCCCCCCCCCCCCCCCCCCCCCC  $\mathbf c$  contracts to  $\mathbf c$ CVCCCCCCCC VAR IABLE IDENTIFICATION CCCCCCCC  $\mathbf c$  contracts to  $\mathbf c$ INSERT COMBG INSERT SYBGBK  $\mathbf c$  $IT1=MPIPTR(MPONCN(I,J))$  $\mathbf c$  contracts to  $\mathbf c$ CCCCCCCCCCCCCCCCCCCCCCCCCCCCCCCCCCCCCCCCCCCCCCCCCCCCCCCCCCCCCCCCCCC  $\mathbf c$  contracts to the contract of  $\mathbf c$ CPCCCCCCCC PROCES S BLOCK BLOCK OCCC  $\mathbf C$ C<br>C--- BUILD BG FROM NODEO TO MP THROUGH THE X END POINT C AND Y END POINT OF CONNECTOR I. C DO 200 K=1.2 IXORY=K C C- BG FROM NODEO TO CONNECTOR END POINT. C CALL BGOTFl C C- BG FROM END POINT TO THETA MOTION POINT. C IFUN=K IMPN=IT1 CALL BGEPTT(IFUN, IMPN) 200 CONTINUE  $\mathbf c$  contracts to the contract of  $\mathbf c$ CCCCCCCCCCCCCCCCCCCCCCCCCCCCCCCCCCCCCCCCCCCCCCCCCCCCCCCCCCCCCCCCCCC  $\mathbf C$ RETURN END SUBROUTINE (NMPS  $\mathbf c$ CCCCCCCCCCCCCCCCCCCCCCCCCCCCCCCCCCCCCCCCCCCCCCCCCCCCCCCCCCCCCCCCCCC C<sub>c</sub> contract the contract of  $\sim$  contract to  $\sim$  contract to  $\sim$  contract to  $\sim$ CDCCCCC SUBROUTINE DESCRIPTION CCCCC  $\mathbf c$  contracts to  $\mathbf c$ C--- THIS SUBROUTINE DOES THE FOLLOWING: C  $\bf{c}$  and  $\bf{c}$ C KNOWN: CONNECTOR ( CNNAM(I) ) IS CONNECTED TO IDTION C C POINT ( MPONCN(I.J) ). C C THIS MOTION POINT IS OF MOTITP 5. C  $\mathbf c$ C<br>C CREATE THE BG FROM THE CONNECTOR 0-JUNCTION (NODEO ) C C TO THIS LOTION POINT'S 1-JUNCTION. C  $\mathbf C$ C<br>
C--- PROGRAMMER: JOHN D. REID DATE: FALL 1983 C  $\bf c$  and  $\bf c$  and  $\bf c$  and  $\bf c$  and  $\bf c$  and  $\bf c$  and  $\bf c$  and  $\bf c$  and  $\bf c$ C--- CALLED FROM BG. C  $\mathbf c$ 

C--- SUBROUTINES CALLED: BGOTF1 BGEPTT BGEPMP C  $\mathbf c$  contracts to  $\mathbf c$ CCCCCCCCCCCCCCCCCCCCCCCCCCCCCCCCCCCCCCCCCCCCCCCCCCCCCCCCCCCCCCCCCCC  $\mathbf c$  contracts to  $\mathbf c$ CVCCCCCCCC VAR IABLE IDENTIFICATION CCCCCCCC  $\mathbf c$  contracts to  $\mathbf c$ INSERT COMBG INSERT SYBGBK  $\bf{c}$  and  $\bf{c}$  $IT1=MPIPTR(MPONCN(I,J))$  $\mathbf C$ CCCCCCCCCCCCCCCCCCCCCCCCCCCCCCCCCCCCCCCCCCCCCCCCCCCCCCCCCCCCCCCCCCC  $\mathbf c$ CPCCCCCCCC PRO CES S BLOCK BLOCK OCCC  $\mathbf C$ C--- BG FROM (DNNEC'TOR O-JUNCTION ( NODEO ) TO C X AND THETA MP VIA X END POINT. C C- BG FROM NODEO TO K EP. C IXORY=1 CALL BGOTF1 C C- BG FROM X EP TO K AND THETA MP. C IFUN=1 IMPN1=IT1  $IMPN2 = IT1 +1$ CALL BGEPMP(IFUN. IMPN1, IMPN2) C C--- BG FROM NODEO TO THETA MP VIA Y END POINT. C C- BG FROM NODEO TO Y EP. C IXORY=2 CALL BGOTF1 C C-- BG FROM Y EP TO THETA MP. C IFUN=2  $IMPN=IT1+1$ CALL BGEPTT(IFUN, IMPN)  $\mathbf C$ CCCCCCCCCCCCCCCCCCCCCCCCCCCCCCCCCCCCCCCCCCCCCCCCCCCCCCCCCCCCCCCCCCC  $\mathbf c$ RETURN END SUBROUTINE (NMP6  $\mathbf C$ CCCCCCCCCCCCCCCCCCCCCCCCCCCCCCCCCCCCCCCCCCCCCCCCCCCCCCCCCCCCCCCCCCC  $\mathbf C$ CDCCCCC SUBROUTINE DESCRIPTION CCCCC  $\mathbf C$ C--- THIS SUBROUTINE DOES THE FOLLOWING: C  $\mathbf C$ 

```
KNOWN: CONNECTOR ( CNNAM(I) ) IS (ONNECTED TO LOTION
          POINT ( MPONCN(I,J) ).
          THIS MOTION POINT IS OF MOTTYP 6.
    CREATE THE BG FROM THE CONNECTOR 0-JUNCTION ( NODEO )
    TO THIS MOTION POINT'S 1-JUNCTION.
C<br>C--- PROGRAMMER: JOHN D. REID DATE: FALL 1983
060000000
C--- CALLED FROM BG.
C
C--- SUBROUTINES CALLED: BGOTF1 BGEPTT BGEPMP
\mathbf{C}CCCCCCCCCCCCCCCCCCCCCCCCCCCCCCCCCCCCCCCCCCCCCCCCCCCCCCCCCCCCCCCCCCC0606000000060
\cdot C \cdot\mathbf c contact the contact of \mathbf cCVCCCCCCCC VARIABLE IDE'JTIFICATION CCCCCCCC
\mathbf c contracts to the contract of \mathbf cINSERT COMBG
 INSERT SYBGBK
\mathbf c contracts to \mathbf cIT1 = MP1PTR(MPONCN(I,J))\mathbf c contracts to \mathbf cCCCCCCCCCCCCCCCCCCCCCCCCCCCCCCCCCCCCCCCCCCCCCCCCCCCCCCCCCCCCCCCCCCC
\mathbf c contracts to \mathbf cCPCCCCCCCC PROCESS BLOCK BIDCK OCCC
\mathbf CC--- BG FROM NODEO TO THETA MP VIA X END POINT.
C- BG FROM NODEO TO X EP.
C
     IXORY=1
     CALL BGOTF1
C
C- BG FROM X EP TO THETA MP.
C
     IFUN=1
     IMPN=IT1+1CALL BGEPTT(IFUN. IMPN)
C
C--- BG FROM CONNECTOR O-JUNCTION ( NODEO ) TO
C Y AND THETA MP VIA Y END POINT.
C
C- BG FROM NODEO TO Y EP.
C
     IXORY=2
     CALL BGOTF1
C
C- BG FROM Y EP TO Y AND THETA MP.
C
     IFUN=2
     IMPN1=IT1
     IMPN2=IT1+1
     CALL BGEPMP(IFUN, IMPN1, IMPN2)
\mathbf cCCCCCCCCCCCCCCCCCCCCCCCCCCCCCCCCCCCCCCCCCCCCCCCCCCCCCCCCCCCCCCCCCCC
```
 $\mathbf c$  contact the contact of  $\mathbf c$ RETURN END SUBROUTINE CNMP7 c contract  $\sim$  contract  $\sim$  contract  $\sim$  contract  $\sim$  contract  $\sim$  contract  $\sim$  contract  $\sim$  contract  $\sim$  contract  $\sim$  contract  $\sim$  contract  $\sim$  contract  $\sim$  contract  $\sim$  contract  $\sim$  contract  $\sim$  contract CCCCCCCCCCCCCCCCCCCCCCCCCCCCCCCCCCCCCCCCCCCCCCCCCCCCCCCCCCCCCCCCCCC  $\mathbf c$  contracts to  $\mathbf c$ CDCCCCC SUBROUTINE DESCRIPTION CCCCC  $\mathbf c$  contracts to the contract of  $\mathbf c$ C-- TRIS SUBROUTINE DOES THE FOLLOWING: C  $\mathbf c$  contracts to  $\mathbf c$ C KNOWN: CONNECTOR ( CNNAM(I) ) IS CONNECTED TO MOTION C C POINT ( MPONCN(I.J) ). C C THIS MOTION POINT IS OF MOTITP 7. C  $\mathbf c$  contracts to  $\mathbf c$ C CREATE THE BG FROM THE CONNECTOR 0-JUNCTION (NODEO) C C TO THIS IOTION POINT'S I-IUNCIION. C  $\mathbf c$  contracts to  $\mathbf c$ C<br>C--- PROGRAMMER: JOHN D. REID DATE: FALL 1983 C  $\mathbf c$ C--- CALLED FROM BG. C  $\mathbf C$ C--- SUBROUTINES CALLED: BGOTF1 BGEPMP C  $\mathbf C$ CCCCCCCCCCCCCCCCCCCCCCCCCCCCCCCCCCCCCCCCCCCCCCCCCCCCCCCCCCCCCCCCCCC  $\mathbf C$ CVCCCCCCCC VARIABLE IDENTIFICATION CCCCCCCC  $\mathbf c$ INSERT COMBG INSERT SYBGBK  $\mathbf c$  contracts to  $\mathbf c$  $IT1=MPIPTR(MPONCN(I,J))$  $\mathbf c$ CCCCCCCCCCCCCCCCCCCCCCCCCCCCCCCCCCCCCCCCCCCCCCCCCCCCCCCCCCCCCCCCCCC  $\mathbf c$ CPCCCCCCCC PROCESS BLOCK BLOCK OCCC  $\mathbf C$ C--- BG FROM (ONNEC'TOR O-JUNCTION ( NODEO ) TO C X AND THETA MP VIA X END POINT. C C- BG FROM NODEO TO X EP.  $\mathbf{C}$ IXORY=1 CALL BGOTF1 C C- BG FROM X EP TO X AND THETA MP.  $\mathbf{C}$ IFUN=1 IMPN1=IT1  $IMPN2 = IT1 + 2$ CALL BGEPMP(IFUN, IMPN1, IMPN2) C C--- BG FROM MNNECTOR O-JUNCTION ( NODEO ) TO C Y AND THETA MP VIA Y END POINT. C

```
C- BG FROM NODEO TO Y EP.
C
    IXORY=2
    CALL BGOTF1
C
C- BG FROM Y EP TO Y AND THETA MP.
C
    IFUN=2
    IMPN1 = IT1 +1IMPN2 = IT1+2CALL BGEPMP(IFUN, IMPN1, IMPN2)
\mathbf c contracts to \mathbf cCCCCCCCCCCCCCCCCCCCCCCCCCCCCCCCCCCCCCCCCCCCCCCCCCCCCCCCCCCCCCCCCCCC
\mathbf cRETURN
    END
    SUBROUTINE BGOTF1
\mathbf cCCCCCCCCCCCCCCCCCCCCCCCCCCCCCCCCCCCCCCCCCCCCCCCCCCCCCCCCCCCCCCCCCCC
\mathbf CCDCCCCC SUBROUTINE DESCRIPTION CCCCC
\mathbf CC--- TRIS SUBROUTINE BUILDS THE BG FROM TIIE CONNECTOR C
C o-JUNCIION To ONE OF ITS END POINTS THROUGH A C
C TRANSFORMER. C
\mathbf c contracts to \mathbf cC--- PROGRAMMER: JOHN D. REID DATE: FALL 1983 C
\mathbf c contracts to the contract of \mathbf cC--- CALLED FROM: CNMP3 CNMP4 CNMP5 C
C CNMP6 CNMP7 CNMP7
C<sub>c</sub> contract the contract of \sim contract to \sim contract to \sim contract to \simCCCCCCCCCCCCCCCCCCCCCCCCCCCCCCCCCCCCCCCCCCCCCCCCCCCCCCCCCCCCCCCCCCC
\mathbf cCVCCCCCCCC VARIABLE IDENTIFICATION CCCCCCCC
C<sub>c</sub> contract the contract of \sim contract to \sim contract to \sim contract to \simINSERT COMBG
INSERT SYBGBK
\mathbf cCCCCCCCCCCCCCCCCCCCCCCCCCCCCCCCCCCCCCCCCCCCCCCCCCCCCCCCCCCCCCCCCCCC
\mathbf c contracts to \mathbf cCPCCCCCCCC PROCESS BLOCK BLOCK OCCC
\mathbf cC-—- RG FROM O-JUNCTION ( NODEO ) TO TRANSFORMER.
C
    NBD = NBD + 1C
C- TRANSFORMER NODE AND POINTERS.
C
    NEL=NEL+1
    IELLST(NEL)=8
    NTF=NTF+1<br>MTF(NTF)=NEL
    NTFEL=NTFEL+1
    ITFEL(NTFEL)=NTF\mathbf{C}
```

```
C- BOND BENEEN NODEO AND IF.
     IF(J.EQ.1) THEN
      IBMX(NBD,1)=NELIBMX(NBD.2)=NODEO
     ELSE
      IBMX(NBD.1)=NODEO
      IBMX(NBD, 2) = NELENDIF
C
C--- 86 FROM TF To END POINT. C
     NBD=NBD+1
C
C- l-JINCI'ION END POINT AND POINTER. C
     NEL=NEL+1
     IELST(NEL) = 7IF(J.BQ.2) IXORY=IXORY+2
     IT2 = (I-1)*4+IXORYIXEPPT(IT2)=NEL
C- BOND BETWEEN TF AND 1-JUNCTION.
     IF(J.EQ.1) THEN
      IBMX(NBD.1)=NEL
      IBMX(NBD, 2) = NEL-1ELSE
       IBMX(NBD, 1) = NEL-1IB bX (NBD, 2) = NEL
     ENDIF
C
                                                       C
CCCCCCCCCCCCCCCCCCCCCCCCCCCCCCCCCCCCCCCCCCCCCCCCCCCCCCCCCCCCCCCCCCC \bf{c} and \bf{c}RETURN
     END
     SUBROUTINE BGEPTT( IFUN. IMPN)
C
                                                       C
CCCCCCCCCCCCCCCCCCCCCCCCCCCCCCCCCCCCCCCCCCCCCCCCCCCCCCCCCCCCCCCCCCC \mathbf c contracts to the contract of \mathbf cCDCCCCC SUB ROUTINE DESCRIPTION CCCCC \mathbf cC--- THIS SUBROUTINE BUILDS THE BOND GRAPH BETWEEN AN
                                                       C
C END POINT 1-JUNCTION (NEL) AND THE MOTION POINT
                                                       C
C THETA 1-JUNCTION (IMPN) THAT IS CONNECTED THROUGH
                                                       C
C
    A TRANSFORMER ASSOCIATED WITH FUNCTION IFUN.
                                                       C
\mathbf cC
C--- PROGRAMMER: JCHN D. REID DATE: FALL 1983
                                                       C
C
                                                       C
C--- CALLED FROM: (NMP4 CNMPS CNMP6
                                                       C
C
                                                       C
CCCCCCCCCCCCCCCCCCCCCCCCCCCCCCCCCCCCCCCCCCCCCCCCCCCCCCCCCCCCCCCCCCC \mathbf CCVCCCCCCCC VARIABLE IDENTIFICATION CCCCCCCC C C
 INSERT COMBG
 INSERT SYBGBK
C
                                                       C
```
.....

```
CCCCCCCCCCCCCCCCCCCCCCCCCCCCCCCCCCCCCCCCCCCCCCCCCCCCCCCCCCCCCCCCCCC
\mathbf c contact the contact of \mathbf cCPCCCCCCCC PROCESS BLOCK BLOCK OCCC
C<br>C- TRANSFORMER BETWEEN END POINT AND THETA MOTION POINT.
\mathbf CC
     NEL=NEL+1
     IELST(NEL) = 8C
C- STORE THE TRANSFORMER AND ITS DATA.
C
     NTF=NTF+1
     MTF(NTF)=NEL
C
C- MP IS A MASS: FUNCTION IFUN ( IFUN=1 OR 2 )
C 2 CONSTANTS
C 1 ARGUMENT
C
     MPN=MPONCN(I,J)IF(MHN.LE. NMS) THEN
       MTFDAT(NTF,1)=IFUNMTFDATA(NTF, 2) = GEOMAS(MPN, I, 1)MTFDAT(NTF, 3) = GEOMAS(NPN, I, 2)MTFDATA(NTF, 4) = MFN * 3\frac{c}{c}MP IS A BAR: FUNCTION IFUN+2
C<br>C<br>C
                1 CONSTANT
                1 ARGUMENT
     ELSE
       MTFDATA(NTF, 1)=IFUN+2MTFDAT(NTF, 2) = GEOBAR(MPN-NMS, I)MTFDAT(NTF, 3) = MPN*3ENDIF
\mathbf{C}C- BONDS FROM EP TO MP 1-J'UNCTIONS.
\mathbf{C}NBD=NBD+1
     IF(J.EQ,1) THEN
       IBMX(NBD, 1) = NELIBMX(NBD, 2) = NEL-1NBD=NBD+1
       IBM(NBD, 1) = IMPNIBMX(NBD, 2) = NELELSE
       IBMX(NBD, 1) = NEI - 1IBMX (NBD, 2) =NELNBD=NBD+1
       IBMX ( NBD, 1) = NELIBMX(NBD, 2) = IMPNENDIF
\mathbf CCCCCCCCCCCCCCCCCCCCCCCCCCCCCCCCCCCCCCCCCCCCCCCCCCCCCCCCCCCCCCCCCCCC
\mathbf c contracts to \mathbf cRETURN
```
END SUBROUTINE BGEPMP(IFUN, IMPN1, IMPN2)  $\mathbf c$  contact the contact of  $\mathbf c$ CCCCCCCCCCCCCCCCCCCCCCCCCCCCCCCCCCCCCCCCCCCCCCCCCCCCCCCCCCCCCCCCCCC  $\mathbf C$ CDCCCCC SUB ROUTINE DESCRIPTION CCCCC  $\mathbf c$  contracts to  $\mathbf c$ C--- THIS SUBROUTINE BUILDS A BOND GRAPH FROM AN C C END POINT TO ITS ASSOCIATED MOTION POINT C C l-JUNCTIONS ( X OR Y, AND THETA ). C  $\mathbf C$ C<br>
C--- PROGRAMMER: JOHN D. REID DATE: FALL 1983 C  $\mathbf c$  contact the contact of  $\mathbf c$ C--- CALLED FROM: QNMPS CNMP6 CNMP? C  $\mathbf c$  contact the contact of  $\mathbf c$ CCCCCCCCCCCCCCCCCCCCCCCCCCCCCCCCCCCCCCCCCCCCCCCCCCCCCCCCCCCCCCCCCCC  $\mathbf C$ CVCCCCCCCC VARIABLE IDENTIFICATION CCCCCCCC  $\mathbf c$  contact the contact of  $\mathbf c$ INSERT COMBG INSERT SYBGBK  $\mathbf c$ CCCCCCCCCCCCCCCCCCCCCCCCCCCCCCCCCCCCCCCCCCCCCCCCCCCCCCCCCCCCCCCCCCC  $\mathbf c$ CPCCCCCCCC PROCESS BLOCK BLOCK OCCC  $\mathbf c$  contracts to the contract of  $\mathbf c$ C- BG FROM EP TO X OR Y. AND THETA MP. C C- 0-JUNCTION  $NEL=NEL+1$  $IELST(NEL) = 6$ C C- TRANSFORMER BETWEEN END POINT AND THETA MOTION POINT. C  $NEL=NEL+1$  $IELST(NEL) = 8$ C C- STORE THE TRANSFORMER AND ITS DATA. C NTF=NTF+1 MIF(NTF)=NEL C C- MP IS A MASS: FUNCTION IFUN C 2 CONSTANTS C 1 ARGUMENT C MPN=MPONCN(I.J) IF(MHN.LE.NMS) THEN MTFDAT(NTF.1)=IFUN  $MTFDAT(NTF, 2) = GEOMAS(MPN, I, 1)$  $MTFDAT(NTF, 3) = GEOMAS(MPN, I, 2)$  $MTFDATA(NTF, 4) = MPN*3$ C C- MP IS A BAR: FUNCTION IFUN+2

```
C 1 CONSTANT
```

```
O
                     1 ARGUMENT
\mathbf cELSE
         MTFDATA(NTF, 1) = IFUN+2MTFDATA(NTF, 2) = GBOBAR(MPN-NMS, I)MTFDAT(NTF, 3) = MPN*3ENDIF
\mathbf cC-REQUIRED BONDS.
\mathbf cNBD=NBD+1
      IF(J.BQ.1) THEN
         IBMX(NBD, 1)=NEL-1IBMX(NBD, 2) =NEL-2NBD=NBD+1
         IBMX(NBD, 1) = IMPN1
         IBMX(NBD, 2) = NEL-1NBD=NBD+1
         IBMX(NBD, 1)=NELIBMX(NBD,2)=NEL-1NBD=NBD+1
         IBMX(NBD, 1) = IMPN2
         IBMX(NBD.2)=NEL
      ELSE
         IBMX(NBD, 1)=NEL-2IBMX(NBD, 2) = NEL-1NBD=NBD+1
         IBMX(NBD, 1) =NEL-1
         IBMX(NBD, 2) = IMPN1
         NBD=NBIH1
         IBMX(NBD, 1) = NEL-1IBMX(NBD, 2) = NELNBD=NBD+1
         IBMX(NBD,1)=NELIBMX(NBD, 2) = IMPN2EJLIF
C
                                                                          C
CCCCCCCCCCCCCCCCCCCCCCCCCCCCCCCCCCCCCCCCCCCCCCCCCCCCCCCCCCCCCCCCCCC
C
                                                                          CRETURN
      END
```
# APPENDIX D

 $\sim 10^{-11}$ 

## SPRING-MASS—DAMPER RESULTS

 $\sim$   $\sim$ 

### APPENDIX D

#### SPR ING-MASS-DAMPER RESULTS

The following is the data base results from BILDBG for the spring-mess-dmper system discussed in Chapter 4.1.  $\frac{1}{2}$ 

### EXAMPLE: SPRING-MASS-DAMPER SYSTEM

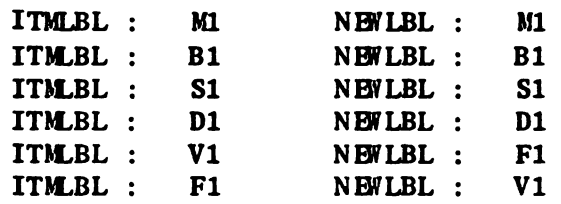

THE MPNAM LIST

 $MPNAM(1) = M1$  $MPMAM(2) = B1$  $MOTTYP(1) =$ morre( 2) =

THE CNNAM LIST

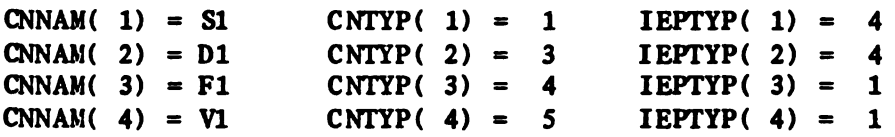

MOTION POINTS ON CONNECTORS :

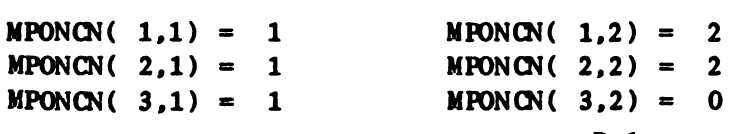
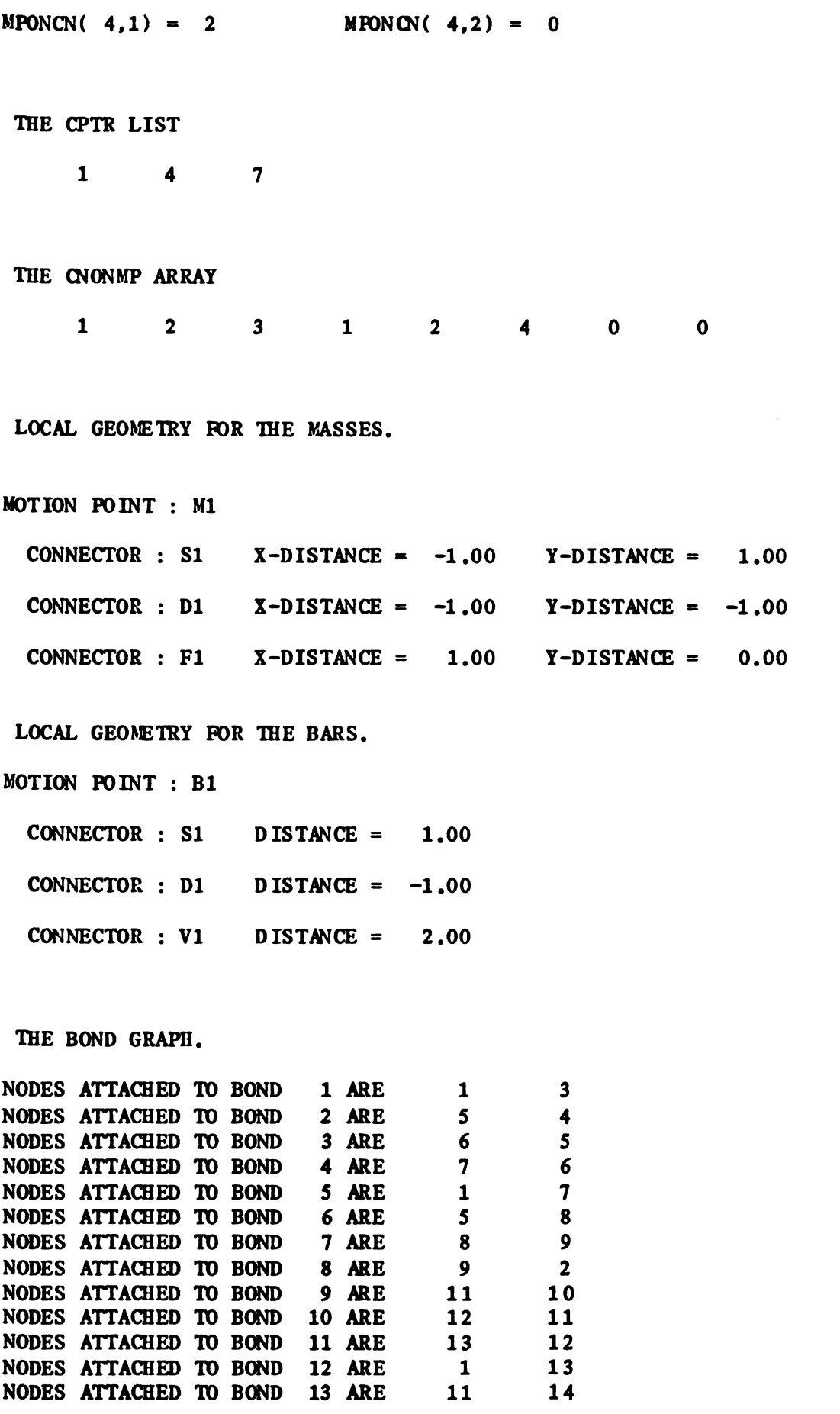

 $\label{eq:2.1} \frac{1}{\sqrt{2}}\left(\frac{1}{\sqrt{2}}\right)^{2} \left(\frac{1}{\sqrt{2}}\right)^{2} \left(\frac{1}{\sqrt{2}}\right)^{2} \left(\frac{1}{\sqrt{2}}\right)^{2} \left(\frac{1}{\sqrt{2}}\right)^{2} \left(\frac{1}{\sqrt{2}}\right)^{2} \left(\frac{1}{\sqrt{2}}\right)^{2} \left(\frac{1}{\sqrt{2}}\right)^{2} \left(\frac{1}{\sqrt{2}}\right)^{2} \left(\frac{1}{\sqrt{2}}\right)^{2} \left(\frac{1}{\sqrt{2}}\right)^{2} \left(\$ 

D 2

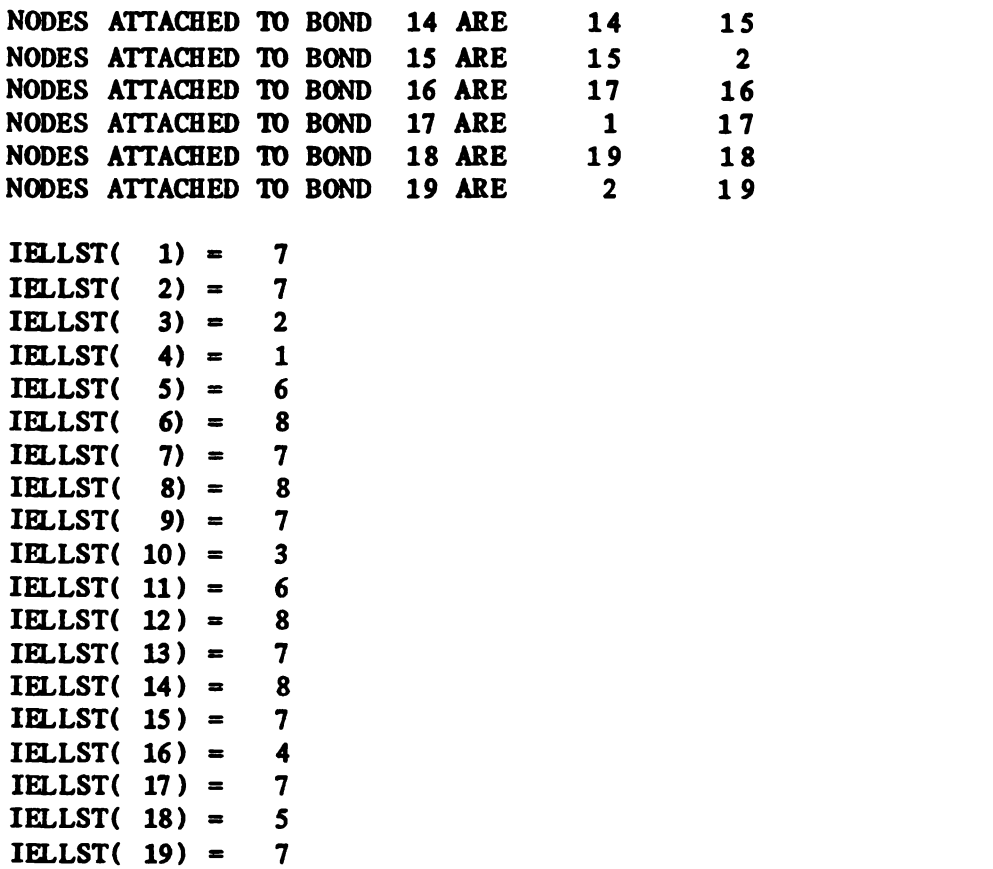

THE NPTR LIST 1 5 8  $\overline{9}$ 10 13 15 17 19 21 22 25 27 29 31 33 34 36 37 39 $\mathbf{r}$ THE NBIMX ARRAY 17 12 5  $\begin{array}{c} 1 \\ 3 \\ 9 \\ 17 \end{array}$ 19 15  $\overline{2}$  $6\phantom{1}6$  $\overline{\mathbf{8}}$  $\mathbf{1}$ 3 2 4  $\begin{array}{c} 5 \\ 11 \end{array}$  $\overline{\mathbf{4}}$  $\overline{\mathbf{z}}$  $\boldsymbol{8}$  $\overline{7}$ 6 9 13 10 10 12 11 13 14 15 14 16 16 18 19 18  $\mathbf 0$ 

POINTER FROM MP NODES TO XMP.

 $\text{IMPPT}(\begin{array}{c} 1 \end{array}) = 1$ IXMPPT $(2) =$ 4

IELLST( IELLST( IELLST( IELLST( IELLST( IELLST( IELLST( IELLST( IELLST( IELLST( IELLST( IELLST( IELLST( IELLST( IELLST( IELLST( IELLST( IELLST(

POINTER FROM EP XMP TO NODE NUMBER

NODE ASSOCIATED WITH EP  $1 = \text{IXEPPT}(1) = 7$ 

D 3

NODE ASSOCIATED WITH EP  $2 = \text{IXEPPT}(2) =$ NODE ASSOCIATED WITH EP  $3 = \text{IXEPPT}(3) =$ NODE ASSOCIATED WITH EP  $4 = I \times PPT(4) =$ NODE ASSOCIATED WITH EP  $5 = \text{IXEPPT}(5) =$ NODE ASSOCIATED WITH EP  $6 = \text{IXEPPT}(6) =$ NODE ASSOCIATED WITH EP  $7 = I \times PPT(7) =$ NODE ASSOCIATED WITH EP  $8 = \text{IXEPPT}(8) =$ NODE ASSOCIATED WITH EP  $9 = \text{IXEPPT}(9) =$ NODE ASSOCIATED WITH EP  $10 = \text{IXEPPT}(10) =$ NODE ASSOCIATED WITH EP  $11 = \text{IXEPPT}(11) =$ NODE ASSOCIATED WITH EP  $12 = \text{IXEPPT}(12) =$ NODE ASSOCIATED WITH EP 13 = IXEPPT(13) = NODE ASSOCIATED WITH EP  $14 = \text{IXEPPT}(14) =$ NODE ASSOCIATED WITH EP  $15 = \text{IXEPPT}(15) =$ NODE ASSOCIATED WITH EP  $16 = \text{IXEPPT}(16) =$ 17 19 O 5 0 7 0 0 0 0 9 0 0 0 0

#### POINTER FROM CONNECTOR TO ITS NODE NUMBER

NODE NUMBER FOR CONNECTOR  $1 = \text{IXCNPT}(1) =$ NODE NUMBER FOR CONNECTOR  $2 = \text{IXCNPT}(2) =$ NODE NUMBER FOR CONNECTOR  $3 = IXCNPT(3) = 16$ NODE NUMBER FOR CONNECTOR  $4 = IXCNPT(4) = 18$ 10

TRANSFORMERS AND ASSOCIATED DATA.

MTF( 1) = 6 FUNCTION NUMBER = 5. ARGUMENTS : 1. 2. 3. 4. MODULATOR FUNCTION : 1 . NUMBER OF POINTERS =  $2$ . CONNECTOR POINTER =  $1$ . MTF POINTERS : 2. 0. 0.  $MTF(2) = 8$  FUNCTION NUMBER = 5. ARGUMENTS : 1. 2. 3. 4. MODULATOR FUNCTION : 3 . NUMBER OF POINTERS =  $2$ . CONNECTOR POINTER =  $1$ . MTF WINTERS : 1. 0. 0.  $MTF(3) = 12$  FUNCTION NUMBER = 5. ARGUMENTS: 5. 6. 7. 8. MODULATOR FUNCTION : 1. NUMBER OF POINTERS =  $2$ . CONNECTOR POINTER =  $2$ . MTF POINTERS : 4. 0. 0.  $MTF(4) = 14$  FUNCTION NUMBER = 5. ARGUMENTS : 5. 6. 7. 8. MODULATOR FUNCTION : 3 . NUMBER OF POINTERS =  $2$ . CONNECTOR POINTER  $= 2$ . SSOCIATED WITH EP 2 = IKEPPT(2) = 0<br>
SSOCIATED WITH EP 2 = IKEPPT(2) = 0<br>
SSOCIATED WITH EP 4 = IKEPT(4) = 0<br>
SSOCIATED WITH EP 4 = IKEPT(4) = 0<br>
SSOCIATED WITH EP 6 = IKEPT(5) = 13<br>
SSOCIATED WITH EP 6 = IKEPT(6) = 10<br>
S APPENDIX E

 $\mathcal{L}^{\text{max}}_{\text{max}}$ 

MASS-SPRING PENDULUM RESULTS

# APPENDIX E

### MASS-SPRING PENDULUM RESULTS

The following is the data base results from BILDBG for the mass-spring pendulum discussed in Chapter 4.2.  $\sim 10^{-1}$ 

#### EXAMEE: MASS- SPRING PENDULUM

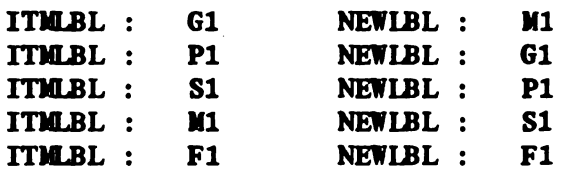

THE MPNAM LIST

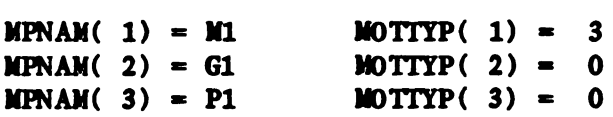

THE CNNAM LIST

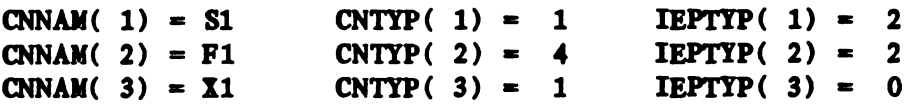

MOTION POINTS ON CONNECTORS :

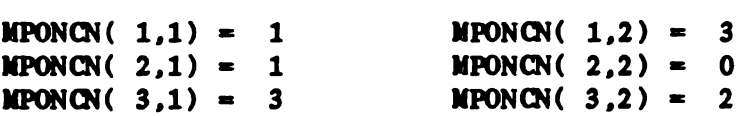

THE CPTR LIST

1 3

THE CNONMP ARRAY

1 2 3 1 3 0

LOCAL GEOMETRY FOR THE MASSES.

**MOTION POINT : M1** 

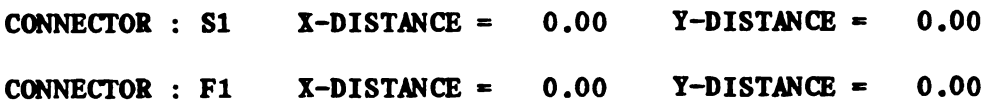

THE BOND GRAPH.

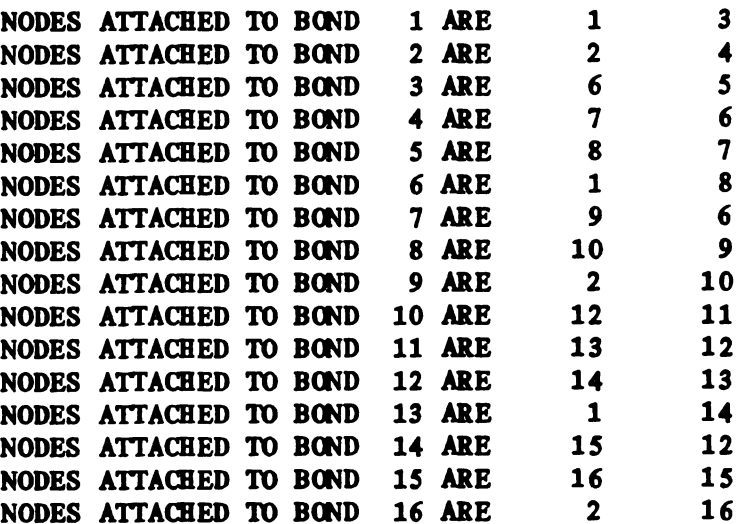

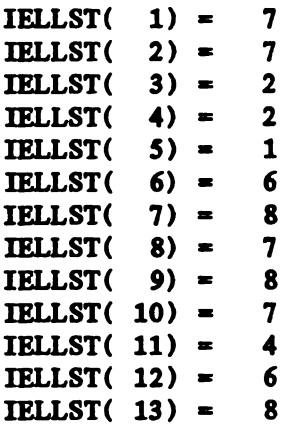

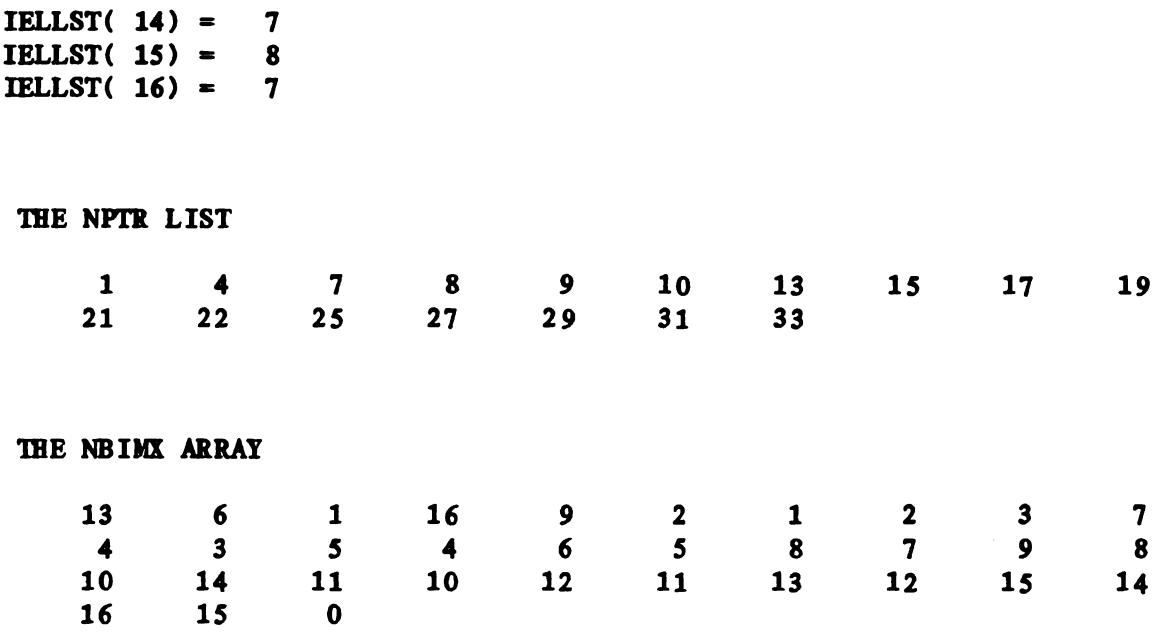

# POINTER FROM MP NODES TO XMP.

 $IMPPT(1) = 1$ IXMPPT(  $2$ ) = 2

# POINTER FROM EP IMP TO NODE NUMBER

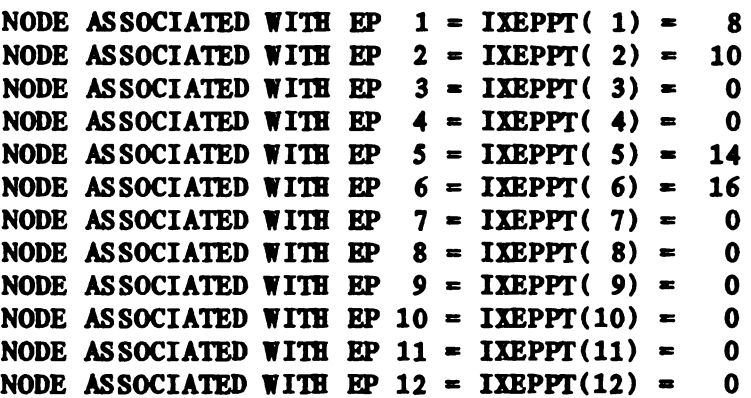

**POINTER FROM CONNECTOR TO ITS NODE NUMBER** 

 $\bar{\beta}$ 

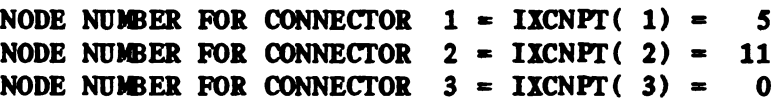

TRANSFORBERS AND ASSOCIATED DATA.

```
MTF(1) = 7 FUNCTION NUMBER = 5.
  ARGUIENTS : 1. 2. 3. 4.
  IDDULATOR FUNCTION : 1.
  NUMBER OF POINTERS = 2.
    CONNECTOR POINTER = 1.
    MTF POINTERS : 2. 0. 0.
MTF( 2) = 9 FUNCTION NUMBER = 5.
  ARGUMENTS : 1. 2. 3. 4.
  WDULATOR FUNCTION : 2.
  NUMBER OF POINTERS = 2.
    CONNECTOR POINTER = 1.
    MTF POINTERS : 1. 0. 0.
MTF(3) = 13 FUNCTION NUMBER = 5.
  ARGUMENTS : 5. 6. 7. 8.
  IDDULA'IOR FUNCTION : 1.
  NUMBER OF POINTERS = 2.
    CONNECTOR POINTER = 2.
    MTF WINTERS : 4. 0. 0.
MTF(4) = 15 FUNCTION NUMBER = 5.
  ARGUMENTS : 5. 6. 7. 8.
  MODULATOR FUNCTION : 2.
  NUMBER OF POINTERS = 2.
    CONNECTOR POINTER = 2.
    MTF POINTERS : 3. 0. 0.
```
 $\sim 10^{11}$  km  $^{-1}$ 

APPENDIX F

 $\mathcal{L}^{\text{max}}_{\text{max}}$  ,  $\mathcal{L}^{\text{max}}_{\text{max}}$ 

VEH ICLE SU SPEN SION RESULTS

# APPENDIX F

# VEH ICLE SU SPEN SION RESULTS

The following is the data base results from BILDBG for the vehicle suspension discussed in Chapter 4.3.  $\sim 10^{-1}$ 

 $\sim$ 

# EXAMPLE: VEHICLE SUSPENSION

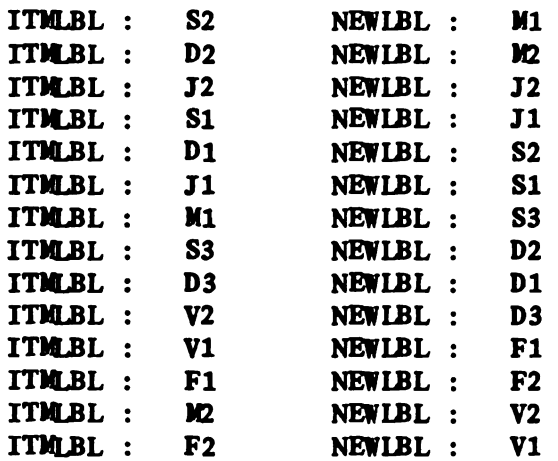

THE MPNAM LIST

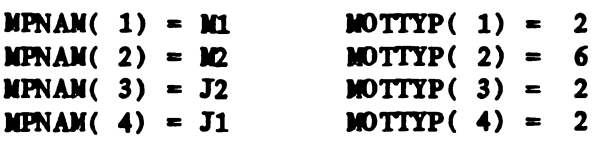

THE CNNAM LIST

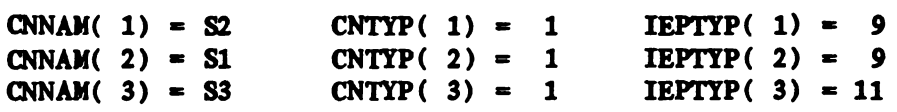

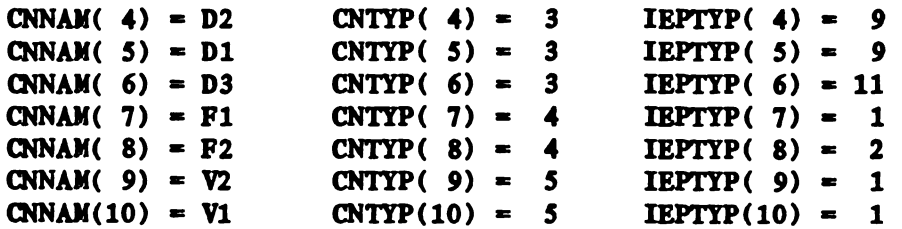

MOTION POINTS ON CONNECTORS :

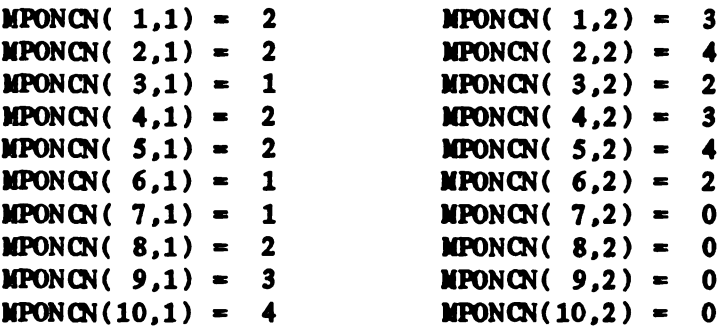

THE CPTR LIST

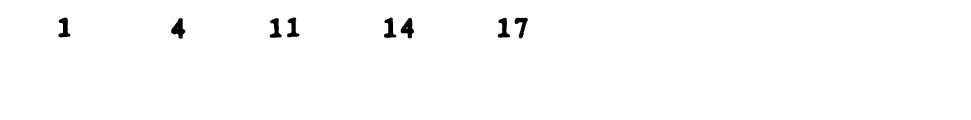

THE CNONMP ARRAY

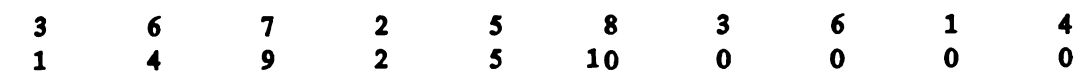

LOCAL GEOMETRY FOR THE MASSES.

**MOTION POINT : M1** 

 $\bar{\mathcal{L}}$ 

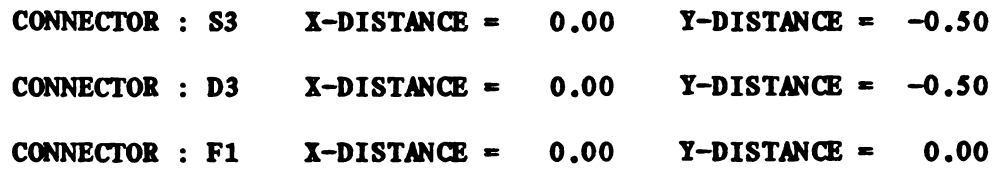

MOTION POINT : M2

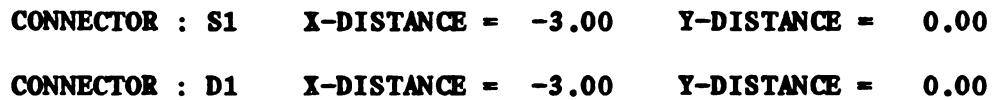

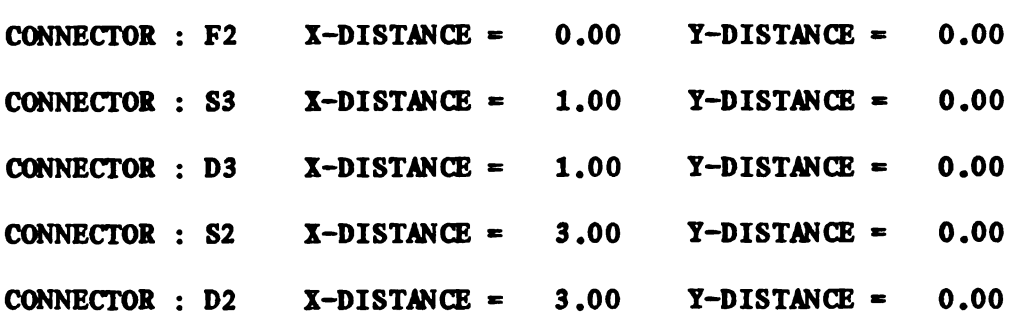

THE BOND GRAPH.

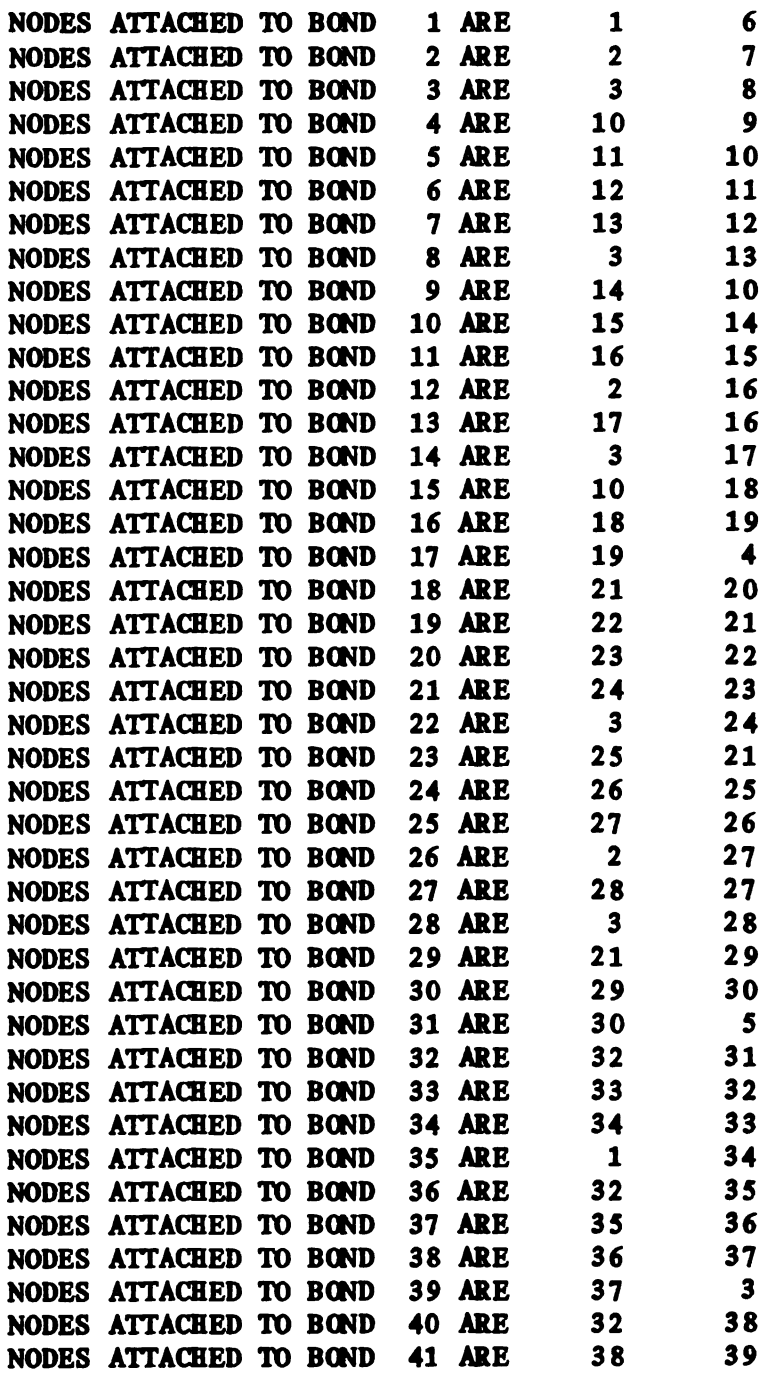

 $\mathcal{L}^{\text{max}}_{\text{max}}$  and  $\mathcal{L}^{\text{max}}_{\text{max}}$ 

 $\sim 10^{-10}$ 

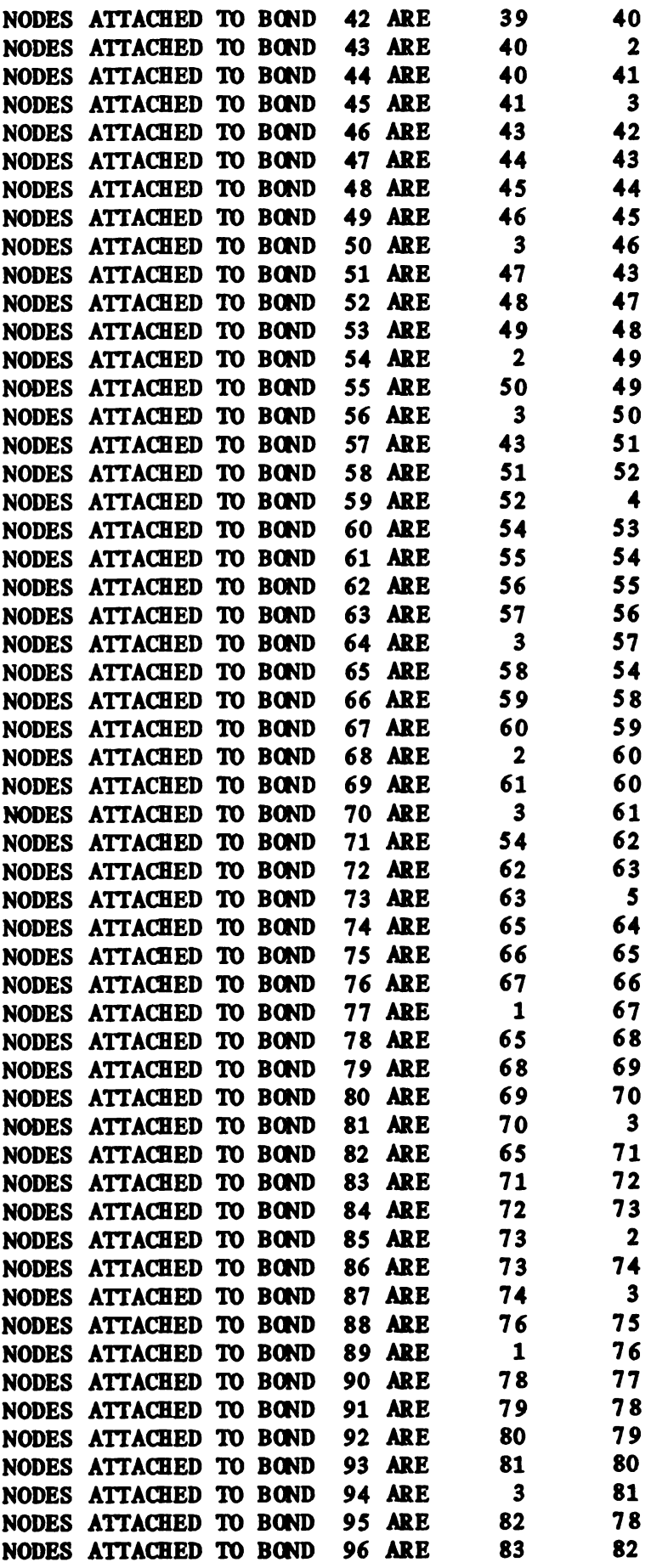

F 5

 $\sim 10^{11}$  km

 $\mathcal{L}^{\text{max}}_{\text{max}}$ 

 $\ddot{\phantom{1}}$ 

 $\sim$ 

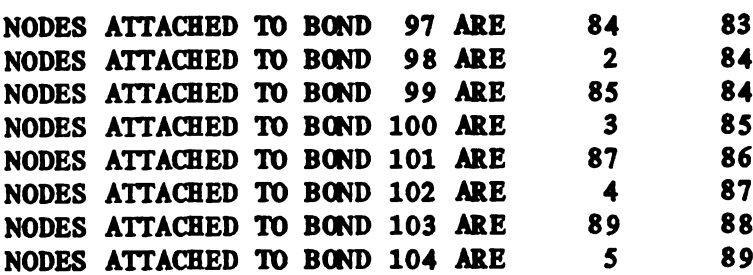

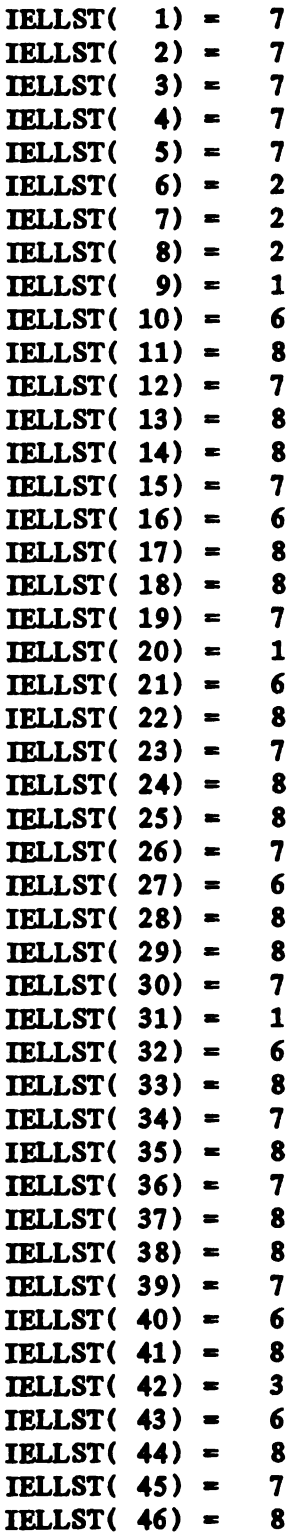

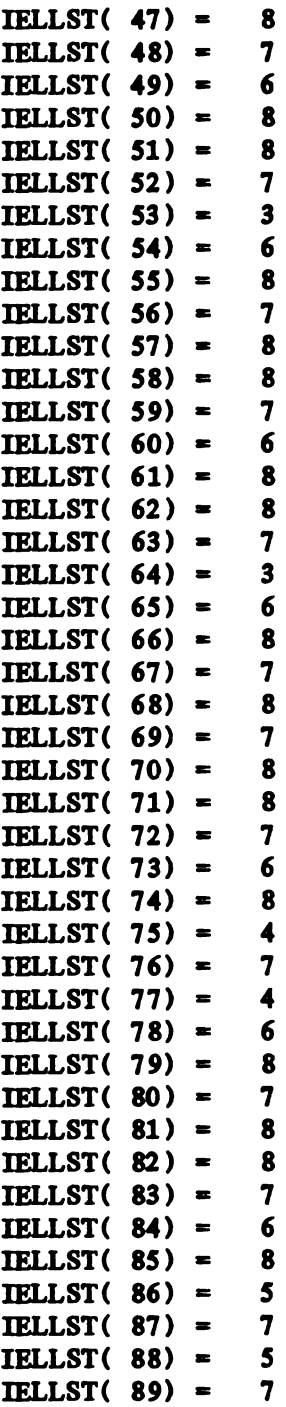

 $\mathcal{L}^{\text{max}}_{\text{max}}$  , where  $\mathcal{L}^{\text{max}}_{\text{max}}$ 

 $\sim$ 

## THE NPTR LIST

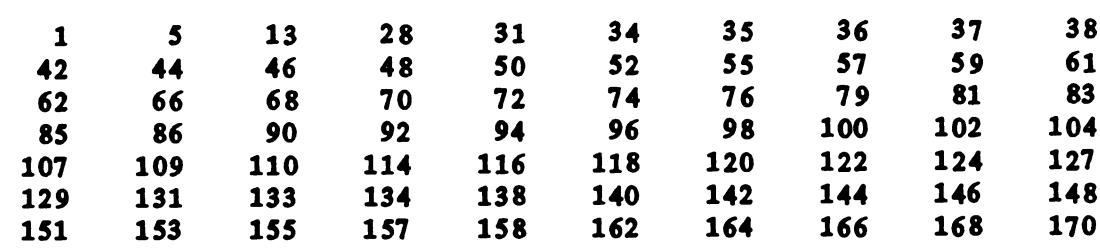

 $\mathcal{L}^{\text{max}}$  ,  $\mathcal{L}^{\text{max}}$ 

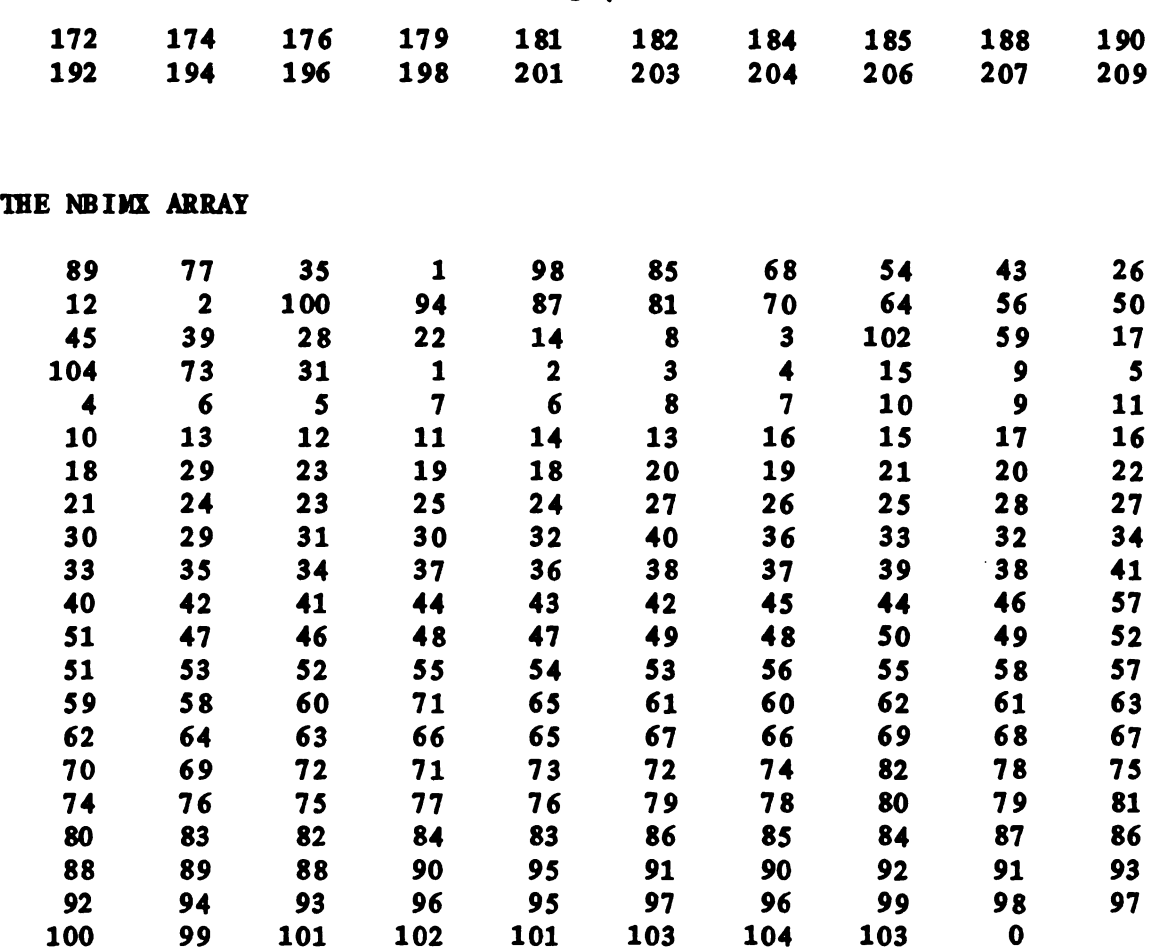

### POINTER FROM MP NODES TO XMP.

IXMPPT $(1) = 2$ IXMPPT $(2) = 5$ IXMPPT $(3) = 6$ IXMPPT $(4) = 8$  $IMPPT(5) = 11$ 

# POINTER FROM EP XMP TO NODE NUMBER

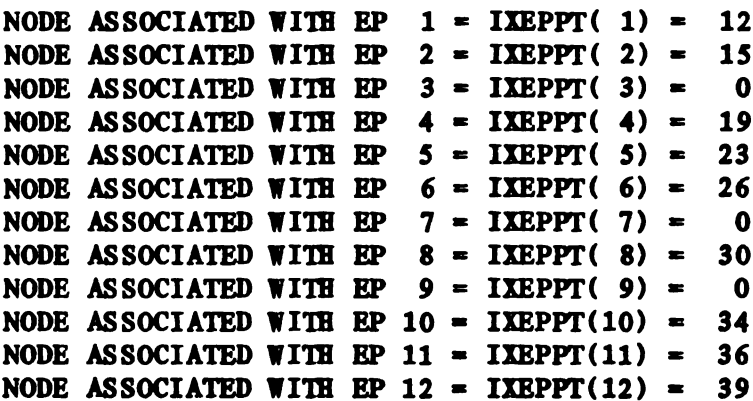

F 7

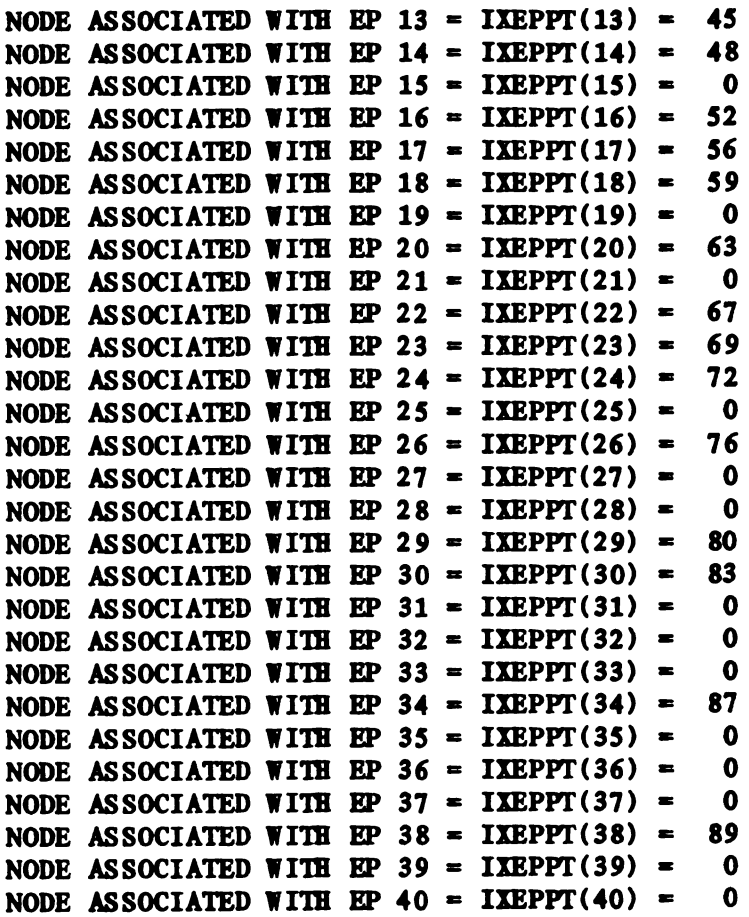

## POINTER FROM CONNECTOR TO ITS NODE NUMBER

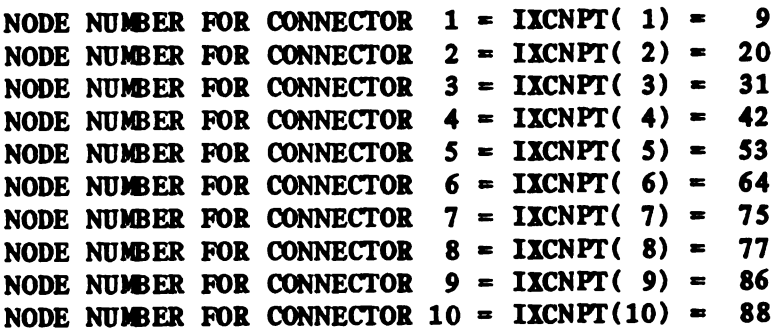

TRANSFORBERS AND ASSOCIATED DATA.

 $MTF( 1) = 11$  FUNCTION NUMBER = 5. ARGUIENTS : 1. 2. 3. 4. MODULATOR FUNCTION : 1. NUMBER OF POINTERS =  $3$ . CONNECTOR POINTER  $= 1$ . MTF POINTERS : 3. 5. 0.

F8

 $\sim 10^7$ 

 $MTF(2) = 13$  FUNCTION NUMBER = 1.<br>CONSTANTS : 3. 0. ARGUMENT :  $MTF(3) = 14$  FUNCTION NUMBER = 5. ARGODENTS : 1. 2. 3. 4. IDDOLATOR FUNCTION : 2. NUMBER OF POINTERS  $= 3$ . CONNECTOR POINTER =  $1$ . MTF POINTERS :  $1.$  5. 0.  $MTF(4) = 17$  FUNCTION NUMBER = 2. CONSTANTS : 3. 0. ARGUMENT : 6.  $MTF(5) = 18$  FUNCTION NUMBER = 5. ARGOIENTS : 1. 2. 3. 4. WDOLATOR FUNCTION : 4. NUMBER OF POINTERS =  $3$ . CONNECTOR POINTER  $= 1$ . MTF POINTERS : 1. 3.  $\mathbf{0}$ . MTF(  $6$ ) = 22 FUNCTION NUMBER = 5. ARGOIENTS : 5. 6. 7. 8. WDOLATOR FUNCTION : 1. NUMBER OF POINTERS  $= 3$ . CONNECTOR POINTER =  $2$ . **MTF POINTERS** : 8, 10. 0.  $MTF(7) = 24$  FUNCTION NUMBER = 1.  $CONSTANTS : -3.$  0. ARGUMENT : 6.  $MTF(8) = 25$  FUNCTION NUMBER = 5. ARGUMENTS : 5. 6. 7. 8. IODOLATOR FUNCTION : 2. NUMBER OF POINTERS =  $3$ . CONNECTOR POINTER =  $2$ . MTF POINTERS : 6. 10. 0.  $MTF(9) = 28$  FUNCTION NUMBER = 2.  $CONF$  = 3. 0. ARGUMENT : 6.  $MTF(10) = 29$  FUNCTION NUMBER = 5. ARGOIENTS : 5. 6. 7. 8. MODULATOR FUNCTION : 4. NUMBER OF POINTERS  $= 3$ . CONNECTOR POINTER =  $2$ . MTF POINTERS : 6. 8.  $\mathbf{0}$ .  $MTF(11) = 33$  FUNCTION NUMBER = 5. ARGOIENTS : 9. 10. 11. 12. WDOLATOR FUNCTION : 2. NUMBER OF POINTERS  $= 3$ . CONNECTOR POINTER =  $3.$ **MTF POINTERS : 12. 14. 0.** 

F<sub>9</sub>

 $MTF(12) = 35$  FUNCTION NUMBER = 5. ARGUMENTS : 9. 10. 11. 12. IODULATOR FUNCTION : 3 . NUMBER OF POINTERS  $= 3$ . CONNECTOR POINTER =  $3$ . MTF POINTERS :  $11.$  14.  $0.$  $MTF(13) = 37$  FUNCTION NUMBER = 1. CONSTANTS : 1. 0. ARGUMENT : 6.  $MTF(14) = 38$  FUNCTION NUMBER = 5. ARGUIENTS : 9. 10. 11. 12. IIIDULATOR FUNCTION : 4. NUMBER OF POINTERS =  $3.$ CONNECTOR POINTER =  $3.$ MTF POINTERS : 11. 12. 0.  $MTF(15) = 41$  FUNCTION NUMBER = 2.  $CONSTANTS : 1. 0. ARGUMENT : 6.$  $MTF(16) = 44$  FUNCTION NUMBER = 5. ARGUMENTS : 13. 14. 15. 16. WDULATOR FUNCTION : 1. NUMBER OF POINTERS =  $3$ . CONNECTOR POINTER  $= 4$ . **MTF POINTERS : 18. 20. 0.**  $MTF(17) = 46$  FUNCTION NUMBER = 1. CONSTANTS : 3. 0. ARGUMENT : 6.  $MTF(18) = 47$  FUNCTION NUMBER = 5. ARGUMFNTS : 13. 14. 15. 16. IDDOLATOR FUNCTION : 2. NUMBER OF POINTERS  $= 3$ . CONNECTOR POINTER =  $4.$ MTF POINTERS : 16. 20. 0.  $MTF(19) = 50$  FUNCTION NUMBER = 2.  $CONSTANTS : 3. 0. ARGUMENT : 6.$  $MTF(20) = 51$  FUNCTION NUMBER = 5. ARGOIENTS : 13. 14. 15. 16. NDOLATOR FUNCTION : 4. NUMBER OF POINTERS =  $3$ . CONNECTOR POINTER  $= 4$ . **MTF POINTERS** : 16. 18. 0.  $MTF(21) = 55$  FUNCTION NUMBER = 5. ARGUMENTS : 17. 18. 19. 20. IODULATOR FUNCTION : 1. NUMBER OF POINTERS  $= 3$ . CONNECTOR POINTER =  $5.$ MTF POINTERS : 23. 25. 0.  $MTF(22) = 57$  FUNCTION NUMBER = 1. CONSTANTS :  $-3$ . 0. ARGUMENT : 6.

F10

 $MTF(23) = 58$  FUNCTION NUMBER = 5. ARGOIENTS : 17. 18. 19. 20. NDULATOR FUNCTION : 2. NUMBER OF POINTERS  $= 3$ . CONNECTOR POINTER =  $5.$ MTF WINTES : 21. 25. O.  $MTF(24) = 61$  FUNCTION NUMBER = 2.  $CONFS = -3.$  0. ARGUMENT : 6.  $MTF(25) = 62$  FUNCTION NUMBER = 5. ARGUMENTS : 17. 18. 19. 20. MODULATOR FUNCTION : 4. NUMBER OF POINTERS =  $3$ . CONNECTOR POINTER  $= 5.$ **MTF POINTERS : 21. 23. 0.**  $MTF(26) = 66$  FUNCTION NUMBER = 5. ARGUIENTS : 21. 22. 23. 24. NDULATOR FUNCTION : 2. NUMBER OF POINTERS  $= 3$ . CONNECTOR POINTER =  $6.$ **MTF POINTERS : 27. 29. 0.**  $MTF(27) = 68$  FUNCTION NUMBER = 5. ARGUIENTS : 21. 22. 23. 24. NDULA'TOR FUNCTION : 3. NUMBER OF POINTERS  $= 3$ . CONNECTOR POINTER =  $6$ . **MTF POINTERS : 26. 29. 0.**  $MTF(28) = 70$  FUNCTION NUMBER = 1. CONSTANTS: 1. 0. ARGUIENT: 6.  $MTF(29) = 71$  FUNCTION NUMBER = 5. ARGUMENTS : 21. 22. 23. 24. NDOLATOR FUNCTION : 4. NUMBER OF POINTERS =  $3$ . CONNECTOR POINTER  $= 6.$ **MTF POINTERS : 26. 27. 0.**  $MTF(30) = 74$  FUNCTION NUMBER = 2. CONSTANTS: 1. 0. ARGUMENT: 6.  $MTF(31) = 79$  FUNCTION NUMBER = 5. ARGUMENTS : 29. 30. 31. 32. NDOLATOR FUNCTION : 1. NUMBER OF POINTERS =  $2$ . CONNECTOR POINTER  $= 8$ . MTF WINTERS : 33. 0. 0.  $MTF(32) = 81$  FUNCTION NUMBER = 1. CONSTANTS: 0. 0. ARGUIENT: 6.

F 12

 $\sim$ 

 $MTF(33) = 82$  FUNCTION NUMBER = 5. ARGUMENTS : 29. 30. 31. 32. NDULATOR FUNCTION : 2. NUMBER OF POINTERS  $= 2$ . CONNECTOR POINTER  $= 8.$ **MTF POINTERS** : 31. 0. 0.

 $MTF(34) = 85$  FUNCTION NUMBER = 2. CONSTANTS: 0. 0. ARGUMENT: 6.